## [TALLINNA TEHNIKAÜLIKOOL](http://www.ttu.ee/) [MATEMAATIKAINSTITUUT](http://www.staff.ttu.ee/~math/)

[Eugen Paal](http://www.staff.ttu.ee/~eugen/)

# LINEAARALGEBRA

Veebiõpik

[TALLINN](http://www.tallinn.ee/)

2006

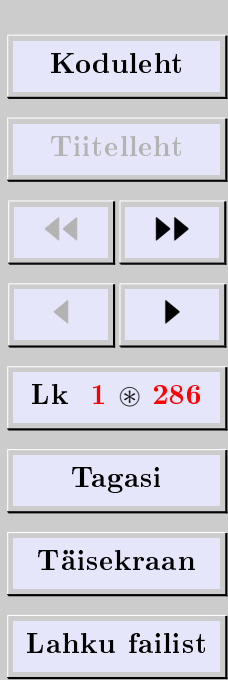

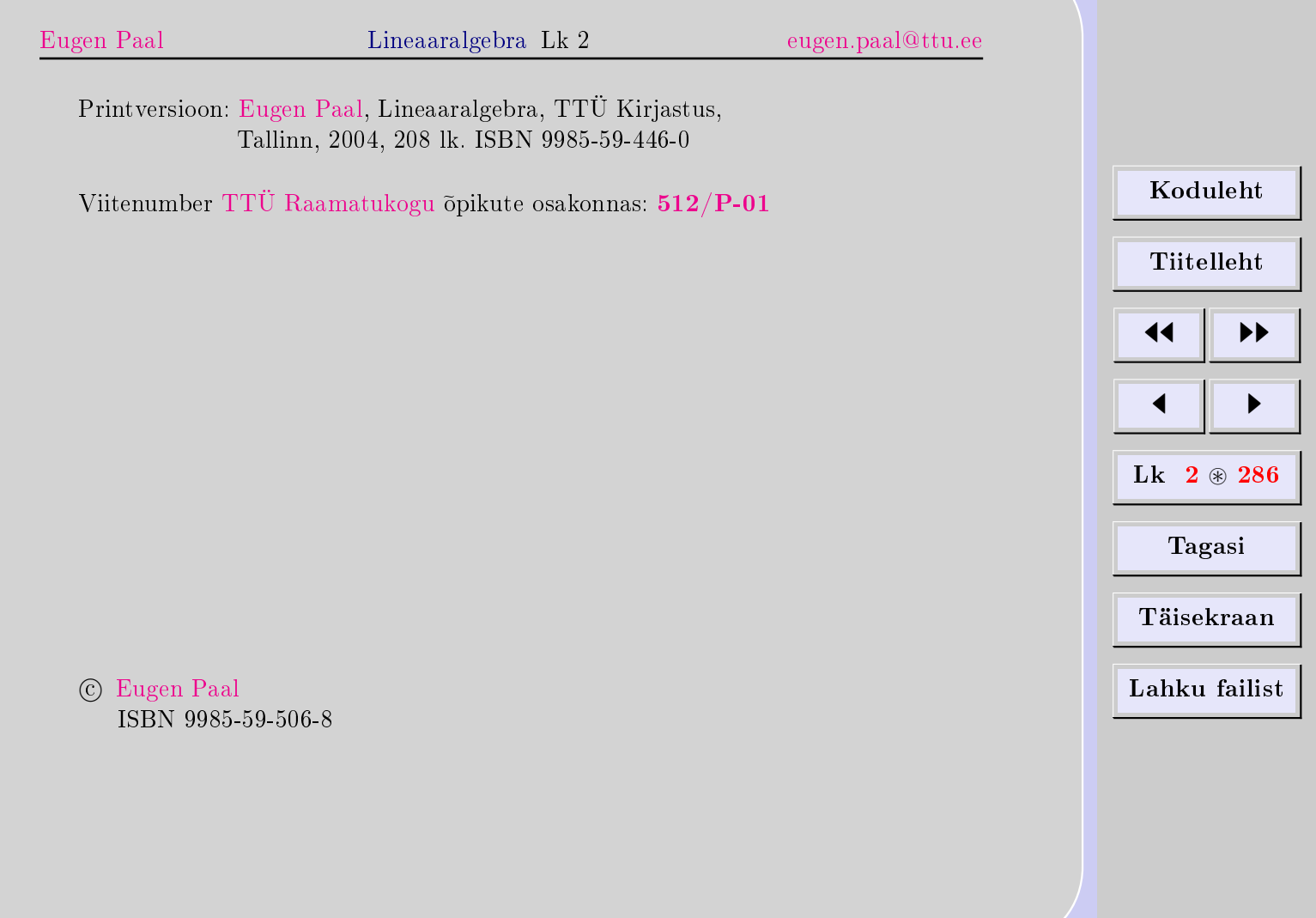

### $Eess\tilde{o}na$

Veebiõpik on koostatud autori loengute põhjal Tallinna Tehnikaülikooli üliõpilastele ning koosneb suhteliselt iseseisvatest peatükkidest. Seda võiks soovitada eeskätt neile, kes tutvuvad ainega esmakordselt. Mahtu piiravaks asjaoluks oli loengute ja harjutustundide arv  $(32+32 \text{ tundi}).$ 

Opik sisaldab ka näiteid ja ülesandeid. Osa teoreetilist materjali on samuti vormis- ~ tatud ülesannetena. Lõpus on ülesannete vastused ja aineregister.

Tekstis on kasutatud järgmisi lühendeid:

- LVS  $-$  lineaarvõrrandisüsteem,
- $VS vektorisüsteem$ ,
- LK  $-$  lineaarkombinatsioon,
- LFS  $-$  lahendite fundamentaalsüsteem,
- $\Box$  tõestuse või lahenduse lõpp.

Autor tänab kõiki, kes annavad teada leitud ebakohtadest.

#### [Eugen Paal](http://www.staff.ttu.ee/~eugen/)

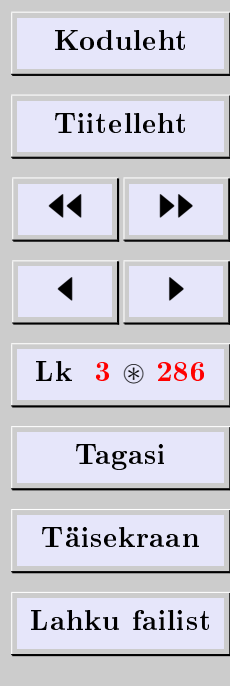

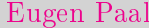

### SISUKORD

<span id="page-3-0"></span>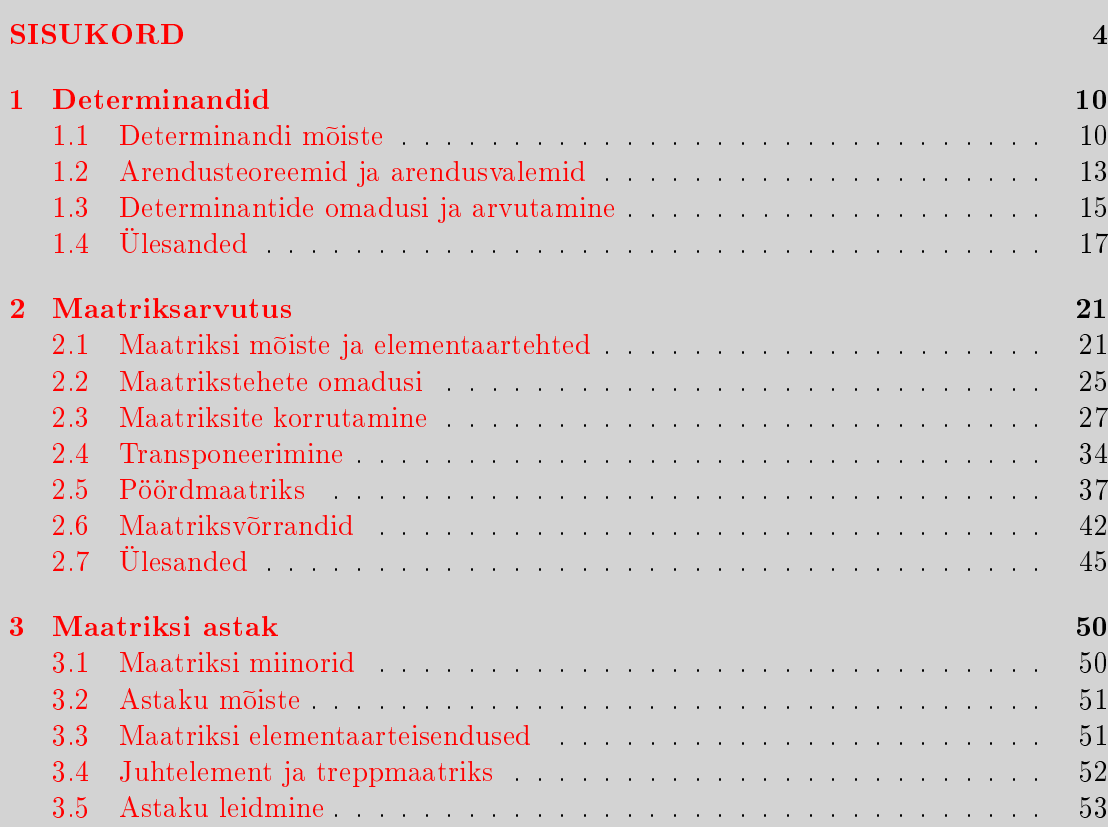

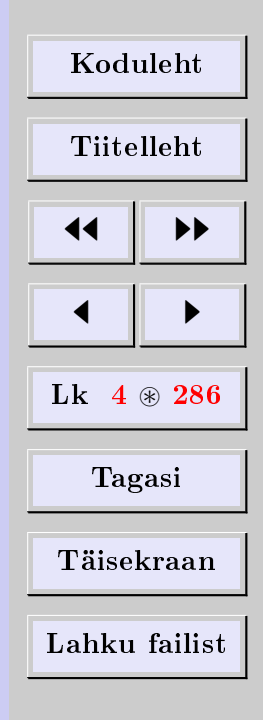

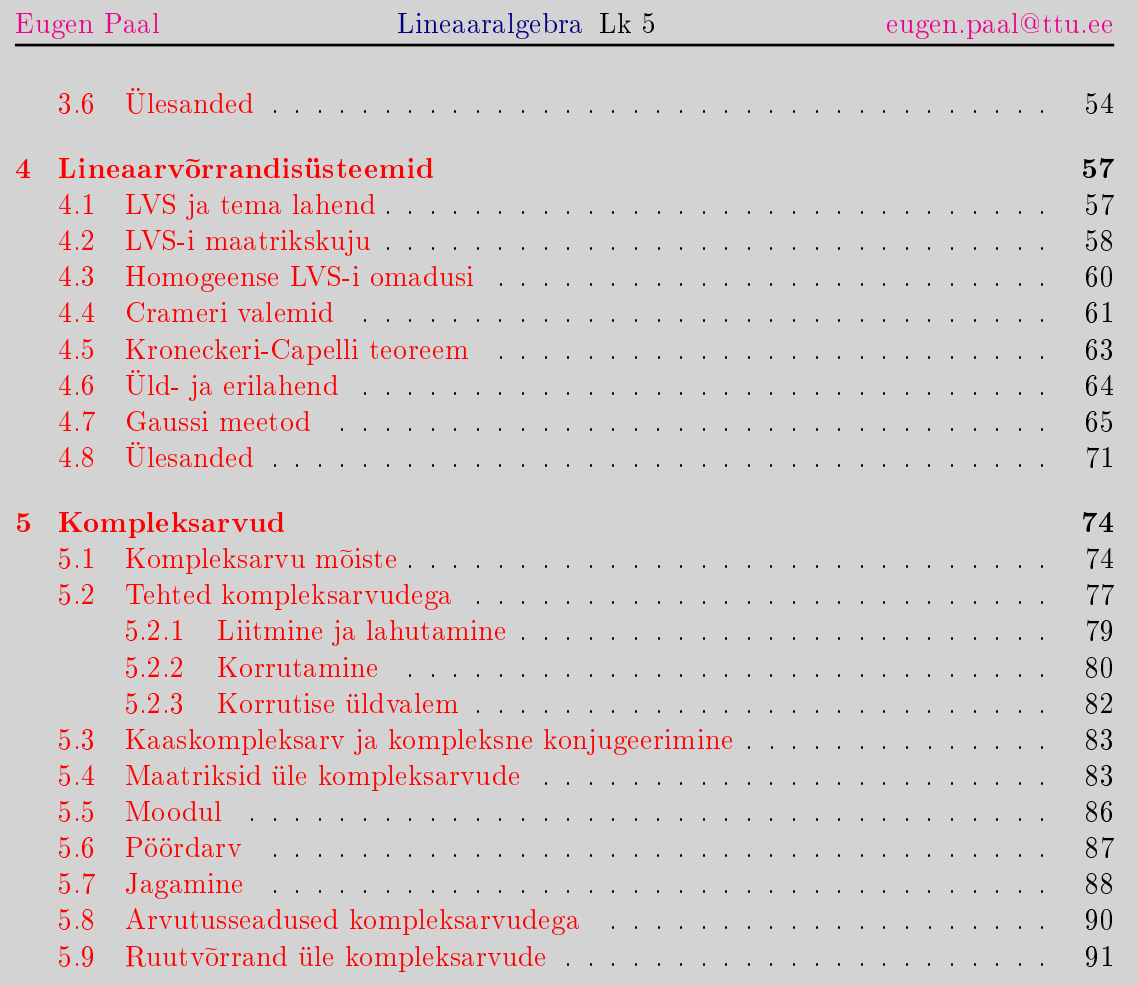

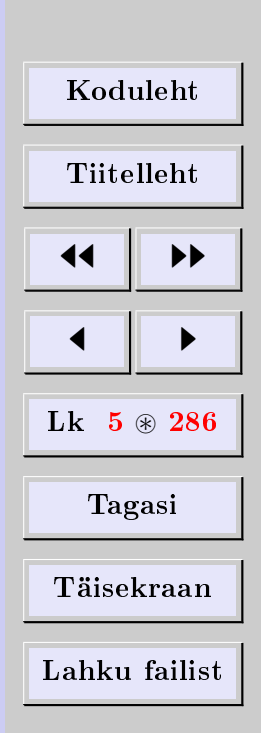

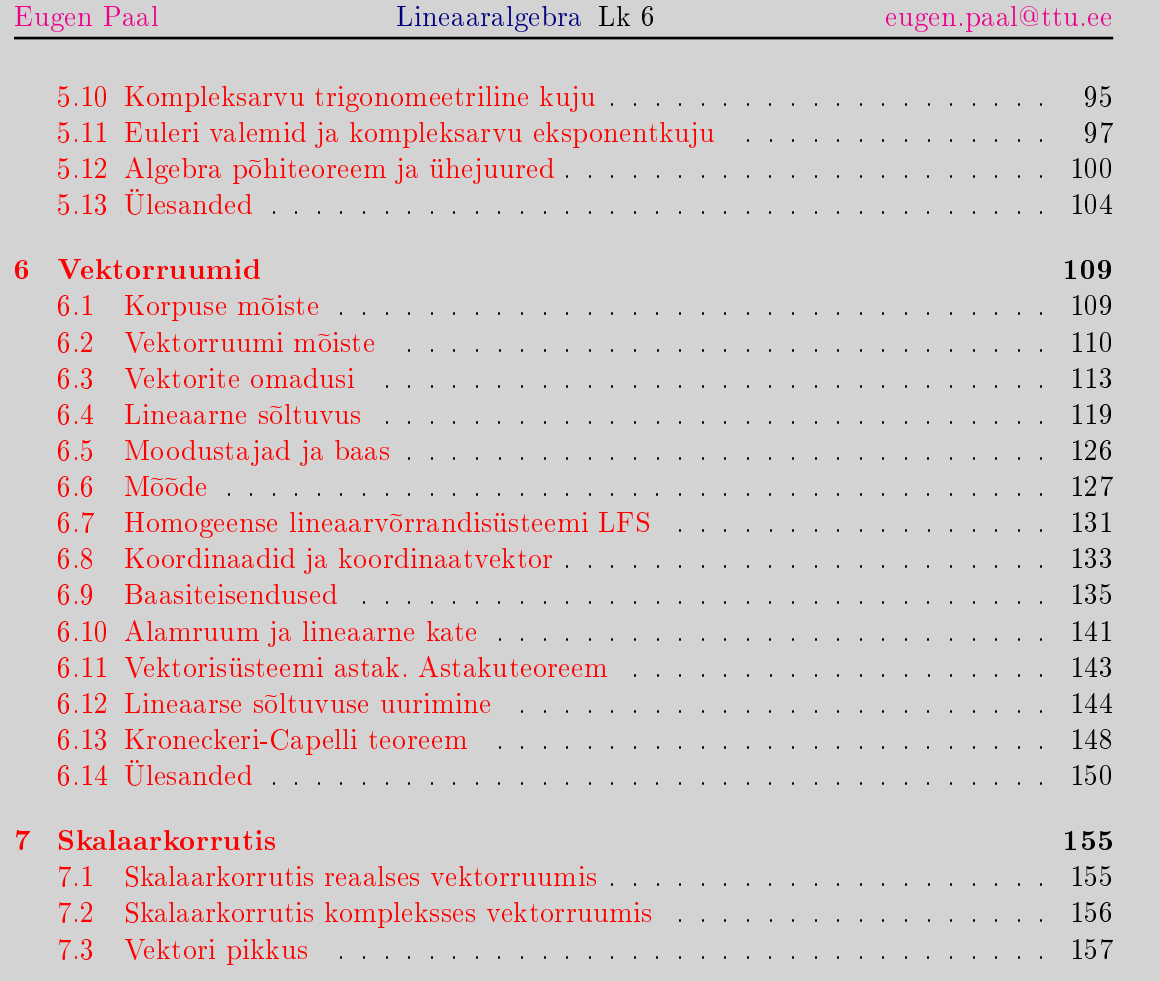

[Koduleht](http://www.paal.math.ttu.ee) Tiitelleht **JJ II D**  $\blacksquare$ Lk  $6 \circledast 286$ Tagasi Täisekraan Lahku failist

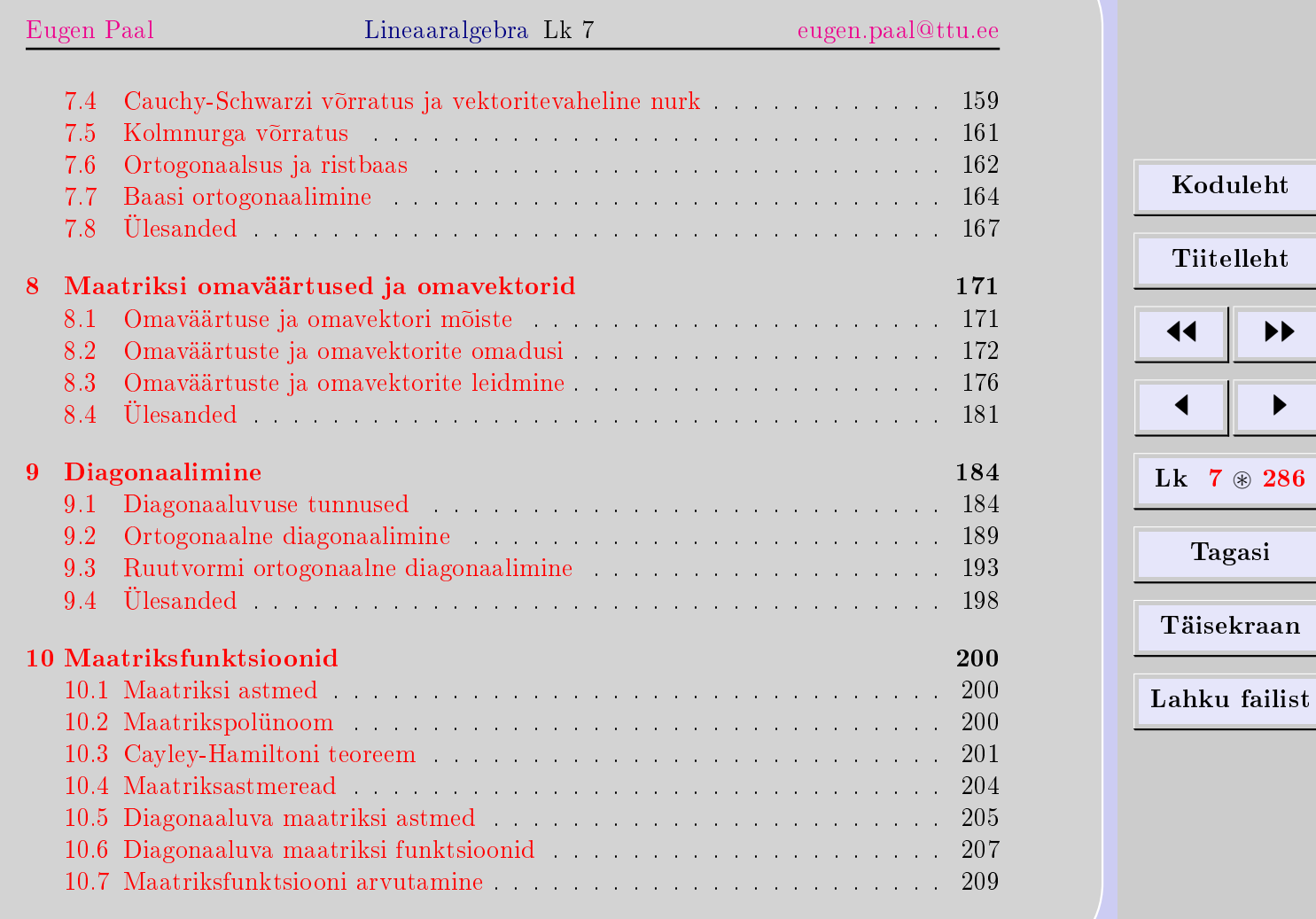

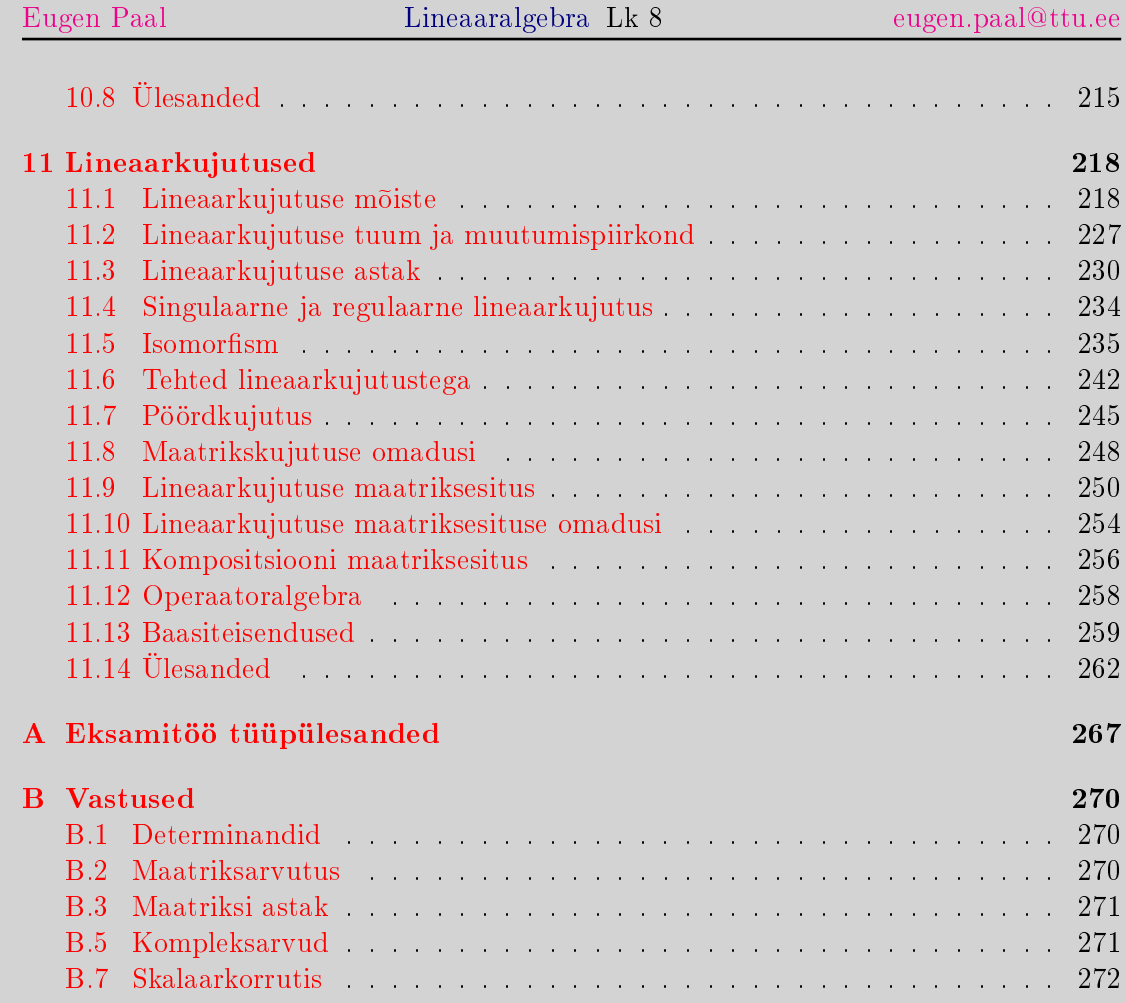

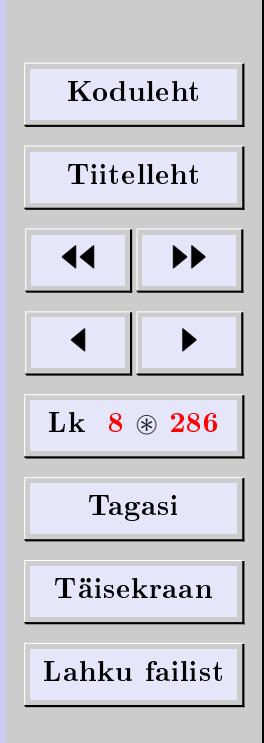

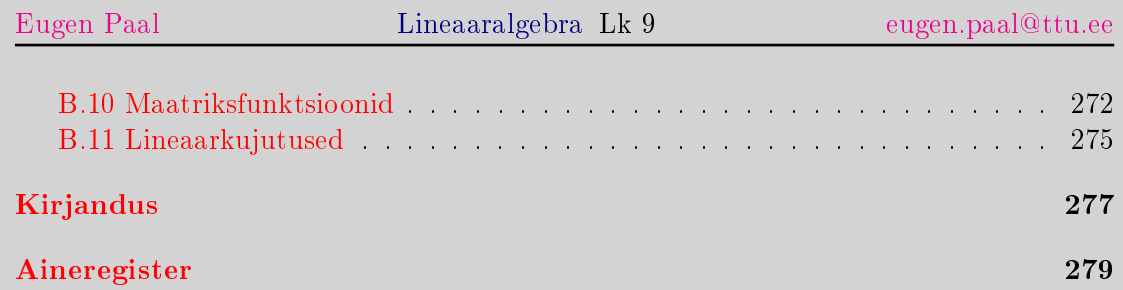

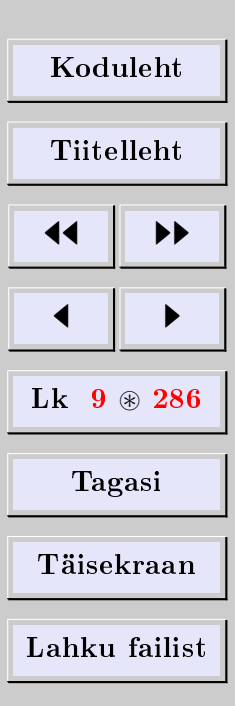

### 1. Determinandid

#### <span id="page-9-0"></span>1.1. Determinandi mõiste

#### <span id="page-9-1"></span>Idee selgitus

Algul defineerime esimest järku determinandi, siis esimest järku determinandi abil teist järku determinandi, seejärel teist järku determinandi abil kolmandat järku detereminandi jne, n-järku determinandi defineerime  $(n - 1)$ -järku determinandi kaudu. Sellist defineerimisviisi nimetatakse *induktiivseks* ja vastavat objekti *induktiivseks konstrukt*siooniks.

Eelnevalt on soovitatav põgusalt tutvuda (ruut)maatriksi mõistega (vt  $2.1$ ).

#### Esimest järku determinant

Arvu a determinandi |a| ehk esimest järku determinandi defineerime valemiga |a| = det  $a \doteq a$ .

Näide 1.1.  $|-5| = -5$ ,  $|\pi| = \pi$  jne.

#### Teist järku determinant

Olgu  $a_{11}, a_{12}, a_{21}, a_{22}$  arvud. Teist järku determinandi defineerime arendusvalemiga

$$
\begin{vmatrix} a_{11} & a_{12} \\ a_{21} & a_{22} \end{vmatrix} \doteq \det \begin{pmatrix} a_{11} & a_{12} \\ a_{21} & a_{22} \end{pmatrix}
$$
  

$$
\doteq a_{11} |a_{22}| - a_{12} |a_{21}| = a_{11} a_{22} - a_{12} a_{21}
$$

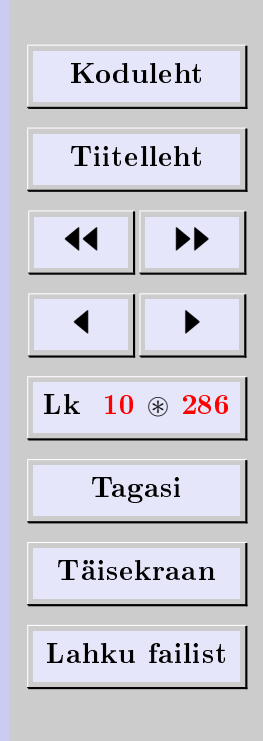

Näide 1.2. Arvutame teist järku determinandi

$$
\begin{vmatrix} 1 & 2 \\ 3 & 4 \end{vmatrix} = 1 \cdot 4 - 2 \cdot 3 = -2
$$

#### Kolmandat järku determinant

 $\overline{\phantom{a}}$  $\mid$ I  $\mid$ I  $\vert$ 

Olgu  $a_{ij}$  arvud ning indeksid  $i, j = 1, 2, 3$ . Kolmandat järku determinandi defineerime arendusvalemiga

a<sup>11</sup> a<sup>12</sup> a<sup>13</sup> a<sup>21</sup> a<sup>22</sup> a<sup>23</sup> a<sup>31</sup> a<sup>32</sup> a<sup>33</sup> .= det a<sup>11</sup> a<sup>12</sup> a<sup>13</sup> a<sup>21</sup> a<sup>22</sup> a<sup>23</sup> a<sup>31</sup> a<sup>32</sup> a<sup>33</sup> .<sup>=</sup> <sup>a</sup><sup>11</sup> a<sup>22</sup> a<sup>23</sup> a<sup>32</sup> a<sup>33</sup> <sup>−</sup> <sup>a</sup><sup>12</sup> a<sup>21</sup> a<sup>23</sup> a<sup>31</sup> a<sup>33</sup> + a<sup>13</sup> a<sup>21</sup> a<sup>22</sup> a<sup>31</sup> a<sup>32</sup> 

Näide 1.3. Arvutame kolmandat järku determinandi

$$
\begin{vmatrix} 1 & -1 & 3 \ 1 & 0 & -1 \ 2 & 1 & 6 \ \end{vmatrix} = 1 \begin{vmatrix} 0 & -1 \ 1 & 6 \end{vmatrix} + 1 \begin{vmatrix} 1 & -1 \ 2 & 6 \end{vmatrix} + 3 \begin{vmatrix} 1 & 0 \ 2 & 1 \end{vmatrix}
$$
  
= 1(0 \cdot 6 + 1 \cdot 1) + 1(1 \cdot 6 + 1 \cdot 2) + 3(1 \cdot 1 - 0 \cdot 2)  
= 12

#### Tähistusi

Samamoodi edasi toimides saame defineerida kõrgemat järku determinandid. Olgu  $a_{ij}$ arvud ning indeksid  $i, j = 1, 2, ..., n$ . Tähistame n-järku ruutmaatriksi A determinandi

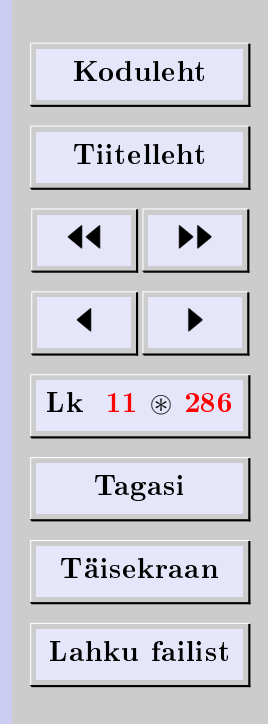

[Eugen Paal](http://www.staff.ttu.ee/~eugen/) Lineaaralgebra Lk 12 [eugen.paal@ttu.ee](mailto:eugen.paal@ttu.ee)

det  $A$  ehk (lühidalt öeldes) n-järku determinandi järgmiselt:

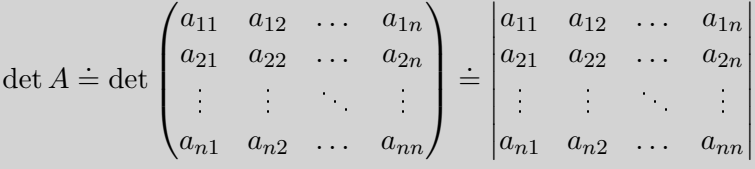

Determinandi det  $A$  ridade ja veergude all mõeldakse maatriksi  $A$  ridu ja veerge.

#### Miinor ja alamdeterminant

Maatriksi  $A = (a_{ij})$  elemendi  $a_{ij}$  miinoriks  $M_{ij}$  nimetatakse determinanti, mille saame maatriksi A determinandist *i*-nda rea ja *j*-inda veeru eemaldamisel. Elemendi  $a_{ij}$ alamdeterminandiks ehk algebraliseks täiendiks nimetatakse arvu  $A_{ij} \doteq (-1)^{i+j} M_{ij}$ . Suurust  $(-1)^{i+j}$  nimetame elemendi  $a_{ij}$  ja alamdeterminandi  $A_{ij}$  märgiteguriks.

#### Determinandi (induktiivne) definitsioon

Defineerime *n-järku determinandi* (n−1)-järku determinantide kaudu arendusvalemiga

$$
\det A = \begin{vmatrix} a_{11} & a_{12} & \dots & a_{1n} \\ a_{21} & a_{22} & \dots & a_{2n} \\ \vdots & \vdots & \ddots & \vdots \\ a_{n1} & a_{n2} & \dots & a_{nn} \end{vmatrix} = a_{11}A_{11} + a_{12}A_{12} + \dots + a_{1n}A_{1n}
$$

| Koduleht                |   |
|-------------------------|---|
| Tiitelleht              |   |
| 4                       | + |
| 1                       | + |
| Lk 12 $\circledast$ 286 |   |
| Tagasi                  |   |
| Täisekraan              |   |
| Lahku failist           |   |

Seega on det funktsioon, mis seab igale ruutmaatriksile A arendusvalemi abil vastavusse kindla arvu,  $A \stackrel{\text{det}}{\longmapsto} \det A$ . Teisiti öeldes on funktsiooni det argumendiks *ruutmaatriks* ja väärtuseks arv.

Näide 1.4. Vastavalt determinandi definitsioonile

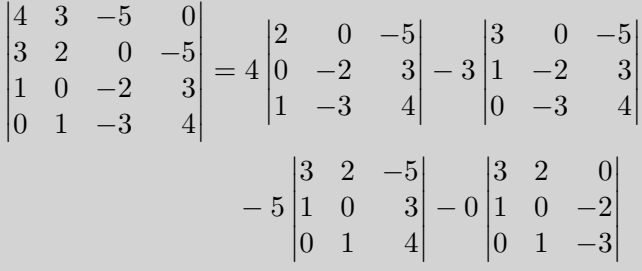

Siin esinevad kolmandat järku determinandid on omakorda võimalik arvutada arendusvalemi abil. Determinandi väärtuse arvutamise jätame lugejale iseseisvaks ülesandeks.

#### 1.2. Arendusteoreemid ja arendusvalemid

<span id="page-12-0"></span>Kroneckeri sümbol

Kroneckeri <sup>[1](#page-12-1)</sup> sümboli  $\delta_{ij}$  defineerime valemiga

$$
\delta_{ij} \doteq \begin{cases} 1, & \text{kui } i = j \\ 0, & \text{kui } i \neq j \end{cases}
$$

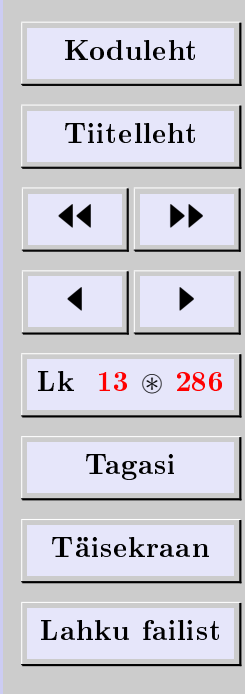

<span id="page-12-1"></span> $1$ Leopold Kronecker (1823-1891), saksa matemaatik.

[Eugen Paal](http://www.staff.ttu.ee/~eugen/) Lineaaralgebra Lk 14 [eugen.paal@ttu.ee](mailto:eugen.paal@ttu.ee)

#### Arendusteoreemid

**Teoreem 1.5.** Olgu A ruutmaatriks ning  $A_{ij}$  elemendi  $a_{ij}$  alamdeterminant. Siis

$$
\delta_{ij} \det A = \begin{cases} a_{i1}A_{j1} + a_{i2}A_{j2} + \dots + a_{in}A_{jn} \\ a_{1i}A_{1j} + a_{2i}A_{2j} + \dots + a_{ni}A_{nj} \end{cases}
$$

#### Arendusvalemid

Võtame arendusteoreemides  $j = i$ . Saame nn arendusvalemid

$$
\det A = \begin{cases} a_{i1}A_{i1} + a_{i2}A_{i2} + \dots + a_{in}A_{in} \\ a_{1i}A_{1i} + a_{2i}A_{2i} + \dots + a_{ni}A_{ni} \end{cases}
$$

Esimene valem on determinandi arendus i-nda rea järgi ning teine valem on determinandi arendus *i*-nda veeru järgi. Esimesest arendusvalemist saame  $i = 1$  korral determinandi definitsiooni.

Arendusvalemeid võib kasutada ka determinandi arvutamiseks. Otstarbekas on kasutada arendusi eeskätt nende ridade ja veergude järgi, mis sisaldavad nulle.

Näide 1.6. Arendame kolmandat järku determinandi teise rea ja kolmanda veeru järgi

$$
\begin{vmatrix} a_{11} & a_{12} & a_{13} \ a_{21} & a_{22} & a_{23} \ a_{31} & a_{32} & a_{33} \ \end{vmatrix} = -a_{21} \begin{vmatrix} a_{12} & a_{13} \ a_{32} & a_{33} \ \end{vmatrix} + a_{22} \begin{vmatrix} a_{11} & a_{13} \ a_{31} & a_{33} \ \end{vmatrix} - a_{23} \begin{vmatrix} a_{11} & a_{12} \ a_{31} & a_{32} \ \end{vmatrix}
$$

$$
= +a_{13} \begin{vmatrix} a_{21} & a_{22} \ a_{31} & a_{32} \ \end{vmatrix} - a_{23} \begin{vmatrix} a_{11} & a_{12} \ a_{31} & a_{32} \ \end{vmatrix} + a_{33} \begin{vmatrix} a_{11} & a_{12} \ a_{21} & a_{22} \ \end{vmatrix}
$$

Võrduste kehtivuse kontrollimise jätame lugejale.

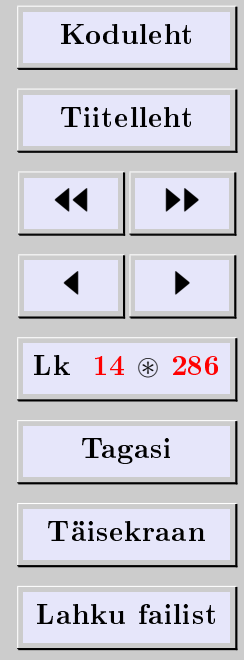

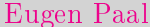

#### 1.3. Determinantide omadusi ja arvutamine

<span id="page-14-0"></span>Arendusvalemid on determinantide arvutamiseks üldiselt liiga töömahukad. Mugavam on arvutada determinante alljärgnevate omaduste abil. Enne aga defineerime kolmnurkse determinandi.

#### Kolmnurkne determinant

Ütleme, et determinant on kolmnurksel kujul ehk kolmnurkne, kui tema peadiagonaalist allpool (ülalpool) asetsevad elemendid on nullid.

#### Determinantide omadusi

<span id="page-14-1"></span>Teoreem 1.7. Determinantidel on järgmised omadused.

- 1. Kolmnurkne determinant võrdub peadiagonaali elementide korrutisega.
- 2. Kui determinandis on kaks ühesugust rida (veergu), siis on determinant null.
- 3. Determinant ei muutu, kui tema read kirjutada ümber veergudena (loomulikus järjestuses).
- $4.$  Vahetame determinandis kaks rida (veergu). Tulemus võrdub esialgse determinandi vastandarvuga.
- 5. Korrutame determinandi mingit rida (veergu) arvuga. Tulemus võrdub esialgse  $determinandi$  ja arvu korrutisega. Teisiti öeldes võib determinandi rea või veeru ühise teguri tuua determinandi märkide ette.
- 6. Determinant ei muutu, kui reale (veerule) liita arvkordne teine rida (veerg).

# [Koduleht](http://www.paal.math.ttu.ee) Tiitelleht 44 || **)**}  $\blacksquare$ Lk  $15 \text{ } \circledast 286$ Tagasi Täisekraan Lahku failist

[Eugen Paal](http://www.staff.ttu.ee/~eugen/) Lineaaralgebra Lk 16 [eugen.paal@ttu.ee](mailto:eugen.paal@ttu.ee)

7. Olgu determinandi mingi rea (veeru) iga element kahe liidetava summa. Siis avaldub determinant kahe determinandi summana. Esimeses determinandis on vaadeldavas reas (veerus) esimesed liidetavad ja teise determinandi vaadeldavas reas (veerus) teised liidetavad. Ülejäänud read (veerud) on endised.

#### Determinantide arvutamine

Kasutades ülaltoodud determinantide omadusi, teisendame determinandi kolmnurkseks ning seejärel kasutame omadust 1 teoreemist [1.7.](#page-14-1)

Näide 1.8. Arvutame determinandi omaduste abil

$$
\begin{vmatrix} 4 & 3 & -5 & 0 \ 3 & 2 & 0 & -5 \ 1 & 0 & -2 & 3 \ 0 & 1 & -3 & 4 \ \end{vmatrix} = - \begin{vmatrix} 1 & 0 & -2 & 3 \ 3 & 2 & 0 & -5 \ 4 & 3 & -5 & 0 \ 0 & 1 & -3 & 4 \ \end{vmatrix} = - \begin{vmatrix} 1 & 0 & -2 & 3 \ 0 & 2 & 6 & -14 \ 0 & 3 & 3 & -12 \ 0 & 1 & -3 & 4 \ \end{vmatrix} = -2 \cdot 3 \begin{vmatrix} 1 & 0 & -2 & 3 \ 0 & 1 & 3 & -7 \ 0 & 1 & -3 & 4 \ \end{vmatrix} = -2 \cdot 3 \begin{vmatrix} 1 & 0 & -2 & 3 \ 0 & 1 & 1 & -4 \ 0 & 1 & -3 & 4 \ \end{vmatrix} = -6 \begin{vmatrix} 1 & 0 & -2 & 3 \ 0 & 1 & 3 & -7 \ 0 & 0 & -2 & 3 \ \end{vmatrix} = -6 \begin{vmatrix} 1 & 0 & -2 & 3 \ 0 & 1 & 3 & -7 \ 0 & 0 & -2 & 3 \ \end{vmatrix} = -6 \cdot 1 \cdot 1 \cdot (-2) \cdot 2 = 24
$$

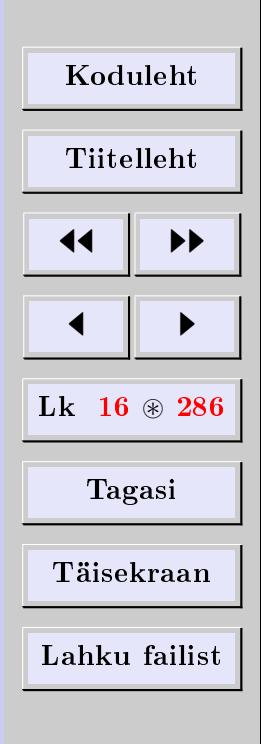

### 1.4. Ülesanded

<span id="page-16-0"></span>Arvutada determinandid.

#### Teist järku determinandid

1.4.1 
$$
\begin{vmatrix} 1 & 2 \\ 3 & 4 \end{vmatrix}
$$
 1.4.2  $\begin{vmatrix} 2 & 3 \\ 5 & 7 \end{vmatrix}$  1.4.3  $\begin{vmatrix} n+1 & n \\ n & n-1 \end{vmatrix}$   
\n1.4.4  $\begin{vmatrix} a+b & a-b \\ a-b & a+b \end{vmatrix}$  1.4.5  $\begin{vmatrix} \cos \alpha & -\sin \alpha \\ \sin \alpha & \cos \alpha \end{vmatrix}$  1.4.6  $\begin{vmatrix} \sin \alpha & \cos \alpha \\ \sin \beta & \cos \beta \end{vmatrix}$   
\n1.4.7  $\begin{vmatrix} \cos \alpha & \sin \alpha \\ \sin \beta & \cos \beta \end{vmatrix}$  1.4.8  $\begin{vmatrix} \sin \alpha + \sin \beta & \cos \beta + \cos \alpha \\ \cos \beta - \cos \alpha & \sin \alpha - \sin \beta \end{vmatrix}$   
\n1.4.9  $\begin{vmatrix} \frac{1+t^2}{1+t^2} & \frac{2t}{1+t^2} \\ \frac{-2t}{1+t^2} & \frac{1-t^2}{1+t^2} \end{vmatrix}$  1.4.10  $\begin{vmatrix} \frac{1+t^2}{1-t^2} & \frac{2t}{1-t^2} \\ \frac{2t}{1-t^2} & \frac{1+t^2}{1-t^2} \end{vmatrix}$ 

[1.4.11](#page-14-1) Kontrollida determinantide omadusi teist järku determinantide korral.

 $\overline{\phantom{a}}$  $\mid$ I I  $\mid$  $\mathsf{l}$ 

#### Kolmandat järku determinandid

1.4.12 
$$
\begin{vmatrix} 2 & 1 & 3 \\ 5 & 3 & 2 \\ 1 & 4 & 3 \end{vmatrix}
$$
 1.4.13  $\begin{vmatrix} 3 & 2 & 1 \\ 2 & 5 & 3 \\ 3 & 4 & 2 \end{vmatrix}$  1.4.14  $\begin{vmatrix} 4 & -3 & 5 \\ 3 & -2 & 8 \\ 1 & -7 & -5 \end{vmatrix}$   
1.4.15  $\begin{vmatrix} 3 & 2 & -4 \\ 4 & 1 & -2 \\ 5 & 2 & -3 \end{vmatrix}$  1.4.16  $\begin{vmatrix} 3 & 4 & -5 \\ 8 & 7 & -2 \\ 2 & -1 & 8 \end{vmatrix}$  1.4.17  $\begin{vmatrix} 4 & 2 & -1 \\ 5 & 3 & -2 \\ 3 & 2 & -1 \end{vmatrix}$ 

| Koduleht                |     |
|-------------------------|-----|
| Tiitelleht              |     |
| 4                       | 1   |
| 1                       | 286 |
| Lk 17 $\circledast$ 286 |     |
| Tagasi                  |     |
| Täisekraan              |     |
| Lahku failist           |     |

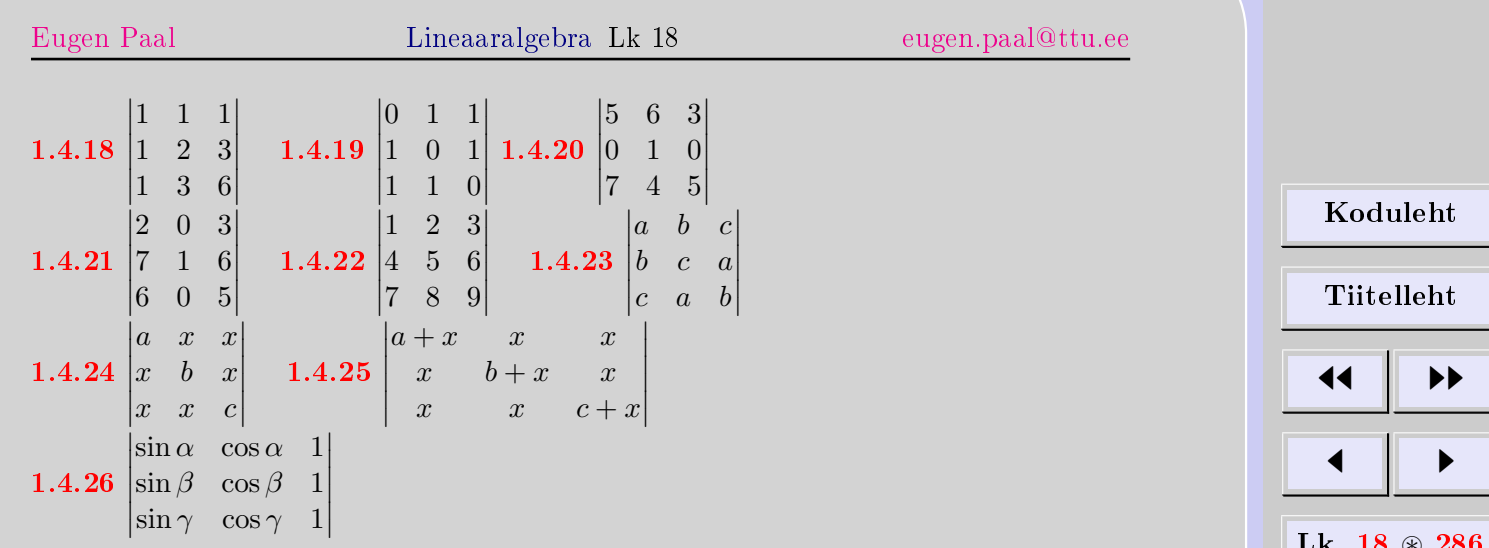

[1.4.27](#page-14-1) Kontrollida determinantide omadusi kolmandat järku determinantide korral.

#### Kõrgemat järku determinandid

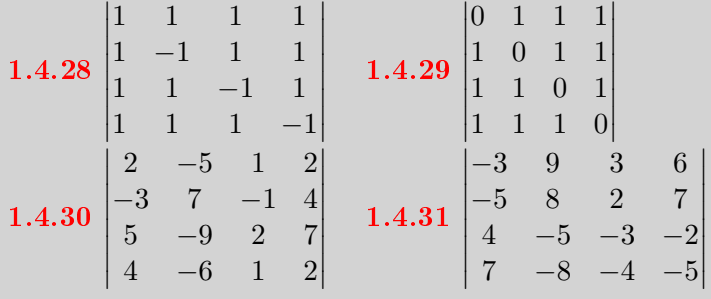

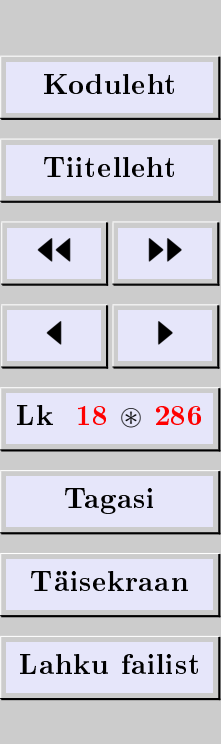

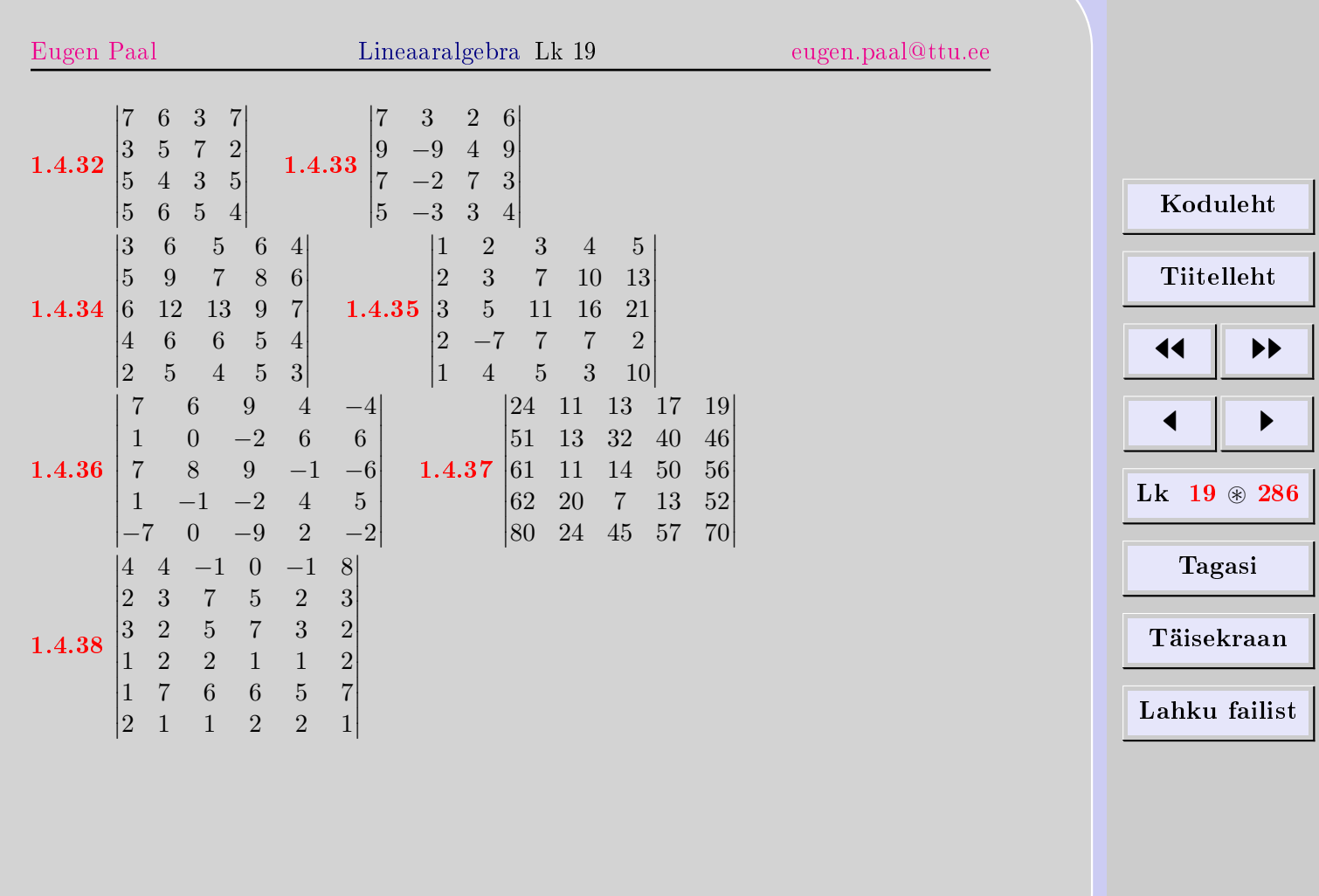

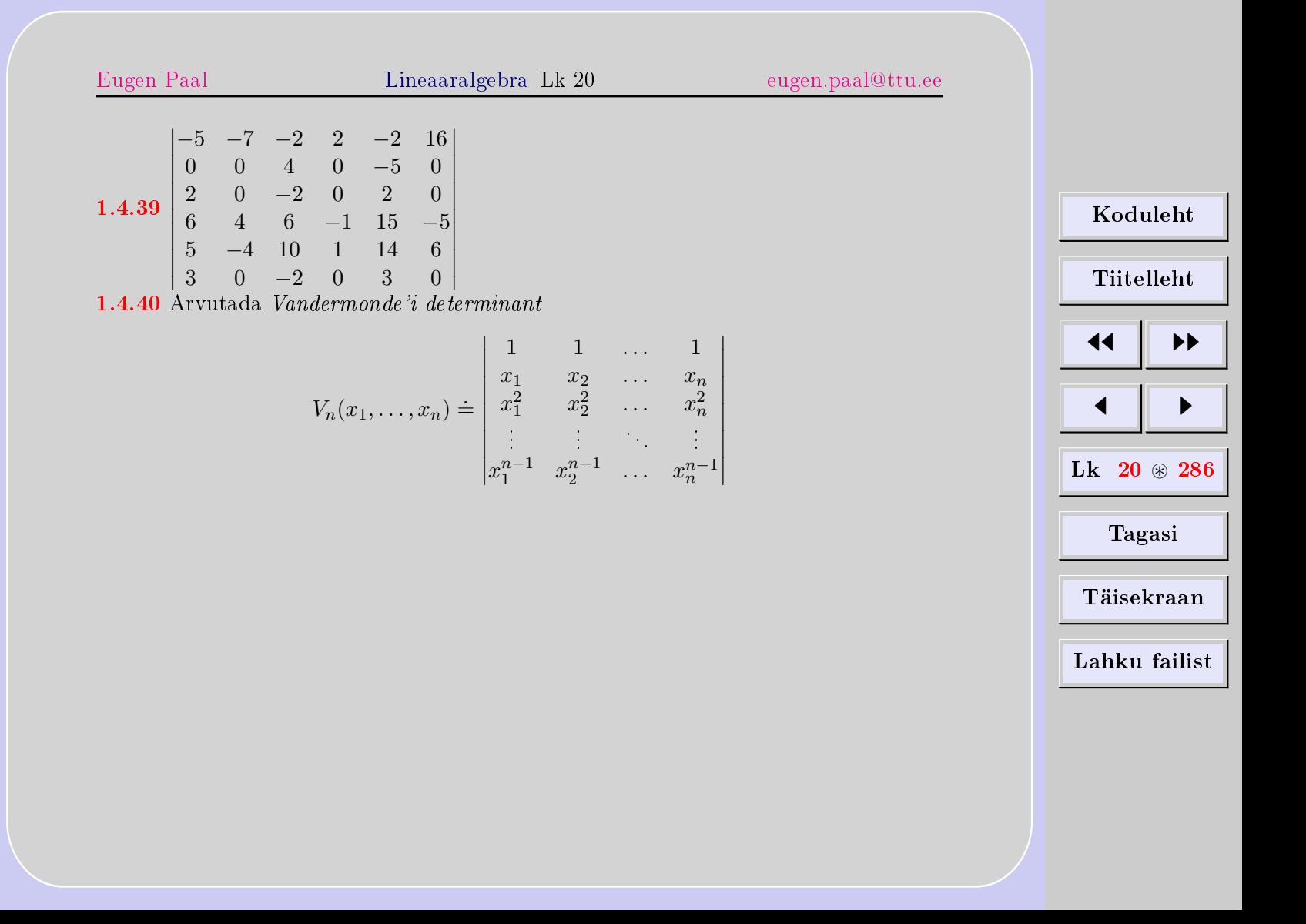

#### 2. Maatriksarvutus

#### <span id="page-20-0"></span>2.1. Maatriksi mõiste ja elementaartehted

#### <span id="page-20-1"></span>Maatriksi mõiste

Maatriksiks nimetame (arvuliste elementidega) tabelit, mille elemendid on paigutatud ridadeks ja veergudeks.

Olgu  $a_{ij}$  arvud ning  $i = 1, \ldots, k, j = 1, \ldots, n$ . Need arvud paigutame maatriksisse A järgmiselt:

$$
A = \begin{pmatrix} a_{11} & a_{12} & \dots & a_{1n} \\ a_{21} & a_{22} & \dots & a_{2n} \\ \vdots & \vdots & & \vdots \\ a_{k1} & a_{k2} & \dots & a_{kn} \end{pmatrix} = (a_{ij})
$$

Elemendis  $a_{ij}$  näitab esimene indeks i rida (reaindeks), teine indeks j osutab veergu  $(veeruindeks)$ , kus element  $a_{ij}$  asetseb. Arvupaari  $k \times n \doteq (k, n)$  nimetatakse maatriksi A järguks. Selguse huvides võib maatriksi järku näidata ka tähistuses nt  $(a_{ij})_{k \times n}$ .

Kui  $k = n$ , siis öeldakse, et A on ruutmaatriks. Ruutmaatriksi järguks nimetame lihtsalt selle maatriksi ridade (ehk veergude) arvu. Elementide järjendit  $a_{11}, a_{22}, \ldots$  nimetatakse (ruut)maatriksi A peadiagonaaliks.

Kõigi  $k \times n$ -järku reaalarvuliste elementidega maatriksite hulka tähistame edaspidi  $\text{Mat}_{k \times n} \doteq \text{Mat}_{k \times n}(\mathbb{R}).$ 

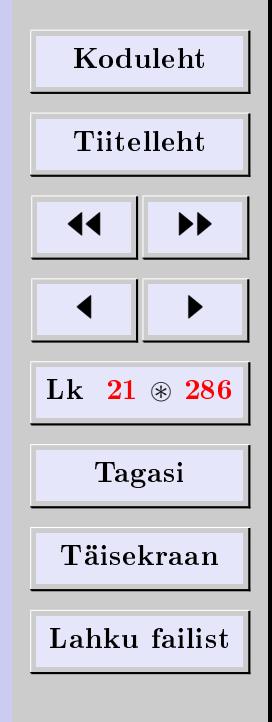

#### Aritmeetilised vektorid

Üherealisi ja üheveerulisi maatrikseid nimetatakse ka (aritmeetilisteks) vektoriteks. Aritmeetilise vektori elemente nimetatakse tavaliselt vektori koordinaatideks ehk komponentideks. Aritmeetiliste vektorite hulkadeks on seega Mat $_{1 \times n}$  ja Mat $_{k \times 1}$ .

Maatriksi ridadest moodustatud üherealisi maatrikseid nimetatakse maatriksi reavektoriteks. Maatriksi veergudest moodustatud üheveerulisi maatrikseid nimetatakse maatriksi veeruvektoriteks.

#### Maatriksite võrdsus

Õeldakse, et maatriksid  $A = (a_{ij})$  ja  $B = (b_{ij})$  on võrdsed ja kirjutatakse  $A = B$ , kui

- 1) neil on ühesugused järgud,
- 2) nende vastavad elemendid on võrdsed, s.t  $a_{ij} = b_{ij}$ .

#### Maatriksite liitmine

Olgu  $A = (a_{ij})$  ja  $B = (b_{ij})$  ühesuguste järkudega maatriksid. Maatriksite A ja B summaks  $A + B$  nimetatakse maatriksit elementidega

$$
(A+B)_{ij} \doteq a_{ij} + b_{ij}
$$

Teiste sõnadega, maatriksite liitmisel liidame vastavad elemendid.

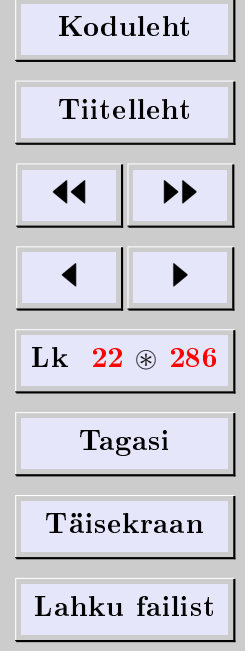

[Eugen Paal](http://www.staff.ttu.ee/~eugen/) Lineaaralgebra Lk 23 [eugen.paal@ttu.ee](mailto:eugen.paal@ttu.ee)

Näide 2.1 (summa arvutamine). Arvutame maatriksite summa

$$
\begin{pmatrix} 1 & 2 & 3 \ 4 & 5 & 6 \end{pmatrix} + \begin{pmatrix} 3 & -2 & 1 \ -6 & 4 & -5 \end{pmatrix} = \begin{pmatrix} 1+3 & 2-2 & 3+1 \ 4-6 & 5+4 & 6-5 \end{pmatrix}
$$

$$
= \begin{pmatrix} 4 & 0 & 4 \ -2 & 9 & 1 \end{pmatrix}
$$

#### Maatriksi korrutamine arvuga

Maatriksi  $A = (a_{ij})$  ja arvu  $\alpha$  korrutiseks  $\alpha A$  nimetatakse maatriksit elementidega  $(\alpha A)_{ij} \doteq \alpha a_{ij}$ . Korrutis  $A\alpha$  defineeritakse valemiga  $(A\alpha)_{ij} \doteq a_{ij}\alpha$ . Ilmselt  $A\alpha = \alpha A$ , sest (arvude korral)  $a_{ij}\alpha = \alpha a_{ij}$ .

Teiste sõnadega, maatriksi korrutamisel arvuga korrutame antud arvuga maatriksi  $k\tilde{o}ik$  elemendid.

Näide 2.2 (korrutise arvutamine). Arvutame maatriksi ja arvu korrutise

$$
3\begin{pmatrix} 3 & -2 & 1 \ -6 & 4 & -5 \end{pmatrix} = \begin{pmatrix} 3 \cdot 3 & -3 \cdot 2 & 3 \cdot 1 \\ -3 \cdot 6 & 3 \cdot 4 & -3 \cdot 5 \end{pmatrix}
$$

$$
= \begin{pmatrix} 9 & 6 & 3 \\ -18 & 12 & -15 \end{pmatrix} = \begin{pmatrix} 3 & -2 & 1 \\ -6 & 4 & -5 \end{pmatrix} 3
$$

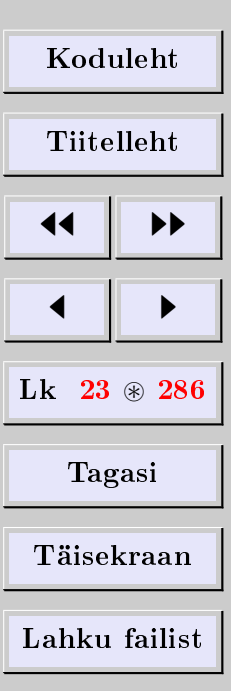

[Eugen Paal](http://www.staff.ttu.ee/~eugen/) Lineaaralgebra Lk 24 [eugen.paal@ttu.ee](mailto:eugen.paal@ttu.ee)

 $\Box$ 

#### Nullmaatriks

Maatriksit, mille kõik elemendid on nullid, nimetatakse nullmaatriksiks ehk nulliks ja tähistatakse

$$
0 = \begin{pmatrix} 0 & 0 & \dots & 0 \\ 0 & 0 & \dots & 0 \\ \vdots & \vdots & & \vdots \\ 0 & 0 & \dots & 0 \end{pmatrix} = (0_{ij})
$$

Paneme tähele, et nullmaatriksi tähistamiseks kasutame arvu 0. Lugeja peab kontekstist mõistma, millal on tegemist arvuga 0 ja millal nullmaatriksiga. Seda mugavat kahemõttelist tähistust on tülikas vältida. Selguse huvides võib nullmaatriksi järku näidata ka tähistuses, nt  $0_k \times n$  on  $k \times n$ -järku nullmaatriks. Nullmaatriksi järku tavaliselt ei eksponeerita, see selgub kontekstist. Näiteks nullmaatriksi liitmisel mingi teise maatriksiga peavad summa eksisteerimiseks järgud olema ühesugused.

<span id="page-23-0"></span>**Lause 2.3** (nullmaatriksi neutraalsus).  $A + 0 = A = 0 + A$ 

Tõestus. Tõepoolest

$$
(A+0)_{ij} = a_{ij} + 0_{ij} = a_{ij} + 0
$$

$$
= a_{ij}
$$

$$
= 0 + a_{ij} = 0_{ij} + a_{ij}
$$

$$
= (0+A)_{ij}
$$

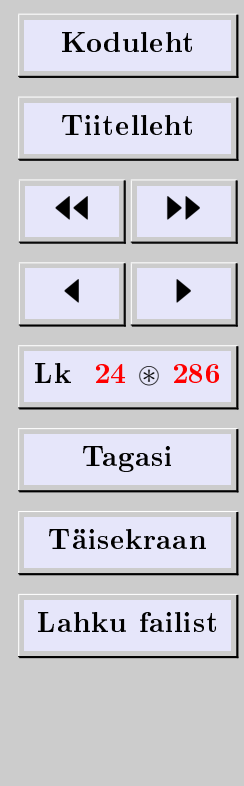

[Eugen Paal](http://www.staff.ttu.ee/~eugen/) Lineaaralgebra Lk 25 [eugen.paal@ttu.ee](mailto:eugen.paal@ttu.ee)

 $\Box$ 

#### Vastandmaatriks

Maatriksi *A vastandmaatriksiks* nimetatakse maatriksit  $-A = (-1)A$ . Teiste sõnadega, vastandmaatriksi elemendid on maatriksi elementide vastandarvud, s.t  $(-A)_{ij} = -a_{ij}$ .

<span id="page-24-1"></span>
$$
Lause 2.4. A + (-A) = 0 = -A + A
$$

 $T\tilde{o}estus.$  Tõepoolest

$$
[A + (-A)]_{ij} = a_{ij} + (-A)_{ij} = a_{ij} - a_{ij}
$$
  
= 0 = 0<sub>ij</sub>  
= -a<sub>ij</sub> + a<sub>ij</sub> = (-A)<sub>ij</sub> + a<sub>ij</sub>  
= [-A + A]\_{ij}

#### 2.2. Maatrikstehete omadusi

#### <span id="page-24-0"></span>Elementaarsed omadused

Maatrikstehete lihtsamaid omadusi kirjeldame järgmiselt.

**Teoreem 2.5** (maatrikstehete omadused). Olgu  $A, B, C$  ühesuguste järkudega maatriksid ning  $\alpha, \beta$  arvud. Siis

1)  $A + B = B + A$  (liitmise kommutatiivsus), 2)  $(A + B) + C = A + (B + C)$  (liitmise assotsiatiivsus), 3)  $A + 0 = A = 0 + A$  (nullmaatriksi olemasolu), 4)  $A + (-A) = 0 = -A + A$  (vastandmaatriksi olemasolu),

[Koduleht](http://www.paal.math.ttu.ee) Tiitelleht 44 || **)**}  $\blacksquare$ Lk  $25 \text{ } \otimes \text{ } 286$ Tagasi Täisekraan Lahku failist

 $\Box$ 

5)  $\alpha(A+B) = \alpha A + \alpha B$  (distributiivsus), 6)  $(\alpha + \beta)A = \alpha A + \beta A$  (distributiivsus), 7)  $\alpha(\beta A) = (\alpha \beta)A$  (arvuga korrutamise assotsiatiivsus),  $8)$  1A = A (unitaalsus).

Tõestus. Me juba tõestasime omaduse 3) lausega [2.3](#page-23-0) ja omaduse 4) lausega [2.4.](#page-24-1) Tõestame veel omaduse 5). Arvutame

> $[\alpha(A+B)]_{ii} = \alpha(A+B)_{ii} = \alpha(a_{ii}+b_{ii}) = \alpha a_{ii} + \alpha b_{ii}$  $=(\alpha A)_{ii} + (\alpha B)_{ii} = (\alpha A + \alpha B)_{ii}$

Ülejäänud omadused tõestatakse samamoodi.

#### Maatriksite vahe

Maatriksite A ja B vahe  $A - B$  defineeritakse valemiga

 $A - B \doteq A + (-B)$ 

Maatrikstehete omadusi illustreerib hästi järgmise teoreemi tõestus.

**Teoreem 2.6.** Võrrandi  $A + X = B$  ainus lahend on  $X = B - A$ .

Tõestus. Näitame kõigepealt, et  $B - A$  on võrrandi lahend

$$
A + (B - A) = A + B + (-A) = A + B + (-1)A
$$
  
= 1A + (-1)A + B = [1 + (-1)]A + B  
= 0A + B = 0 + B = B

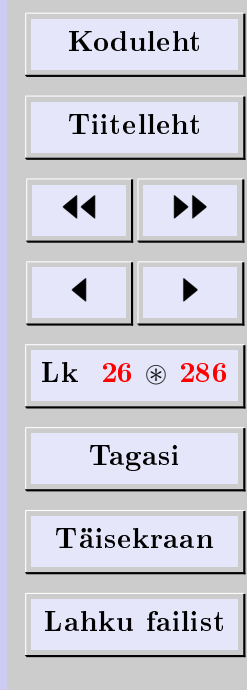

 $\Box$ 

Olgu Y veel mingi lahend, s.t  $A + Y = B$ . Siis

$$
Y = 0 + Y = (-A + A) + Y = -A + (A + Y)
$$
  
= -A + B = B + (-A) = B - A

mis ütlebki, et lahend  $B - A$  on ainus.

**Järeldus 2.7.** Võrrandi  $A + X = A$  ainus lahend on nullmaatriks.

Seda omadust kasutatakse sageli nullmaatriksi defineerimiseks. Nullmaatriks defineeritakse siis kui võrrandi  $A + X = A$  (ainus) lahend.

**Järeldus 2.8.** Võrrandi  $A + X = 0$  ainus lahend on maatriksi A vastandmaatriks  $-A$ .

Seda omadust kasutatakse sageli vastandmaatriksi deneerimiseks. Maatriksi A vastandmaatriks −A defineeritakse siis kui võrrandi  $A + X = 0$  (ainus) lahend.

#### 2.3. Maatriksite korrutamine

#### <span id="page-26-0"></span>Aritmeetiliste vektorite skalaarkorrutis

Aritmeetiliste vektorite

$$
u \doteq (u_1, \ldots, u_n) \in \mathbb{R}^n
$$
 ja  $v \doteq (v_1, \ldots, v_n) \in \mathbb{R}^n$ 

skalaarkorrutiseks nimetatakse arvu

$$
(u|v) \doteq u_1v_1 + u_2v_2 + \ldots + u_nv_n = \sum_{s=1}^n u_sv_s
$$

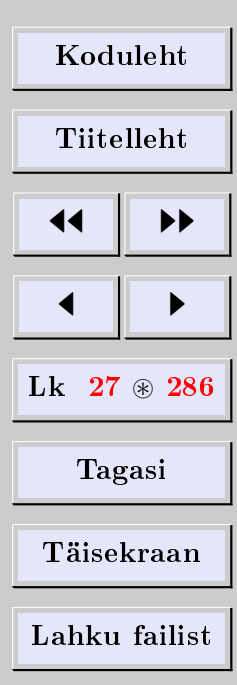

Näide 2.9. Olgu 
$$
u = (2, -3, 4, -5)
$$
 ja  $v = (4, 5, 2, -3)$ . Siis

$$
(u|v) = 2 \cdot 4 - 3 \cdot 5 + 4 \cdot 2 + 5 \cdot 3 = 16
$$

#### Maatriksite korrutamine

Olgu  $A \in \text{Mat}_{k \times n}$  ja  $B \in \text{Mat}_{n \times l}$ . Maatriksite A ja B korrutiseks nimetatakse maatriksit  $AB \in Mat_{k \times l}$ , mille *i*-ndas reas ja *j*-indas veerus asetseb maatriksi A *i*-nda reavektori ja maatriksi  $B$  j-inda veeruvektori skalaarkorrutis

$$
(AB)_{ij} \doteq a_{i1}b_{1j} + a_{i2}b_{2j} + \ldots + a_{in}b_{nj} = \sum_{s=1}^{n} a_{is}b_{sj}
$$

#### Tähelepanek

- 1. Korrutise  $AB$  eksisteerimiseks peab maatriksi  $A$  veergude arv võrduma maatriksi B ridade arvuga. Seda korrutise eksisteerimise eeldust võib nimetada tegurite  $järkude koos\tilde{o}la$  tingimuseks.
- 2. Korrutises AB on sama palju ridu kui maatriksis A ja sama palju veerge kui maatriksis B.

Näide 2.10 (erinevat järku maatriksite korrutis). Vaatleme maatriksite korrutisi

[Koduleht](http://www.paal.math.ttu.ee) Tiitelleht JJ II J I Lk 28 ~ 286 Tagasi Täisekraan Lahku failist

$$
\begin{pmatrix} 3 & -1 & 2 \ 0 & 1 & 4 \end{pmatrix} \begin{pmatrix} 2 & 1 \ 0 & 2 \ -1 & 0 \end{pmatrix} = \begin{pmatrix} 3 \cdot 2 - 1 \cdot 0 - 2 \cdot 1 & 3 \cdot 1 - 1 \cdot 2 + 2 \cdot 0 \ 0 \cdot 2 + 1 \cdot 0 - 4 \cdot 1 & 0 \cdot 1 + 1 \cdot 2 + 4 \cdot 0 \end{pmatrix}
$$

$$
= \begin{pmatrix} 4 & 1 \ -4 & 2 \end{pmatrix}
$$

$$
\begin{pmatrix} 2 & 1 \ 0 & 2 \ -1 & 0 \end{pmatrix} \begin{pmatrix} 3 & -1 & 2 \ 0 & 1 & 4 \end{pmatrix} = \begin{pmatrix} 2 \cdot 3 + 1 \cdot 0 & -2 \cdot 1 + 1 \cdot 1 & 2 \cdot 2 + 1 \cdot 4 \ -1 \cdot 3 + 0 \cdot 0 & 1 \cdot 1 + 0 \cdot 1 & -1 \cdot 2 + 0 \cdot 4 \end{pmatrix}
$$

$$
= \begin{pmatrix} 6 & -1 & 8 \ 0 & 2 & 8 \ -3 & 1 & -2 \end{pmatrix}
$$

Näide 2.11 (rea- ja veeruvektorite korrutised). Vaatleme rea- ja veeruvektorite korrutisi

$$
(1,2,3) \begin{pmatrix} 4 \\ 5 \\ 6 \end{pmatrix} = (1 \cdot 4 + 2 \cdot 5 + 3 \cdot 6) = (32)
$$

$$
\begin{pmatrix} 4 \\ 5 \\ 6 \end{pmatrix} (1,2,3) = \begin{pmatrix} 4 \cdot 1 & 4 \cdot 2 & 4 \cdot 3 \\ 5 \cdot 1 & 5 \cdot 2 & 5 \cdot 3 \\ 6 \cdot 1 & 6 \cdot 2 & 6 \cdot 3 \end{pmatrix} \begin{pmatrix} 4 & 8 & 12 \\ 5 & 10 & 15 \\ 6 & 12 & 18 \end{pmatrix}
$$

Näide 2.12 (ruutmaatriksite korrutised). Vaatleme ruutmaatriksite korrutisi

$$
\begin{pmatrix} 1 & 2 \ 3 & 4 \end{pmatrix} \begin{pmatrix} 5 & 6 \ 7 & 8 \end{pmatrix} = \begin{pmatrix} 1 \cdot 5 + 2 \cdot 7 & 1 \cdot 6 + 2 \cdot 8 \\ 3 \cdot 5 + 4 \cdot 7 & 3 \cdot 6 + 4 \cdot 8 \end{pmatrix} = \begin{pmatrix} 19 & 22 \\ 43 & 46 \end{pmatrix}
$$

$$
\begin{pmatrix} 5 & 6 \\ 7 & 8 \end{pmatrix} \begin{pmatrix} 1 & 2 \\ 3 & 4 \end{pmatrix} = \begin{pmatrix} 5 \cdot 1 + 6 \cdot 3 & 5 \cdot 2 + 6 \cdot 4 \\ 7 \cdot 1 + 8 \cdot 3 & 7 \cdot 2 + 8 \cdot 4 \end{pmatrix} = \begin{pmatrix} 23 & 34 \\ 31 & 46 \end{pmatrix}
$$

#### Maatrikskorrutise mittekommutatiivsus

Öeldakse, et maatriksid A ja B kommuteeruvad, kui AB = BA. Eelmised näited ütlevad, et maatrikskorrutamine on üldiselt mittekommutatiivne tehe, s.t  $AB \neq BA$ . Korrutamine on üldiselt mittekommutatiivne ka siis, kui tegurid on ruutmaatriksid.

Avaldist  $[A, B] \doteq AB - BA$  (kui leidub) nimetatakse maatriksite A ja B kommutaatoriks ehk Lie korrutiseks. Kommutaator on määratud vaid ühesuguste järkudega ruutmaatriksite korral. Kommutaatori omadusi vaatleme allpool (teoreem [2.18\)](#page-33-1).

Näide 2.13. Arvutame

$$
\begin{pmatrix} 6 & 9 \ -4 & -6 \end{pmatrix}^2 \doteq \begin{pmatrix} 6 & 9 \ -4 & -6 \end{pmatrix} \begin{pmatrix} 6 & 9 \ -4 & -6 \end{pmatrix}
$$

$$
= \begin{pmatrix} 6 \cdot 6 - 9 \cdot 4 & 6 \cdot 9 - 9 \cdot 6 \\ -4 \cdot 6 + 6 \cdot 4 & -4 \cdot 9 + 6 \cdot 6 \end{pmatrix} = \begin{pmatrix} 0 & 0 \\ 0 & 0 \end{pmatrix}
$$

Tulemus ütleb, et leidub  $A \neq 0$  nii, et korrutis  $AA = 0$ . Osutub, et korrutis  $AB$  võib olla null  $(AB = 0)$  ka siis, kui mõlemad tegurid on nullist erinevad ja  $A \neq B$ . Seda omadust nimetatakse nullitegurite olemasoluks.

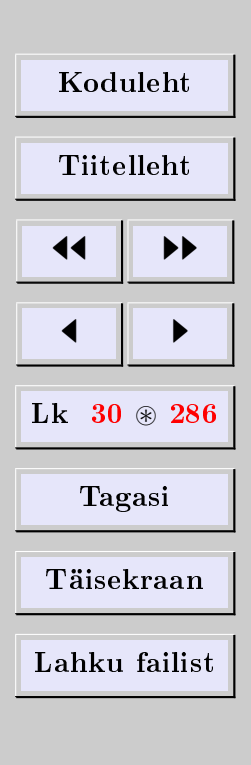

[Eugen Paal](http://www.staff.ttu.ee/~eugen/) Lineaaralgebra Lk 31 [eugen.paal@ttu.ee](mailto:eugen.paal@ttu.ee)

Näide 2.14 (nullitegurid). Vaatleme maatriksite korrutist

$$
\underbrace{\begin{pmatrix} 0 & 1 \\ 0 & 0 \end{pmatrix}}_{\text{nullitegur}} \underbrace{\begin{pmatrix} 1 & 0 \\ 0 & 0 \end{pmatrix}}_{\text{nullitegur}} = \begin{pmatrix} 0 \cdot 1 + 1 \cdot 0 & 0 \cdot 0 + 1 \cdot 0 \\ 0 \cdot 1 + 0 \cdot 0 & 0 \cdot 0 + 0 \cdot 0 \end{pmatrix}}_{\text{nullitegur}} = \begin{pmatrix} 0 & 0 \\ 0 & 0 \end{pmatrix} = 0_{2 \times 2}
$$

Korrutades aga teises järjekorras, saame

$$
\begin{pmatrix} 1 & 0 \\ 0 & 0 \end{pmatrix} \begin{pmatrix} 0 & 1 \\ 0 & 0 \end{pmatrix} = \begin{pmatrix} 1 \cdot 0 + 0 \cdot 0 & 1 \cdot 1 + 0 \cdot 0 \\ 0 \cdot 0 + 0 \cdot 0 & 0 \cdot 1 + 0 \cdot 0 \end{pmatrix} = \begin{pmatrix} 0 & 1 \\ 0 & 0 \end{pmatrix} \neq 0_{2 \times 2}
$$

Ühtlasi veendusime veelkord maatrikskorrutise mittekommutatiivsuses.

#### Ühikmaatriks

Ruutmaatriksit, mille peadiagonaalil on ühed ning mujal nullid, nimetatakse ühikmaatriksiks ehk ühikuks ehk üheks ning tähistatakse

$$
I = \begin{pmatrix} 1 & 0 & \dots & 0 \\ 0 & 1 & \dots & 0 \\ \vdots & \vdots & \ddots & \vdots \\ 0 & 0 & \dots & 1 \end{pmatrix} = (I_{ij}) = (\delta_{ij})
$$

Siin on  $\delta_{ij}$  Kroneckeri sümbol. Ühikmaatriksi tähistamiseks kasutatakse sageli ka arvu 1. Sellisel juhul peab kontekstist mõistma, millal on tegemist arvuga 1 ja millal ühikmaatriksiga.

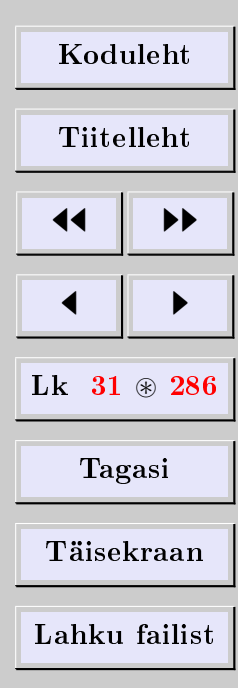

[Eugen Paal](http://www.staff.ttu.ee/~eugen/) Lineaaralgebra Lk 32 [eugen.paal@ttu.ee](mailto:eugen.paal@ttu.ee)

Ühikmaatriksi korrutamisel mingi teise maatriksiga peavad tegurite järgud olema kooskõlas. Selguse huvides võib ühikmaatriksi järku näidata ka tähistuses, nt  $I_n$  on  $n$ -järku ühikmaatriks. Ühikmaatriksi (nagu ka nullmaatriksi) järku tavaliselt ei eksponeerita, see selgub kontekstist.

Näide 2.15 (madalat järku ühikmaatriksid). Esimesed ühikmaatriksid on

$$
I_1 \doteq (1), \quad I_2 \doteq \begin{pmatrix} 1 & 0 \\ 0 & 1 \end{pmatrix}, \quad I_3 \doteq \begin{pmatrix} 1 & 0 & 0 \\ 0 & 1 & 0 \\ 0 & 0 & 1 \end{pmatrix}
$$
 jne

#### Maatrikskorrutise omadusi

Võtame kokku maatrikskorrutise lihtsamad omadused.

Teoreem 2.16 (maatrikskorrutise omadused). Olgu maatriksid A, B, C sellised, et allpool esinevad tehted on määratud ning olgu  $\alpha$  arv. Siis

1)  $(AB)C = A(BC)$  (korrutamise assotsiatiivsus), 2)  $(A \pm B)C = AC \pm BC$  (korrutamise distributiivsus), 3)  $A(B \pm C) = AB \pm AC$  (korrutamise distributiivsus), 4)  $(\alpha A)B = \alpha(AB) = A(\alpha B)$ (arvuga korrutamise assotsiatiivsus), 5)  $IA = A = AI$  (unitaalsus), 6) det  $AB = \det A \cdot \det B$ .

[Koduleht](http://www.paal.math.ttu.ee) Tiitelleht **JJ** 11  $\blacksquare$  $Lk$  32  $\otimes$  286 Tagasi Täisekraan Lahku failist

 $\Box$ 

 $T\tilde{o}estus.$  Tõestame näiteks omaduse 2)

$$
[(A + B)C]_{ij} = (A + B)_{i1}c_{1j} + \dots + (A + B)_{in}c_{nj}
$$
  
=  $(a_{i1} + b_{i1})c_{1j} + \dots + (a_{in} + b_{in})c_{nj}$   
=  $\underbrace{a_{i1}c_{1j} + \dots + a_{in}c_{nj}}_{(AC)_{ij}} + \underbrace{b_{i1}c_{1j} + \dots + b_{in}c_{nj}}_{(BC)_{ij}}$   
=  $(AC)_{ij} + (BC)_{ij} = (AC + BC)_{ij}$ 

mis tõestabki nõutava võrduse. Ülejäänud omadustest  $1) - 5$ ) tõestatakse samamoodi. Omadus 6) tõestatakse determinantide teoorias.  $\Box$ 

#### Ruutude vahe valem

Lause 2.17. Olgu A ja B ühesuguse järguga ruutmaatriksid. Siis

$$
(A + B)(A - B) = A2 – B2 – [A, B]
$$

Tõestus. Tõepoolest

$$
(A + B)(A - B) = A(A - B) + B(A - B)
$$

$$
= AA - AB + BA - BB
$$

$$
= A2 - B2 - [A, B]
$$

Viimasest lausest järeldub

$$
(A + B)(A - B) = A2 - B2 \iff [A, B] = 0
$$

mis ütleb, et ruutude vahe valemit võib kasutada siis ja ainult siis, kui maatriksid A ja B kommuteeruvad.

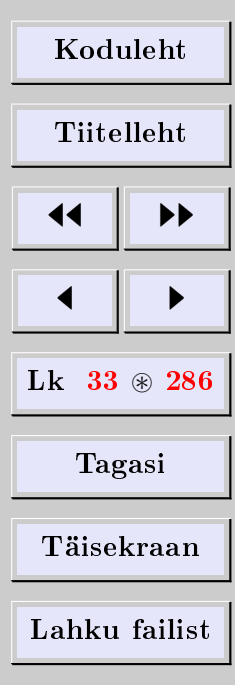

#### Lie-Poissoni algebra (kommutaatori omadused)

<span id="page-33-1"></span>Teoreem 2.18 (kommutaatori omadused). Olgu A, B ja C ühesuguse järguga ruutmaatriksid ning olgu  $\alpha$  arv. Siis

1)  $[A, B] = -[B, A]$  (antisümmeetria), 2)  $[A \pm B, C] = [A, C] \pm [B, C]$  (aditiivsus), 3)  $[\alpha A, B] = [A, \alpha B] = \alpha[A, B]$  (homogensus), 4)  $[A, BC] = [A, B]C + B[A, C]$  (Leibnizi valem), 5)  $[[A, B], C] + [[B, C], A] + [[C, A], B] = 0$  (*Jacobi identsus*).

Omadused  $1$ ) − 5) on nn Lie-Poissoni algebra definitsioonseosed. Neid algebraid kasutatakse laialdaselt mehhaanikas.

#### 2.4. Transponeerimine

#### <span id="page-33-0"></span>Transponeerimine

Maatriksi  $A \in Mat_{k \times n}$  transponeeritud maatriksiks nimetatakse maatriksit  $A^T \in Mat_{n \times k}$ , mille veergudeks on maatriksi A read.

Näide 2.19. Transponeerime maatriksi

$$
A = \begin{pmatrix} 1 & 2 & 3 \\ 4 & 5 & 6 \end{pmatrix} \in \text{Mat}_{2 \times 3} \Rightarrow A^T = \begin{pmatrix} 1 & 4 \\ 2 & 5 \\ 3 & 6 \end{pmatrix} \in \text{Mat}_{3 \times 2}
$$

$$
\Rightarrow (A^T)^T = \begin{pmatrix} 1 & 2 & 3 \\ 4 & 5 & 6 \end{pmatrix} = A \in \text{Mat}_{2 \times 3}
$$

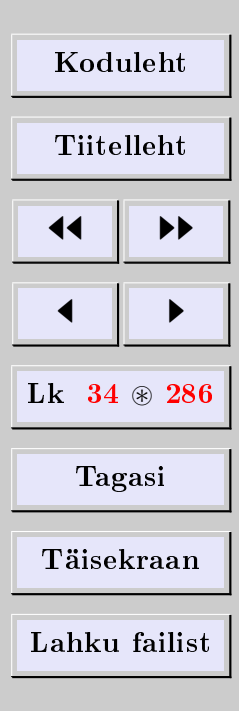

[Eugen Paal](http://www.staff.ttu.ee/~eugen/) Lineaaralgebra Lk 35 [eugen.paal@ttu.ee](mailto:eugen.paal@ttu.ee)

Näide 2.20. Transponeerime reavektori

$$
a = (1, 2, 3, 4) \in Mat_{1 \times 4} \Rightarrow a^T = \begin{pmatrix} 1 \\ 2 \\ 3 \\ 4 \end{pmatrix} \in Mat_{4 \times 1}
$$

$$
\Rightarrow (a^T)^T = (1, 2, 3, 4) = a \in Mat_{1 \times 4}
$$

#### Sümmeetria ja antisümmeetria

Maatriksit A nimetatakse sümmeetriliseks, kui  $A<sup>T</sup> = A$ , ning antisümmeetriliseks, kui  $A^T = -A$ .

#### Tähelepanek

Nii sümmeetrilised kui ka antisümmeetrilised maatriksid on ruutmaatriksid. Antisümmeetrilise maatriksi peadiagonaalil asetsevad nullid.

Näide 2.21. Selles näites on A sümmeetriline ja B antisümmeetriline maatriks

$$
A = \begin{pmatrix} 3 & 1 & -1 \\ 1 & 3 & 2 \\ -1 & 2 & 1 \end{pmatrix} \Longrightarrow A^{T} = \begin{pmatrix} 3 & 1 & -1 \\ 1 & 3 & 2 \\ -1 & 2 & 1 \end{pmatrix} = A
$$
  

$$
B = \begin{pmatrix} 0 & -1 & 2 \\ 1 & 0 & -4 \\ -2 & 4 & 0 \end{pmatrix} \Longrightarrow B^{T} = \begin{pmatrix} 0 & 1 & -2 \\ -1 & 0 & 4 \\ 2 & -4 & 0 \end{pmatrix} = -B
$$

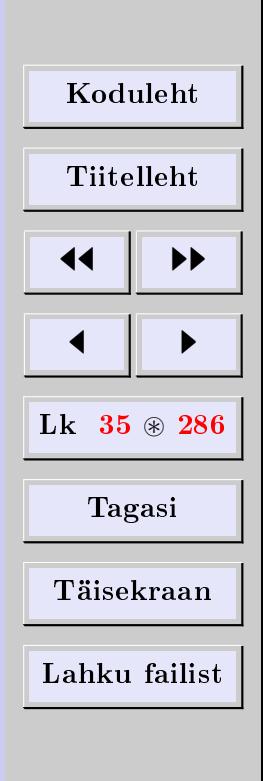

Teoreem 2.22 (transponeerimise omadused). transponeerimise omadusi

Maatriksid A ja B olgu sellised, et allpool esinevad tehted on määratud ning olgu  $\alpha$ arv. Siis

1)  $(A^T)^T = A$ 2)  $(\alpha A)^T = \alpha A^T$ 3)  $(A \pm B)^{T} = A^{T} \pm B^{T}$  $\langle A \rangle (AB)^T = B^T A^T$ 5) det  $A^T = \det A$ 

Paneme tähele tegurite järjekorra muutumist omaduses 4).

 ${\bf L}$ ause  ${\bf 2.23.}$  Iga ruutmaatriksi A korral on maatriks  $A+A^T$  sümmeetriline ja maatriks  $A - A<sup>T</sup>$  antisümmeetriline.

 $T\tilde{o}estus.$  Tõepoolest

$$
(A + AT)T = AT + (AT)T = AT + A
$$
  
(A - A<sup>T</sup>)<sup>T</sup> = A<sup>T</sup> - (A<sup>T</sup>)<sup>T</sup> = A<sup>T</sup> - A = -(A - A<sup>T</sup>)

Teoreem 2.24. Iga ruutmaatriks on üheselt esitatav sümmeetrilise ja antisümmeetrilise maatriksi summana.

Tõestus. Võrdus

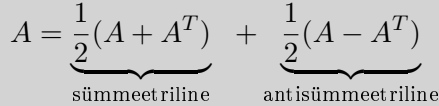

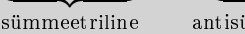

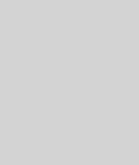

Τ

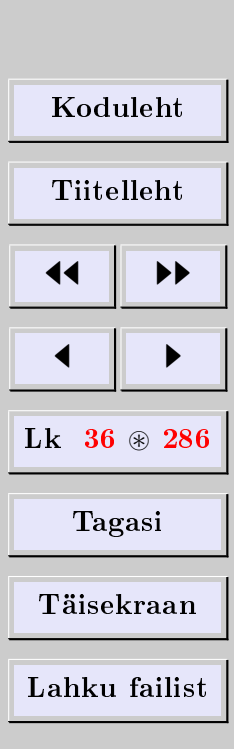
[Eugen Paal](http://www.staff.ttu.ee/~eugen/) Lineaaralgebra Lk 37 [eugen.paal@ttu.ee](mailto:eugen.paal@ttu.ee)

 $\Box$ 

 $\Box$ 

koos lausega [2.23](#page-35-0) ütleb, et selline esitus (avaldis) leidub. Ühesuse näitamiseks oletame, et  $A = B + C$ , kus B on *sümmeetriline* ja C antisümmeetriline maatriks. Siis ilmselt  $A^T = B^T + C^T = B - C$ . Võrranditest

$$
\begin{cases}\nA &= B + C \\
A^T &= B - C\n\end{cases}
$$

järeldub, et 
$$
B = \frac{1}{2}(A + A^{T})
$$
 ja  $C = \frac{1}{2}(A - A^{T})$ .

## 2.5. Pöördmaatriks

#### Pöördmaatriks

Ruutmaatriksi A pöördmaatriksiks nimetatakse sellist maatriksit B, mis rahuldab tingimust  $AB = I = BA$ .

Lause 2.25 (pöördmaatriksi ainsus). Kui maatriksil on olemas pöördmaatriks, siis on ta määratud üheselt.

Tõestus. Olgu B ja C maatriksi A pöördmaatriksid, s.t

 $AB = I = BA$  ja  $AC = I = CA$ 

Arvutame, kasutades maatrikskorrutise assotsiatiivsust

$$
B = IB = (CA)B = C(AB) = CI = C
$$

| Koduleht                |   |
|-------------------------|---|
| Tiitelleht              |   |
| 4                       | 1 |
| 1                       | 2 |
| Lk 37 $\circledast$ 286 |   |
| Tagasi                  |   |
| Täisekraan              |   |
| Lahku failist           |   |

[Eugen Paal](http://www.staff.ttu.ee/~eugen/) Lineaaralgebra Lk 38 [eugen.paal@ttu.ee](mailto:eugen.paal@ttu.ee)

#### Pööratavus

Maatriksit nimetatakse pööratavaks ehk regulaarseks, kui tal leidub pöördmaatriks. Pööratava maatriksi A (ainsat) pöördmaatriksit tähistatakse  $A^{-1} \doteq \frac{1}{A}$  $\frac{1}{A}$ , s.t

 $AA^{-1} = I = A^{-1}A$ 

Mittepööratavat maatriksit nimetatakse singulaarseks.

#### Pöördmaatriksi omadusi

Pöördmaatriksi omadusi kirjeldame kokkuvõtvalt.

<span id="page-37-0"></span>**Teoreem 2.26** (pöördmaatriksi omadused). Olgu maatriksid A, B ning arv  $\alpha$  sellised, et allpool esinevad tehted on määratud. Siis

1)  $I^{-1} = I$ 2)  $(A^{-1})^{-1} = A$ 3)  $(AB)^{-1} = B^{-1}A^{-1}$ 4)  $(\alpha A)^{-1} = \alpha^{-1} A^{-1}$ 5)  $(A^T)^{-1} = (A^{-1})^T$ 6) det  $A \cdot \det A^{-1} = 1$ 

Tõestus. Tõestame näiteks omaduse 3). Arvutame

$$
(AB)(B^{-1}A^{-1}) = A(BB^{-1})A^{-1} = AIA^{-1} = AA^{-1} = I
$$

$$
(B^{-1}A^{-1})(AB) = B^{-1}(A^{-1}A)B = B^{-1}IB = B^{-1}B = I
$$

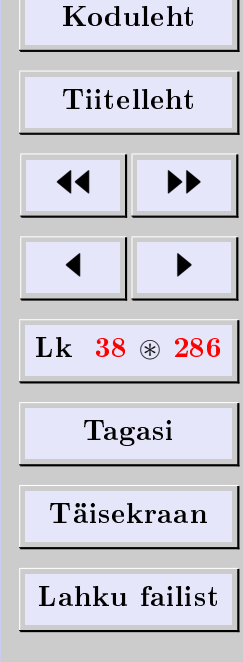

[Eugen Paal](http://www.staff.ttu.ee/~eugen/) Lineaaralgebra Lk 39 [eugen.paal@ttu.ee](mailto:eugen.paal@ttu.ee)

 $\Box$ 

mis ütleb, et  $B^{-1}A^{-1}$  on maatriksi AB pöördmaatriks. Ülejäänud omadustest 1) – 5) tõestatakse samamoodi. Omadus 6) järeldub valemist det  $A \cdot \det B = \det AB$ .  $\Box$ 

Paneme tähele tegurite järjekorra muutumist omaduses 3).

#### Pöördmaatriksi olemasolu ja arvutamine

**Definitsioon 2.27.** Olgu  $A_{ij}$  maatriksi  $A = (a_{ij})$  elemendi  $a_{ij}$  alamdeterminant. Maat-**Definition 2.21.** Siga  $H_{ij}$  maatriksi  $A$  adjungeeritud maatriksiks.<br>
Tiksit adj $A \doteq (A_{ij})^T$  nimetatakse maatriksi A adjungeeritud maatriksiks.

<span id="page-38-0"></span>Teoreem 2.28.  $A \operatorname{adj} A = (\operatorname{adj} A)A = |A|I$ .

 $T\tilde{o}estus.$  Need valemid järelduvad determinantide arendusteoreemidest (vt teoreem [1.5\)](#page-13-0).

<span id="page-38-1"></span>Siit järeldub kergesti

**Teoreem 2.29.** Ruutmaatriks A on pööratav parajasti siis, kui det  $A \neq 0$ . Pöördmaatriksi olemasolu korral

$$
A^{-1} \doteq \frac{1}{A} = \frac{\text{adj } A}{\det A} = \frac{1}{\det A} \begin{pmatrix} A_{11} & A_{12} & \dots & A_{1n} \\ A_{21} & A_{22} & \dots & A_{2n} \\ \vdots & \vdots & \ddots & \vdots \\ A_{n1} & A_{n2} & \dots & A_{nn} \end{pmatrix}^T
$$
(\*)

Tõestus.  $\implies$ : Olgu maatriks A pööratav. Siis seosest AA<sup>-1</sup> = I järeldub

$$
|AA^{-1}| = |A||A^{-1}| = |I| = 1 \implies |A| \neq 0
$$

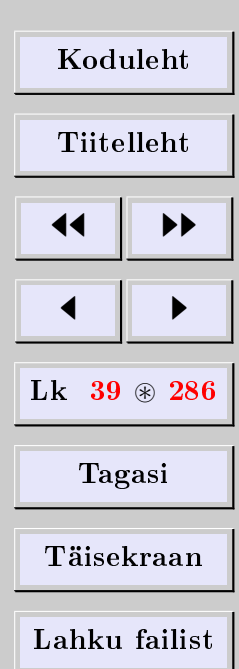

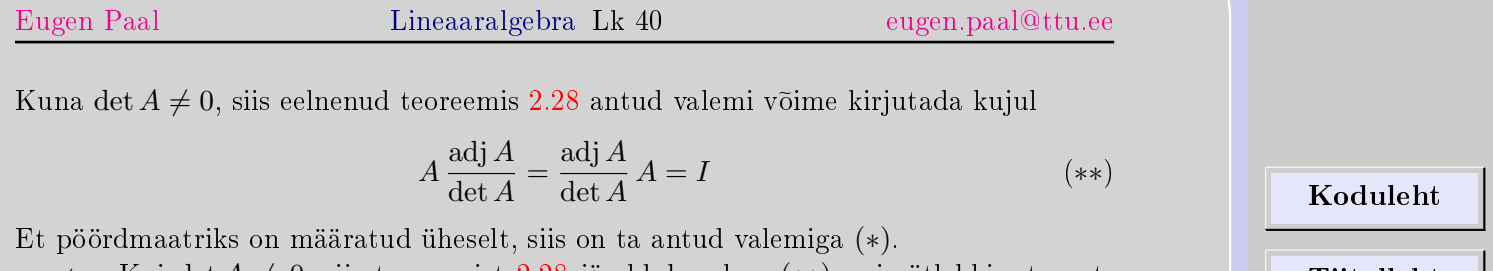

⇐= Kui det A 6= 0, siis teoreemist [2.28](#page-38-0) järeldub valem (∗∗), mis ütlebki, et ruutmaatriks A on pööratav ning maatriks adj  $A/\det A$  on maatriksi A pöördmaatriks.  $\Box$ 

Näide 2.30. Arvutame maatriksi

$$
A = \begin{pmatrix} 1 & -2 & 2 \\ 2 & 1 & 1 \\ 1 & 0 & 1 \end{pmatrix}
$$

pöördmaatriksi. Kõigepealt arvutame determinandi

$$
\det A = \begin{vmatrix} 1 & -2 & 2 \\ 2 & 1 & 1 \\ 1 & 0 & 1 \end{vmatrix} = \begin{vmatrix} 1 & -2 & 2 \\ 0 & 1 & -1 \\ 0 & 2 & -1 \end{vmatrix} = \begin{vmatrix} 1 & -2 & 2 \\ 0 & 1 & -1 \\ 0 & 0 & 1 \end{vmatrix} = 1
$$

Nüüd leiame alamdeterminandid

$$
A_{11} = (-1)^{1+1} \begin{vmatrix} 1 & 1 \\ 0 & 1 \end{vmatrix} = 1
$$
  
\n
$$
A_{12} = (-1)^{1+2} \begin{vmatrix} 2 & 1 \\ 1 & 1 \end{vmatrix} = -1
$$
  
\n
$$
A_{13} = (-1)^{1+3} \begin{vmatrix} 2 & 1 \\ 1 & 0 \end{vmatrix} = -1
$$

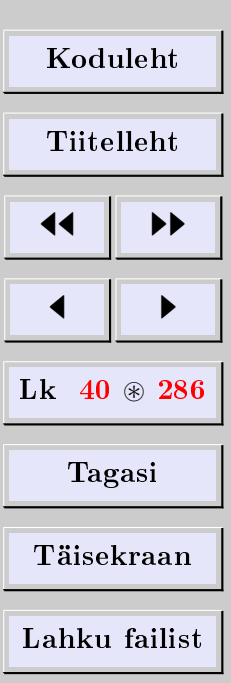

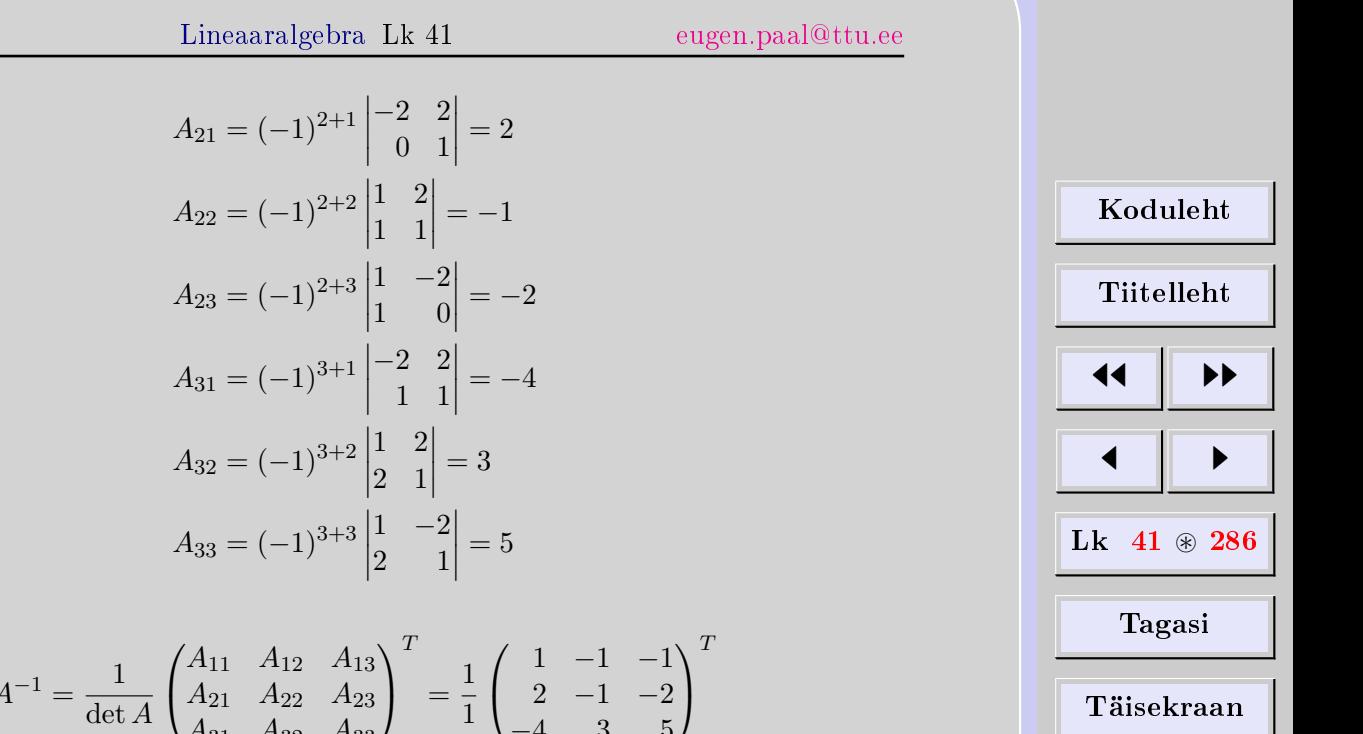

Lahku failist

Siis saame

[Eugen Paal](http://www.staff.ttu.ee/~eugen/)  $\,$ 

$$
A^{-1} = \frac{1}{\det A} \begin{pmatrix} A_{11} & A_{12} & A_{13} \\ A_{21} & A_{22} & A_{23} \\ A_{31} & A_{32} & A_{33} \end{pmatrix}^{T} = \frac{1}{1} \begin{pmatrix} 1 & -1 & -1 \\ 2 & -1 & -2 \\ -4 & 3 & 5 \end{pmatrix}^{T}
$$

$$
= \begin{pmatrix} 1 & 2 & -4 \\ -1 & -1 & 3 \\ -1 & -2 & 5 \end{pmatrix}
$$

Näide 2.31. Arvutame peast

$$
\begin{pmatrix} a & b \ c & d \end{pmatrix}^{-1} = \frac{1}{ad - bc} \begin{pmatrix} d & -b \ -c & a \end{pmatrix}
$$

[Eugen Paal](http://www.staff.ttu.ee/~eugen/) Lineaaralgebra Lk 42 [eugen.paal@ttu.ee](mailto:eugen.paal@ttu.ee)

#### Maatriksite jagamisest

Maatriksite mittekommutatiivsuse tõttu üldiselt

$$
A^{-1}B \neq BA^{-1}, \quad \text{s.t} \quad \frac{1}{A}B \neq B\frac{1}{A}
$$

Siit järeldub, et tähistus (jagatis)  $\frac{B}{A}$  on *kahemõtteline*. Pööratava A korral on jagamistehteid üldiselt kaks, parem- ja vasakpoolne

 $B/A \doteq BA^{-1}$ ,  $A \ B \doteq A^{-1}B$ ,  $\det A \neq 0$ 

Vaid kommuteeruvate maatriksite korral on jagatis üheselt defineeritud ning tähistus  $\frac{B}{A}$ korrektne.

### 2.6. Maatriksvõrrandid

<span id="page-41-1"></span>Maatriksvõrrandites on oluline tundmatu maatriksi asetus korrutistes. Vaatleme vaid lihtsamaid lineaarseid maatriksvõrrandeid.

#### Tundmatu maatriks  $X$  on korrutises paremal

<span id="page-41-0"></span>**Lause 2.32.** Pööratava maatriksi A korral on võrrandi  $AX = B$  ainus lahend  $X =$  $A^{-1}B$ .

Tõestus. Näitame kõigepealt, et  $A^{-1}B$  on võrrandi  $AX = B$  lahend. Tõepoolest

$$
A(A^{-1}B) = (AA^{-1})B = IB = B
$$

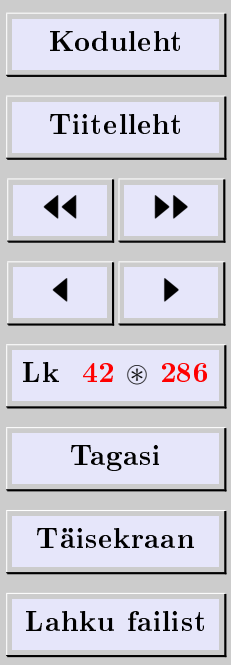

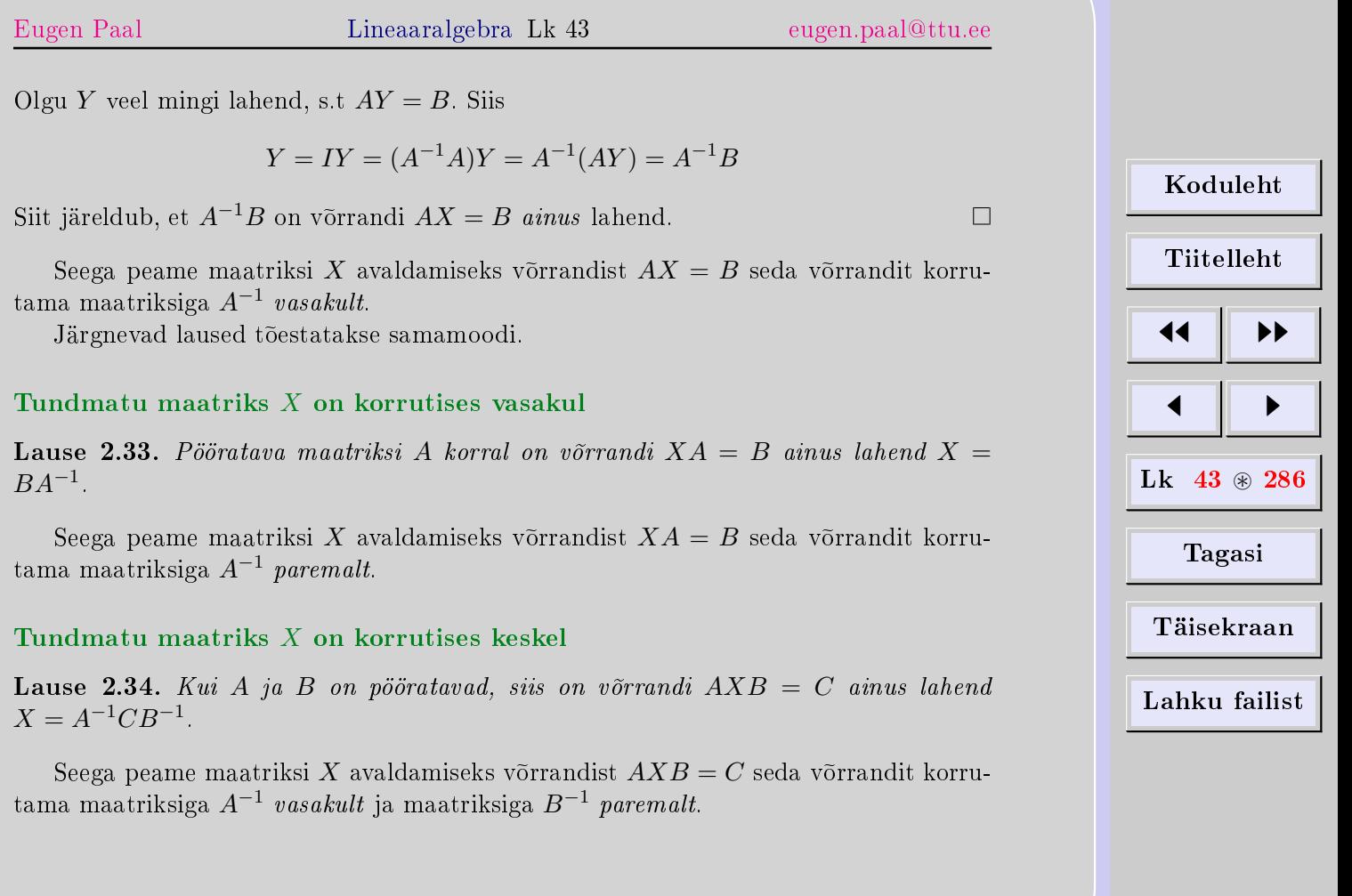

Näide 2.35. Lahendada maatriksvõrrand

$$
\begin{pmatrix} 1 & -2 & 2 \\ 2 & 1 & 1 \\ 1 & 0 & 1 \end{pmatrix} X = \begin{pmatrix} 3 \\ 0 \\ -2 \end{pmatrix}
$$

Lahendus. Tundmatu maatriks  $X$  on korrutises paremal. Kasutame lauset  $2.32$ . Maatriksi  $\begin{pmatrix} 1 & -2 & 2 \\ 2 & 1 & 1 \\ 1 & 0 & 1 \end{pmatrix}$  pöördmaatriksi arvutasime eespool. Seega

$$
X = \begin{pmatrix} 1 & -2 & 2 \\ 2 & 1 & 1 \\ 1 & 0 & 1 \end{pmatrix}^{-1} \begin{pmatrix} 3 \\ 0 \\ -2 \end{pmatrix} = \begin{pmatrix} 1 & 2 & -4 \\ -1 & -1 & 3 \\ -1 & -2 & 5 \end{pmatrix} \begin{pmatrix} 3 \\ 0 \\ -2 \end{pmatrix}
$$

$$
= \begin{pmatrix} 1 \cdot 3 + 2 \cdot 0 + 4 \cdot 2 \\ -1 \cdot 3 - 1 \cdot 0 - 3 \cdot 2 \\ -1 \cdot 3 - 2 \cdot 0 - 5 \cdot 2 \end{pmatrix} = \begin{pmatrix} 11 \\ -9 \\ -13 \end{pmatrix}
$$

Lahendi kontrollimiseks arvutame

$$
\begin{pmatrix} 1 & -2 & 2 \ 2 & 1 & 1 \ 1 & 0 & 1 \end{pmatrix} \begin{pmatrix} 11 \ -9 \ -13 \end{pmatrix} = \begin{pmatrix} 1 \cdot 11 + 2 \cdot 9 - 2 \cdot 13 \ 2 \cdot 11 - 1 \cdot 9 - 1 \cdot 13 \ 1 \cdot 11 - 0 \cdot 9 - 1 \cdot 13 \end{pmatrix} = \begin{pmatrix} 3 \ 0 \ -2 \end{pmatrix}
$$

[Koduleht](http://www.paal.math.ttu.ee) Tiitelleht JJ II J I Lk 44 ~ 286 Tagasi Täisekraan Lahku failist

# 2.7. Ülesanded

## Elementaartehted maatriksitega

2.7.1 Lahendada lineaarne maatriksvõrrandite süsteem ja kontrollida lahendit.

$$
\begin{cases}\n2X + Y = \begin{pmatrix} 0 & 1 \\
-1 & 0 \end{pmatrix} \\
-4X + 2Y = \begin{pmatrix} 0 & -2 \\
2 & 0 \end{pmatrix}\n\end{cases}
$$

2.7.2 Lahendada lineaarne maatriksvõrrandite süsteem ja kontrollida lahendit.

$$
\begin{cases}\n3X - 2Y = \begin{pmatrix} 2 & 1 \\ -2 & -1 \end{pmatrix} \\
-4X + Y = \begin{pmatrix} -1 & 2 \\ -4 & 4 \end{pmatrix}\n\end{cases}
$$

[2.7.3](#page-24-0) Kontrollida maatrikstehete omadusi aritmeetriliste vektorite korral.

[2.7.4](#page-24-0) Kontrollida maatrikstehete omadusi teist järku ruutmaatriksite korral.

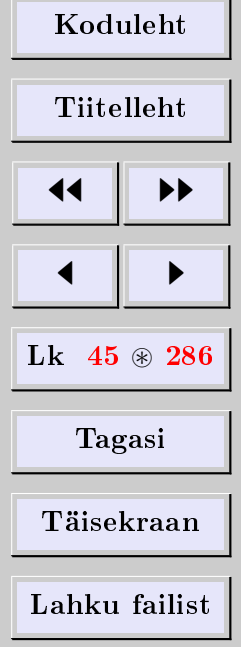

## Maatriksite korrutamine

[2.7.5](#page-269-0) Arvutada AB ja BA, kui

$$
A = \begin{pmatrix} 1 & 0 & 2 \\ 0 & 1 & 2 \end{pmatrix} \text{ ja } B = \begin{pmatrix} 1 & -2 \\ -1 & 3 \\ -3 & 1 \end{pmatrix}
$$

[2.7.6](#page-269-1) Arvutada AB ja BA, kui

$$
A = \begin{pmatrix} 1 & 1 & -1 \\ -2 & 3 & -4 \\ 3 & -2 & 3 \end{pmatrix} \text{ ja } B = \begin{pmatrix} -1 & -2 & -1 \\ 6 & 12 & 6 \\ 5 & 10 & 5 \end{pmatrix}
$$

2.7.7 Veenduda, et  $(AB)C = A(BC)$ , kui

$$
A = \begin{pmatrix} 1 & 2 \\ -2 & 3 \end{pmatrix}, \qquad B = \begin{pmatrix} 2 & 1 \\ 2 & 3 \end{pmatrix} \quad \text{ja} \quad C = \begin{pmatrix} -3 & 1 \\ 2 & 0 \end{pmatrix}
$$

[2.7.8](#page-269-2) Arvutada  $\begin{pmatrix} 1 & -2 \\ 2 & 4 \end{pmatrix}$ 3 −4  $\setminus^3$ **[2.7.9](#page-269-3)** Arvutada  $\begin{pmatrix} 4 & -1 \\ 5 & 2 \end{pmatrix}$  $5 -2$  $\sqrt{5}$ **[2.7.10](#page-269-4)** Leida  $\begin{pmatrix} 1 & 1 \\ 0 & 1 \end{pmatrix}^n$   $(n \in \mathbb{N})$ **[2.7.11](#page-269-5)** Leida  $\begin{pmatrix} \lambda & 1 \\ 0 & \lambda \end{pmatrix}$  $0 \lambda$  $\bigg)^n \quad (n \in \mathbb{N})$ 

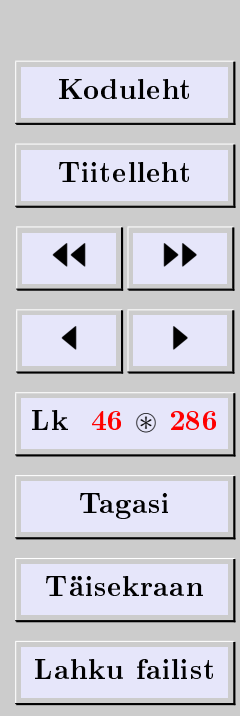

**[2.7.12](#page-269-6)** Leida  $D(\alpha)D(\beta)$ ,  $D^{-1}(\alpha)$  ja  $D^{n}(\alpha)$   $(n \in \mathbb{N})$ , kui

$$
D(\alpha) \doteq \begin{pmatrix} \cos \alpha & -\sin \alpha \\ \sin \alpha & \cos \alpha \end{pmatrix}, \qquad \alpha \in \mathbb{R}
$$

Veenduda, et  $D(\alpha)$  on ortogonaalmaatriks (vt alapunkt ??).

2.7.13 Ruutmaatriksi A jälg tr A on tema peadiagonaali elementide summma. Tõestada, et teist järku ruutmaatriks  $A$  rahuldab ruutvõrrandit

$$
x^2 - (\operatorname{tr} A)x + \det A = 0
$$

# Maatrikskorrutise omadusi

[2.7.14](#page-31-0) Kontrollida maatrikskorrutise omadusi teist järku ruutmaatriksite korral.

[2.7.15](#page-35-1) Kontrollida transponeerimise omadusi teist järku ruutmaatriksite korral.

[2.7.16](#page-37-0) Kontrollida pöördmaatriksi omadusi teist järku ruutmaatriksite korral.

[2.7.17](#page-33-0) Tõestada Lie-Poissoni algebra definitsioonseosed.

# Pöördmaatriks ja maatriksvõrrandid

[2.7.18](#page-41-1) Lahendada maatriksvõrrand ja kontrollida lahendit.

$$
\begin{pmatrix} 1 & 2 \\ 3 & 4 \end{pmatrix} X = \begin{pmatrix} 3 & 4 \\ 5 & 9 \end{pmatrix}
$$

[Koduleht](http://www.paal.math.ttu.ee) Tiitelleht JJ II J I Lk 47 ~ 286 Tagasi Täisekraan Lahku failist

[2.7.19](#page-41-1) Lahendada maatriksvõrrand ja kontrollida lahendit.

$$
X\begin{pmatrix} 1 & 2 \\ 3 & 4 \end{pmatrix} = \begin{pmatrix} 3 & 4 \\ 5 & 9 \end{pmatrix}
$$

[2.7.20](#page-41-1) Lahendada maatriksvõrrand ja kontrollida lahendit.

$$
X\begin{pmatrix} 3 & -2 \\ 5 & -4 \end{pmatrix} = \begin{pmatrix} -1 & 2 \\ -5 & 6 \end{pmatrix}
$$

[2.7.21](#page-41-1) Lahendada maatriksvõrrand ja kontrollida lahendit.

$$
\begin{pmatrix} 3 & -2 \ 5 & -4 \end{pmatrix} X = \begin{pmatrix} -1 & 2 \ -5 & 6 \end{pmatrix}
$$

[2.7.22](#page-41-1) Lahendada maatriksvõrrand ja kontrollida lahendit.

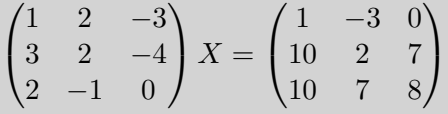

[2.7.23](#page-41-1) Lahendada maatriksvõrrand ja kontrollida lahendit.

$$
X \begin{pmatrix} 1 & 2 & -3 \\ 3 & 2 & -4 \\ 2 & -1 & 0 \end{pmatrix} = \begin{pmatrix} 1 & -3 & 0 \\ 10 & 2 & 7 \\ 10 & 7 & 8 \end{pmatrix}
$$

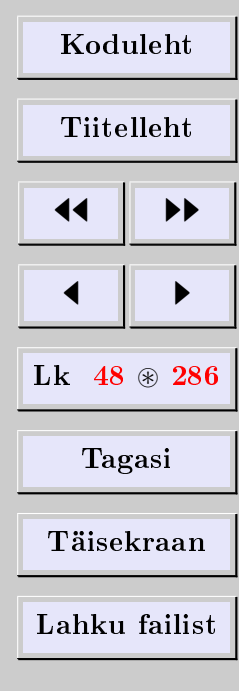

[2.7.24](#page-41-1) Lahendada maatriksvõrrand ja kontrollida lahendit.

$$
\begin{pmatrix} 3 & -1 \\ 5 & -2 \end{pmatrix} X \begin{pmatrix} 5 & 6 \\ 7 & 8 \end{pmatrix} = \begin{pmatrix} 14 & 16 \\ 9 & 10 \end{pmatrix}
$$

[2.7.25](#page-41-1) Lahendada maatriksvõrrand ja kontrollida lahendit.

$$
\begin{pmatrix} 5 & 6 \ 7 & 8 \end{pmatrix} X \begin{pmatrix} 3 & -1 \ 5 & -2 \end{pmatrix} = \begin{pmatrix} 14 & 16 \ 9 & 10 \end{pmatrix}
$$

[2.7.26](#page-41-1) Lahendada maatriksvõrrand ja kontrollida lahendit.

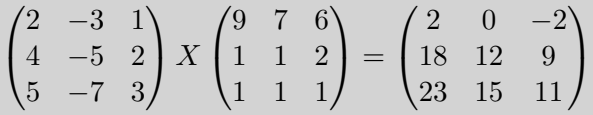

[2.7.27](#page-41-1) Lahendada maatriksvõrrand ja kontrollida lahendit.

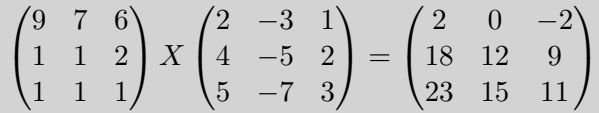

2.7.28 Tõestada pöördmaatriksi arvutusvalem teoreemis [2.29.](#page-38-1)

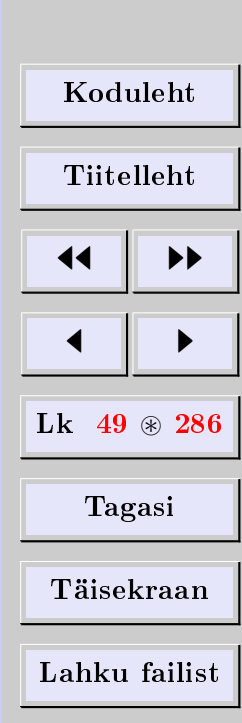

# 3. Maatriksi astak

## 3.1. Maatriksi miinorid

Maatriksi miinorid on selle maatriksi ridade ja veergude eemaldamise teel moodustatud determinandid.

Näide 3.1. Leiame maatriksi

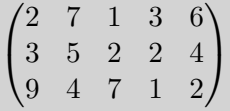

miinoreid. Esimest järku miinorid moodustuvad maatriksi elementidest nt 2, 7, 1 jne. Teist järku miinorid on näiteks

> 2 7 3 5  $\begin{array}{c} \begin{array}{c} \begin{array}{c} \begin{array}{c} \end{array} \\ \end{array} \\ \begin{array}{c} \end{array} \end{array} \end{array}$ ,     5 2 4 1 ,     7 6 4 2 jne

Kolmandat järku miinorid on näiteks

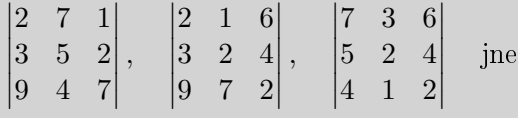

Kolmest kõrgemat järku miinorid antud maatriksil puuduvad.

[Koduleht](http://www.paal.math.ttu.ee) Tiitelleht **JJ** 11  $\blacksquare$ Lk  $50$   $\otimes$  286 Tagasi Täisekraan Lahku failist

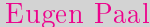

# 3.2. Astaku mõiste

Maatriksi astak on selle maatriksi nullist erinevate miinorite kõrgeim järk. Teisiti öeldes, maatriksi astak on r, kui sellel maatriksil

- 1) leidub vähemalt üks nullist erinev r-järku miinor,
- 2) puuduvad *nullist erinevad r*-ist kõrgemat järku miinorid.

Kui maatriksitel A ja B on ühesugused järgud ning astakud, siis nimetame neid ekvivalentseteks ja kirjutame  $A \sim B$ .

Maatriksi A astakut tähistame rank A või  $r(A)$ .

## Ekvivalentsi omadusi

- 1) Refleksiivsus.  $A \sim A$ .
- 2) Sümmeetria. Kui  $A \sim B$ , siis  $B \sim A$ .
- 3) Transitiivsus. Kui  $A \sim B$  ja  $B \sim C$ , siis  $A \sim C$ .

Kasutades neid ekvivalentsi omadusi, saab maatriksi astakut ökonoomselt leida maatriksi nn elementaarteisenduste abil.

# 3.3. Maatriksi elementaarteisendused

Maatriksi esimest liiki elementaarteisenduseks nimetatakse maatriksi mis tahes rea  $(v<sub>o</sub>)$  korrutamist nullist erineva arvuga.

Maatriksi teist liiki elementaarteisenduseks nimetatakse maatriksi mingile reale (veerule) arvkordse sama maatriksi mõne teise rea (veeru) liitmist.

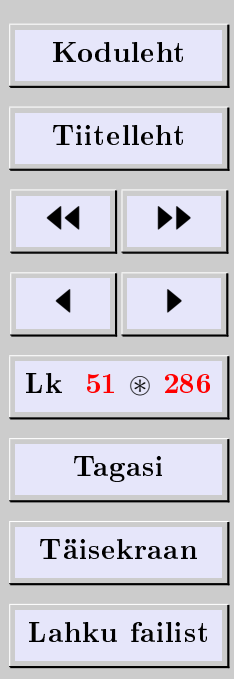

#### [Eugen Paal](http://www.staff.ttu.ee/~eugen/) Lineaaralgebra Lk 52 [eugen.paal@ttu.ee](mailto:eugen.paal@ttu.ee)

Maatriksi elementaarteisenduseks nimetame ka maatriksi ridade (veergude) järjestuse muutmist. See teisendus ei ole aga sõltumatu, vaid on realiseeritav esimest ja teist liiki elementaarteisenduste kompositsioonina. Näiteks

$$
\begin{pmatrix} a \\ b \end{pmatrix}_{-R_1} \Longrightarrow \begin{pmatrix} a \\ b - a \end{pmatrix}^{+R_2} \Longrightarrow \begin{pmatrix} b \\ b - a \end{pmatrix}_{-R_1} \Longrightarrow \begin{pmatrix} b \\ -a \end{pmatrix}_{\cdot (-1)} \Longrightarrow \begin{pmatrix} b \\ a \end{pmatrix}
$$

Näeme, et read vahetusid. Samamoodi toimime veergudega.

Teoreem 3.2. Maatriksi elementaarteisendused ei muuda selle maatriksi astakut ja järku.

 $T\tilde{o}estus$ . Selles saab veenduda determinantide omaduste abil.

# 3.4. Juhtelement ja treppmaatriks

### Juhtelement

Maatriksi rea juhtelemendiks nimetatakse selle rea (vasakult) esimest nullist erinevat elementi.

# Treppmaatriks

Ütleme, et maatriks on trepikujuline ehk treppmaatriks, kui

1) read, mis koosnevad nullidest, on maatriksi põhjas (all),

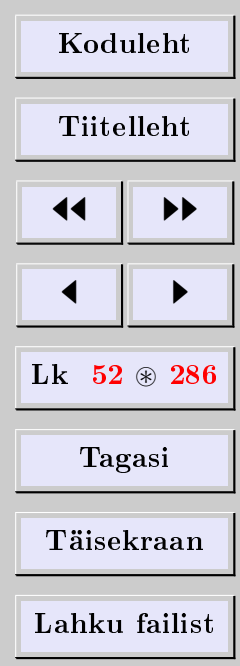

 $\Box$ 

[Eugen Paal](http://www.staff.ttu.ee/~eugen/) Lineaaralgebra Lk 53 [eugen.paal@ttu.ee](mailto:eugen.paal@ttu.ee)

2) mis tahes rea juhtelement asetseb rangelt vasakul temale järgneva rea juhtelemendist (kui leidub).

#### Treppmaatriksi astak

<span id="page-52-0"></span>Teoreem 3.3. Treppmaatriksi astak võrdub selle maatriksi juhtelementide arvuga.

Tõestus. Eemaldame need read ja veerud, mis ei sisalda juhtelemente. Saame kolmnurkse determinandi, mille peadiagonaalil asetsevad juhtelemendid. See determinant on ilmselt nullist erinev.  $\Box$ 

## 3.5. Astaku leidmine

Kasutades elementaarteisendusi, teisendame maatriksi treppmaatriksiks, seejärel kasutame teoreemi [3.3](#page-52-0) treppmaatriksi astakust.

Näide 3.4. Leida maatriksi

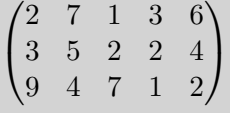

astak.

Lahendus. Kasutades elementaarteisendusi, arvutame

$$
\begin{pmatrix} 2 & 7 & 1 & 3 & 6 \ 3 & 5 & 2 & 2 & 4 \ 9 & 4 & 7 & 1 & 2 \end{pmatrix} \xrightarrow{-R_1} \begin{pmatrix} 2 & 7 & 1 & 3 & 6 \ 1 & -2 & 1 & -1 & -2 \ 0 & -11 & 1 & -5 & -10 \end{pmatrix} \leftrightarrow R_2
$$

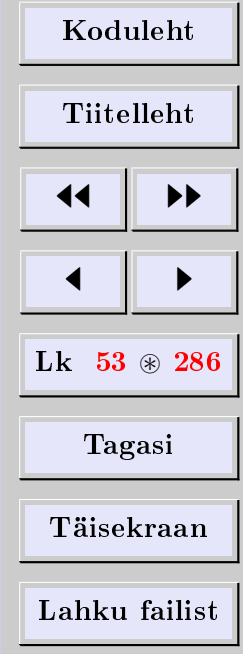

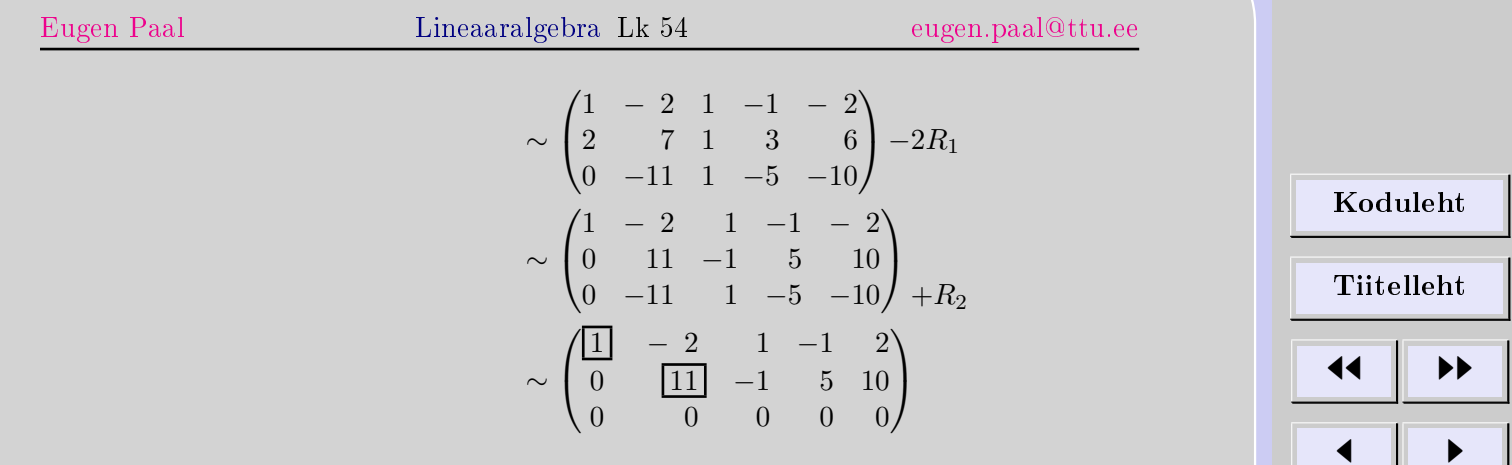

Tulemus ütleb, et antud maatriksi astak on 2. Viimase maatriksi juhtelemendid on raamitud .

# 3.6. Ülesanded

Leida maatriksi astak.

**3.6.1** 
$$
\begin{pmatrix} 2 & -1 & 3 & -2 & 4 \ 4 & -2 & 5 & 1 & 7 \ 2 & -1 & 1 & 8 & 2 \end{pmatrix}
$$
**3.6.2** 
$$
\begin{pmatrix} 1 & 3 & 5 & -1 \ 2 & -1 & -3 & 4 \ 5 & 1 & -1 & 7 \ 7 & 7 & 9 & 1 \end{pmatrix}
$$
**3.6.3** 
$$
\begin{pmatrix} 25 & 31 & 17 & 43 \ 75 & 94 & 53 & 132 \ 75 & 94 & 54 & 134 \ 25 & 32 & 20 & 48 \end{pmatrix}
$$
**3.6.4** 
$$
\begin{pmatrix} 3 & -1 & 3 & 2 & 5 \ 5 & -3 & 2 & 3 & 4 \ 1 & -3 & -5 & 0 & -7 \ 7 & -5 & 1 & 4 & 1 \end{pmatrix}
$$

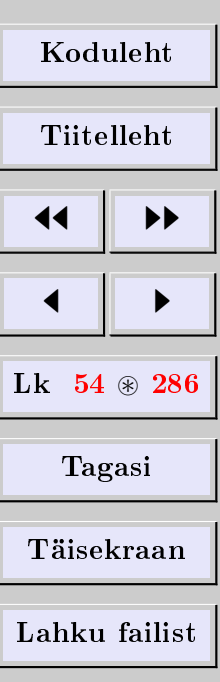

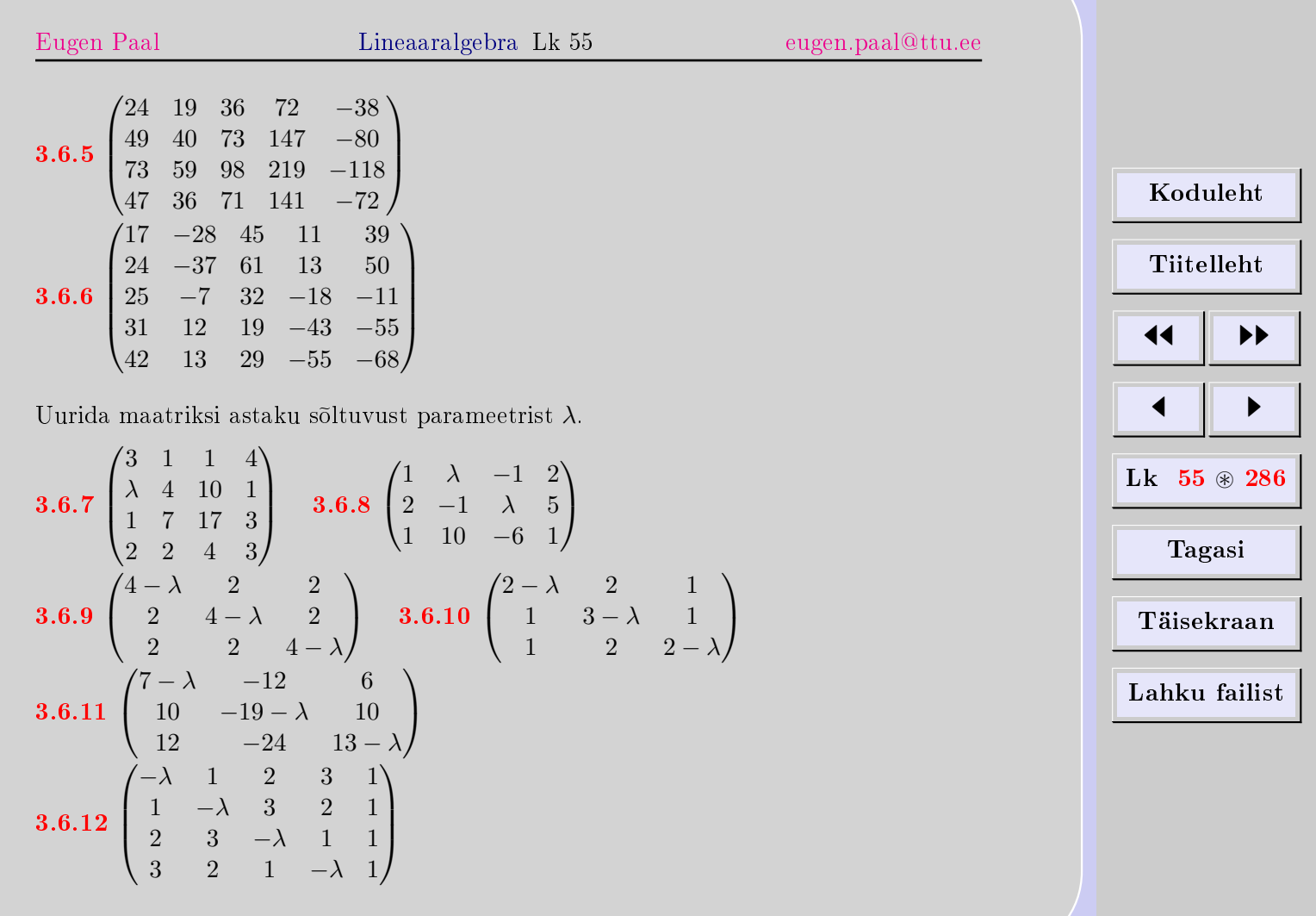

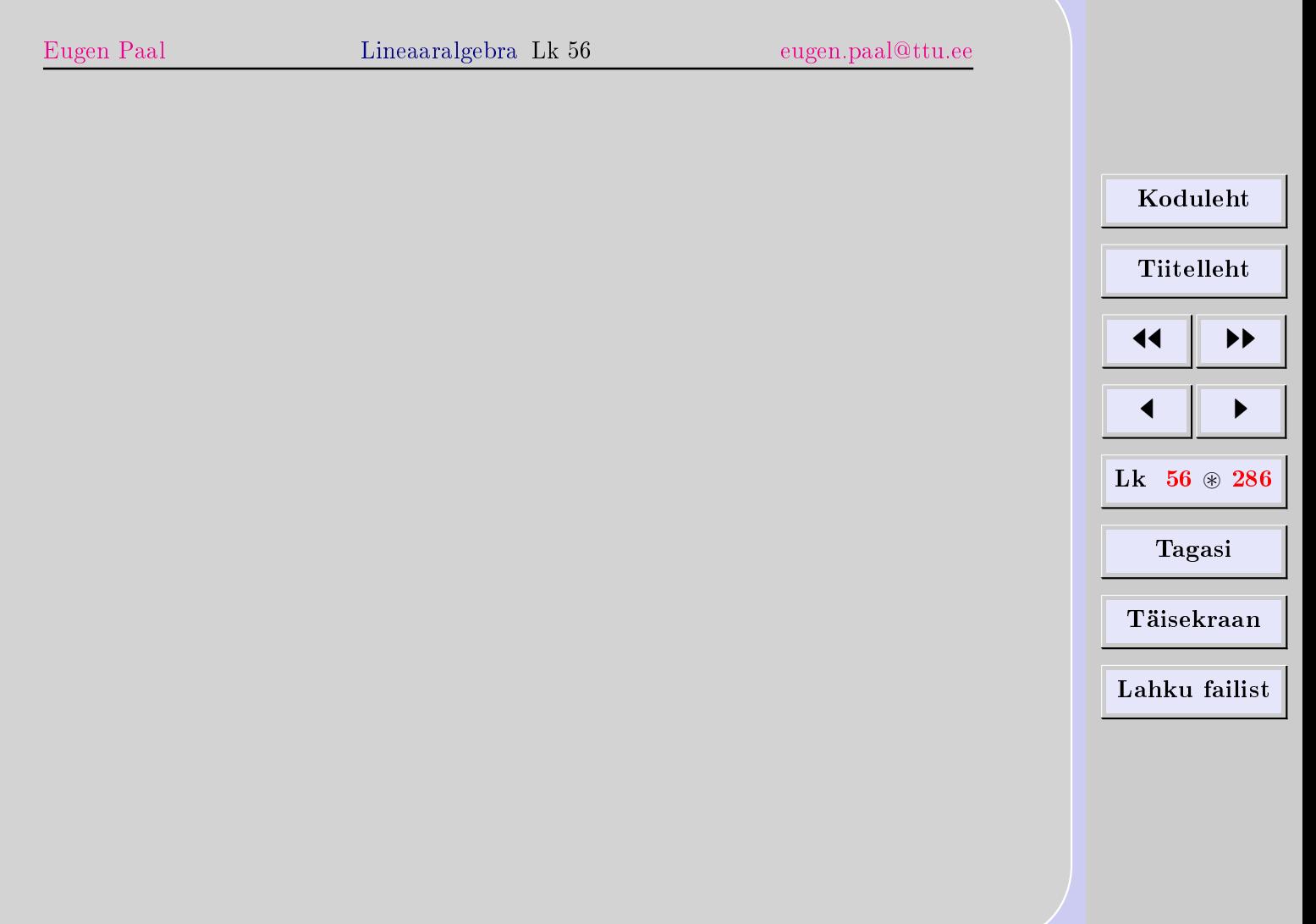

# 4. Lineaarvõrrandisüsteemid

# 4.1. LVS ja tema lahend

# Tähistusi ja mõisteid

<span id="page-56-0"></span>Lineaarvõrrandisüsteemiks (LVS-iks) nimetatakse järgmist võrrandisüsteemi:

 $\sqrt{ }$  $\int$  $\overline{\mathcal{L}}$  $a_{11}x_1 + a_{12}x_2 + \cdots + a_{1n}x_n = b_1$  $a_{21}x_1 + a_{22}x_2 + \cdots + a_{2n}x_n = b_2$ . . . . . . . . . . . . . . . . . . . . . . . . . . . . . . . .  $a_{k1}x_1 + a_{k2}x_2 + \cdots + a_{kn}x_n = b_k$ 

Siin

- $\bullet$   $a_{ij}$  on LVS-i kordajad,
- $\bullet$  b<sub>i</sub> on LVS-i vabaliikmed,
- $x_i$  on LVS-i tundmatud.

Tundmatute arv n ja võrrandite arv k on sõltumatud. LVS-i kordajate maatriksit  $A =$  $(a_{ij})$  nimetatakse lihtsalt LVS-i maatriksiks. LVS-i maatriksi laiendamisel vabaliikmete veeruga saadakse LVS-i laiendatud maatriks

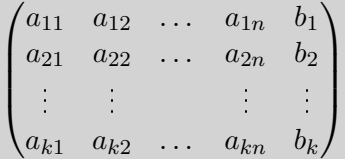

LVS on ilmselt üheselt määratud oma laiendatud maatriksiga.

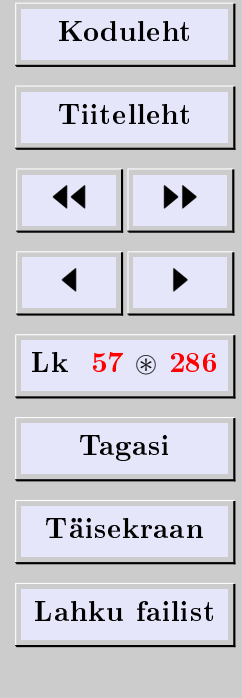

# Lahendi mõiste

Arvude järjendit nimetatakse võrrandisüsteemi *lahendiks*, kui

- 1) järjendi elementide arv võrdub süsteemi tundmatute arvuga,
- 2) järjendi elementide asendamine (loomulikus järjestuses) süsteemi mis tahes võrrandisse tundmatute asemele muudab selle võrrandi samasuseks.

# Lahenduvusega seotud mõisteid

Võrrandisüsteemi nimetatakse kooskõlaliseks, kui tal leidub vähemalt üks lahend. Öeldakse, et süsteem on määratud, kui tal leidub parajasti üks lahend. Süsteemi nimetatakse vasturääkivaks, kui tal puuduvad lahendid.

**Näide 4.1.** Võrrand  $0x = 0$  on kooskõlaline (lõpmata palju lahendeid). Võrrand  $2x = 6$ on määratud (parajasti üks lahend). Võrrand  $0x = 1$  on vasturääkiv (lahendid puuduvad).

# 4.2. LVS-i maatrikskuju

Defineerime maatriksid

$$
A = \begin{pmatrix} a_{11} & a_{12} & \dots & a_{1n} \\ a_{21} & a_{22} & \dots & a_{2n} \\ \vdots & \vdots & \ddots & \vdots \\ a_{k1} & a_{k2} & \dots & a_{kn} \end{pmatrix}, \quad x = \begin{pmatrix} x_1 \\ x_2 \\ \vdots \\ x_n \end{pmatrix}, \quad b = \begin{pmatrix} b_1 \\ b_2 \\ \vdots \\ b_k \end{pmatrix}
$$

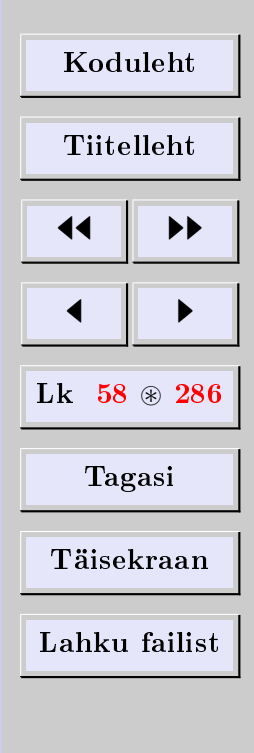

Siis on LVS [4.1](#page-56-0) samaväärne maatriksvõrrandiga

$$
\begin{pmatrix} a_{11} & a_{12} & \dots & a_{1n} \\ a_{21} & a_{22} & \dots & a_{2n} \\ \vdots & \vdots & \ddots & \vdots \\ a_{k1} & a_{k2} & \dots & a_{kn} \end{pmatrix} \begin{pmatrix} x_1 \\ x_2 \\ \vdots \\ x_n \end{pmatrix} = \begin{pmatrix} b_1 \\ b_2 \\ \vdots \\ b_k \end{pmatrix}
$$

Samaväärsuses võib veenduda maatriksarvutuse reeglite abil. Korrutades maatriksid  $A$ ja  $x$ , saame maatriksvõrduse

$$
\begin{pmatrix} a_{11}x_1 + a_{12}x_2 + \dots + a_{1n}x_n \\ a_{21}x_1 + a_{22}x_2 + \dots + a_{2n}x_n \\ \dots \\ a_{k1}x_1 + a_{k2}x_2 + \dots + a_{kn}x_n \end{pmatrix} = \begin{pmatrix} b_1 \\ b_2 \\ \vdots \\ b_k \end{pmatrix}
$$

mille vastavate elementide võrdsustamine annabki süsteemi [4.1](#page-56-0) võrrandid.

Seega saab LVS-i kompaktselt esitada maatrikskujul maatriksvõrrandina  $Ax = b$ . Võrrandi  $Ax = b$  lahendi all mõistame sellist aritmeetilist (veeru)vektorit, mille asendamisel võrrandisse saame samasuse.

[Koduleht](http://www.paal.math.ttu.ee) Tiitelleht JJ II J I Lk 59 ~ 286 Tagasi Täisekraan Lahku failist

# 4.3. Homogeense LVS-i omadusi

### Homogeenne LVS

LVS-i nimetatakse homogeenseks, kui vabaliikmed on nullid, s.t  $b_1 = \cdots = b_k = 0$ . Seega on homogeenne LVS on järgmine:

> $\sqrt{ }$  $\int$  $\overline{\mathcal{L}}$  $a_{11}x_1 + a_{12}x_2 + \cdots + a_{1n}x_n = 0$  $a_{21}x_1 + a_{22}x_2 + \cdots + a_{2n}x_n = 0$ . . . . . . . . . . . . . . . . . . . . . . . . . . . . . . . .  $a_{k1}x_1 + a_{k2}x_2 + \cdots + a_{kn}x_n = 0$

Homogeenne LVS on samaväärne maatriksvõrrandiga  $Ax = 0$ .

### Kooskõlalisus

Lause 4.2. Homogeenne LVS on kooskõlaline.

Tõestus. Tõepoolest, homogeense LVS-i üheks lahendiks on nn triviaalne lahend  $x = 0$ (nullvektor).  $\Box$ 

## Triviaalne lahend ja mittetriviaalsed lahendid

Homogeense LVS-i  $Ax = 0$  lahendit  $x = 0$  nimetatakse *triviaalseks* lahendiks. Homogeense LVS-i ülejäänud lahendeid (kui leiduvad) nimetatakse mittetriviaalseteks.

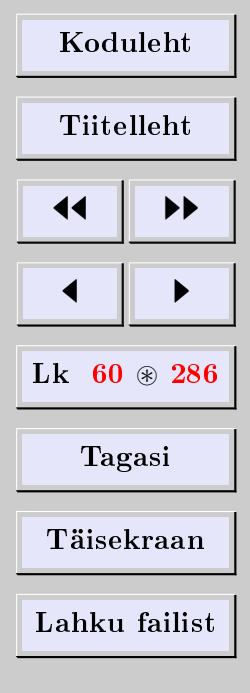

[Eugen Paal](http://www.staff.ttu.ee/~eugen/) Lineaaralgebra Lk 61 [eugen.paal@ttu.ee](mailto:eugen.paal@ttu.ee)

#### Lahendite omadusi

**Teoreem 4.3.** Olgu a ja b homogeense LVS-i  $Ax = 0$  lahendid, s.t  $Aa = 0 = Ab$ . Siis on  $a + b$  ja  $\alpha a$  samuti lahendid.

Tõestus. Tõepoolest, kasutades maatrikstehete omadusi, saame

1) 
$$
A(a + b) = Aa + Ab = 0 + 0 = 0
$$
  
2)  $A(\alpha a) = (A\alpha)a = (\alpha A)a = \alpha(Aa) = \alpha 0 = 0$ 

Seega on homogeense LVS-i lahendihulk (kui aritmeetilise vektorruumi alamhulk) kinnine liitmise ja arvuga korrutamise suhtes.

# Kui tundamatute arv = võrrandite arv  $(n = k)$

Kui  $n = k$  ja det  $A \neq 0$ , siis leidub homogeensel LVS-il vaid triviaalne lahend. Kui  $n = k$ , siis peab *mittetriviaalse* lahendi olemasoluks det  $A = 0$ .

Tõestus. Tõepoolest, kui  $n = k$ , siis on regulaarse A korral võrrandil  $Ax = 0$  parajasti üks lahend, selleks on  $x = A^{-1}0 = 0$ .  $\Box$ 

### 4.4. Crameri valemid

#### Crameri peajuht

Öeldakse, et LVS-i korral on tegemist Crameri [2](#page-60-0) peajuhuga, kui

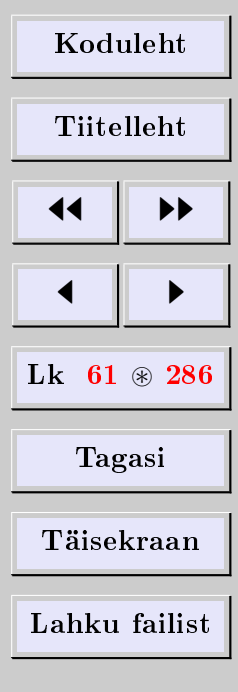

<span id="page-60-0"></span> ${}^{2}$ Gabriel Cramer (1704–1752), šveitsi matemaatik.

 $\Box$ 

- 1) tundmatute arv  $v\,\tilde{\sigma}\,r\,dub$  võrrandite arvuga,
- 2) süsteemi maatriksi determinant erineb nullist.

## Tähistusi

Crameri peajuhul on LVS järgmise kujuga:

 $\sqrt{ }$  $\int$  $\overline{\mathcal{L}}$  $a_{11}x_1 + a_{12}x_2 + \cdots + a_{1n}x_n = b_1$  $a_{21}x_1 + a_{22}x_2 + \cdots + a_{2n}x_n = b_2$ . . . . . . . . . . . . . . . . . . . . . . . . . . . . . . . . .  $a_{n1}x_1 + a_{n2}x_2 + \cdots + a_{nn}x_n = b_n$ 

kusjuures det $A \neq 0$ . Maatriksil  $A$  leidub siis teatavasti pöördmaatriks  $A^{-1}$ .

Olgu  $A_i$  maatriks, mis on saadud maatriksist A *i*-nda veeru asendamisel LVS-i vabaliikmete veeruga.

## Crameri valemid

Teoreem 4.4. Crameri peajuhul on LVS-il parajasti üks lahend. Lahend avaldub valemitega

$$
x_i = \frac{\det A_i}{\det A}, \qquad i = 1, \dots, n
$$

Tõestus. Kasuta pöördmaatriksit.

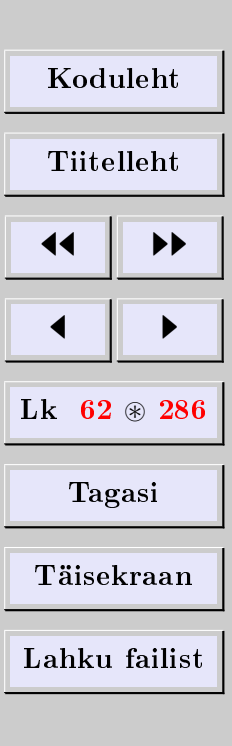

 $\Box$ 

# 4.5. Kroneckeri-Capelli teoreem

LVS-i kooskõlalisust kirjeldab nn *Kroneckeri-Capelli <sup>[3](#page-62-0)</sup> teoreem*.

Teoreem 4.5 (Kroneckeri-Capelli teoreem, astakutingimus). LVS on kooskõlaline parajasti siis, kui tema maatriksi astak võrdub laiendatud maatriksi astakuga.

 $T\tilde{o}estus$ . Tõestus on esitatud alapunktis [6.13.](#page-147-0)

Ülesanne. Näidata, et süsteem

$$
\begin{cases} 2x_1 + 7x_2 + x_3 + 3x_4 = 6 \\ 3x_1 + 5x_2 + 2x_3 + 2x_4 = 4 \\ 9x_1 + 4x_2 + 7x_3 + x_4 = 2 \end{cases}
$$

on kooskõlaline. Ülesanne. Näidata, et süsteemil

$$
\begin{cases}\n4x_1 + 2x_2 - 5x_3 + 3x_4 = 4 \\
6x_1 + 4x_2 - 7x_3 - 5x_4 = -6 \\
3x_1 + x_2 - 4x_3 + 7x_4 = 10\n\end{cases}
$$

puuduvad lahendid. Uurida (selgitada) põhjust.

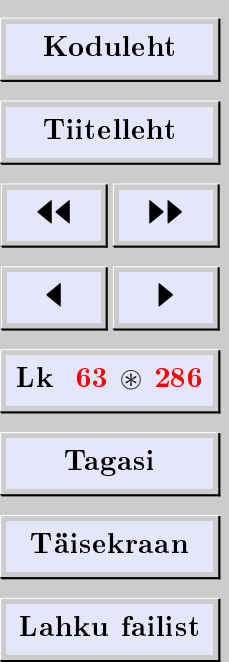

<span id="page-62-0"></span> $3$ Alfredo Capelli (1855-1910), itaalia matemaatik.

## Lahendite arvust

**Teoreem 4.6.** Kooskõlalisel LVS-il  $\angle$  1.1 on

- 1) parajasti üks lahend, kui  $n = r(A)$ ,
- 2) lõpmata palju lahendeid, kui  $n > r(A)$ .

# 4.6. Üld- ja erilahend

# Üld- ja erilahendi mõiste

LVS-i üldlahend on selline parameetritest sõltuv lahend, mis rahuldab järgmist tingimust: parameetritele arvväärtuste omistamise teel on võimalik saada antud LVS-i kõik lahendid.

Lahendeid, mis saadakse üldlahendist parameetritele (kõigile või osale neist) arvväärtuste omistamise teel, nimetatakse LVS-i erilahenditeks.

# Vabad tundmatud

Osutub, et LVS-i üldlahendi parameetreid saab valida tundmatute hulgast. Tundmatuid, mis on valitud üldlahendi parameetriteks, nimetatakse vabadeks tundmatuteks.

LVS-i vabade tundmatute arvu  $(v.t.a.)$  leidmiseks võib kasutada järgmist teoreemi.

**Teoreem 4.7.** Kooskõlalise LVS-i maatriksi astak võrdub tundmatute arvu  $(t.a.)$  ja vabade tundmatute arvu (v.t.a.) vahega.

Seega on meil lihtne valem

$$
v.t.a.=t.a.-r
$$

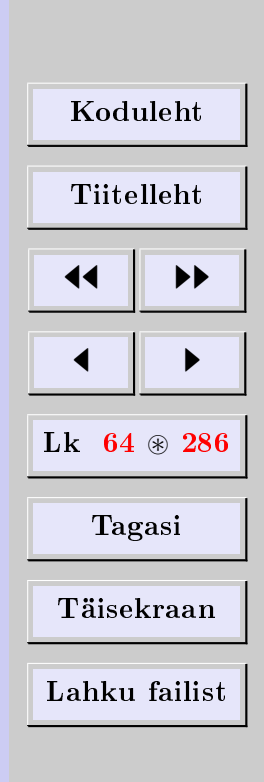

Kui süsteemil on vähemalt üks vaba tundmatu, siis on tal ilmselt lõpmata palju lahendeid.

# Homogeense LVS-i mittetriviaalse lahendi olemasolu

Teoreem 4.8. Kui homogeensel LVS-il on tundmatute arv suurem võrrandite arvust, siis leidub tal mittetriviaalne lahend.

 $T\tilde{o}estus.$  Olgu LVS [4.1](#page-56-0) homogeenne ning olgu tundmatute arv suurem võrrandite arvust, s.t  $n > k$ . Olgu r sellise süsteemi maatriksi astak. Ilmselt  $r \leq k, r \leq n$  ning

 $v.t. a. = n - r = (n - k) + (k - r) > 0$ 

Seega on teoreemi eeldustel LVS-i üldlahendis vähemalt üks vaba tundmatu. Siit järeldubki, et antud juhul leidub LVS-il mittetriviaalseid lahendeid.  $\Box$ 

# 4.7. Gaussi meetod

Nüüd selgitame LVS-ide lahendamist elementaarteisendustega, mida kirjanduses tuntakse ka  $Gaussi<sup>4</sup> meetodi$  $Gaussi<sup>4</sup> meetodi$  $Gaussi<sup>4</sup> meetodi$  nime all.

# LVS-ide ekvivalentsus

Öeldakse, et LVS-id on ekvivalentsed ehk samaväärsed, kui neil on ühesugused lahendihulgad, s.t esimese LVS-i iga lahend on teise LVS-i lahendiks ja vastupidi, teise LVS-i iga lahend on esimese LVS-i lahendiks.

LVS-ide ekvivalentsuse tähistamiseks kasutame sümbolit ∼.

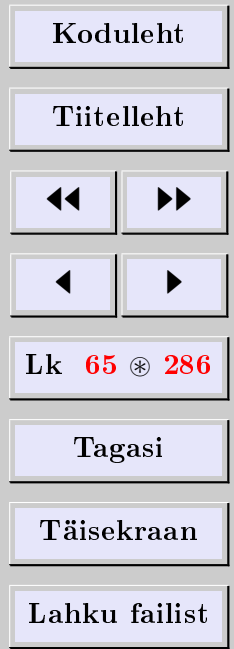

<span id="page-64-0"></span> ${}^{4}$ Carl Friedrich Gauss (1777-1855), saksa matemaatik.

 $\Box$ 

### Ekvivalentsi omadusi

- 1. Refleksiivsus. Iga LVS on ekvivalentne iseendaga, s.t  $LVS \sim LVS$ .
- 2. Sümmeetria. Kui  $LVS(1)~\sim} LVS(2)$ , siis  $LVS(2)~\sim} LVS(1)$ .
- 3. Transitiivsus. Kui LVS(1) ∼ LVS(2) ja LVS(2) ∼ LVS(3), siis LVS(1) ∼  $LVS(3)$ .

# LVS-i elementaarteisendused

LVS-i esimest liiki elementaarteisenduseks nimetatakse LVS-i mis tahes võrrandi läbikorrutamist nullist erineva arvuga.

LVS-i teist liiki elementaarteisenduseks nimetatakse LVS-i mingile võrrandile sama süsteemi mõne teise *arvkordse* võrrandi liitmist.

LVS-i elementaarteisenduseks nimetatakse ka LVS-i võrrandite järjestuse muutmist. See elementaarteisendus ei ole aga sõltumatu, vaid on realiseeritav esimest ja teist liiki elementaarteisenduste kompositsioonina (samamoodi maatriksi ridade järjestuse muutmisega).

Teoreem 4.9. LVS-i elementaarteisendused ei muuda LVS-i lahendihulka.

Tõestus. Soovitav tõestada iseseisva harjutusena.

# Trepikujuline LVS

Ütleme, et LVS on trepikujuline, kui tema kordajate maatriks on treppmaatriks.

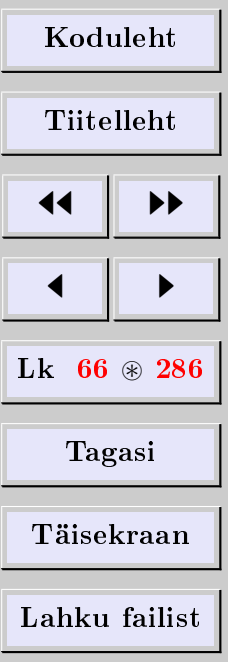

## Gaussi meetodi idee

Gaussi meetod on lineaarvõrrandisüsteemide ökonoomne lahendusmeetod elementaarteisenduste abil. Meetodi aluseks on tähelepanek, et LVS-i elementaarteisendusi võib sooritada maatriksesituses, kasutades LVS-i laiendatud maatriksi (peamiselt ridade) elementaarteisendusi. LVS teisendatakse elementaarteisenduste abil ekvivalentsele treppkujule. Meetod võimaldab

- 1) leida LVS-i maatriksi ja tema laiendatud maatriksi astakud,
- 2) kontrollida astakutingimust (kooskõlalisust),
- 3) selekteerida välja vabad tundmatud (kui leiduvad),
- 4) kooskõlalisuse korral leida LVS-i kõik lahendid, olemasolu korral üldlahend.

# Gaussi meetod (LVS-i lahendamine)

- 1. Kirjutame välja LVS-i laiendatud maatriksi, eraldades selgelt vabaliikmete veeru.
- 2. Kasutades ridade elementaarteisendusi, teisendame LVS-i laiendatud maatriksi ekvivalentsele treppkujule. Veergude elementaarteisendustest on lubatud veergude järjestuse muutmine, sellega kaasneb tundmatute järjestuse muutmine.
- 3. Leiame LVS-i maatriksi ja laiendatud maatriksi astakud ning kontrollime astakutingimust.
- 4. Kooskõlalisuse korral leiame LVS-i vabade tundmatute arvu.
- 5. Kirjutame välja LVS-i ekvivalentse treppkuju.
- 6. Tundmatud selekteerime juhtivateks ja (olemasolu korral) vabadeks. Juhttundmatud asetsevad treppmaatriksi juhtelementide kõrval.

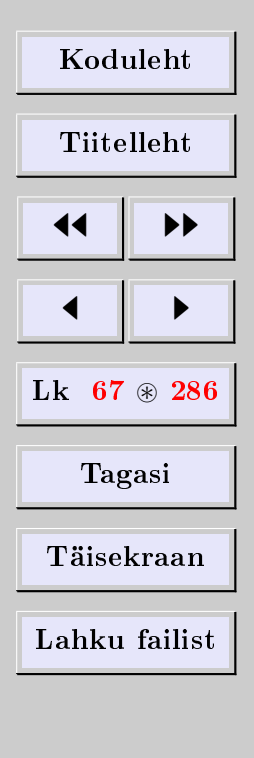

- 7. LVS-i ekvivalentsest treppkujust avaldame juhttundmatud vabaliikmete ja (olemasolu korral) vabade tundmatute kaudu. Kasutada saab
	- a) asendusmeetodit,
	- b) Crameri valemeid,
	- c) pöördmaatriksit.
- 8. Kirjutame välja üldlahendi, näidates ära vabad tundmatud.
- 9. Kahtluse korral kontrollime lahendit. Üldlahendi asendamisel LVS-i võrranditesse peavad vabad tundmatud koonduma.

## Gaussi meetodi kokkuvõte

LVS teisendatakse ekvivalentsele treppkujule nii, et eralduksid juhttundmatud ja vabad tundmatud. Tulemus kuulutatakse üldlahendiks ja lahendamine lõpetatuks. Juhttundmatute avaldamine vabade tundmatute kaudu on vaid mugavuse küsimus.

Näide 4.10. Lahendada LVS

$$
\begin{cases} 2x_1 + 7x_2 + x_3 + 3x_4 = 6 \\ 3x_1 + 5x_2 + 2x_3 + 2x_4 = 4 \\ 9x_1 + 4x_2 + 7x_3 + x_4 = 2 \end{cases}
$$

Lahendus. Selle süsteemi laiendatud maatriks

$$
A = \begin{pmatrix} 2 & 7 & 1 & 3 & 6 \\ 3 & 5 & 2 & 2 & 4 \\ 9 & 4 & 7 & 1 & 2 \end{pmatrix}
$$

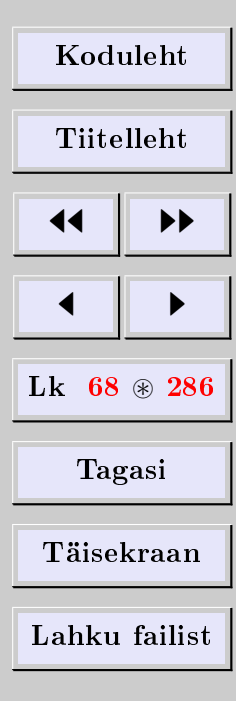

Ridade elementaarteisendustega leidsime, et maatriksiga A ekvivalentne treppmaatriks on

 $\sqrt{ }$  $\mathcal{L}$  $1 - 2 -1 -1 -2$ 0 11 −1 5 10 0 0 0 0 0  $\setminus$  $\perp$ 

Vahetades nüüd (murdude vältimiseks järgnevates arvutustes) teise ja kolmanda veeru, saame

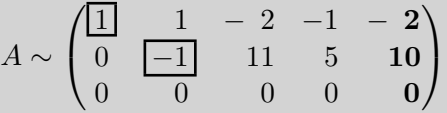

Ilmselt  $r(A) = 2$  ja süsteemi v. t.  $a = 4 - 2 = 2$ . Kirjutame välja esialgse LVS-iga ekvivalentse süsteemi

> $\sqrt{ }$  $\int$  $\mathcal{L}$  $1x_1 + 1x_3 - 2x_2 - 1x_4 = -2$  $0x_1 - 1x_3 + 11x_2 + 5x_4 = 10$  $0x_1 + 0x_3 + 0x_2 + 0x_4 = 0$

Triviaalsed liikmed ja võrrandid eemaldame ning juhttundmatud raamime. Siis saame

$$
\begin{cases} \boxed{x_1} + x_3 - 2x_2 - x_4 = -2\\ -\boxed{x_3} + 11x_2 + 5x_4 = 10 \end{cases}
$$

Vabadeks (parameetriteks) loeme tundmatud  $x_2$  ja  $x_4$ . Nüüd avaldame juhttundmatud  $x_1, x_3$  vabaliikmete ja vabade tundmatute  $x_2, x_4$  kaudu. Seda on mugav teha nii, et

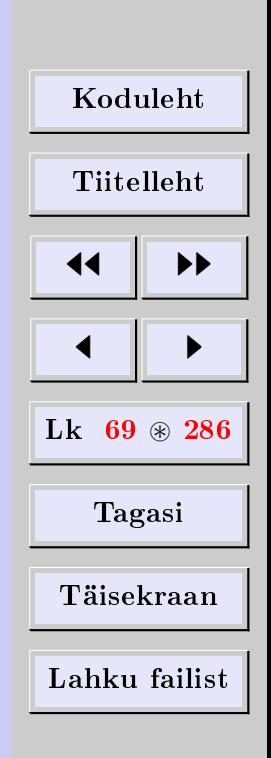

[Eugen Paal](http://www.staff.ttu.ee/~eugen/) Lineaaralgebra Lk 69 [eugen.paal@ttu.ee](mailto:eugen.paal@ttu.ee)

 $\Box$ 

kõigepealt avaldame  $x_3$  teisest võrrandist. Saame

$$
x_3 = -10 + 11x_2 + 5x_4
$$

Edasi arvutame esimesest võrrandist

$$
x_1 = -2 - \boxed{x_3} + 2x_2 + x_4
$$
  
= -2 - (-10 + 11x\_2 + 5x\_4) + 2x\_2 + x\_4  
= 8 - 9x\_2 - 4x\_4

Üldlahend on

$$
\begin{cases}\nx_1 = 8 - 9x_2 - 4x_4 \\
x_3 = -10 + 11x_2 + 5x_4 \\
x_2, x_4 - \text{vabad tundmatud}\n\end{cases}
$$

Kahtluse korral kontrollime lahendit. Üldlahendi asendamisel süsteemi võrranditesse peavad vabad tundmatud koonduma. Kontrollime üldlahendit näiteks esimese võrrandiga

$$
2x_1 + 7x_2 + 1x_3 + 3x_4 = 2(8 - 9x_2 - 4x_4) + 7x_2
$$
  
+ (-10 + 11x\_2 + 5x\_4) + 3x\_4  
= 6 \implies 6 = 6

Ülejäänud võrranditega kontrollitakse lahendit samamoodi.

| Koduleht                |   |
|-------------------------|---|
| Tiitelleht              |   |
| 4                       | 4 |
| Lk 70 $\circledast$ 286 |   |
| Tagasi                  |   |
| Täisekraan              |   |
| Lahku failist           |   |

[Eugen Paal](http://www.staff.ttu.ee/~eugen/) Lineaaralgebra Lk 71 [eugen.paal@ttu.ee](mailto:eugen.paal@ttu.ee)

# 4.8. Ülesanded

Lahendada Crameri valemite abil LVS ja kontrollida lahendit.

4.8.1  $\sqrt{ }$  $\int$  $\overline{\mathcal{L}}$  $2x_1 + x_2 + x_3 = 3$  $x_1 + 2x_2 + x_3 = 0$  $x_1 + x_2 + 2x_3 = 9$  $\bf 4.8.2$  $\sqrt{ }$  $\int$  $\overline{\mathcal{L}}$  $x_1 + x_2 + x_3 = 6$  $-x_1 + x_2 + x_3 = 0$  $x_1 - x_2 + x_3 = 2$ 

Lahendada Gaussi meetodiga LVS ja kontrollida lahendit.

$$
4.8.3 \begin{cases} 3x_1 - 2x_2 + 5x_3 + 4x_4 = 2 \\ 6x_1 - 4x_2 + 4x_3 + 3x_4 = 3 \\ 9x_1 - 6x_2 + 3x_3 + 2x_4 = 4 \end{cases}
$$

$$
4.8.4 \begin{cases} -6x_1 + 9x_2 + 3x_3 + 2x_4 = 4 \\ -2x_1 + 3x_2 + 5x_3 + 4x_4 = 2 \\ -4x_1 + 6x_2 + 4x_3 + 3x_4 = 3 \end{cases}
$$

$$
4.8.5 \begin{cases} 3x_1 + 4x_2 + x_3 + 2x_4 = 3 \\ 6x_1 + 8x_2 + 2x_3 + 5x_4 = 7 \\ 9x_1 + 12x_2 + 3x_3 + 10x_4 = 13 \end{cases}
$$

$$
4.8.6 \begin{cases} 2x_1 + 7x_2 + 3x_3 + x_4 = 6 \\ 3x_1 + 5x_2 + 2x_3 + 2x_4 = 4 \\ 9x_1 + 4x_2 + x_3 + 7x_4 = 2 \end{cases}
$$

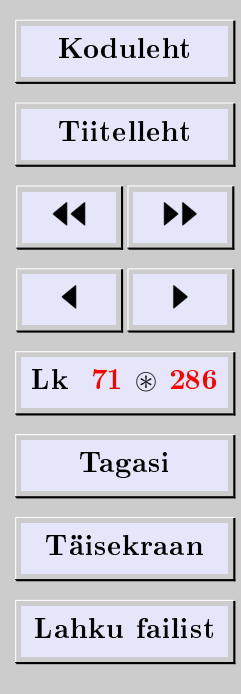

$$
4.8.7 \begin{cases} 2x_1 + 5x_2 - 8x_3 = 8 \\ 4x_1 + 3x_2 - 9x_3 = 9 \\ 2x_1 + 3x_2 - 5x_3 = 7 \\ x_1 + 8x_2 - 7x_3 = 12 \end{cases}
$$

$$
4.8.8 \begin{cases} 6x_1 + 4x_2 + 5x_3 + 2x_4 + 3x_5 = 1 \\ 3x_1 + 2x_2 + 4x_3 + x_4 + 2x_5 = 3 \\ 3x_1 + 2x_2 - 2x_3 + x_4 = -7 \\ 9x_1 + 6x_2 + x_3 + 3x_4 + 2x_5 = 2 \end{cases}
$$

Lahendada maatriksvõrrand ja kontrollida lahendit.

4.8.9 
$$
X \begin{pmatrix} 2 & -1 \ 4 & -2 \end{pmatrix} = \begin{pmatrix} 1 & 3 \ 2 & 6 \end{pmatrix}
$$
 4.8.10  $\begin{pmatrix} 2 & -1 \ 4 & -2 \end{pmatrix} X = \begin{pmatrix} 1 & 3 \ 2 & 6 \end{pmatrix}$   
\n4.8.11  $X \begin{pmatrix} 2 & -3 \ 4 & -6 \end{pmatrix} = \begin{pmatrix} 2 & 3 \ 4 & 6 \end{pmatrix}$  4.8.12  $\begin{pmatrix} 2 & -2 \ 4 & -6 \end{pmatrix} X = \begin{pmatrix} 2 & 3 \ 4 & 6 \end{pmatrix}$   
\n4.8.13  $X \begin{pmatrix} 4 & 6 \ 6 & 9 \end{pmatrix} = \begin{pmatrix} 1 & 1 \ 1 & 1 \end{pmatrix}$  4.8.14  $\begin{pmatrix} 4 & 6 \ 6 & 9 \end{pmatrix} X = \begin{pmatrix} 1 & 1 \ 1 & 1 \end{pmatrix}$   
\n4.8.15  $\begin{pmatrix} 2 & 1 \ 1 & 2 \end{pmatrix} X - X \begin{pmatrix} 1 & -1 \ 1 & 1 \end{pmatrix} = \begin{pmatrix} 1 & 1 \ 1 & -1 \end{pmatrix}$   
\n4.8.16  $X \begin{pmatrix} 2 & -1 \ 4 & -2 \end{pmatrix} - \begin{pmatrix} 2 & -1 \ 4 & -2 \end{pmatrix} X = \begin{pmatrix} 1 & 3 \ 2 & 6 \end{pmatrix}$ 

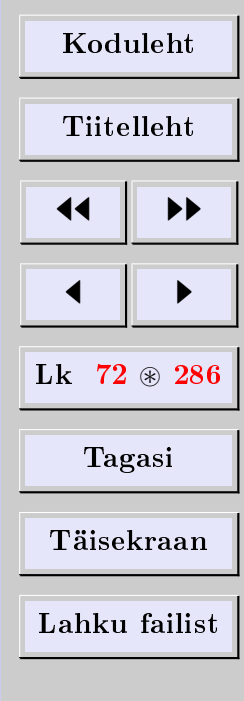
[Eugen Paal](http://www.staff.ttu.ee/~eugen/) Lineaaralgebra Lk 73 [eugen.paal@ttu.ee](mailto:eugen.paal@ttu.ee)

Leida kõik maatriksid, mis kommuteeruvad antud maatriksiga ja kontrollida tulemuse kommuteerumist selle maatriksiga.

4.8.17 
$$
\begin{pmatrix} 1 & 2 \\ 3 & 4 \end{pmatrix}
$$
 4.8.18  $\begin{pmatrix} -3 & 7 \\ -2 & 5 \end{pmatrix}$  4.8.19  $\begin{pmatrix} 4 & 6 \\ 6 & 9 \end{pmatrix}$   
4.8.20  $\begin{pmatrix} 2 & -1 \\ 4 & -2 \end{pmatrix}$ 

4.8.21 Tõestada, et LVS-i elementaarteisendused jätavad lahendihulga samaks.

4.8.22 Kontrollida Crameri valemeid teist järku determinantide korral.

4.8.23 Kontrollida Crameri valemeid kolmandat järku determinantide korral.

4.8.24 Tõestada Crameri valemid.

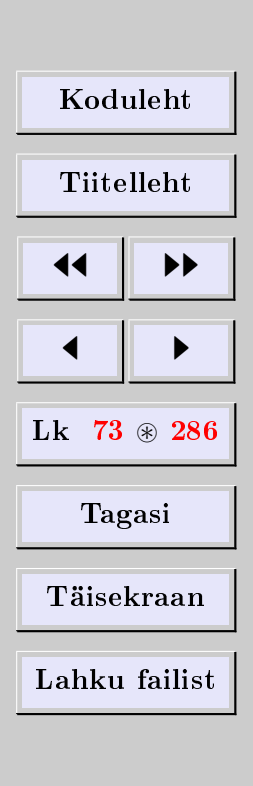

# 5. Kompleksarvud

### 5.1. Kompleksarvu mõiste

Kompleksarvuks nimetatakse reaalarvuliste elementidega teist järku ruutmaatriksit, milles

- 1) peadiagonaali elemendid on võrdsed,
- 2) kõrvaldiagonaalil asetsevad teineteise vastandarvud.

Kõigi kompleksarvude hulka tähistame  $\mathbb C$  ja nimetame kompleksarvude korpuseks.

#### Tähistusi

Seega maatriks $z=(\frac{z_{11}}{z_{21}}\frac{z_{12}}{z_{22}})\in\mathbb{C},$ kui

1)  $z_{11} = z_{22} \in \mathbb{R}$ 2)  $z_{12} = -z_{21} \in \mathbb{R}$ 

Mugav on tähistada

$$
z_{11} = z_{22} = a \in \mathbb{R}
$$
,  $z_{12} = -z_{21} = -b \in \mathbb{R}$ 

Avaldist

$$
z = \begin{pmatrix} a & -b \\ b & a \end{pmatrix} \in \mathbb{C}
$$

nimetame kompleksarvu z maatrikskujuks ehk maatriksesituseks.

Näide 5.1. Kerge on näha, et

$$
\left(\begin{smallmatrix}2 & -3 \\ 3 & 2\end{smallmatrix}\right) \in \mathbb{C}, \quad \left(\begin{smallmatrix}\pi & \sqrt{2} \\ -\sqrt{2} & \pi\end{smallmatrix}\right) \in \mathbb{C}, \quad \left(\begin{smallmatrix}-\pi & \sqrt{2} \\ -\sqrt{2} & \pi\end{smallmatrix}\right) \notin \mathbb{C}, \quad \left(\begin{smallmatrix}\pi & \sqrt{2} \\ \sqrt{2} & \pi\end{smallmatrix}\right) \notin \mathbb{C}
$$

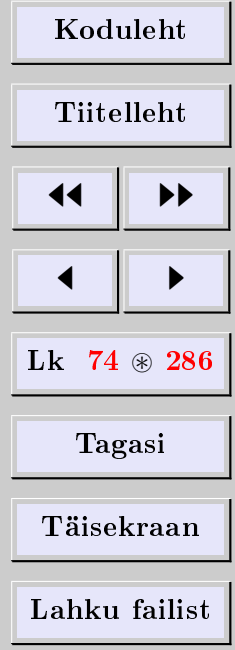

[Eugen Paal](http://www.staff.ttu.ee/~eugen/) Lineaaralgebra Lk 75 [eugen.paal@ttu.ee](mailto:eugen.paal@ttu.ee)

#### Reaal- ja imaginaarosa

Arvu  $a \in \mathbb{R}$  nimetatakse kompleksarvu  $z = \left(\begin{smallmatrix} a & -b \ b & a \end{smallmatrix}\right) \in \mathbb{C}$  reaalosaks ja tähistatakse  $a = \text{re } z$ . Arvu  $b \in \mathbb{R}$  nimetatakse kompleksarvu  $z = \left(\begin{smallmatrix} a & -b \ b & a \end{smallmatrix}\right) \in \mathbb{C}$  *imaginaarosaks* ja tähistatakse  $b = \text{im } z$ .

#### Ühik, imaginaarühik ja null

Kompleksarvu

$$
I \doteq \begin{pmatrix} 1 & 0 \\ 0 & 1 \end{pmatrix} \doteq 1
$$

s.t teist järku ühikmaatriksit nimetatakse ühikuks ehk üheks. Kompleksarvu

$$
i\doteq\begin{pmatrix}0&-1\\1&0\end{pmatrix}
$$

nimetatakse imaginaarühikuks. Kompleksarvu

 $0 \doteq \begin{pmatrix} 0 & 0 \ 0 & 0 \end{pmatrix}$ 

nimetatakse nulliks.

Lause 5.2. Iga kompleksarv  $z \in \mathbb{C}$  avaldub üheselt ühiku ja imaginaarühiku lineaarkombinatsioonina

$$
z = (\operatorname{re} z)I + (\operatorname{im} z)i \quad \in \mathbb{C}
$$

| Kouuent       |                      |
|---------------|----------------------|
| Tiitelleht    |                      |
| 4             | +                    |
| 4             | +                    |
| Lk            | 75 $\circledast$ 286 |
| Tagasi        |                      |
| Täisekraan    |                      |
| Lahku failist |                      |

 $TZ = 1.111111$ 

Tõestus. Tõepoolest

$$
(\text{re } z)I = (\text{re } z) \begin{pmatrix} 1 & 0 \\ 0 & 1 \end{pmatrix} = \begin{pmatrix} \text{re } z & 0 \\ 0 & \text{re } z \end{pmatrix}
$$

$$
(\text{im } z)i = (\text{im } z) \begin{pmatrix} 0 & -1 \\ 1 & 0 \end{pmatrix} = \begin{pmatrix} 0 & -\text{im } z \\ \text{im } z & 0 \end{pmatrix}
$$

Liites saame

$$
(\text{re } z)I + (\text{im } z)i = \begin{pmatrix} \text{re } z & 0 \\ 0 & \text{re } z \end{pmatrix} + \begin{pmatrix} 0 & -\text{im } z \\ \text{im } z & 0 \end{pmatrix}
$$

$$
= \begin{pmatrix} \text{re } z & -\text{im } z \\ \text{im } z & \text{re } z \end{pmatrix} = z
$$

mis tõestabki nõutava võrduse. Ühesus järeldub kergesti maatriksite võrdsuse definitsioonist.  $\Box$ 

#### Märkus

Korrutamist ühikuga (ühega) I tavaliselt ei eksponeerita. Seega kirjutatakse

 $z = \operatorname{re} z + (\operatorname{im} z)i = \operatorname{re} z + i \operatorname{im} z$ 

### Kompleksarvu algebraline kuju

Avaldist

$$
z = \operatorname{re} z + i \operatorname{im} z = a + ib
$$

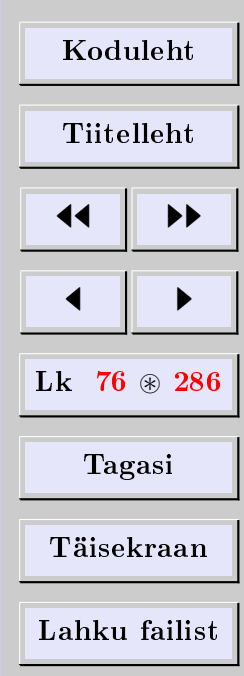

 $\Box$ 

nimetatakse kompleksarvu z algebraliseks kujuks.

Arvutusi kompleksarvudega sooritamegi mitte maatrikskujul, vaid eelistatavalt algebralisel kujul.

### Kompleksarvude võrdsuse tunnus

Lause 5.3. Kompleksarvud on võrdsed parajasti siis, kui

- $1)$  on võrdsed nende reaalosad,
- $2)$  on võrdsed nende imaginaarosad.

 $T\tilde{o}estus$ . Kasuta maatriksite võrdsuse definitsiooni.

### Kompleksarvu geomeetriline tõlgendus

Et kompleksarv  $z = \text{re } z + i \text{ im } z$  sõltub kahest *reaalarvulisest* parameetrist (re z ja im z), on kompleksarv reaalarvu tasandiline üldistus. Piltlikult öeldes ongi kompleksarv tasan-diline (ehk 2-mõõtmeline) arv. Piltlikustamiseks võib kasutada xy-tasandit [\(joonis 1\)](#page-77-0), kus kompleksarvu z x-koordinaat on re z ning y-koordinaat on im z. Sellises tõlgenduses nimetatakse xy-tasandit komplekstasandiks, x-telge nimetatakse reaalteljeks ja y-telge imaginaarteljeks. Kompleksarvu võib kujutada komplekstasandi punktina.

# 5.2. Tehted kompleksarvudega

### Idee selgitus

Kompleksarve nimetatakse arvudeks ehk skalaarideks eeskätt sellepärast, et nendega saab sooritada aritmeetilisi tehteid: liitmist, lahutamist, korrutamist ja jagamist. Teh-

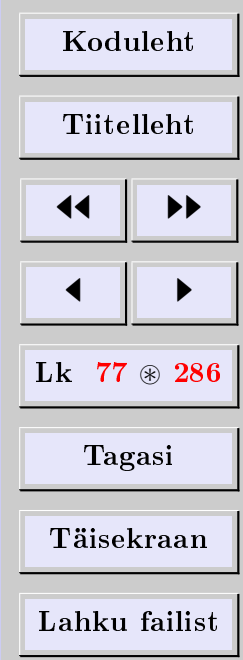

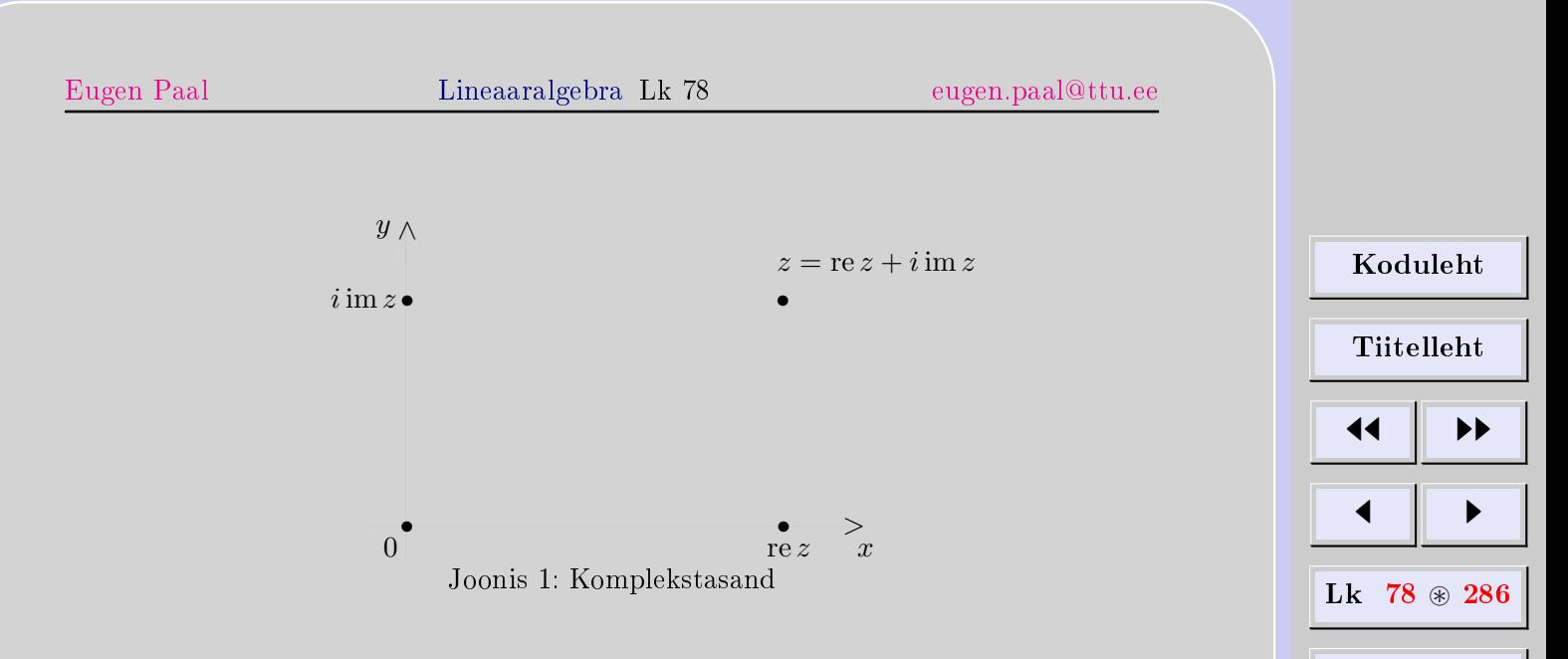

Tagasi

Täisekraan

Lahku failist

<span id="page-77-0"></span>ted saab defineerida maatrikstehetena. Osutub, et tehete tulemuseks on samuti kompleksarvud, s.t C on kinnine aritmeetiliste tehete suhtes.

#### Tehete definitsioon

Kompleksarvude liitmine, lahutamine ja korrutamine deneeritakse kui maatriksite liitmine, lahutamine ja korrutamine. Kompleksarvu pöördarvuks (kui leidub) on tema pöördmaatriks. Jagamine deneeritakse pöördarvu abil, seda selgitame hiljem.

 $\Box$ 

#### 5.2.1. Liitmine ja lahutamine

#### Summa ja vahe

Kompleksarvude summa ja vahe deneeritakse kui maatriksite summa ja vahe.

#### Kinnisus

Lause 5.4. C on kinnine liitmise ja lahutamise suhtes, s.t kompleksarvude summa ja vahe on samuti kompleksarv. Kompeksarvude liitmisel (lahutamisel) liidame (lahutame) reaal- ja imaginaarosad eraldi

 $(a_1 + b_1i) \pm (a_2 + b_2i) = (a_1 \pm a_2) + (b_1 \pm b_2)i$ 

Tõestus. Tõepoolest, kasutades (vaikimisi) maatrikstehete omadusi, arvutame

$$
(a_1 + b_1 i) \pm (a_2 + b_2 i) = a_1 + b_1 i \pm a_2 \pm b_2 i
$$
  
=  $a_1 \pm a_2 + b_1 i \pm b_2 i$   
=  $(a_1 \pm a_2) + (b_1 \pm b_2) i \in \mathbb{C}$ 

Näide 5.5 (summa ja vahe arvutamine). Arvutame summa

$$
(2-5i) + (-1+7i) = 2 - 5i - 1 + 7i = 2 - 1 - 5i + 7i
$$

$$
= (2-1) + (-5+7)i = 1+2i
$$

| Koduleht                |   |
|-------------------------|---|
| Tiitelleht              |   |
| 4                       | 4 |
| Lk 79 $\circledast$ 286 |   |
| Tagasi                  |   |
| Täisekraan              |   |
| Lahku failist           |   |

[Eugen Paal](http://www.staff.ttu.ee/~eugen/) Lineaaralgebra Lk 80 [eugen.paal@ttu.ee](mailto:eugen.paal@ttu.ee)

Arvutame vahe

$$
(2-5i) - (-1+7i) = 2 - 5i + 1 - 7i = 2 + 1 - 5i - 7i
$$

$$
= (2+1) - (5+7)i = 3 - 12i
$$

#### 5.2.2. Korrutamine

#### Korrutise mõiste

Kompleksarvude korrutamine defineeritakse kui maatriksite korrutamine. Korrutamistehet võimaluse korral ei eksponeerita, s.t  $z_1z_2 \doteq z_1 \cdot z_2$ .

Korrutamist illustreerime kõigepealt näidetega.

Näide 5.6 (imaginaarühiku ruut). Kasutades maatrikskorrutist, arvutame

$$
i^{2} \doteq i i = \begin{pmatrix} 0 & -1 \\ 1 & 0 \end{pmatrix} \begin{pmatrix} 0 & -1 \\ 1 & 0 \end{pmatrix} = \begin{pmatrix} -1 & 0 \\ 0 & -1 \end{pmatrix} = -1 \begin{pmatrix} 1 & 0 \\ 0 & 1 \end{pmatrix}
$$

$$
= -1I = -I = -1
$$

kus viimaste võrduste väljakirjutamisel arvestasime seda, et korrutamist ühikutega (tavaliselt) ei eksponeerita. Ühikute mitteeksponeerimine on heas kooskõlas tähistusega  $I = 1$ .

 $Märkus$  5.7 (imaginaarühiku mõistest). Seost

$$
i^2 = -1
$$

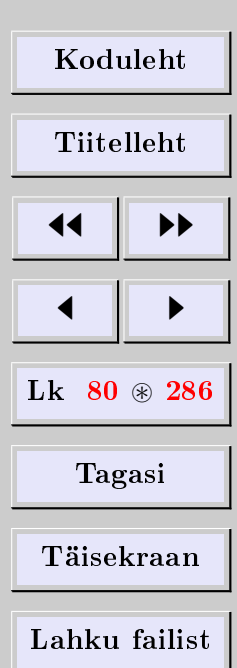

loetakse sageli imaginaarühiku definitsiooniks ja kirjutatakse

 $i \stackrel{.}{=} \sqrt{}$ −1

Imaginaarühik  $\sqrt{-1}$  ei ole tõlgendatav reaalarvuna (sest reaalarvude ruudud on  $\emph{mitte-}$ negatiivsed), küll aga spetsiifilise teist järku ruutmaatriksina, nagu eespool veendusime. Korrektne on näiteks kirjutada

> √  $\overline{-1} \doteq \begin{pmatrix} 0 & -1 \\ 1 & 0 \end{pmatrix}$

Leidub ka teisi tõlgendusi (esitusi).

**Näide 5.8** (imaginaarühiku pöördarv). Võrduse  $i^2 = -1$  korrutame arvuga  $-1$  ja kirjutame tulemuse kujul

$$
i(-i) = 1 = (-i)i
$$

See valem ütleb, et imaginaarühiku pöördarv avaldub kujul

$$
\frac{1}{i} \doteq i^{-1} = -i
$$

Näide 5.9 (korrutise arvutamine). Kasutades vaikimisi maatrikstehete omadusi, arvutame

$$
(2-5i)(-4+3i) = -2 \cdot 4 + 2(3i) + (5i)4 - (5i)(3i)
$$

[Koduleht](http://www.paal.math.ttu.ee) Tiitelleht **JJ** 11  $\blacksquare$ Lk  $81$   $\otimes$  286 Tagasi Täisekraan Lahku failist

$$
= -8 + (2 \cdot 3)i + (5 \cdot 4)i - (5 \cdot 3)i^{2}
$$

$$
= (-8 + 15) + (6 + 20)i = 7 + 26i
$$

Muutes tegurite järjekorda, saame

$$
(-4+3i)(2-5i) = -4 \cdot 2 + 4(5i) + (3i)2 - (3i)(5i)
$$
  
= -8 + (4 \cdot 5)i + (3 \cdot 2)i - (3 \cdot 5)i<sup>2</sup>  
= (-8+15) + (20+6)i = 7+26i

#### 5.2.3. Korrutise üldvalem

Korrutise üldvalemi esitame järgmise lause tõestuses.

Lause 5.10. C on kinnine korrutamise suhtes, s.t kompleksarvude korrutis on ka kompleksarv. Korrutamine on kommutatiivne.

Tõestus. Kasutades maatrikstehete omadusi, arvutame korrutise

$$
z_2 z_1 = (a_2 + b_2 i)(a_1 + b_1 i)
$$
  
=  $a_2 a_1 + a_2 (b_1 i) + (b_2 i) a_1 + (b_2 i) (b_1 i)$   
=  $a_2 a_1 + (a_2 b_1) i + (b_2 a_1) i + (b_2 b_1) i^2$   
=  $(a_2 a_1 - b_2 b_1) + (a_2 b_1 + b_2 a_1) i \in \mathbb{C}$ 

Muutes tegurite järjekorda, saame kommutatiivsuse

$$
z_1 z_2 = (a_1 a_2 - b_1 b_2) + (a_1 b_2 + b_1 a_2)i = z_2 z_1
$$

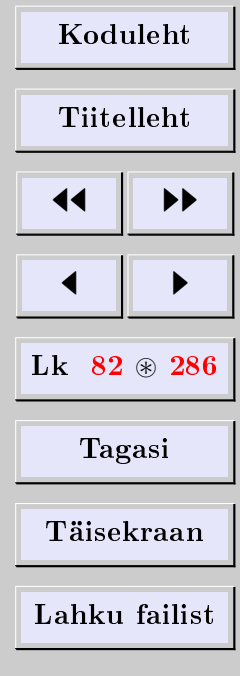

[Eugen Paal](http://www.staff.ttu.ee/~eugen/) Lineaaralgebra Lk 83 [eugen.paal@ttu.ee](mailto:eugen.paal@ttu.ee)

 $\Box$ 

See on ka korrutise  $z_1z_2$  üldvalem.

#### 5.3. Kaaskompleksarv ja kompleksne konjugeerimine

#### Kaaskompleksarvu mõiste

Kompleksarvu  $z = a + bi \ kaaskompleksarv$  on  $z^* \doteq a - bi$ . Funktsiooni  $z \mapsto z^*$ , s.t kaaskompleksarvu leidmist nimetatakse (kompleksseks) konjugeerimiseks.

Näide 5.11. Kerge on näha, et

 $(2+3i)^* = 2-3i$ ,  $(-2-3i)^* = -2+3i$  jne

#### Tõlgendusi

Geomeetriliselt on kaaskompleksarv antud kompleksarvu peegeldus reaaltelje suhtes. Maatriksesituses ilmselt  $z^* = z^T$ .

#### Kompleksse konjugeerimise omadusi

1) 
$$
(z^*)^* = z
$$
  
\n2)  $(z_1 \pm z_2)^* = z_1^* \pm z_2^*$   
\n3)  $(z_1z_2)^* = z_1^*z_2^*$   
\n4)  $re z = \frac{1}{2}(z + z^*)$ ,  $im z = \frac{1}{2i}(z - z^*)$ 

#### 5.4. Maatriksid üle kompleksarvude

Kõigi  $k \times n$ -järku kompleksarvuliste elementidega maatriksite hulka tähistame Mat $_{k \times n}(\mathbb{C})$ .

[Koduleht](http://www.paal.math.ttu.ee) Tiitelleht **JJ** 11  $\blacksquare$  $Lk$  83  $\otimes$  286 Tagasi Täisekraan Lahku failist

[Eugen Paal](http://www.staff.ttu.ee/~eugen/) Lineaaralgebra Lk 84 [eugen.paal@ttu.ee](mailto:eugen.paal@ttu.ee)

#### Hermiitiline konjugeerimine

Maatriksi  $A\in\mathrm{Mat}_{k\times n}(\mathbb{C})$  *hermiitiliselt* $^5$  $^5$  *konjugeeritud* kaasmaatriks  $A^\dagger$  defineeritakse valemiga

 $A^{\dagger} \doteq (A^*)^T = (A^T)^* \in \text{Mat}_{n \times k}(\mathbb{C})$ 

Näide 5.12. Ilmselt

$$
A = \begin{pmatrix} 2+i & 6 \\ 5i & 3-2i \end{pmatrix} \implies A^{\dagger} = \begin{pmatrix} 2-i & -5i \\ 6 & 3+2i \end{pmatrix}
$$

$$
\implies (A^{\dagger})^{\dagger} = \begin{pmatrix} 2+i & 6 \\ 5i & 3-2i \end{pmatrix} = A
$$

**Teoreem 5.13** (hermiitilise konjugeerimise omadusi). Olgu maatriksid A ja B sellised, et allpool esinevad tehted on määratud ning  $\alpha \in \mathbb{C}$ . Siis

1)  $(A^{\dagger})^{\dagger} = A$ 2)  $(\alpha A)^{\dagger} = \alpha^* A^{\dagger}$ 3)  $(A + B)^{\dagger} = A^{\dagger} + B^{\dagger}$ 4)  $(AB)^{\dagger} = B^{\dagger}A^{\dagger}$ 

#### Hermiitiline ja antihermiitiline maatriks

Maatriksit A nimetatakse hermiitiliseks, kui  $A^{\dagger} = A$  ja antihermiitiliseks, kui  $A^{\dagger} = -A$ .

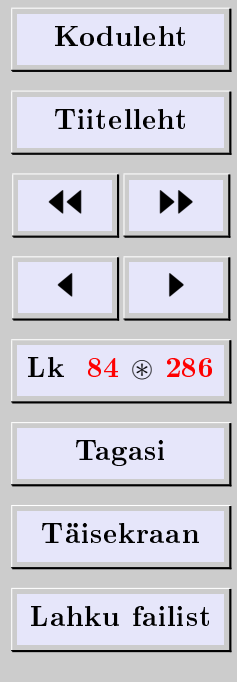

<span id="page-83-0"></span> ${}^{5}$ Charles Hermite (1822-1901), prantsuse matemaatik.

Näide 5.14. Järgnev maatriks on hermiitiline

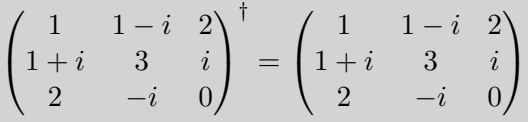

Näide 5.15. Järgnev maatriks on antihermiitiline

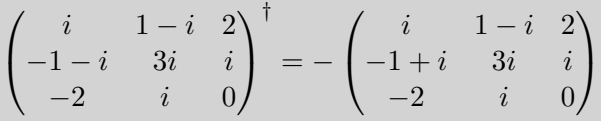

Antihermiitilise maatriksi peadiagonaalil asetsevad puhtimaginaarsed arvud või nullid.

Kerge on näha, et iga ruutmaatriks on (üheselt) esitatav hermiitilise ja antihermiitilise maatriksi summana

$$
A = \frac{1}{2}(A + A^{\dagger}) + \frac{1}{2}(A - A^{\dagger})
$$

#### Unitaarne maatriks

Ruutmaatriksit A nimetatakse unitaarseks, kui

$$
AA^{\dagger} = A^{\dagger}A = I \implies A^{-1} = A^{\dagger}
$$

Reaalne unitaarne maatriks on ilmselt ortogonaalmaatriks.

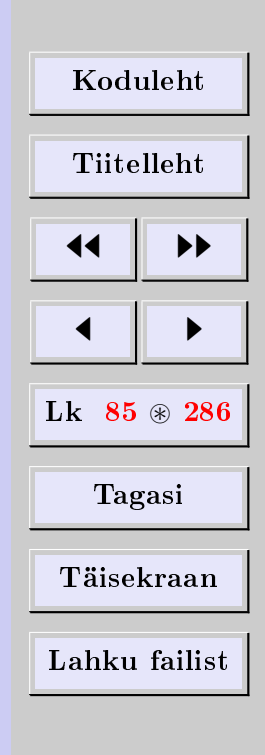

 $\Box$ 

#### 5.5. Moodul

#### Mooduli mõiste

Kompleksarvu  $z = a + bi \text{ mod } u |z|$  defineeritakse valemiga

 $|z| \doteq \sqrt{a^2 + b^2}$ 

Moodul on ilmselt mittenegatiivne reaalarv.

Näide 5.16. Ilmselt

 $|2 - 3i| = \sqrt{2^2 + (-3)^2} =$ √ 13

#### Tõlgendusi

Geomeetriliselt on moodul kompleksarvu kaugus koordinaatide alguspunktist kompleks-√ tasandil. Maatriksesituses  $|z| = \sqrt{\det z}$ .

#### Ruutude summa valem

$$
(a+bi)(a-bi) = a2 + b2
$$

Tõestus. Tõepoolest, kasutades maatrikstehete omadusi, arvutame

$$
(a+bi)(a-bi) = aa - abi + bia - bibi
$$

$$
= a2 - abi + bai - b2i2
$$

$$
= a2 + b2
$$

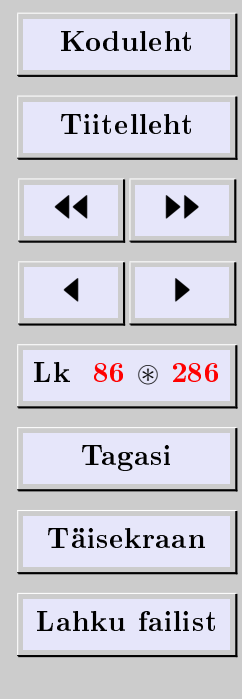

#### Mooduli omadusi

1) 
$$
zz^* = |z|^2 = z^*z
$$
  
2)  $|z_1z_2| = |z_1||z_2|$ 

Tõestus. Esimene valem on ruutude summa valem. Teine valem jäägu iseseisvaks harjutuseks.  $\Box$ 

### 5.6. Pöördarv

#### Pöördarvu mõiste

Kompleksarvu  $z \in \mathbb{C}$  pöördarv (kui leidub) on tema pöördmaatriks  $z^{-1}$ . Teisiti öeldes

$$
zz^{-1} = 1 = z^{-1}z
$$

### Pöördarvu omadusi

1)  $(z^{-1})^{-1} = z$ 2)  $(z_1 z_2)^{-1} = z_1^{-1} z_2^{-1}$ 

#### Pöördarvu olemasolu ja arvutamine

**Teoreem 5.17.** Igal  $0 \neq z \in \mathbb{C}$  leidub parajasti üks pöördarv  $z^{-1} \in \mathbb{C}$  ning see avaldub valemiga

$$
z^{-1} \doteq \frac{1}{z} = \frac{1}{|z|^2} z^* = \frac{z^*}{|z|^2} = \frac{1}{zz^*}
$$

| Koduleht                |   |
|-------------------------|---|
| Tiitelleht              |   |
| 4                       | 4 |
| Lk 87 $\circledast$ 286 |   |
| Tagasi                  |   |
| Täisekraan              |   |
| Lahku failist           |   |

[Eugen Paal](http://www.staff.ttu.ee/~eugen/) Lineaaralgebra Lk 88 [eugen.paal@ttu.ee](mailto:eugen.paal@ttu.ee)

Tõestus. Et  $z \neq 0$ , siis  $|z| \neq 0$  ning  $\frac{z^*}{|z|^2}$  $\frac{z^*}{|z|^2}$  on määratud. Tuleb kontrollida pöördarvu (pöördmaatriksi) definitsioonseost

$$
z\frac{z^*}{|z|^2} = \frac{zz^*}{|z|^2} = \frac{|z|^2}{|z|^2} = 1
$$

Samamoodi kontrollitakse võrdust  $\frac{z^*}{|z|^2}$  $\frac{z^*}{|z|^2}z=1$ . Pöördarvu ainsus järeldub maatriksi pöördmaatriksi ainsusest.  $\Box$ 

Näide 5.18 (imaginaarühiku pöördarv). Leiame  $i^{-1}$ 

 $i^{-1} = \frac{1}{i}$  $\frac{1}{i} = \frac{1 \cdot i}{i \cdot i}$  $\frac{1 \cdot i}{i \cdot i} = \frac{i}{-}$  $\frac{c}{-1} = -i$ 

**Näide 5.19.** Leiame  $i^{-99}$ , arvestades seost  $i^4 = 1$ 

$$
i^{-99} = \frac{1}{i^{99}} = \frac{1}{i^{4\cdot 24 + 3}} = \frac{1}{i^{4\cdot 24} \cdot i^{3}} = \frac{1}{(i^{4})^{24} \cdot i^{2} \cdot i} = -\frac{1}{i} = i
$$

Näide 5.20 (pöördarvu arvutamine). Leiame 2 − 5i pöördarvu

$$
\frac{1}{2-5i} = \frac{1(2+5i)}{(2-5i)(2+5i)} = \frac{2+5i}{4-(5i)^2} = \frac{2+5i}{4-25i^2} = \frac{2+5i}{4+25} = \frac{2+5i}{29}
$$

# [Koduleht](http://www.paal.math.ttu.ee) Tiitelleht **JJ** 11  $\blacksquare$ Lk  $88 \text{ } \otimes \text{ } 286$ Tagasi Täisekraan Lahku failist

#### 5.7. Jagamine

Et kompleksarvude korrutamine on kommutatiivne, siis on jagamistehe üheselt määratud.

[Eugen Paal](http://www.staff.ttu.ee/~eugen/) Lineaaralgebra Lk 89 [eugen.paal@ttu.ee](mailto:eugen.paal@ttu.ee)

#### Jagatise mõiste

Kompleksarvude  $z_1$  ja  $z_2$  jagatis defineeritakse valemiga

$$
\frac{z_1}{z_2} \doteq z_1 \frac{1}{z_2} = \frac{1}{z_2} z_1, \quad z_2 \neq 0
$$

#### Jagatise arvutamine

Pöördmaatriksi arvutamise asemel on otstarbekam kasutada valemit

$$
\frac{z_1}{z_2} = \frac{z_1 z_2^*}{z_2 z_2^*} = \frac{z_1 z_2^*}{|z_2|^2}
$$

 $T\tilde{o}estus.$  Tõepoolest, kasutades maatrikskorrutise omadusi, saame

$$
\frac{z_1}{z_2} = z_1 \frac{1}{z_2} = z_1 \frac{z_2^*}{|z_2|^2} = \frac{z_1 z_2^*}{z_2 z_2^*}
$$

#### Jagatis algebralisel kujul

Näitame, kuidas jagatist algebralisele kujule teisendada. Kasutades maatrikstehete omadusi, arvutame

$$
\frac{z_1}{z_2} = \frac{a_1 + b_1 i}{a_2 + b_2 i} = \frac{(a_1 + b_1 i)(a_2 - b_2 i)}{(a_2 + b_2 i)(a_2 - b_2 i)}
$$

$$
= \frac{a_1 a_2 - a_1 b_2 i + b_1 a_2 - b_1 i b_2 i}{a_2^2 - b_2^2 i^2}
$$

| Koduleht                |   |
|-------------------------|---|
| Tiitelleht              |   |
| 4                       | 4 |
| Lk 89 $\circledast$ 286 |   |
| Tagasi                  |   |
| Täisekraan              |   |
| Lahku failist           |   |

$$
= \frac{a_1a_2 - a_1b_2i + b_1a_2i + b_1b_2}{a_2^2 + b_2^2}
$$
  
= 
$$
\frac{a_1a_2 + b_1b_2 + (b_1a_2 - a_1b_2)i}{a_2^2 + b_2^2}
$$
  
= 
$$
\frac{a_1a_2 + b_1b_2}{a_2^2 + b_2^2} + \frac{b_1a_2 - a_1b_2}{a_2^2 + b_2^2}i
$$

Näide 5.21 (jagamine). Arvutame jagatise

$$
\frac{2+3i}{3-4i} = \frac{(2+3i)(3+4i)}{(3-4i)(3+4i)} = \frac{6+8i+9i+12i^2}{9-16i^2} = \frac{6-12+17i}{9+16}
$$

$$
= \frac{-6+17i}{25} = -\frac{6}{25} + \frac{17}{25}i
$$

### 5.8. Arvutusseadused kompleksarvudega

<span id="page-89-0"></span>**Teoreem 5.22.** Olgu  $z, z_1, z_2, z_3 \in \mathbb{C}$ . Siis kehtivad järgmised arvutusseadused:

1) 
$$
z_1 + z_2 = z_2 + z_1
$$
 (liitmise kommutatiivsus),  
\n2)  $(z_1 + z_2) + z_3 = z_1 + (z_2 + z_3)$  (liitmise associsatiivsus),  
\n3)  $\exists 0 \in \mathbb{C}$  *ni*, *et*  $z + 0 = z = 0 + z$   $\forall z \in \mathbb{C}$  (nulli 0 olemasolu),  
\n4)  $\forall z \in \mathbb{C}$   $\exists -z \in \mathbb{C}$  *ni*, *et*  $z + (-z) = 0 = -z + z$   
\n(vastandarvu - z olemasolu),  
\n5)  $(z_1z_2)z_3 = z_1(z_2z_3)$  (korrutamise associsatiivsus),  
\n6)  $z_1(z_2 + z_3) = z_1z_2 + z_1z_3$  (distributiivsus),  
\n7)  $\exists 1 \in \mathbb{C}$  *ni*, *et*  $1z = z$  (unitalsus),

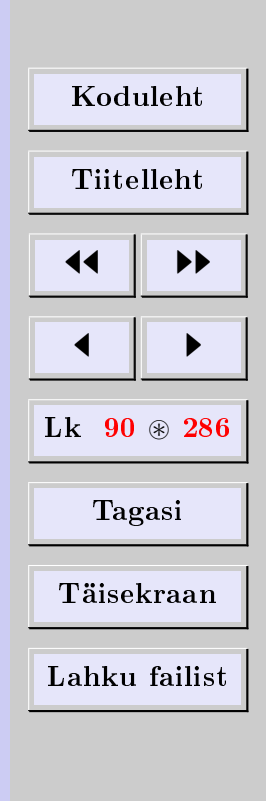

- 8)  $z_1z_2 = z_2z_1$  (korrutamise kommutatiivsus),
- 9)  $\forall 0 \neq z \in \mathbb{C}$   $\exists z^{-1} \in \mathbb{C}$   $ni i, et \quad zz^{-1} = 1 = z^{-1}z$ 
	- (pöördarvu  $z^{-1}$  olemasolu).

 $T\tilde{o}estus.$  Kompleksarvud defineerisime kui erikujulised teist järku ruutmaatriksid. Tehete omadused 1)−7) järelduvad maatrikstehete vastavatest omadustest. Kommutatiivsuse (omadus 8) ja pöördarvu olemasolu (omadus 9) tõestasime eespool.  $\Box$ 

 $Märkus$  5.23 (korpuse mõistest). Omadused 8) ja 9) maatriksite korral üldiselt ei kehti. Arvutusseadused 1)−9) kehtivad ka ratsionaalarvude ja reaalarvude korral. Need arvutusseadused võetakse aluseks abstraktse korpuse defineerimisel. Seda käsitleme hiljem.

#### 5.9. Ruutvõrrand üle kompleksarvude

#### Idee selgitus

Osutub, et ruutvõrrandi  $ax^2 + bx + c = 0$  lahendusvalemi

$$
x = \frac{-b \pm \sqrt{b^2 - 4ac}}{2a}
$$

tuletamisel kasutatakse vaid (korpuse) omadusi 1) – 9) (vt teoreem [5.22\)](#page-89-0) ja ruutjuuu $re$  mõistet. Defineerides ruutjuure kompleksarvude jaoks, võime seda lahendusvalemit kasutada ka kompleksarvuliste kordajate a, b, c korral.

#### Kompleksarvu ruutjuur

Kompleksarvu  $z \in \mathbb{C}$  *ruutjuur*  $\sqrt{z}$  defineeritakse valemiga

$$
(\sqrt{z})^2 = z
$$

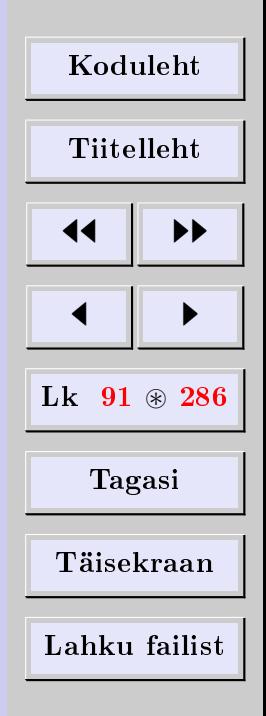

<span id="page-91-0"></span>Näide 5.24 (ruutjuure arvutamine). Leiame  $\sqrt{-15-8i}$ . Lahendus. Tähistame

 $\sqrt{-15 - 8i} = \alpha + \beta i, \qquad \alpha, \beta \in \mathbb{R}$ 

Vastavalt ruutjuure definitsioonile

$$
(\alpha + \beta i)^2 = \alpha^2 + 2\alpha\beta i + \beta^2 i^2 = \alpha^2 - \beta^2 + 2\alpha\beta i = -15 - 8i
$$

Reaal- ja imaginaarosad peavad olema vastavalt võrdsed

$$
\begin{cases} \alpha^2 - \beta^2 = -15\\ 2\alpha\beta = -8 \end{cases}
$$

Mõlemad võrrandid tõstame ruutu

$$
\begin{cases}\n(\alpha^2 - \beta^2)^2 = 225 \\
(2\alpha\beta)^2 = 64\n\end{cases} \implies \begin{cases}\n\alpha^4 - 2\alpha^2\beta^2 + \beta^4 = 225 \\
4\alpha^2\beta^2 = 64\n\end{cases}
$$

Liidame saadud võrrandid

$$
\alpha^4 - 2\alpha^2 \beta^2 + \beta^4 + 4\alpha^2 \beta^2 = 225 + 64 \Longrightarrow (\alpha^2 + \beta^2)^2 = 289
$$
  

$$
\Longrightarrow \alpha^2 + \beta^2 = \sqrt{289} = 17
$$

Teine juur (−17) ei kõlba, sest  $\alpha^2 + \beta^2 \geq 0$ . Moodustame uue süsteemi

$$
\begin{cases}\n\alpha^2 - \beta^2 = -15 \\
\alpha^2 + \beta^2 = 17 \\
2\alpha\beta = -8\n\end{cases}
$$

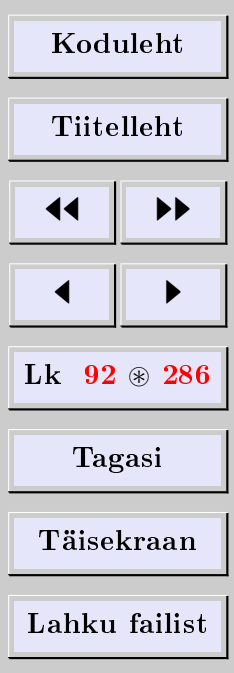

Liidame ja lahutame kaks esimest võrrandit. Saame

$$
\begin{cases}\n2\alpha^2 = -15 + 17 = 2 \\
2\beta^2 = 17 + 15 = 32 \\
2\alpha\beta = -8\n\end{cases}\n\implies\n\begin{cases}\n\alpha^2 = 1 \\
\beta^2 = 16 \\
2\alpha\beta = -8\n\end{cases}
$$
\n
$$
\implies\n\begin{cases}\n\alpha = \pm 1 \\
\beta = \pm 4 \\
2\alpha\beta = -8\n\end{cases}
$$

Et  $2\alpha\beta = -8$  (*negatiivne*), siis saame kaks lahendit

$$
\begin{cases} \alpha_1 = +1, & \beta_1 = -4 \\ \alpha_2 = -1, & \beta_2 = +4 \end{cases}
$$

ning võrrand  $2\alpha\beta = -8$  on rahuldatud. Kokku võttes on ruutjuurel kaks väärtust

$$
\sqrt{-15 - 8i} = \begin{cases} \alpha_1 + \beta_1 i \\ \alpha_2 + \beta_2 i \end{cases} = \begin{cases} 1 - 4i \\ -1 + 4i \end{cases} = \pm (1 - 4i)
$$

Kontrollime tulemust. Tõepoolest

$$
[\pm (1-4i)]^2 = (1-4i)^2 = 1 - 8i + 16i^2 = 1 - 16 - 8i = -15 - 8i
$$

Näide 5.25 (ruutvõrrandi lahendamine). Lahendada ruutvõrrand

$$
x^2 - (3 - 2i)x + (5 - i) = 0
$$

Lahendus. Kasutades ruutvõrrandi lahendusvalemit, saame

$$
x = \frac{3 - 2i \pm \sqrt{(3 - 2i)^2 - 4(5 - i)}}{2}
$$
  
= 
$$
\frac{3 - 2i \pm \sqrt{9 - 12i + 4i^2 - 20 + 4i}}{2}
$$
  
= 
$$
\frac{3 - 2i \pm \sqrt{-15 - 8i}}{2} = \frac{3 - 2i \pm (1 - 4i)}{2}
$$

Siin kasutasime ruutjuure  $\sqrt{-15-8i}$  väärtusi näitest [5.24.](#page-91-0) Nüüd saame

$$
x_1 = \frac{3 - 2i + (1 - 4i)}{2} = \frac{4 - 6i}{2} = 2 - 3i
$$
  

$$
x_2 = \frac{3 - 2i - (1 - 4i)}{2} = \frac{3 - 2i - 1 + 4i}{2} = \frac{2 + 2i}{2} = 1 + i
$$

Kontrollime esimest juurt. Arvutame

$$
(2-3i)^2 - (3-2i)(2-3i) + 5 - i
$$
  
= 4 - 12i + 9i<sup>2</sup> - 6 + 9i + 4i - 6i<sup>2</sup> + 5 - i  
= (4 - 9 - 6 + 6 + 5) + (-12 + 9 + 4 - 1)i = 0 + 0i = 0

Teist juurt kontrollime samamoodi

$$
(1+i)^2 - (3-2i)(1+i) + 5 - i
$$
  
= 1 + 2i + i<sup>2</sup> - 3 - 3i + 2i + 2i<sup>2</sup> + 5 - i  
= (1 - 1 - 3 - 2 + 5) + (2 - 3 + 2 - 1)i = 0 + 0i = 0

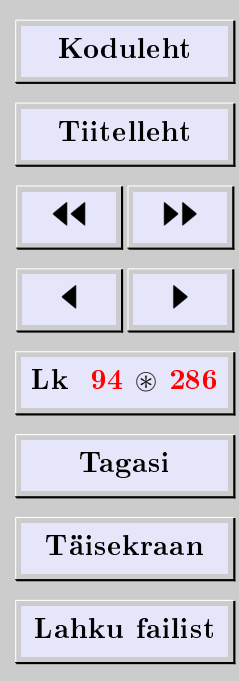

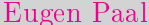

#### 5.10. Kompleksarvu trigonomeetriline kuju

#### Tähistusi ja mõisteid

Olgu  $z = \text{re } z + i \text{ im } z \in \mathbb{C}$ . Vastavalt kompleksarvu geomeetrilisele tõlgendusele on reaalosa re z ja imaginaarosa im z kompleksarvu z ristkoordinaadid komplekstasandil. Lähme üle polaarkoordinaatidele [\(joonis 2\)](#page-94-0).

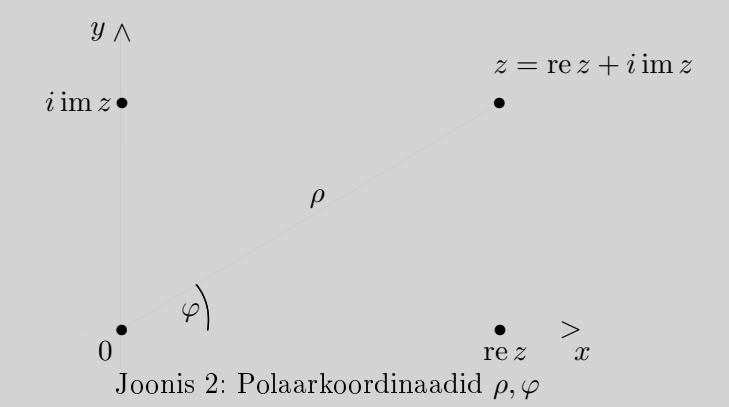

<span id="page-94-0"></span>Olgu  $\rho$  kompleksarvu z kaugus koordinaatide alguspunktist (polaarkaugus) ning  $\varphi$ polaarnurk. Lepime kokku: kui nurka  $\varphi$  mõõdame reaaltelje positiivsest poolest vastupäeva, siis  $\varphi > 0$ , kui mõõdame reaaltelje positiivsest poolest päripäeva, siis  $\varphi < 0$ .

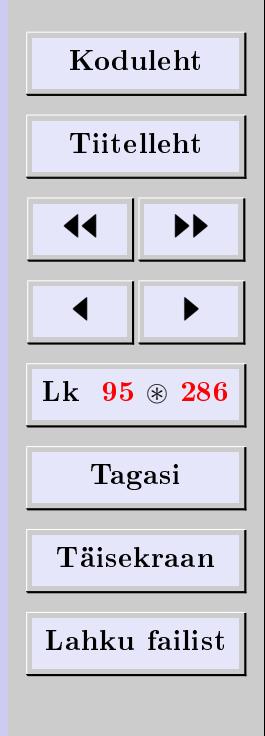

Üleminekuvalemid ristkoordinaatidelt polaarkoordinaatidele  $\rho$ ,  $\varphi$  on järgmised:

$$
\begin{cases}\n\rho = \sqrt{(\text{re } z)^2 + (\text{im } z)^2} = |z| \\
\text{re } z = \rho \cos \varphi = |z| \cos \varphi \\
\text{im } z = \rho \sin \varphi = |z| \sin \varphi\n\end{cases}
$$

Ilmselt

 $\tan \varphi = \frac{\text{im } z}{\ }$ re z

Kasutades üleminekuvalemeid polaarkoordinaatidele, saame

$$
z = \text{re } z + i \text{ im } z = |z| \cos \varphi + i|z| \sin \varphi = |z| (\cos \varphi + i \sin \varphi)
$$

Avaldist

$$
z = |z|(\cos\varphi + i\sin\varphi)
$$

nimetatakse kompleksarvu *z trigonomeetriliseks* kujuks (ehk esituseks). Polaarnurka  $\varphi$ nimetatakse kompleksarvu z argumendiks ning tähistatakse  $\varphi = \text{Arg } z$ .

Punkti z asukoht komplekstasandil ei muutu, kui polaarnurka  $\varphi$  muuta mingi täisarv korda  $2\pi$  võrra. Seega on kompleksarvu argument määratud vaid  $2\pi$  täisarvulise kordseni. Polaarnurga väärtust arg  $z$ , mis rahuldab võrratust

$$
-\pi<\arg z\le\pi
$$

nimetatakse argumendi peaväärtuseks. Seega avaldub kompleksarvu argument oma peaväärtuse kaudu valemiga

$$
Arg z = arg z + 2k\pi, \qquad k \in \mathbb{Z}
$$

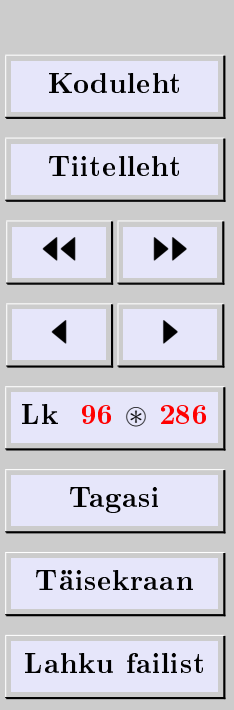

Sageli võetakse arg z muutumispiirkonnaks vahemik  $[0, 2\pi)$ .

#### Kompleksarvude võrdsuse tunnus trigonomeetrilises esituses

Lause 5.26. Kompleksarvud on võrdsed parajasti siis, kui

 $1)$  nende moodulid on võrdsed, 2) nende argumentide vahe on  $2\pi$  kordne.

Näide 5.27. Esitame lihtsad näited.

1 = 1(cos 0 + i sin 0), 
$$
i = 1 \left(\cos \frac{\pi}{2} + i \sin \frac{\pi}{2}\right)
$$
  
-1 = 1(cos  $\pi$  + i sin  $\pi$ ),  $-i = 1 \left(\cos \frac{\pi}{2} - i \sin \frac{\pi}{2}\right)$ 

# 5.11. Euleri valemid ja kompleksarvu eksponentkuju

#### Euleri funktsioon

Funktsiooni

$$
e^{i\varphi}\doteq\cos\varphi+i\sin\varphi
$$

nimetame Euleri [6](#page-96-0) funktsiooniks. Maatriksesituses ilmselt

$$
e^{i\varphi} = \begin{pmatrix} \cos\varphi & -\sin\varphi \\ \sin\varphi & \cos\varphi \end{pmatrix}
$$

<span id="page-96-0"></span> ${}^{6}$ Leonhard Euler (1707–1783), šveitsi matemaatik.

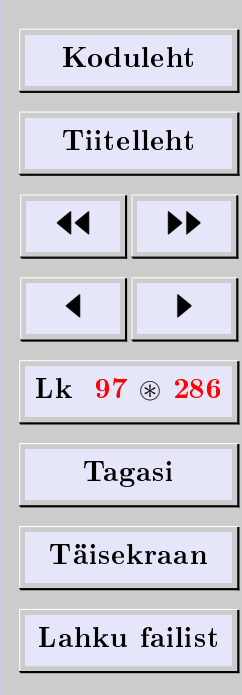

[Eugen Paal](http://www.staff.ttu.ee/~eugen/) Lineaaralgebra Lk 98 [eugen.paal@ttu.ee](mailto:eugen.paal@ttu.ee)

 $\Box$ 

Euleri funktsiooni seost eksponentfunktsiooniga selgitatakse matemaatilises analüüsis.

#### Kompleksarvu eksponentkuju

Avaldist

 $z=|z|e^{i\varphi}$ 

kus  $\varphi$  on kompleksarvu z polaarnurk, nimetatakse kompleksarvu z eksponentkujuks (eksponentesituseks).

Näide 5.28. Ilmselt

$$
1 = e^{i0}, \quad i = e^{i\frac{\pi}{2}}, \quad -i = e^{-i\frac{\pi}{2}}, \quad -1 = e^{i\pi}
$$

Euleri valemid

$$
\cos \varphi = \frac{1}{2} (e^{i\varphi} + e^{-i\varphi}), \quad \sin \varphi = \frac{1}{2i} (e^{i\varphi} - e^{-i\varphi})
$$

Tõestus. Kasuta Euleri funktsiooni definitsiooni.

Euleri funktsiooni omadusi

$$
e^{i\varphi_1}e^{i\varphi_2} = e^{i(\varphi_1 + \varphi_2)}, \quad \frac{e^{i\varphi_1}}{e^{i\varphi_2}} = e^{i(\varphi_1 - \varphi_2)}
$$

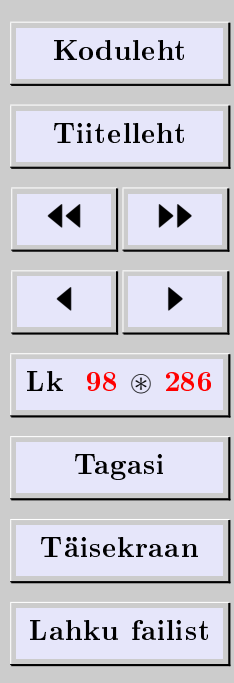

[Eugen Paal](http://www.staff.ttu.ee/~eugen/) Lineaaralgebra Lk 99 [eugen.paal@ttu.ee](mailto:eugen.paal@ttu.ee)

 $\Box$ 

Tõestus. Kasuta Euleri funktsiooni definitsiooni ja trigonomeetriliste funktsioonide omadusi.  $\Box$ 

#### De Moivre'i valem

Järgnev valem kannab de Moivre [7](#page-98-0) nime

$$
(e^{i\varphi})^n = e^{in\varphi}, \quad n \in \mathbb{N}
$$

Tõestus. Kasuta matemaatilise induktsiooni meetodit.

Korrutamine ja jagamine eksponentesituses

$$
z_1 z_2 = |z_1||z_2|e^{i(\varphi_1 + \varphi_2)},
$$
  $\frac{z_1}{z_2} = \frac{|z_1|}{|z_2|}e^{i(\varphi_1 - \varphi_2)}$ 

Näide 5.29. Arvutame

$$
\frac{(1+i\sqrt{3})(1+i)}{1-i\sqrt{3}} = \frac{2e^{i\frac{\pi}{3}}\sqrt{2}e^{i\frac{\pi}{4}}}{2e^{-i\frac{\pi}{3}}} = \sqrt{2}e^{i(\frac{\pi}{3} + \frac{\pi}{4} + \frac{\pi}{3})} = \sqrt{2}e^{i\frac{11}{12}\pi}
$$

$$
= \sqrt{2}\left[\cos(\frac{11}{12}\pi) + i\sin(\frac{11}{12}\pi)\right]
$$

<span id="page-98-0"></span> $7$ Abraham de Moivre (1667-1754), prantsuse matemaatik.

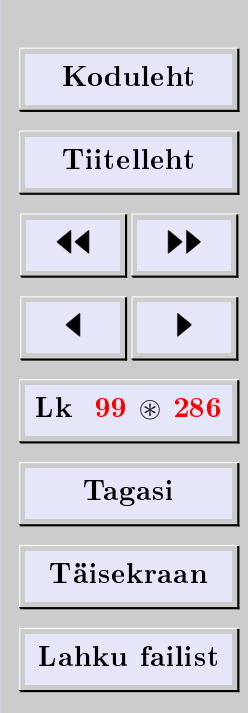

# 5.12. Algebra põhiteoreem ja ühejuured

#### Polünoom

n-astme polünoom  $P_n(x)$  ehk hulkliige defineeritakse valemiga

$$
P_n(x) \doteq a_0 + a_1 x + \dots + a_n x^n
$$

kus  $a_0, a_1, \ldots, a_{n-1}, 0 \neq a_n \in \mathbb{C}$  on polünoomi  $P_n(x)$  kordajad, n on polünoomi  $P_n(x)$ aste, x on polünoomi  $P_n(x)$  muutuja (parameeter).

#### Polünoomi juur

Arvu  $x_0 \in \mathbb{C}$  nimetame polünoomi  $P_n(x)$  r-kordseks juureks, kui

1) 
$$
P_n(x_0) = P'_n(x_0) = \cdots = P_n^{(r-1)}(x_0) = 0
$$
  
2)  $P_n^{(r)}(x_0) \neq 0$ 

**Näide 5.30.** Arv  $x_0 = 1$  on polünoomi

$$
p(x) = x^2 - 2x + 1 = (x - 1)^2
$$

2-kordne juur, sest

1)  $p(1) = p'(1) = 0$ 2)  $p''(1) = 2 \neq 0$ 

**Teoreem 5.31.** Kui polünoomi kordajad on reaalsed ning  $x_0 \in \mathbb{C}$  on selle polünoomi  $r$ -kordne juur, siis ka  $x_0^*$  on sama polünoomi  $r$ -kordne juur.

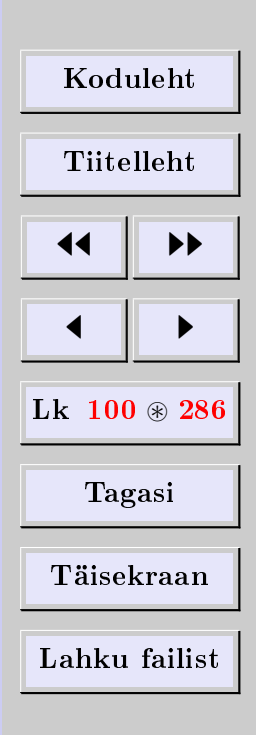

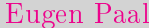

Lineaaralgebra Lk 101 [eugen.paal@ttu.ee](mailto:eugen.paal@ttu.ee)

#### Algebra põhiteoreem

Teoreem 5.32. Igal kompleksarvuliste kordajatega n-astme polünoomil leidub parajasti n kompleksarvulist juurt (kordsused kaasa arvatud).

# Ühejuured

Polünoomi  $x^n - 1$  kompleksarvulisi juuri nimetatakse *n*-järku *ühejuurteks*. Kõigi *n*-järku rolunoomi x∵−1 kompleksarvulis<br>ühejuurte hulka tähistatakse √1.

# Ühejuurte arvutamine

$$
\sqrt[n]{1} = \left\{ e^{i\frac{2k\pi}{n}} \doteq \cos\left(\frac{2k\pi}{n}\right) + i\sin\left(\frac{2k\pi}{n}\right), \quad k = 0, 1, \dots, n-1 \right\}
$$

*Tõestus.* Tähistame  $\varepsilon_k \doteq e^{i\frac{2k\pi}{n}}$ . Kasutades de Moivre'i valemit, arvutame

$$
(\varepsilon_k)^n - 1 = \left(e^{i\frac{2k\pi}{n}}\right)^n - 1 = e^{i\frac{2k\pi}{n}n} - 1 = e^{i2k\pi} - 1
$$

$$
= \cos(2k\pi) + i\sin(2k\pi) - 1 = 1 - 1 = 0
$$

Et trigonomeetrilised funktsioonid cos ja sin on *perioodilised*, siis rohkem juuri pole.  $\Box$ 

| Koduleht                 |   |
|--------------------------|---|
| Tiitelleht               |   |
| 4                        | 1 |
| Lk 101 $\circledast$ 286 |   |
| Tagasi                   |   |
| Täisekraan               |   |
| Lahku failist            |   |

[Eugen Paal](http://www.staff.ttu.ee/~eugen/) Lineaaralgebra Lk 102 [eugen.paal@ttu.ee](mailto:eugen.paal@ttu.ee)

## Ühejuurte geomeetriline tõlgendus

Osutub, et n-järku ühejuured asetsevad komplekstasandil korrapärase hulknurga tippudes. Hulknurga tipud asetsevad ühikringjoonel, mille keskpunkt on koordinaatide alguspunktis.

.<br>**Näide 5.33.** Leiame  $\sqrt[2]{1}$ .

Lahendus. Arvutame

$$
\sqrt[2]{1} = \left\{ e^{i\frac{2k\pi}{2}}, \quad k = 0, 1 \right\} = \left\{ e^{ik\pi}, \quad k = 0, 1 \right\} = \left\{ e^{i0}, e^{i\pi} \right\}
$$

$$
= \left\{ 1, -1 \right\} = \pm 1
$$

Näide 5.34. Leiame  $\sqrt[3]{1}$ .

Lahendus. Teame, et

$$
\sqrt[3]{1} = \left\{ e^{i\frac{2k\pi}{3}}, \quad k = 0, 1, 2 \right\}
$$

Arvutame

$$
k = 0: \t\varepsilon_0 = e^{i0} = \cos 0 + i \sin 0 = 1
$$
  
\n
$$
k = 1: \t\varepsilon_1 = e^{i\frac{2\pi}{3}} = \cos \frac{2\pi}{3} + i \sin \frac{2\pi}{3} = -\frac{1}{2} + \frac{\sqrt{3}}{2}i
$$
  
\n
$$
k = 2: \t\varepsilon_2 = e^{i\frac{4\pi}{3}} = \cos \frac{4\pi}{3} + i \sin \frac{4\pi}{3} = -\frac{1}{2} - \frac{\sqrt{3}}{2}i
$$

Seega

$$
\sqrt[3]{1} = \left\{1; -\frac{1}{2} \pm \frac{\sqrt{3}}{2}i\right\}
$$

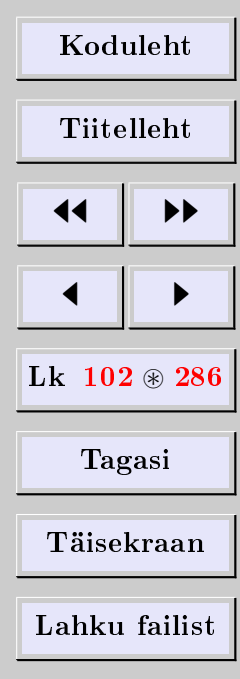

[Eugen Paal](http://www.staff.ttu.ee/~eugen/) Lineaaralgebra Lk 103 [eugen.paal@ttu.ee](mailto:eugen.paal@ttu.ee)

 $\Box$ 

Kolmandat järku ühejuured paiknevad korrapärase kolmnurga tippudes. Kolmnurga tipud asetsevad ühikringjoonel, mille keskpunkt on koordinaatide alguspunktis. Joonise koostamine jäägu iseseisvaks harjutuseks.

#### Kompleksarvu juurimine

Polünoomi  $x^n - a$  kõigi kompleksarvuliste juurte hulka tähistatakse  $\sqrt[n]{a}$ .

#### $\sqrt[n]{a}$  arvutamine

**Teoreem 5.35.** Olgu  $a = |a|e^{i\varphi}$ . Siis

$$
\sqrt[n]{a} = \left\{ \sqrt[n]{|a|}e^{i\frac{\varphi + 2k\pi}{n}}, \quad k = 0, 1, \dots, n - 1 \right\}
$$

kus  $\sqrt[n]{|a|}$  tähistab polünoomi  $x^n - |a|$  ainsat mittenegatiivset reaalarvulist juurt. Tõestus. Samasugune ühejuurte valemi tõestusega.

Näide 5.36. Leiame  $\sqrt[n]{i}$ .

**Lahendus.** Et  $i = 1e^{i\frac{\pi}{2}}$ , siis

$$
\sqrt[n]{i} = \left\{ e^{i\frac{\frac{\pi}{2} + 2k\pi}{n}}, \quad k = 0, 1, \dots, n - 1 \right\}
$$

[Koduleht](http://www.paal.math.ttu.ee) Tiitelleht **JJ** 11  $\blacksquare$ Lk  $103 \text{ } \circledast 286$ Tagasi Täisekraan Lahku failist

Võtame näiteks  $n = 3$ . Saame

$$
\sqrt[3]{i} = \left\{ e^{i \frac{\frac{\pi}{2} + 2k\pi}{3}}, \quad k = 0, 1, 2 \right\}
$$

Leiame  $\sqrt[3]{i}$  elemendid trigonomeetrilisel ja algebralisel kujul.

$$
k = 0: \t x_0 = \cos\frac{\pi}{6} + i\sin\frac{\pi}{6} = \frac{\sqrt{3}}{2} + \frac{i}{2}
$$
  
\n
$$
k = 1: \t x_1 = \cos\frac{5\pi}{6} + i\sin\frac{5\pi}{6} = -\frac{\sqrt{3}}{2} + \frac{i}{2}
$$
  
\n
$$
k = 2: \t x_2 = \cos\frac{3\pi}{2} + i\sin\frac{3\pi}{2} = -i
$$

Tulemuseks saame

$$
\sqrt[3]{i} = \left\{ \frac{\pm\sqrt{3} + i}{2}, -i \right\}
$$

# 5.13. Ülesanded

#### Tehted kompleksarvudega algebralisel kujul

[5.13.1](#page-270-0) Esitada kompleksarvud algebralisel kujul.

(1) 
$$
(2+i)(3-i) + (2+31)(3+4i)
$$
  
\n(2)  $(2+i)(3+7i) - (1+2i)(5+3i)$   
\n(3)  $(4+i)(5+3i) - (3+i)(3-i)$  (4)  $\frac{(5+i)(7-6i)}{3+i}$ 

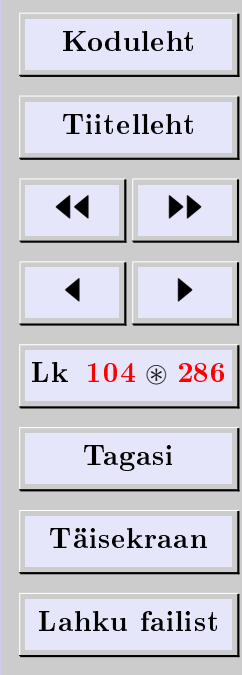

$$
\begin{array}{ll}\n\text{(5)} & \frac{(5+i)(3+5i)}{2i} \\
\text{(6)} & \frac{(1+3i)(8-i)}{(2+i)^2} \\
\text{(7)} & \frac{(2+i)(4+i)}{1+i} \\
\text{(8)} & \frac{(3-i)(1-4i)}{2-i} \\
\text{(9)} & (2+i)^3 + (2-i)^3 \\
\text{(10)} & (3+i)^3 - (3-i)^3 \\
\text{(11)} & \frac{(1+i)^5}{(1-i)^3} \\
\text{(12)} & \left(-\frac{1}{2} \pm \frac{\sqrt{3}}{2}i\right)^3\n\end{array}
$$

[5.13.2](#page-270-1) Arvutada imaginaarühiku i astmed.

 $(1)$   $i^{77}$   $(2)$   $i^{-76}$   $(3)$   $i^{98}$   $(4)$   $i^{-97}$   $(5)$   $i^{57}$   $(6)$   $i^{-58}$  $(7) i^{33} (8) i^{-31}$ 

[5.13.3](#page-270-2) Arvutada determinandid.

$$
(1) \begin{vmatrix} a+bi & c+di \\ -c+di & a-bi \end{vmatrix} \qquad (2) \begin{vmatrix} 1 & 0 & 1+i \\ 0 & 1 & i \\ 1-i & -i & 1 \end{vmatrix}
$$

$$
(3) \begin{vmatrix} 1 & \varepsilon & e^2 \\ e^2 & 1 & \varepsilon \\ \varepsilon & \varepsilon^2 & 1 \end{vmatrix}, \qquad \varepsilon = -\frac{1}{2} + i\frac{\sqrt{3}}{2}
$$

5.13.4 Lahendada LVS ja kontrollida lahendit.

(1) 
$$
\begin{cases} iz_1 + (1 + i)z_2 = 2 + 2i \\ 2iz_1 + (3 + 2i)z_2 = 5 + 3i \end{cases}
$$
  
(2) 
$$
\begin{cases} (1 + i)z_1 + (1 - i)z_2 = 1 + i \\ (1 - i)z_1 + (1 + i)z_2 = 1 + 3i \end{cases}
$$

[Koduleht](http://www.paal.math.ttu.ee) Tiitelleht 11  $\blacksquare$ Lk  $105 \otimes 286$ Tagasi Täisekraan Lahku failist

$$
(3) \begin{cases} (1-i)z_1 - 3z_2 = -i \\ 2iz_1 + (-1+3i)z_2 = -3+5i \end{cases}
$$

$$
(4) \begin{cases} 2z_1 - (2+i)z_2 = -i \\ (2+4i)z_1 - 5iz_2 = 2-i \end{cases}
$$

#### Kompleksse konjugeerimise omadusi

5.13.5 Tõestada valemid.

(1)  $(z^*)^* = z$  (2)  $(z_1 \pm z_2)^* = z_1^* \pm z_2^*$  (3)  $(z_1 z_2)^* = z_1^* z_2^*$ (4) re  $z = \frac{1}{2}$  $\frac{1}{2}(z+z^*)$  (5) im  $z=\frac{1}{2z}$  $\frac{1}{2i}(z - z^*)$ 

#### Hermiitilise konjugeerimise omadusi

5.13.6 Kontrollida teist järku ruutmaatriksite korral maatriksite omadused.

(1) 
$$
(A^{\dagger})^{\dagger} = A
$$
 (2)  $(\alpha A)^{\dagger} = \alpha^* A^{\dagger}$  (3)  $(A + B)^{\dagger} = A^{\dagger} + B^{\dagger}$   
(4)  $(AB)^{\dagger} = B^{\dagger} A^{\dagger}$ 

#### Ruutvõrrand üle kompleksarvude

5.13.7 Lahendada ruutvõrrand ja kontrollida lahendit.

(1) 
$$
z^2 = -24 - 10i
$$
 (2)  $z^2 = 3 - 4i$  (3)  $z^2 = 5 - 12i$   
(4)  $z^2 - (1+i)z + 6 + 3i = 0$  (5)  $iz^2 - 5iz - 10 + 4i = 0$ 

| Koduleht                 |   |
|--------------------------|---|
| Tiitelleht               |   |
| 4                        | + |
| Lk 106 $\circledast$ 286 |   |
| Tagasi                   |   |
| Täisekraan               |   |
| Lahku failist            |   |

(6) 
$$
iz^2 - (2 + 7i)z + 1 + 13i = 0
$$

\n(7)  $z^2 - (5 + i)z + 12 + 5i = 0$ 

#### Kompleksarvu trigonomeetriline ja eksponentkuju

[5.13.8](#page-270-3) Lahendada võrrand ja kontrollida lahendit.

(1)  $|z| + z = 8 + 4i$  (2)  $|z| - z = 8 + 12i$ 

**5.13.9** Tõestada valem  $|z_1z_2| = |z_1||z_2|$ .

5.13.10 Tõestada Euleri valemid.

5.13.11 Tõestada valemid

(1) 
$$
e^{i\varphi_1}e^{i\varphi_2} = e^{i(\varphi_1 + \varphi_2)}
$$
 (2)  $\frac{e^{i\varphi_1}}{e^{i\varphi_2}} = e^{i(\varphi_1 - \varphi_2)}$ 

5.13.12 Leida kompleksarvude trigonomeetrilised ja ekponentkujud. Kujutada joonisel. Kontrollida tulemust.

(1)  $\pm 3$  (2)  $\pm 5$  (3)  $\pm 3i$  (4)  $\pm 1 \pm i$  $(5)\pm 1\pm$ √  $3i~(\mathbf{6})\,\pm\,$ √  $3 \pm i$ 

Kompleksarvu astendamine ja juurimine

5.13.13 Tõestada de Moivre'i valem.

[5.13.14](#page-270-4) Astendada.

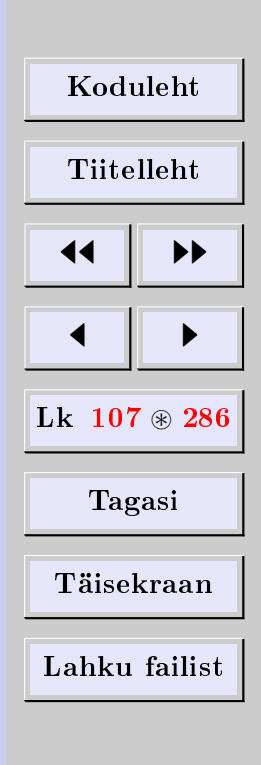

(1) 
$$
(1 + i)^{1000}
$$
 (2)  $(1 + i\sqrt{3})^{150}$  (3)  $(\sqrt{3} + i)^{30}$   
(4)  $(\frac{1-i\sqrt{3}}{1+i})^{12}$  (5)  $(\frac{\sqrt{3}+i}{1-i})^{30}$ 

5.13.15 Juurida ja kontrollida tulemust astendamisega.

(1) 
$$
\sqrt[4]{1}
$$
 (2)  $\sqrt[3]{i}$  (3)  $\sqrt[6]{i}$  (4)  $\sqrt[3]{1+i}$   
(5)  $\sqrt[10]{512(1-i\sqrt{3})}$  (6)  $\sqrt[8]{8\sqrt{2}(1-i)}$ 

#### Trigonomeetriliste funktsioonide omadusi

[5.13.16](#page-270-5) Esitada järgmised funktsioonid sin x ja cos x astmete kaudu.

(1)  $\sin 3x$  (2)  $\cos 3x$  (3)  $\sin 4x$  (4)  $\cos 4x$ (5)  $\sin 5x$  (6)  $\cos 5x$ 

[5.13.17](#page-271-0) Esitada järgmised funktsioonid sin  $nx$  ja cos  $nx$  kaudu.

(1)  $\sin^3 x$  (2)  $\cos^3 x$  (3)  $\sin^4 x$  (4)  $\cos^4 x$ (5)  $\sin^5 x$  (6)  $\cos^5 x$ 

| Koduleht                 |   |
|--------------------------|---|
| Tittelleht               |   |
| 4                        | + |
| Lk 108 $\circledast$ 286 |   |
| Tagasi                   |   |
| Täisekraan               |   |
| Lahku failist            |   |
# 6. Vektorruumid

# 6.1. Korpuse mõiste

Hulka  $\mathbb{K} = {\alpha, \beta, \gamma, \dots}$  nimetatakse korpuseks, kui hulgal  $\mathbb{K}$  on defineeritud elementide liitmine ja korrutamine nii, et on täidetud järgmised tingimused (korpuse arvutusseadused):

1)  $\alpha + \beta = \beta + \alpha \quad \forall \alpha, \beta \in \mathbb{K}$ (liitmise kommutatiivsus), 2)  $(\alpha + \beta) + \gamma = \alpha + (\beta + \gamma) \quad \forall \alpha, \beta, \gamma \in \mathbb{K}$ (liitmise assotsiatiivsus), 3)  $\exists 0 \in \mathbb{K}$  nii, et  $\alpha + 0 = \alpha = 0 + \alpha \quad \forall \alpha \in \mathbb{K}$ (nulli  $0 \in \mathbb{K}$  olemasolu), 4)  $\forall \alpha \in \mathbb{K} \quad \exists -\alpha \in \mathbb{K} \text{ nii, et } \alpha + (-\alpha) = 0 = -\alpha + \alpha$ (vastandelemendi  $-\alpha$  olemasolu), 5)  $(\alpha\beta)\gamma = \alpha(\beta\gamma) \quad \forall \alpha, \beta, \gamma \in \mathbb{K}$ (korrutamise assotsiatiivsus), 6)  $\alpha(\beta + \gamma) = \alpha\beta + \alpha\gamma \quad \forall \alpha, \beta, \gamma \in \mathbb{K}$ (distributiivsus), 7)  $\exists 1 \in \mathbb{K}$  nii, et  $1\alpha = \alpha \quad \forall \alpha \in \mathbb{K}$ (unitaalsus), 8)  $\alpha\beta = \beta\alpha \quad \forall \alpha, \beta \in \mathbb{K}$ (korrutamise kommutatiivsus), 9)  $\forall 0 \neq \alpha \in \mathbb{K} \quad \exists \alpha^{-1} \in \mathbb{K} \text{ nii, et } \alpha \alpha^{-1} = 1 = \alpha^{-1} \alpha$ (pöördelemendi  $\alpha^{-1}$  olemasolu).

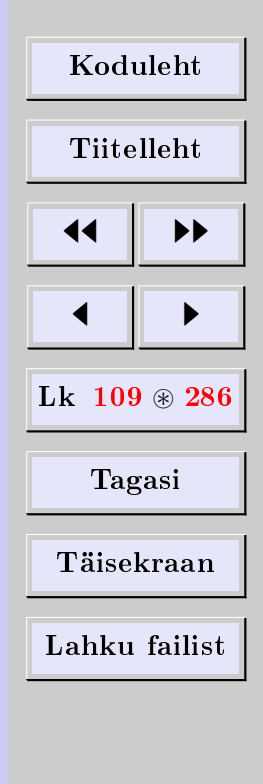

[Eugen Paal](http://www.staff.ttu.ee/~eugen/) Lineaaralgebra Lk 110 [eugen.paal@ttu.ee](mailto:eugen.paal@ttu.ee)

Korpuse elemente nimetatakse *skalaarideks* ehk arvudeks. Lisaks eeldatakse, et K on kinnine liitmise ja korrutamise suhtes, s.t skalaaride summad ja korrutised kuuluvad samuti korpusesse K.

Näide 6.1.  $\mathbb{Q}, \mathbb{R}, \mathbb{C}$ 

# 6.2. Vektorruumi mõiste

#### Vektorrumi mõiste

Hulka  $V = \{a, b, c, \dots\}$  nimetatakse vektorruumiks üle korpuse K, kui on defineeritud hulga V elementide *liitmine* ja hulga V elementide korrutamine korpuse K skalaaridega nii, et on täidetud järgmised tingimused (vektorruumi arvutusseadused):

- 1)  $a+b=b+a \quad \forall a,b \in V$ (liitmise kommutatiivsus),
- 2)  $(a + b) + c = a + (b + c)$   $\forall a, b, c \in V$ (liitmise assotsiatiivsus),
- 3)  $\exists o \in V$  nii, et  $a + o = a = o + a \quad \forall a \in V$  $(nullvektori \ o \in V \ olemasolu),$
- 4)  $\forall a \in V$   $\exists -a \in V$  nii, et  $a + (-a) = 0 = -a + a$ (vastandvektori −a olemasolu),
- 5)  $\alpha(a+b) = \alpha a + \alpha b \quad \forall \alpha \in \mathbb{K}, \quad \forall a, b \in V$ (distributiivsus),
- 6)  $(\alpha + \beta)a = \alpha a + \beta a \quad \forall \alpha, \beta \in \mathbb{K}, \quad \forall a \in V$ (distributiivsus),

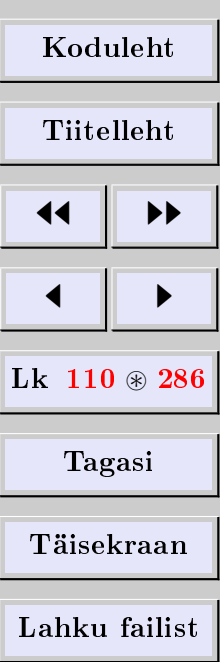

- 7)  $\alpha(\beta a) = (\alpha \beta)a \quad \forall \alpha, \beta \in \mathbb{K}, \quad \forall a \in V$ (skalaariga korrutamise assotsiatiivsus),
- 8)  $1a = a \quad \forall a \in V$ (unitaalsus).

Vektorruumi elemente nimetatakse vektoriteks. Lisaks eeldatakse, et V on kinnine vektorite liitmise ja skalaaridega korrutamise suhtes, s.t vektorite summad ja vektorite korrutised skalaaridega kuuluvad vektorruumi V .

Edaspidi eeldame vaikimisi, et  $\mathbb{K} = \mathbb{Q}, \mathbb{R}$  või C. Vastavat vektorruumi nimetatakse ratsionaalseks, reaalseks või kompleksseks.

Vektorruumi nullvektori tähistamiseks kasutatakse ka arvu 0. Lugeja peab kontekstist mõistma, millal on tegemist arvuga  $0$  ja millal nullvektoriga. Selguse huvides võib kasutada ka tähistust  $0_V$ .

**Näide 6.2** (nullruum). *Nullruumiks* nimetatakse vektorruumi  $O \doteq \{o\}$ , milles on üksainus element – nullvektor o. Nullruumi tähistamiseks võib kasutada jällegi arvu 0. Nullruumi nimetatakse ka triviaalseks vektorruumiks. Nullruume üle erinevate korpuste tuleb lugeda erinevateks.

Näide 6.3 (korpused). Iga korpus on vektorruum üle iseenda.

**Näide 6.4** (maatriksruumid). Mat<sub>k × n</sub>(K) on vektorruum üle K. Arvutusoperatsioonid defineerisime 2. peatükis.

Näide 6.5 (aritmeetilised vektorruumid). Aritmeetilised vektorid on üherealised ja üheveerulised maatriksid elementidega korpusest K. Aritmeetilised vektorruumid on

 $\mathbb{K}^n \doteq \mathrm{Mat}_{1 \times n}(\mathbb{K})$ 

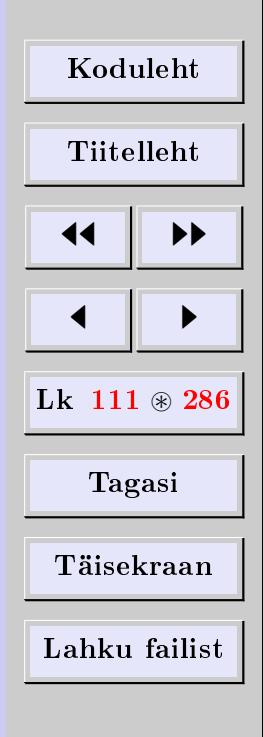

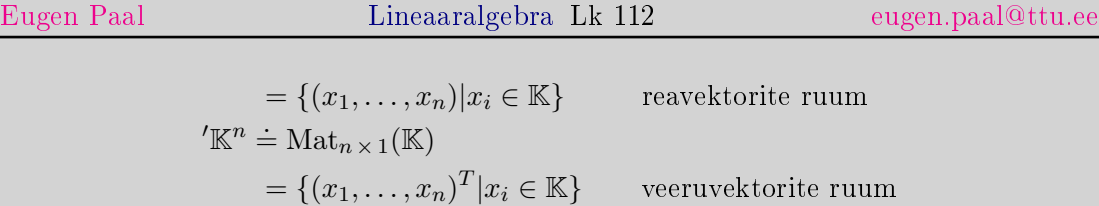

Tehted aritmeetiliste vektoritega toimuvad maatriksarvutuse reeglite kohaselt.

Näide 6.6 (geomeetrilised vektorid). Geomeetriline vektor on suunatud sirglõik. Vektorite liitmine defineeritakse rööpküliku reegliga. Korrutamine arvuga defineeritakse lõigu pikendamise või lühendamise teel ja negatiivsete arvude korral veel lisaks suuna muutmisega vastupidiseks.

**Näide 6.7** (funktsiooniruum). Olgu C[a, b] kõigi lõigus [a, b] pidevate reaalarvuliste väärtustega funktsioonide hulk. Olgu  $f, g \in C[a, b]$  ning  $\alpha \in \mathbb{R}$ . Tehted defineerime järgmiselt:

1)  $(f+g)(x) \doteq f(x) + g(x) \quad \forall x \in [a, b],$ 2)  $(\alpha f)(x) = \alpha f(x) \quad \forall x \in [a, b],$ 3)  $o(x) \doteq 0 \quad \forall x \in [a, b] \quad \text{(nullfunktsioon)},$ 4)  $(-f)(x) \doteq -f(x) \quad \forall x \in [a, b]$  (vastandfunktsioon).

Ülaltoodud tehete suhtes on  $C[a, b]$  vektorruum üle R (matemaatilise analüüsi teoreem). Samamoodi defineeritakse *diferentseeruvate* ja *siledate* funktsioonide ruumid.

Näide 6.8 (homogeense LVS-i lahendiruum). Kirjutame homogeense LVS-i maatrikskujul  $Ax = 0$ . Ilmselt on nullvektor *o* lahend (nn triviaalne lahend), sest  $Ao = o$ . Olgu *a* ja b lahendid, s.t  $Aa = o = Ab$ . Siis on  $a + b$  ja  $\alpha a$  samuti lahendid, sest maatrikstehete omaduste järgi

[Koduleht](http://www.paal.math.ttu.ee) Tiitelleht **JJ** 11  $\blacksquare$  $Lk$  112  $\otimes$  286 Tagasi Täisekraan Lahku failist

1)  $A(a + b) = Aa + Ab = o + o = o$ 

2) 
$$
A(\alpha a) = (A\alpha)a = (\alpha A)a = \alpha(Aa) = \alpha o = o
$$

Seega homogeense LVS-i lahendihulk (kui aritmeetilise vektorruumi alamhulk) on kinnine liitmise ja arvuga korrutamise suhtes. Siit järeldub, et homogeense LVS-i lahendiruum on vektorruum.

# 6.3. Vektorite omadusi

#### Esimest liiki lineaarne vektorvõrrand

Lause 6.9. Võrrandil  $\alpha x = v$  leidub  $\forall 0 \neq \alpha \in \mathbb{K}$  ja  $v \in V$  korral parajasti üks lahend. Selleks lahendiks on vektor

$$
x = \frac{v}{\alpha} \doteq \alpha^{-1} v \in V
$$

*Tõestus.* Näitame kõigepealt, et $\alpha^{-1}v$  on võrrandi  $\alpha x = v$  lahend. Tõepoolest

$$
\alpha(\alpha^{-1}v) = (\alpha\alpha^{-1})v = 1v = v
$$

Olgu y veel mingi lahend, s.t  $\alpha y = v$ . Siis ilmselt

$$
y = 1y = (\alpha^{-1}\alpha)y = \alpha^{-1}(\alpha y) = \alpha^{-1}v
$$

Tulemus ütleb, et  $\alpha^{-1}v$  on võrrandi  $\alpha x = v$  ainus lahend.

| Koduleht                 |   |
|--------------------------|---|
| Tittelleht               |   |
| 4                        | + |
| Lk 113 $\circledast$ 286 |   |
| Tagasi                   |   |
| Täisekraan               |   |
| Lahku failist            |   |

 $\Box$ 

# Nullvektori ainsus

Lause 6.10. Vektorruumis on parajasti üks nullvektor.

Tõestus. Olgu o' samuti nullvektor. Siis

$$
\begin{cases}\n o' + o = o & o' + o = o + o' \\
 o + o' = o'\n\end{cases} \quad o' = o
$$

#### Koondamisreegel

<span id="page-113-0"></span>Lause  $6.11$  (koondamisreegel). Olgu a, u, v vektorruumi V vektorid.

$$
Kui \quad a+u=a+v, \quad siis \quad u=v
$$

Tõestus. Ilmselt

 $-a + (a + u) = -a + (a + v)$ 

Kasutades kõigepealt liitmise assotsiatiivsust, seejärel vastandvektori ja nullvektori definitsiooni, saame viimasest võrdusest

$$
(-a + a) + u = (-a + a) + v \Longrightarrow o + u = o + v \Longrightarrow u = v
$$

### Vastandvektori ühesus

Lause 6.12. Igal vektoril on parajasti üks vastandvektor.

| Koduleht                 |     |
|--------------------------|-----|
| Tittelleht               |     |
| 4                        | 1   |
| 1                        | 286 |
| Lk 114 $\circledast$ 286 |     |
| Täisekraan               |     |
| Lahku failist            |     |

[Eugen Paal](http://www.staff.ttu.ee/~eugen/) Lineaaralgebra Lk 115 [eugen.paal@ttu.ee](mailto:eugen.paal@ttu.ee)

 $\Box$ 

Tõestus. Olgu  $b \in V$  samuti vektori  $a \in V$  vastandvektor, s.t  $a+b = o$ . Et  $a+(-a) = o$ , siis ilmselt  $a + b = a = a + (-a)$ 

$$
a + b = b - a + (a)
$$

Kasutades koondamisreeglit (lauset  $6.11$ ), saame b

## Vahevektor

Vektorite a ja b vahe  $a - b$  defineeritakse valemiga

 $a-b \doteq a+(-b)$ 

# Teist liiki lineaarne vektorvõrrand

**Lause 6.13.** Võrrandil a + x = b leidub ∀ a, b ∈ V korral parajasti üks lahend. Selleks lahendiks on  $x = b - a \in V$ .

Tõestus. Näitame kõigepealt, et  $b - a$  on võrrandi  $a + x = b$  lahend. Tõepoolest

$$
a + (b - a) = a + b - a = (a - a) + b = o + b = b
$$

Olgu y veel mingi lahend, s.t  $a + y = b$ . Siis ilmselt

$$
a + y = b = a + (b - a)
$$

Kasutades koondamisreeglit (lauset [6.11\)](#page-113-0), saame  $y = b-a$ , s.t  $b-a$  on võrrandi  $a+x=b$ ainus lahend.  $\Box$ 

**Näide 6.14.** Võrrandi  $a + x = a$  ainus lahend on  $x = a - a = o$ , s.t nullvektor.

**Näide 6.15.** Võrrandi  $a + x = o$  ainus lahend on  $x = o - a = -a$ , s.t vektori a vastandvektor.

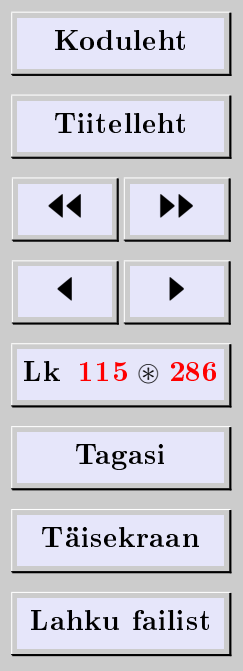

<span id="page-115-1"></span><span id="page-115-0"></span>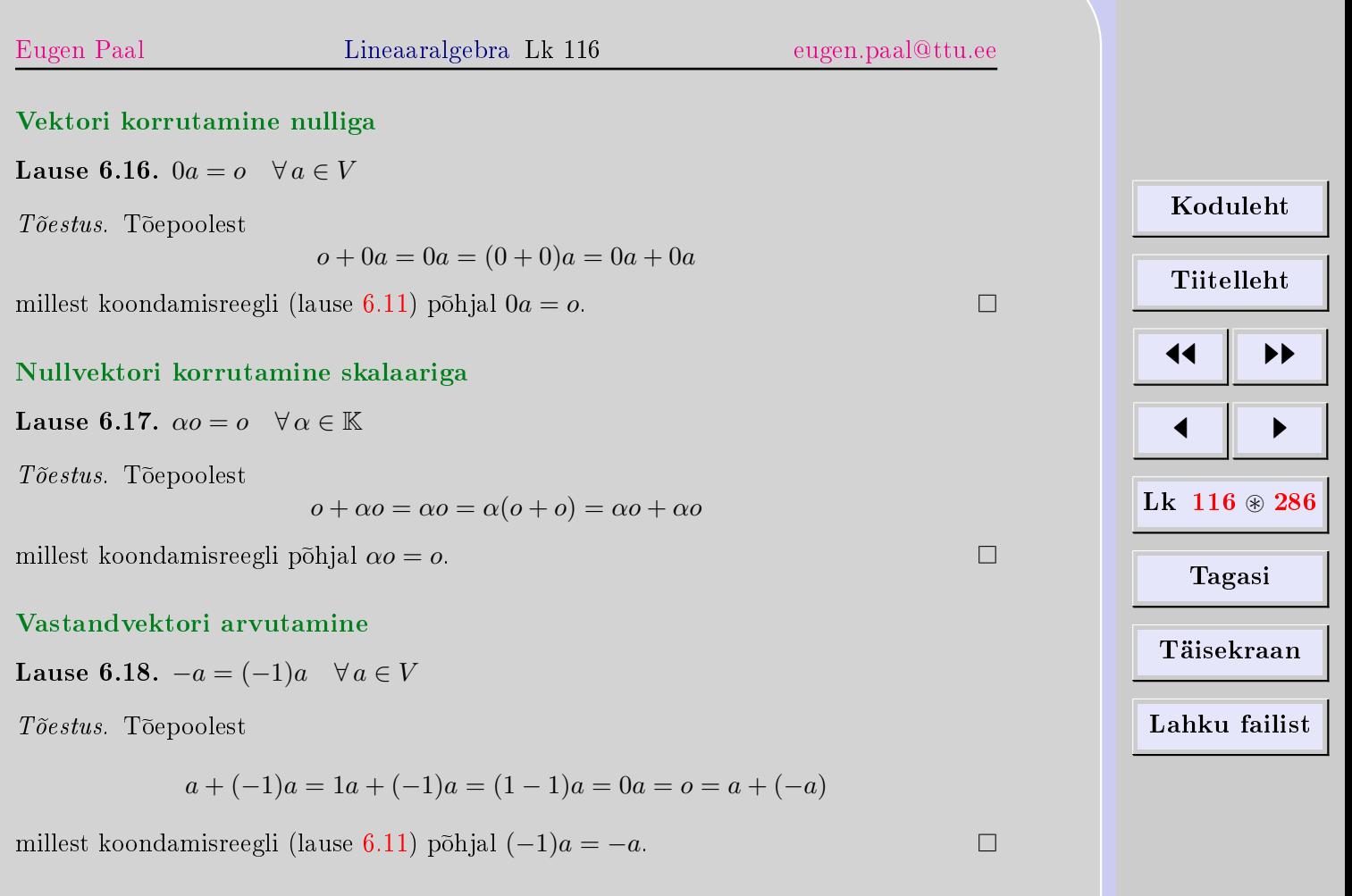

#### Vektori korrutamine vastandarvuga

Lause 6.19.  $(-\alpha)a\stackrel{(A)}{=}- (\alpha a)\stackrel{(B)}{=}\alpha(-a)\quad \forall\,\alpha\in\mathbb{K},\quad \forall\,a\in V$ 

Tõestus. Tõestame kõigepealt võrduse (A). Peame näitama, et  $(-\alpha)a$  on vektori  $\alpha a$  $vast and vektor.$  Tõepoolest

$$
\alpha a + (-\alpha)a = (\alpha - \alpha)a = 0a = 0 \implies (-\alpha)a = -(\alpha a)
$$

Nüüd arvutame

$$
(-\alpha)a = (-\alpha 1)a = [\alpha(-1)]a = \alpha[(-1)a] = \alpha(-a)
$$

mis viib nõutud võrduseni  $(B)$ .

#### Nullitegurite puudumine vektorruumis

Lause 6.20. Vektorruumis puuduvad nullitegurid, s.t

 $\alpha a = \alpha \iff \alpha = 0 \quad v \tilde{\alpha} i \quad a = \alpha$ 

Tõestus.  $\implies$ : Olgu  $\alpha a = o$ . Oletame vastuväiteliselt, et leiduvad nullitegurid, s.t  $\alpha \neq 0$ ja  $a \neq o$ . Siis  $\exists \, \alpha^{-1} \in \mathbb{K}$  ning

$$
a = 1a = (\alpha^{-1}\alpha)a = \alpha^{-1}(\alpha a) = \alpha^{-1}o = o
$$

mis on vastuolus oletusega, et  $a \neq o$ . Tulemus (vastuolu) ütleb, et korrutises  $\alpha a = o$ peab vähemalt üks teguritest olema 0.

 $\leftarrow$ : Olgu  $\alpha = 0$  või  $a = o$ . Siis  $\alpha a = o$  eespool tõestatud lausete [6.16](#page-115-0) ja [6.17](#page-115-1) põhjal.  $\Box$ 

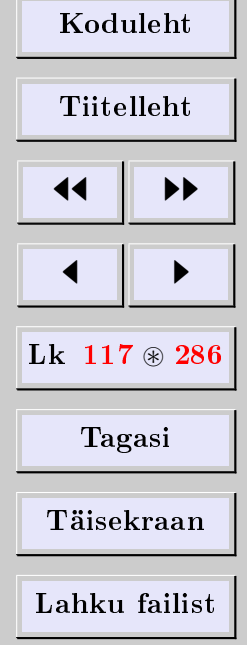

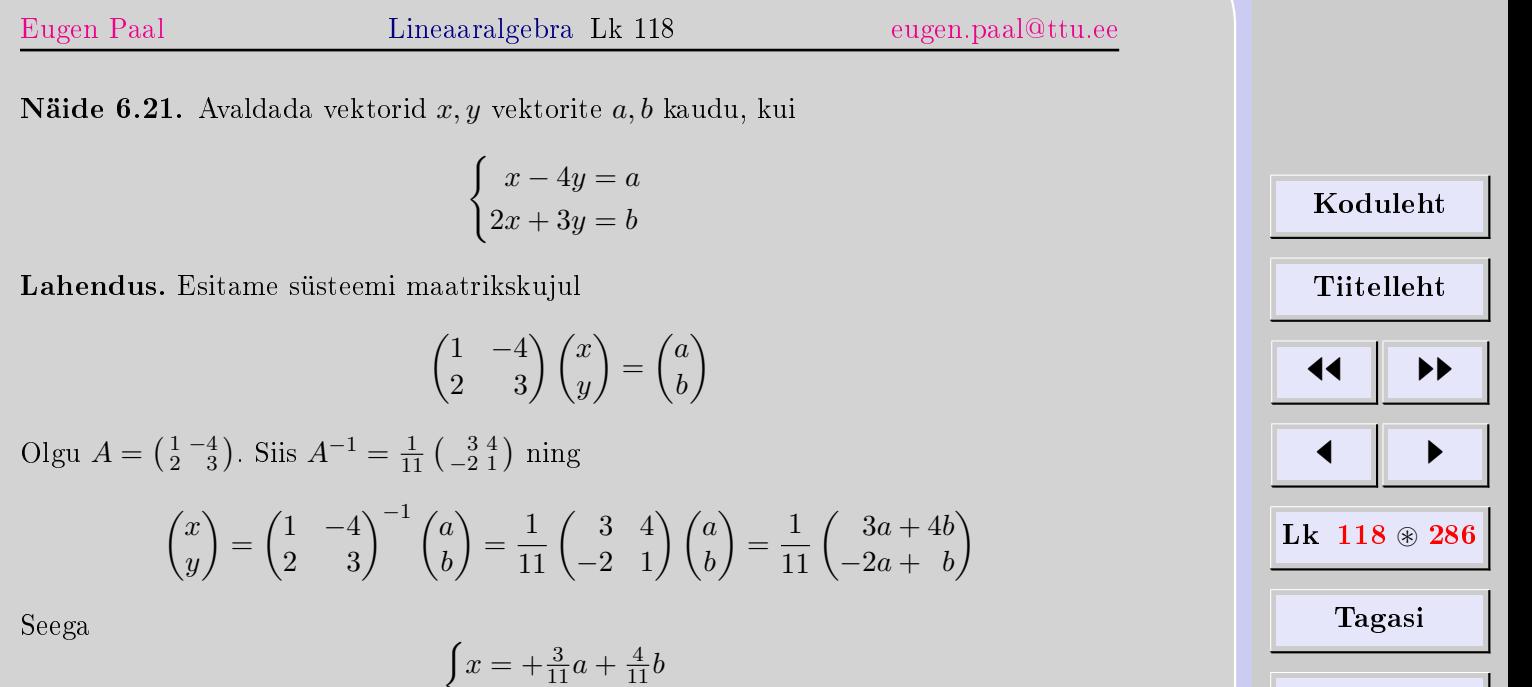

Täisekraan

Lahku failist

 $y = -\frac{2}{11}a + \frac{1}{11}b$ Kahtluse korral kontrollime lahendit. Kontrollime lahendit näiteks esimese võrrandiga

$$
x - 4y = \frac{3}{11}a + \frac{4}{11}b - 4(-\frac{2}{11}a + \frac{1}{11}b)
$$
  
=  $\frac{3}{11}a + \frac{4}{11}b + \frac{8}{11}a - \frac{4}{11}b = a$ 

 $\operatorname{Samanoodi}$ kontrollitakse lahendit teise võrrandiga.

## $6.4.$  Lineaarne sõltuvus

#### Lineaarkombinatsioonid

Vektorite  $v_1, \ldots, v_n \in V$  lineaarkombinatsiooniks (LK-ks) kordajatega  $\alpha_1, \ldots, \alpha_n \in \mathbb{K}$ nimetatakse avaldist (vektorit)

```
\alpha_1v_1 + \cdots + \alpha_nv_n \in V
```
Selle vektori kohta öeldakse ka, et ta on avaldatud (arendatud) lineaarselt vektorite  $v_1, \ldots, v_n$  kaudu.

Lineaarkombinatsiooni nimetatakse *triviaalseks*, kui kõik tema kordajad on nullid. Lineaarkombinatsiooni nimetatakse mittetriviaalseks, kui tal leidub vähemalt üks nullist erinev kordaja.

Näide 6.22. Toome järgmised lihtsad näited:

- 1)  $1a, 1o, 1o + 0a$  on mittetriviaalsed LK-d,
- 2) 0a ja 0o on triviaalsed LK-d.

# Lineaarne sõltuvus ja sõltumatus

Vektorisüsteemi (VS-i)  $\{v_1, \ldots, v_n\}$  nimetatakse *lineaarselt sõltuvaks*, kui antud süsteemi vektorite mingi *mittetriviaalne* LK võrdub nullvektoriga. Vastasel juhul, s.t kui nullvektoriga võrduvat mittetriviaalset lineaarkombinatsiooni ei leidu, nimetatakse VS-i  $line~a$  *area as l t un at u ks*.

Sageli räägitakse vektorisüsteemi lineaarse sõltuvuse ja sõltumatuse asemel (süsteemi kuuluvate) vektorite lineaarsest sõltuvusest ja sõltumatusest.

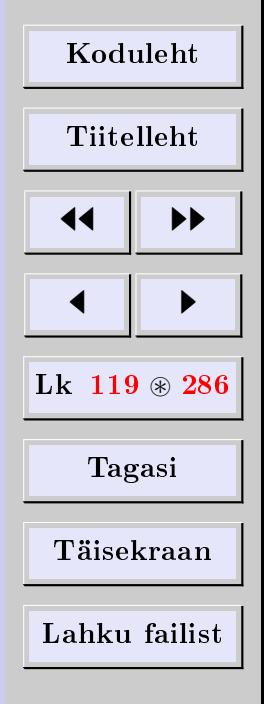

[Eugen Paal](http://www.staff.ttu.ee/~eugen/) Lineaaralgebra Lk 120 [eugen.paal@ttu.ee](mailto:eugen.paal@ttu.ee)

Näide 6.23 (tühihulga lineaarne sõltumatus). Kui VS on tühihulk, siis süsteemi vektorite lineaarkombinatsioone ei leidu. Puuduvad nii triviaalsed kui ka mittetriviaalsed LK-d. Seega on tühihulk lineaarselt sõltumatu.

<span id="page-119-0"></span>Näide 6.24. Uurime VS-i

$$
\begin{cases}\ne_1 = (1, 0, 0, \dots, 0) \\
e_2 = (0, 1, 0, \dots, 0) \\
\dots \\
e_n = (0, 0, 0, \dots, 1)\n\end{cases}
$$

lineaarset sõltuvust.

Lahendus. Peame uurima võrrandit (seost)

$$
\alpha_1 e_1 + \alpha_2 e_2 + \dots + \alpha_n e_n = o
$$

Tundmatud on  $\alpha_1, \ldots, \alpha_n$ . Arvutame

$$
\begin{cases}\n\alpha_1 e_1 = \alpha_1 (1, 0, 0, \dots, 0) = (\alpha_1, 0, 0, \dots, 0) \\
\alpha_2 e_2 = \alpha_2 (0, 1, 0, \dots, 0) = (0, \alpha_2, 0, \dots, 0) \\
\vdots \\
\alpha_n e_n = \alpha_n (0, 0, 0, \dots, 1) = (0, 0, 0, \dots, \alpha_n)\n\end{cases}
$$

Liites saame

$$
\alpha_1 e_1 + \alpha_2 e_2 + \dots + \alpha_n e_n = (\alpha_1, \alpha_2, \dots, \alpha_n) = o = (0, 0, \dots, 0)
$$

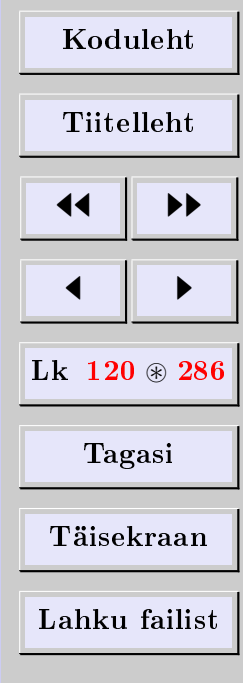

Siit järeldub, et

 $\alpha_1 = \alpha_2 = \cdots = \alpha_n = 0$ 

Tulemus ütleb, et VS  $\{e_1, e_2, \ldots, e_n\}$  on lineaarselt sõltumatu.

### Kui vektorisüsteem koosneb ühest vektorist

Lause 6.25. VS, mis koosneb ainult nullvektorist, on lineaarselt sõltuv.

Tõestus. Tõepoolest, siis leidub nullvektoriga võrduv mittetriviaalne LK:  $1o = o$ .  $\Box$ 

Lause 6.26. Ühest vektorist koosnev VS on lineaarselt sõltumatu parajasti siis, kui see vektor ei ole nullvektor.

Tõestus.  $\implies$ : Olgu {v} lineaarselt sõltumatu. Siis v ≠ o, sest {o} oleks lineaarselt sõltuv, mis on vastuolus eeldusega.

 $\Leftarrow$ : Kui  $v \neq o$ , siis võrdusest  $\alpha v = o$  järeldub (nullitegurite puudumise tõttu)  $\alpha = 0$ . Seega ei leidu nullvektoriga võrduvat mittetriviaalset lineaarkombinatsiooni, s.t VS  $\{v \neq o\}$  peab olema lineaarselt sõltumatu.  $\Box$ 

Lause 6.27. Ühest vektorist koosnev VS on lineaarselt sõltuv parajasti siis, kui see vektor on nullvektor.

Tõestus.  $\implies$ : Olgu VS {v} lineaarselt sõltuv. Kui v ei ole nullvektor, siis eelnenud lause põhjal on see VS lineaarselt sõltumatu, mis on vastuolus eeldusega. Seega peab  $v = o$ .

 $\Leftarrow$ :  $\{o\}$  on ilmselt lineaarselt sõltuv, sest  $1o = o$ .

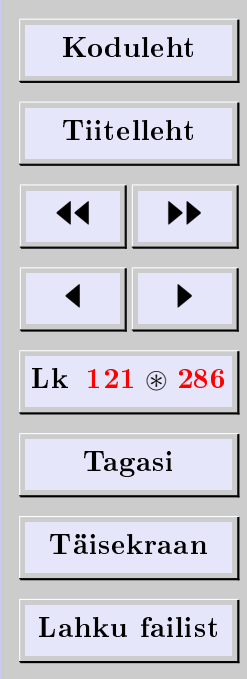

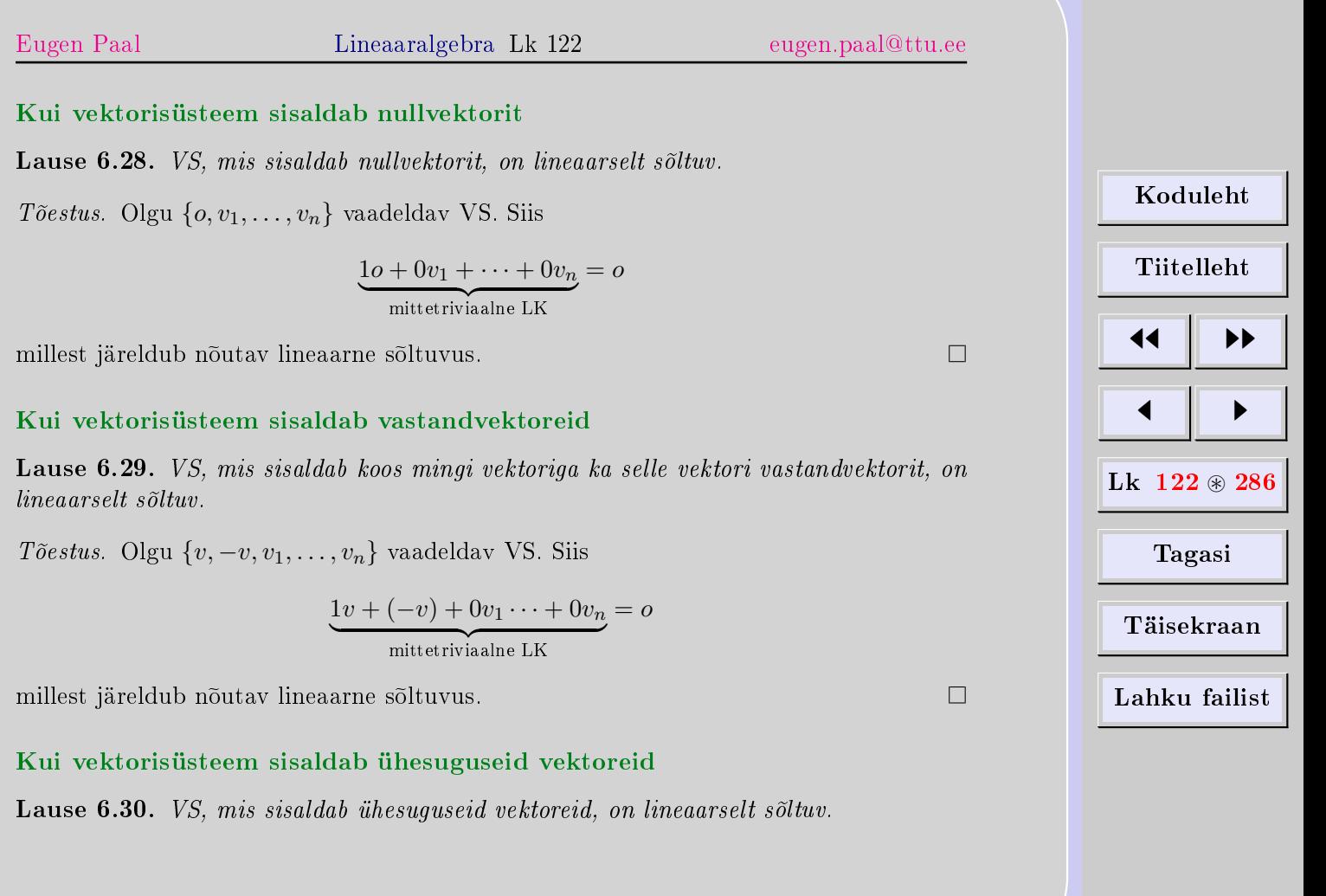

<span id="page-122-0"></span>[Eugen Paal](http://www.staff.ttu.ee/~eugen/) Lineaaralgebra Lk 123 [eugen.paal@ttu.ee](mailto:eugen.paal@ttu.ee) Tõestus. Olgu  $\{v, v, v_1, \ldots, v_n\}$  vaadeldav VS. Siis  $1v + (-1)v + 0v_1 \cdots + 0v_n$  $=$   $\overline{o}$ mittetriviaalne LK [Koduleht](http://www.paal.math.ttu.ee)  $\Box$ millest järeldub nõutav lineaarne sõltuvus. Tiitelleht Kui vektorisüsteem sisaldab lineaarselt sõltuvat alamsüsteemi 44 || **)) Lause 6.31.** VS, mis sisaldab lineaarselt sõltuvat alamsüsteemi, on lineaarselt sõltuv.  $\blacksquare$ Tõestus. Olgu  $\{v_1, \ldots, v_n, v'_1, \ldots, v'_k\}$  selline vektorisüsteem, et alamsüsteem  $\{v_1, \ldots, v_n\}$ on lineaarselt sõltuv. Siis leidub nullvektoriga võrduv mittetriviaalne LK Lk  $123 \text{ } \circledast 286$  $\alpha_1v_1 + \alpha_2v_2 + \cdots + \alpha_nv_n$  $=$   $\overline{o}$ mittetriviaalne LK Tagasi Siit järeldub, et mittetriviaalne LK Täisekraan  $\alpha_1 v_1 + \cdots + \alpha_n v_n + 0v'_1 + \cdots + 0v'_k$  $=$   $\sigma$ mittetriviaalne LK mittetriviaalne LK Lahku failist seega VS  $\{v_1, \ldots, v_n, v'_1, \ldots, v'_k\}$  on lineaarselt sõltuv.  $\Box$ Lineaarselt sõltumatu vektorisüsteemi alamsüsteemidest **Lause 6.32.** Lineaarselt sõltumatu vektorisüsteemi iga alamsüsteem on lineaarselt sõltumatu.  $T\tilde{o}estus$ . Järeldub lausest [6.31.](#page-122-0)  $\Box$ 

[Eugen Paal](http://www.staff.ttu.ee/~eugen/) Lineaaralgebra Lk 124 [eugen.paal@ttu.ee](mailto:eugen.paal@ttu.ee)

#### Lineaarselt sõltumatu vektorisüsteemi laiendamisest

<span id="page-123-0"></span>**Teoreem 6.33.** Kui VS  $\{v_1, \ldots, v_n\}$  on lineaarselt sõltumatu ning VS  $\{v_1, \ldots, v_n, v\}$ on lineaarselt sõltuv, siis avaldub vektor v vektorite  $v_1, \ldots, v_n$  LK-na.

Tõestus. VS-i  ${v_1, \ldots, v_n, v}$  lineaarse sõltuvuse tõttu

 $\alpha_1v_1 + \cdots + \alpha_nv_n + \alpha v$ mittetriviaalne LK  $=$   $\overline{o}$ 

Viimases seoses peab  $\alpha \neq 0$ , sest vastasel juhul oleksid kõik kordajad nullid. Vektor v avaldub siis ilmselt vektorite  $v_1, \ldots, v_n$  LK-na

$$
v = -\frac{\alpha_1}{\alpha}v_1 - \dots - \frac{\alpha_n}{\alpha}v_n
$$

#### Lineaarse sõltumatuse tunnus

**Teoreem 6.34.** VS  $\{v_1, \ldots, v_n\}$  on lineaarselt sõltumatu parajasti siis, kui võrdusest

 $\alpha_1v_1 + \cdots + \alpha_nv_n = o$  *järeldub*  $\alpha_1 = \cdots = \alpha_n = 0$ 

 $T\tilde{o}estus. \implies$ : Olgu VS  $\{v_1, \ldots, v_n\}$  lineaarselt sõltumatu. Peame näitama, et võrdusest

 $\alpha_1v_1 + \cdots + \alpha_nv_n = o$  järeldub  $\alpha_1 = \cdots = \alpha_n = 0$ 

Oletame vastuväiteliselt, et vähemalt üks kordajatest tuleb nullist erinev. Siis oleks VS  $\{v_1, \ldots, v_n\}$  lineaarselt sõltuv, mis on vastuolus eeldusega. Järelikult peab  $\alpha_1 = \cdots =$  $\alpha_n=0.$ 

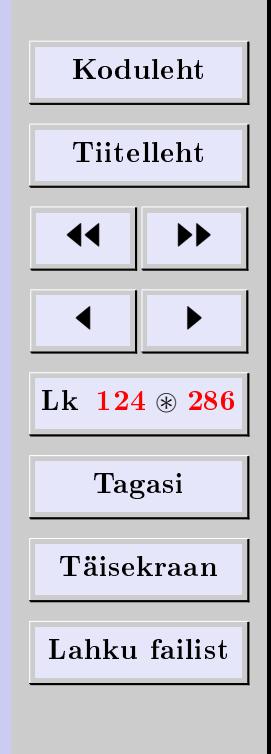

 $\leftarrow$ : Kui võrdusest

 $\alpha_1v_1 + \cdots + \alpha_nv_n = o$  järeldub  $\alpha_1 = \cdots = \alpha_n = 0$ 

siis ei leidu nullvektoriga võrduvat mittetriviaalset lineaarkombinatsiooni. Seega VS  ${v_1, \ldots, v_n}$  on lineaarselt sõltumatu.  $\Box$ 

#### Lineaarse sõltuvuse tunnus

**Teoreem 6.35.** VS, mis sisaldab vähemalt kahte vektorit, on lineaarselt sõltuv parajasti siis, kui süsteemis leidub vektor, mis avaldub ülejäänute LK-na.

 $T\tilde{o}estus. \implies:$  Olgu VS  $\{v_1, \ldots, v_{n\geq 2}\}$  lineaarselt sõltuv. Siis leidub nullvektoriga võrduv mittetriviaalne LK

> $\alpha_1v_1+\alpha_2v_2\cdots+\alpha_nv_n=o$ mittetriviaalne LK

Olgu näiteks  $\alpha_1 \neq 0$ . Arvutame

$$
\alpha_1 v_1 = -\alpha_2 v_2 - \dots - \alpha_n v_n
$$

Korrutame nüüd arvuga  $\alpha_1^{-1}$  vasakult, siis saame

 $v_1 = -\frac{\alpha_2}{\alpha}$  $\frac{\alpha_2}{\alpha_1}v_2-\cdots-\frac{\alpha_n}{\alpha_1}$  $\frac{\alpha_n}{\alpha_1}v_n$ 

mis ütleb, et  $v_1$  avaldub ülejäänud vektorite LK-na.

 $\Leftarrow$ : Avaldugu  $v_1$  ülejäänud vektorite LK-na

$$
v_1 = \beta_2 v_2 + \dots + \beta_n v_n
$$

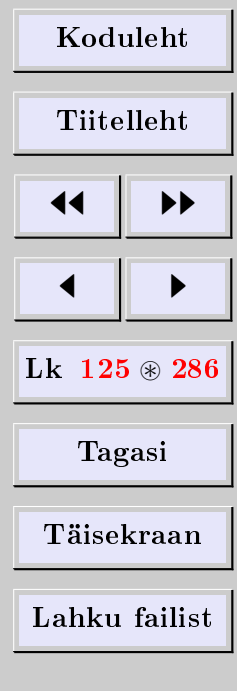

[Eugen Paal](http://www.staff.ttu.ee/~eugen/) Lineaaralgebra Lk 126 [eugen.paal@ttu.ee](mailto:eugen.paal@ttu.ee)

Siit saame

$$
\underbrace{1v_1 - \beta_2 v_2 - \dots - \beta_n v_n} = o
$$

mittetriviaalne LK

s.t VS  $\{v_1, \ldots, v_n\}$  on lineaarselt sõltuv.

# 6.5. Moodustajad ja baas

# Moodustajad

VS-i nimetatakse vektorruumi V moodustajate süsteemiks, kui V iga vektor on avaldatav selle süsteemi vektorite LK-na. Moodustajate süsteemi vektoreid nimetatakse vektorruumi moodustajateks.

**Näide 6.36.** Iga vektorruum on iseenda moodustajate süsteem, sest  $v = 1v$ . Et iga vektorruum sisaldab nullvektorit, siis see näide ütleb, et vektorruumi moodustajate süsteemid võivad olla lineaarselt sõltuvad.

### Baas

Öeldakse, et vektorisüsteem B on vektorruumi  $V \neq 0$  baas ehk koordinaatsüsteem, kui

- 1) B on V moodustajate süsteem,
- 2)  $B$  on lineaarselt  $s\tilde{\rho}ltumatu$ .

Kui vektorruum on nullruum, siis võib tema baasiks defineerida tühihulga (see on teatavasti lineaarselt  $s\tilde{o}ltumatu$ . Seega oleks nullruumi baasis 0 vektorit.

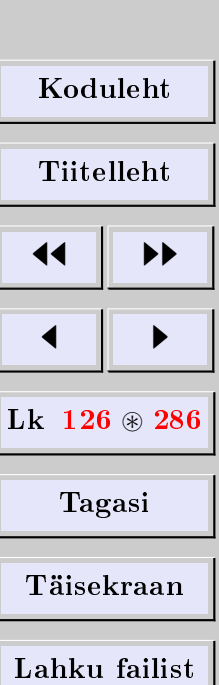

 $\Box$ 

[Eugen Paal](http://www.staff.ttu.ee/~eugen/) Lineaaralgebra Lk 127 [eugen.paal@ttu.ee](mailto:eugen.paal@ttu.ee)

#### Lõplikumõõtmelised ruumid

Vektorruumi nimetatakse lõplikumõõtmeliseks, kui tal leidub lõplik baas, s.t baas, mis sisaldab lõpliku arvu vektoreid. Vektorruumi nimetatakse lõpmatumõõtmeliseks, kui ta ei ole lõplikumõõtmeline.

<span id="page-126-1"></span>Näide 6.37. Tõestame, et VS

$$
\{e_i \doteq (\underbrace{0, \ldots, 0}_{i-1}, 1, 0, \ldots, 0)| i = 1, \ldots, n\}
$$

on aritmeetilise vektorruumi  $\mathbb{K}^n$  baas (seda nimetatakse standardbaasiks).

Tõestus. Näitest [6.24](#page-119-0) teame, et VS  $\{e_i | i = 1, \ldots, n\}$  on lineaarselt sõltumatu. Peame näitama, et ta on ka vektorruumi  $\mathbb{K}^n$  moodustajate süsteem. Olgu  $a = (\alpha_1, \ldots, \alpha_n) \in$  $\mathbb{K}^n$ . Paneme tähele, et

 $a = \alpha_1 e_1 + \cdots + \alpha_n e_n$ 

s.t  $\forall a \in \mathbb{K}^n$  avaldub (lineaarselt sõltumatute) vektorite  $e_1, \ldots, e_n$  LK-na. Siit järeldub, et VS  $\{e_i \mid i = 1, \ldots, n\}$  on vektorruumi  $\mathbb{K}^n$  baas. Ш

#### $6.6.$  M $\rm{\tilde{o}ode}$

#### Esimene fundamentaallemma

<span id="page-126-0"></span>**Lemma 6.38.** Vektorid  $b_1, \ldots, b_n$  avaldugu vektorite  $a_1, \ldots, a_k$  lineaarkombinatsioonidena. Kui  $n > k$ , siis VS  $\{b_1, \ldots, b_n\}$  on lineaarselt sõltuv.

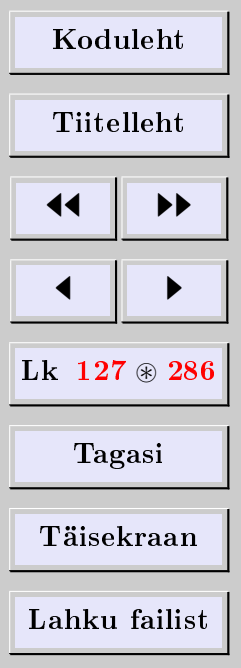

#### $T\tilde{o}estus$ . Vastavalt eeldusele

$$
\begin{cases}\nb_1 = \alpha_{11}a_1 + \alpha_{21}a_2 + \dots + \alpha_{k1}a_k \\
b_2 = \alpha_{12}a_1 + \alpha_{22}a_2 + \dots + \alpha_{k2}a_k \\
\vdots \\
b_n = \alpha_{1n}a_1 + \alpha_{2n}a_2 + \dots + \alpha_{kn}a_k\n\end{cases}
$$

Moodustame LVS-i

 $\sqrt{ }$  $\int$  $\overline{\mathcal{L}}$  $\alpha_{11}\lambda_1 + \alpha_{12}\lambda_2 + \cdots + \alpha_{1n}\lambda_n = 0$  $\alpha_{21}\lambda_1 + \alpha_{22}\lambda_2 + \cdots + \alpha_{2n}\lambda_n = 0$ . . . . . . . . . . . . . . . . . . . . . . . . . . . . . . . .  $\alpha_{k1}\lambda_1 + \alpha_{k2}\lambda_2 + \cdots + \alpha_{kn}\lambda_n = 0$ 

Antud LVS on homogeensuse tõttu kooskõlaline. Üheks lahendiks on ilmselt triviaalne lahend  $\lambda_1 = \cdots = \lambda_n = 0$ . Et tundmatuid on *rohkem* kui võrrandeid  $(n > k)$ , siis leidub sellel LVS-il *mittetriviaalne* lahend  $\lambda'_1,\ldots,\lambda'_n,$  s.t vähemalt üks arvudest  $\lambda'_1,\ldots,\lambda'_n$ erineb nullist. Vaatame mittetriviaalset lineaarkombinatsiooni

$$
\frac{\lambda'_1 b_1 + \lambda'_2 b_2 + \dots + \lambda'_n b_n}{\text{mitetriciviaalne LK}} = + \lambda'_1 (\alpha_{11} a_1 + \alpha_{21} a_2 + \dots + \alpha_{k1} a_k)
$$

$$
+ \lambda'_2 (\alpha_{12} a_1 + \alpha_{22} a_2 + \dots + \alpha_{k2} a_k)
$$

$$
\dots
$$

$$
+ \lambda'_n (\alpha_{1n} a_1 + \alpha_{2n} a_2 + \dots + \alpha_{kn} a_k)
$$

| Koduleht                 |   |
|--------------------------|---|
| Tiitelleht               |   |
| 4                        | 4 |
| Lk 128 $\circledast$ 286 |   |
| Tagasi                   |   |
| Täisekraan               |   |
| Lahku failist            |   |

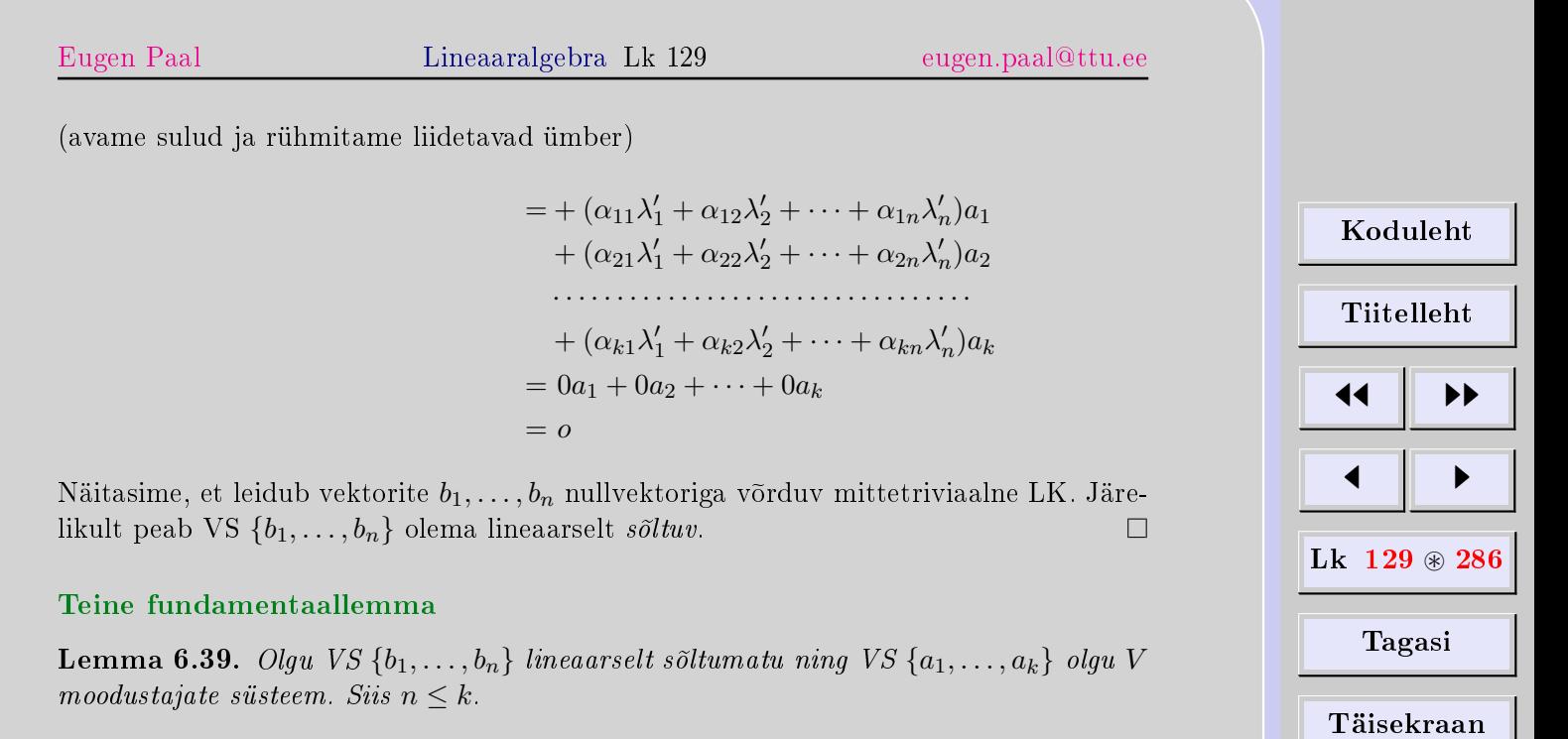

Lahku failist

<span id="page-128-0"></span>Tõestus. Oletame vastuväiteliselt, et  $n > k$ . Siis peaks vektorisüsteem  $\{b_1, \ldots, b_n\}$  esi-mese fundamentaallemma [6.38](#page-126-0) põhjal olema lineaarselt sõltuv, mis on vastuolus eeldu- $\Box$ sega.

#### Teoreem vektorite arvust baasides

<span id="page-128-1"></span>**Teoreem 6.40.** Lõplikumõõtmelise vektorruumi kõikides baasides on ühepalju vektoreid.

Tõestus. Olgu  $A = \{a_1, \ldots, a_k\}$  ja  $B = \{b_1, \ldots, b_n\}$  lõplikumõõtmelise vektorruumi V baasid. Peame näitama, et  $k = n$ . Paneme tähele, et

> $\int B = \{b_1, \ldots, b_n\}$  on lineaarselt sõltumatu,  $A = \{a_1, \ldots, a_k\}$  on V moodustajate süsteem.

Lemma [6.39](#page-128-0) põhjal  $n \leq k$ . Samamoodi, kui A ja B vahetavad kohad, saame  $k \leq n$ . Kokku võttes  $k = n$ . Ш

#### Mõõde

Lõplikumõõtmelise vektorruumi mõõtmeks ehk dimensiooniks nimetatakse vektorite arvu selle vektorruumi baasis. Vektorruumi V mõõdet tähistatakse dim  $V$ .

Nullruum on 0-mõõtmeline, s.t dim  $O = 0$  (nullruumi baas on tühihulk).

*Märkus* 6.41. Selle definitsiooni korrektsus on garanteeritud teoreemiga  $6.40$ .

**Näide 6.42.** Eespool toodud näite [6.37](#page-126-1) põhjal dim  $\mathbb{K}^n = n$ .

#### Kui vektorisüsteemis on rohkem kui dim V vektorit

**Teoreem 6.43.** VS, milles on rohkem kui dim V vektorit, on lineaarselt sõltuv.

Tõestus. Tähistame dim  $V = k$ . Olgu

$$
\begin{cases} \{a_1, \ldots, a_k\} & \text{vektorruumi } V \text{ bas} \\ \{b_1, \ldots, b_{n>k}\} & \text{mingi VS} \end{cases}
$$

Lemma [6.38](#page-126-0) põhjal on VS  $\{b_1, \ldots, b_{n>k}\}$  lineaarselt sõltuv.

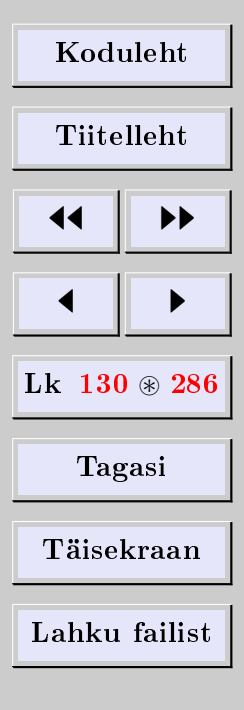

# Vektorite arvust moodustajate süsteemis

Teoreem 6.44. Vektorruumi V igas moodustajate süsteemis on vähemalt dim V vektorit.

Tõestus. Tähistame dim  $V = n$ . Olgu

 $\int {\lbrace b_1, \ldots, b_n \rbrace}$  vektorruumi V baas  ${a_1, \ldots, a_k}$  vektorruumi V moodustajate süsteem

Peame näitama, et  $k \geq n$ . Paneme tähele, et  $\{b_1, \ldots, b_n\}$  on lineaarselt sõltumatu (baas). Lemma [6.39](#page-128-0) põhjal  $n \leq k$ . □

# 6.7. Homogeense lineaarvõrrandisüsteemi LFS

# $LFS-i$  mõiste

Homogeense LVS-i lahendiruum on teatavasti vektorruum. Homogeense LVS-i lahendite fundamentaalsüsteemiks (LFS-iks) nimetatakse selle süsteemi lahendiruumi baasi.

# Homogeense süsteemi lahendiruumi mõõtmest

Teoreem 6.45. Olgu homogeense LVS-i tundmatute arv n ja süsteemi maatriksi astak r. Siis on süsteemi lahendiruum  $(n - r)$ -mõõtmeline.

See teoreem ütleb, et homogeense süsteemi lahendite fundamentaalsüsteem koosneb n−r vektorist. Homogeense süsteemi üldlahend avaldub (vektoresituses) LFS-i vektorite lineaarkombinatsioonina, kusjuures kordajateks on *suvalised konstandid* (üldlahendi parameetrid).

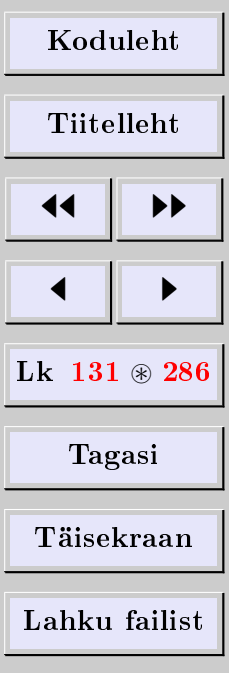

[Eugen Paal](http://www.staff.ttu.ee/~eugen/) Lineaaralgebra Lk 132 [eugen.paal@ttu.ee](mailto:eugen.paal@ttu.ee)

# LFS-i leidmine

LFS-i saame, kui vabadele tundmatutele (mille arv on  $(n - r)$ ) omistame sobivalt arvväärtusi 1 ja 0.

Näide 6.46. Leiame homogeense süsteemi

$$
\begin{cases}\n2x_1 + 7x_2 + x_3 + 3x_4 = 0 \\
3x_1 + 5x_2 + 2x_3 + 2x_4 = 0 \\
9x_1 + 4x_2 + 7x_3 + x_4 = 0\n\end{cases}
$$

lahendite fundamentaalsüsteemi.

Lahendus. Süsteemi üldlahend on

$$
\begin{cases}\nx_1 = -9x_2 - 4x_4 \\
x_3 = 11x_2 + 5x_4 \\
x_2, x_4 - \text{vabad tundmatud}\n\end{cases}
$$

Üldlahend vektoresituses on

$$
x = \begin{pmatrix} x_1 \\ x_2 \\ x_3 \\ x_4 \end{pmatrix} = \begin{pmatrix} -9x_2 - 4x_4 \\ x_2 \\ 11x_2 + 5x_4 \\ x_4 \end{pmatrix}
$$

| Koduleht                 |   |
|--------------------------|---|
| Tiitelleht               |   |
| 4                        | 4 |
| Lk 132 $\circledast$ 286 |   |
| Tagasi                   |   |
| Täisekraan               |   |
| Lahku failist            |   |

Süsteemi LFS sisaldab 4 − 2 = 2 vektorit. Vabadele tundmatutele  $x_2$  ja  $x_4$  omistame nüüd arvväärtusi 1 ja 0. Saame erilahendid

$$
v_1 = \begin{pmatrix} -9 \\ 1 \\ 11 \\ 0 \end{pmatrix}, \qquad v_2 = \begin{pmatrix} -4 \\ 0 \\ 5 \\ 1 \end{pmatrix}
$$

Süsteemi üldlahend avaldub lahendite fundamentaalsüsteemi vektorite lineaarkombinatsioonina, kusjuures kordajateks on suvalised konstandid (vabad tundmatud)

$$
x = x_2v_1 + x_4v_2
$$

### 6.8. Koordinaadid ja koordinaatvektor

Olgu  $B = \{b_1, \ldots, b_n\}$  vektorruumi V baas, siis dim  $V = n$ . Eelnevast teame, et iga vektor  $a \in V$  on avaldatav baasi vektorite LK-na

$$
a = \alpha_1 b_1 + \dots + \alpha_n b_n
$$

Selle lineaarkombinatsiooni kordajaid  $\alpha_1, \ldots, \alpha_n$  nimetatakse vektori  $a \in V$  koordinaatideks baasis  $B = \{b_1, \ldots, b_n\}$ . Vektori a kohta öeldakse, et ta on arendatud baasi B järgi. Vektori a koordinaatvektoriks baasis B nimetame üheveerulist maatriksit

$$
C_B(a) = \begin{pmatrix} \alpha_1 \\ \vdots \\ \alpha_n \end{pmatrix}
$$

Põhjus, miks kasutame veergu rea asemel, selgub hiljem.

[Eugen Paal](http://www.staff.ttu.ee/~eugen/) Lineaaralgebra Lk 133 [eugen.paal@ttu.ee](mailto:eugen.paal@ttu.ee)

 $\Box$ 

Lause 6.47 (koordinaatvektori omadusi). Olgu B vektorruumi V baas. Siis

1)  $C_B(v_1 + v_2) = C_B(v_1) + C_B(v_2)$ 2)  $C_B(\alpha v) = \alpha C_B(v)$ 

Tõestus. Soovitatav tõestada iseseisva harjutusena.

### Vektori koordinaatide ühesus antud baasis

Teoreem 6.48. Vektori koordinaadid antud baasis on määratud üheselt.

Tõestus. Olgu  $B = \{b_1, \ldots, b_n\}$  vektorruumi V baas ning

$$
a = \alpha_1 b_1 + \dots + \alpha_n b_n = \alpha'_1 b_1 + \dots + \alpha'_n b_n
$$

Võrdusest  $a - a = o$  saame

$$
\alpha_1b_1 + \dots + \alpha_nb_n - (\alpha'_1b_1 + \dots + \alpha'_nb_n)
$$
  
=  $(\alpha_1 - \alpha'_1)b_1 + \dots + (\alpha_n - \alpha'_n)b_n = o$ 

Baasi  $B$  lineaarse sõltumatuse tõttu peab

$$
\alpha'_i = \alpha_i, \qquad i = 1, \dots, n
$$

mis tähendabki koordinaatide ühesust baasis B.

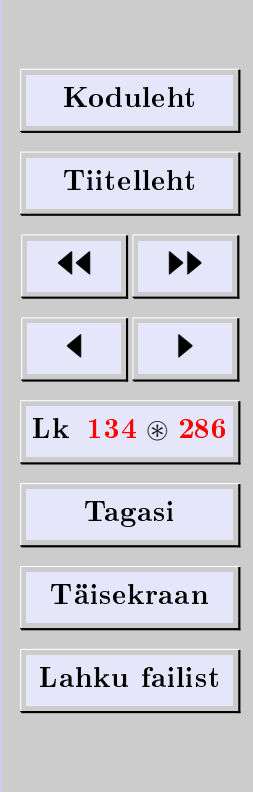

[Eugen Paal](http://www.staff.ttu.ee/~eugen/) Lineaaralgebra Lk 135 [eugen.paal@ttu.ee](mailto:eugen.paal@ttu.ee)

 $\Box$ 

### Vektorite võrdsuse tunnus

Teoreem 6.49. Vektorid on võrdsed parajasti siis, kui on võrdsed nende vastavad koordinaadid (koordinaatvektorid) mingis baasis.

Tõestus. Olgu  $B = \{b_1, \ldots, b_n\}$  vektorruumi V baas ning  $a, c \in V$ . Siis

$$
a = \alpha_1 b_1 + \dots + \alpha_n b_n
$$
 ja  $c = \gamma_1 b_1 + \dots + \gamma_n b_n$ 

Arvutame

$$
a - c = \alpha_1 b_1 + \dots + \alpha_n b_n - (\gamma_1 b_1 + \dots + \gamma_n b_n)
$$
  
=  $(\alpha_1 - \gamma_1)b_1 + \dots + (\alpha_n - \gamma_n)b_n$ 

 $\implies$ : Võrdusest  $a = c$  järeldub, et  $\alpha_i = \gamma_i$   $(i = 1, ..., n)$ , sest B on lineaarselt sõltumatu.

 $\Longleftarrow$ : Võrdustest  $\alpha_i = \gamma_i$   $(i = 1, ..., n)$  järeldub ilmselt, et  $a = c$ .

## 6.9. Baasiteisendused

#### Üleminekumaatriks

Vektorruumi baas ei ole üldiselt üheselt määratud, s.t vektorruumis võib olla rohkem kui üks baas. Olgu  $B = \{b_1, \ldots, b_n\}$  ja  $B' = \{b'_1, \ldots, b'_n\}$  n-mõõtmelise vektorruumi V kaks baasi, vektorite arv neis on teatavasti ühesugune (vt teoreem [6.40\)](#page-128-1). Arendame

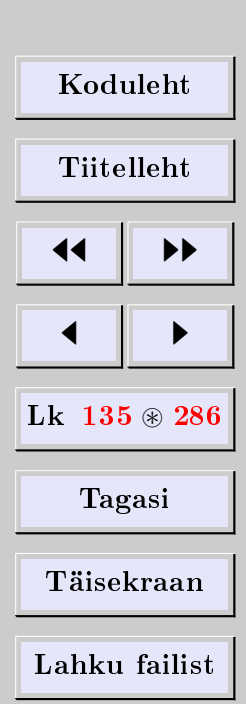

# baasi  $B'$  vektorid baasi  $B$  järgi

$$
\begin{cases}\nb'_1 = \alpha_{11}b_1 + \alpha_{21}b_2 + \dots + \alpha_{n1}b_n \\
b'_2 = \alpha_{12}b_1 + \alpha_{22}b_2 + \dots + \alpha_{n2}b_n \\
\vdots \\
b'_n = \alpha_{1n}b_1 + \alpha_{2n}b_2 + \dots + \alpha_{nn}b_n\n\end{cases}
$$

Maatriksit

$$
P_{B\leftarrow B'} = \begin{pmatrix} \alpha_{11} & \alpha_{12} & \dots & \alpha_{1n} \\ \alpha_{21} & \alpha_{22} & \dots & \alpha_{2n} \\ \vdots & \vdots & \ddots & \vdots \\ \alpha_{n1} & \alpha_{n2} & \dots & \alpha_{nn} \end{pmatrix}
$$

nimetatakse üleminekumaatriksiks baasilt  $B'$  baasile  $B$ . Paneme tähele, et üleminekumaatriksi  $P_{B\leftarrow B'}$  *i*-ndaks veeruks on baasivektori  $b'_i$  arenduse koordinaadid baasis  $B$ 

$$
P_{B \leftarrow B'} = (C_B(b'_1) \quad C_B(b'_2) \quad \cdots \quad C_B(b'_n))
$$

### Vektori koordinaatide teisenemine

<span id="page-135-0"></span>Teoreem  $6.50.$  Olgu  $B$  ja  $B'$  vektorruumi  $V$  baasid. Siis

$$
C_B(v) = P_{B \leftarrow B'} C_{B'}(v) \quad \forall \, v \in V
$$

Tõestus. Arendame vektori $v \in V$  baaside  $B$  ja $B'$ järgi

$$
v = \lambda_1 b_1 + \dots + \lambda_n b_n = \lambda'_1 b'_1 + \dots + \lambda'_n b'_n
$$

[Koduleht](http://www.paal.math.ttu.ee) Tiitelleht **JJ** 11  $\blacksquare$ Lk  $136 \circledast 286$ Tagasi Täisekraan Lahku failist

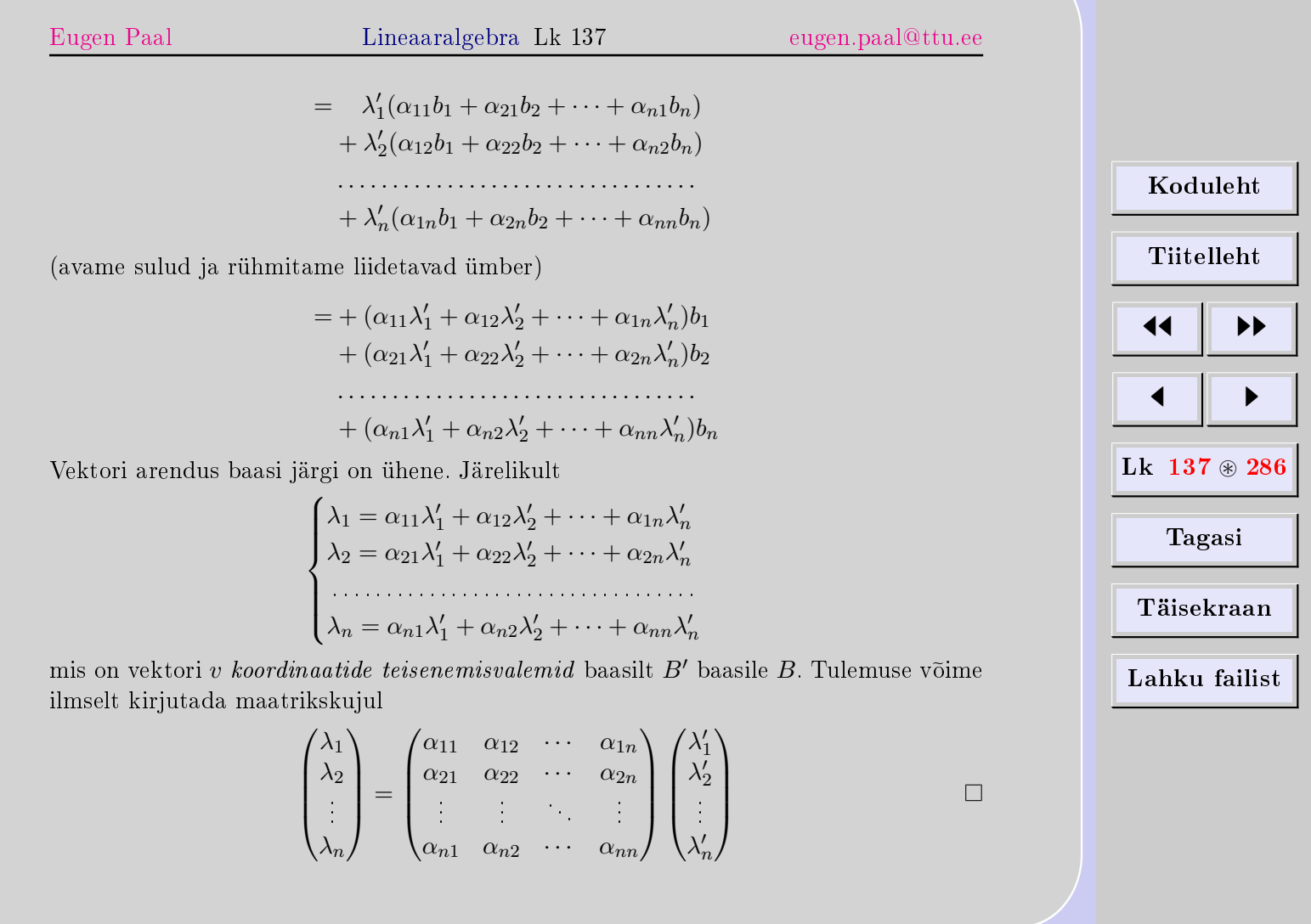

 $\lambda$ 

**Näide 6.51.** Leida vektori  $v = (1, 2, 3) \in \mathbb{R}^3$  koordinaadid baasis

$$
B' = \{b'_1 = (1, 1, 0), \quad b'_2 = (1, 0, 1), \quad b'_3 = (0, 1, 0)\}
$$

Lahendus. Baasiks B on standardbaas

$$
B = \{e_1 = (1, 0, 0), \quad e_2 = (0, 1, 0), \quad e_3 = (0, 0, 1)\}
$$

Siis

$$
v = (1, 2, 3) = 1e_1 + 2e_2 + 3e_3 \implies C_B(v) = \begin{pmatrix} 1 \\ 2 \\ 3 \end{pmatrix}
$$

Leiame üleminekumaatriksi $P_{B\leftarrow B^{\prime}}.$  Paneme tähele, et

$$
\begin{cases}\n(1,1,0) = 1e_1 + 1e_2 + 0e_3 \\
(1,0,1) = 1e_1 + 0e_2 + 1e_3 \\
(0,1,0) = 0e_1 + 1e_2 + 0e_3\n\end{cases} \implies P_{B \leftarrow B'} = \begin{pmatrix}\n1 & 1 & 0 \\
1 & 0 & 1 \\
0 & 1 & 0\n\end{pmatrix}
$$

Nüüd paneme tähele, et

$$
C_B(v) = P_{B \leftarrow B'} C_{B'}(v) \implies \begin{pmatrix} 1 \\ 2 \\ 3 \end{pmatrix} = \begin{pmatrix} 1 & 1 & 0 \\ 1 & 0 & 1 \\ 0 & 1 & 0 \end{pmatrix} C_{B'}(v)
$$

Siit saame

$$
C_{B'}(v) = \begin{pmatrix} 1 & 1 & 0 \\ 1 & 0 & 1 \\ 0 & 1 & 0 \end{pmatrix}^{-1} \begin{pmatrix} 1 \\ 2 \\ 3 \end{pmatrix} = \begin{pmatrix} 1 & 0 & -1 \\ 0 & 0 & 1 \\ -1 & 1 & 1 \end{pmatrix} \begin{pmatrix} 1 \\ 2 \\ 3 \end{pmatrix} = \begin{pmatrix} -2 \\ 3 \\ 4 \end{pmatrix}
$$

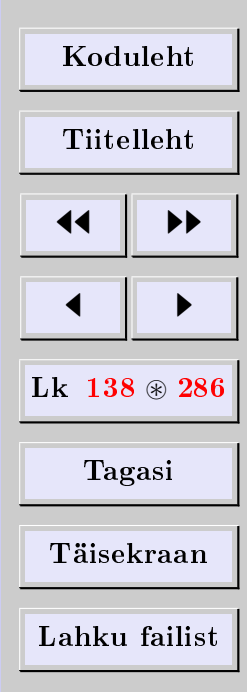

[Eugen Paal](http://www.staff.ttu.ee/~eugen/) Lineaaralgebra Lk 139 [eugen.paal@ttu.ee](mailto:eugen.paal@ttu.ee)

Kontrollides saame

$$
v = -2b'_1 + 3b'_2 + 4b'_3
$$
  
= -2(1,1,0) + 3(1,0,1) + 4(0,1,0)  
= (-2,-2,0) + (3,0,3) + (0,4,0)  
= (1,2,3)

# Üleminekumaatriksi omadusi

<span id="page-138-0"></span>Lemma 6.52. Olgu dim  $V = n$  ning  $B = \{b_1, \ldots, b_n\}$  vektorruumi V baas. Kui A on  $n \times n$ -maatriks, siis

$$
A[C_B(v)] = o \quad \forall v \in V \Longrightarrow A = 0
$$

Tõestus. Tõepoolest,  $A[C_B(b_i)](= o)$  on maatriksi A i-s veerg, sest  $C_B(b_i)$  on ühikmaatriksi  $I_n$  *i*-s veerg.  $\Box$ 

**Teoreem 6.53.** Olgu  $B, B'$  ja  $B''$  vektorruumi V kolm baasi. Siis

1) 
$$
P_{B\leftarrow B} = I
$$
  
\n2)  $P_{B\leftarrow B'}^{-1} = P_{B'\leftarrow B}$  (pööratavus)  
\n3)  $P_{B''\leftarrow B'}P_{B'\leftarrow B} = P_{B''\leftarrow B}$  (transitivsus)

Tõestus. Esimese omaduse jätame iseseisvaks harjutuseks.

Teine omadus järeldub esimesest ja kolmandast. Võttes kolmandas omaduses  $B'' =$  $B$ , saame esimese omaduse põhjal

$$
P_{B\leftarrow B'}P_{B'\leftarrow B}=P_{B\leftarrow B}=I
$$

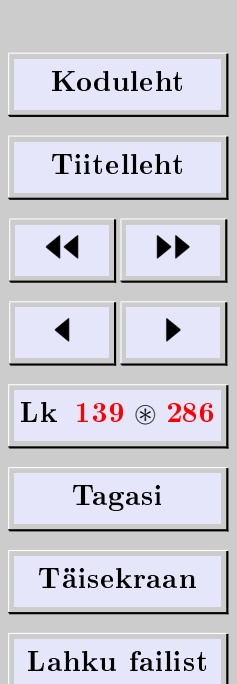

 $\Box$ 

Samamoodi, kui  $B$  ja  $B'$  vahetavad kohad, siis

$$
P_{B'\leftarrow B}P_{B\leftarrow B'}=P_{B'\leftarrow B'}=I
$$

Seega on üleminekumaatriks pööratav ja teine omadus (valem) kehtib järeldusena esimesest ja kolmandast. Jääb üle tõestada kolmas omadus.

Kasutades teoreemi [6.50,](#page-135-0) võime iga  $v \in V$  korral kirjutada

$$
C_{B'}(v) = P_{B' \leftarrow B} C_B(v), \quad C_{B''}(v) = P_{B'' \leftarrow B'} C_{B'}(v)
$$

Asendades viimases võrduses  $C_{B'}(v)$ , saame

$$
C_{B''}(v) = P_{B'' \leftarrow B'} P_{B' \leftarrow B} C_B(v)
$$

Kuid jällegi teoreemi [6.50](#page-135-0) tõttu võime kirjutada

$$
C_{B''}(v) = P_{B'' \leftarrow B} C_B(v)
$$

Seega lahutades eelviimasest võrdusest viimase, saame

$$
(P_{B'' \leftarrow B'} P_{B' \leftarrow B} - P_{B'' \leftarrow B}) C_B(v) = 0 \quad \forall v \in V
$$

Kolmas omadus järeldub nüüd lemma [6.52](#page-138-0) kaasabil.

**Teoreem 6.54.** *Üleminekumaatriksi astak on* dim  $V$ , s.t.

$$
\det P_{B\leftarrow B'} \neq 0 \neq \det P_{B'\leftarrow B}
$$

Tõestus. Arvutame (ülemineku)maatriksite determinantide korrutise

$$
\det P_{B \leftarrow B'} \cdot \det P_{B' \leftarrow B} = \det (P_{B \leftarrow B'} P_{B' \leftarrow B}) = \det P_{B \leftarrow B}
$$

$$
= \det I = 1
$$

Kuna korrutis erineb nullist, siis ei ole tegurid nullid.

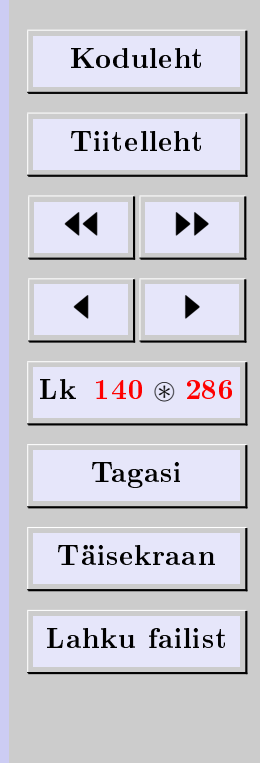

### 6.10. Alamruum ja lineaarne kate

#### Alamruum

Vektorruumi V alamruumiks nimetatakse tema sellist mittetühja osahulka  $V' \subseteq V$ , mis rahuldab järgmist tingimust:

$$
a, b \in V' \implies \alpha a + \beta b \in V' \quad \forall \alpha, \beta \in \mathbb{K}
$$

**Näide 6.55.** Vektorruum V on iseenda alamruum. Nullruum  $O = \{o\}$ , mis koosneb teatavasti vaid vektorruumi V nullvektorist  $o$ , on V alamruum. Neid alamruume nimetatakse vektorruumi V triviaalseteks alamruumideks. Kõiki ülejäänud alamruume (kui leiduvad) nimetatakse mittetriviaalseteks.

Näide 6.56. Defineerime  $V' \subset \mathbb{K}^2$  järgmiselt:

 $V' \doteq \{(x, -x) \in \mathbb{K}^2 | x \in \mathbb{K}\}\$ 

Kontrollime alamruumi tingimust. Olgu  $(a, -a), (b, -b) \in V'$ , siis

$$
\alpha(a, -a) + \beta(b, -b) = (\alpha a, -\alpha a) + (\beta b, -\beta b)
$$
  
=  $(\alpha a + \beta b, -(\alpha a + \beta b)) \in V' \quad \forall \alpha, \beta \in \mathbb{K}$ 

Tulemus ütleb, et  $V'$  on tõepoolest aritmeetilise vektorruumi  $\mathbb{K}^2$  alamruum.

Näide 6.57 (alamruume funktsiooniruumis). Toome mõned alamruumide näited funktsiooniruumis.

1. Diferentseeruvad funktsioonid moodustavad alamruumi pidevate funktsioonide ruumis.

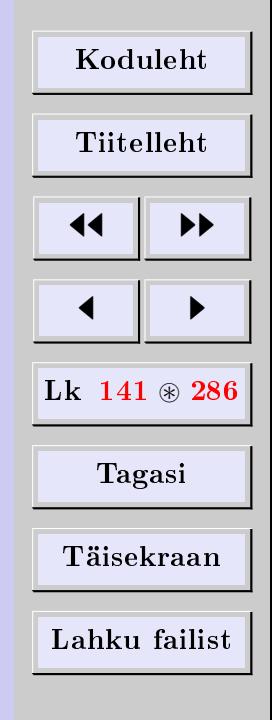

 $\Box$ 

2. Siledad funktsioonid moodustavad alamruumi diferentseeruvate funktsioonide ruumis.

Lause 6.58. Vektorruumi iga alamruum on samuti vektorruum (üle sama korpuse). Tõestus. Sest kehtivad vektorruumi aksioomid.

### Lineaarne kate

VS-i  $\{v_1, \ldots, v_n\}$  lineaarseks katteks Lin $\{v_1, \ldots, v_n\}$  nimetatakse selle süsteemi vektorite kõigi LK-de hulka

 $\text{Lin}\{v_1,\ldots,v_n\} \doteq \{\alpha_1v_1+\cdots+\alpha_nv_n \in V \mid \alpha_1,\ldots,\alpha_n \in \mathbb{K}\}\$ 

Sageli öeldakse, et Lin $\{v_1, \ldots, v_n\}$  on vektorite  $v_1, \ldots, v_n$  lineaarne kate.

Teoreem 6.59. Lin $\{v_1, \ldots, v_n\} \subseteq V$  on vektorruumi V alamruum.

Tõestus. Kontrolli alamruumi tingimust.

**Teoreem 6.60.** *VS on lineaarselt sõltumatu parajasti siis, kui ta on oma lineaarse katte* baas.

 $T\tilde{o}estus. \Longrightarrow$ : Olgu VS lineaarselt sõltumatu. See süsteem on ka oma lineaarse katte moodustajate süsteem. Järelikult on tegemist (lineaarse katte) baasiga.

⇐=: Kui VS on (oma lineaarse katte) baas, siis peab ta ilmselt olema lineaarselt sõltumatu.  $\Box$ 

**Definitsioon 6.61.** Maatriksi A reavektorite lineaarset katet nimetatakse selle maatriksi reavektorite ruumiks ja tähistatakse Row A. Maatriksi A veeruvektorite lineaarset katet nimetatakse selle maatriksi veeruvektorite ruumiks ja tähistatakse Col A.

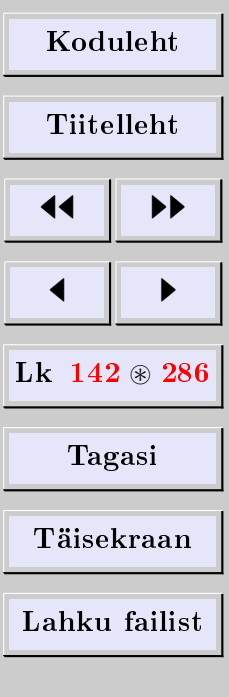

# 6.11. Vektorisüsteemi astak. Astakuteoreem

# Baasalamsüsteem

VS-i baasalamsüsteem on tema selline alamsüsteem, mis rahuldab järgmisi tingimusi:

- 1) baasalamsüsteem on lineaarselt  $s\tilde{o}ltumatu$ ,
- 2) täiendavate vektorite lisamine vektorisüsteemist baasalamsüsteemi muudab saadud (laiendatud) süsteemi lineaarselt  $s\tilde{o}ltu vaks$ .

Lühidalt öeldes on VS-i baasalamsüsteem selle süsteemi  $maksimaalne$  lineaarselt sõltumatu alamsüsteem.

<span id="page-142-0"></span>Teoreem 6.62 (lineaarse katte baasist). VS-i baasalamsüsteem on selle VS-i lineaarse katte baas.

Tõestus. Teoreemi [6.33](#page-123-0) põhjal avaldub VS-i iga vektor oma baasalamsüsteemi vektorite LK-na. Järelikult on VS-i baasalamsüsteem selle VS-i lineaarse katte moodustajate süsteem. Baasalamsüsteemi lineaarse sõltumatuse tõttu on tegemist baasiga.  $\Box$ 

<span id="page-142-1"></span>Teoreem 6.63 (vektorite arv baasalamsüsteemides). Vektorisüsteemi kõikides baasalamsüsteemides on ühepalju vektoreid.

Tõestus. Teame, et VS-i lineaarne kate on vektorruum. Väide järeldub teoreemidest [6.62](#page-142-0) ning [6.40.](#page-128-1) $\Box$ 

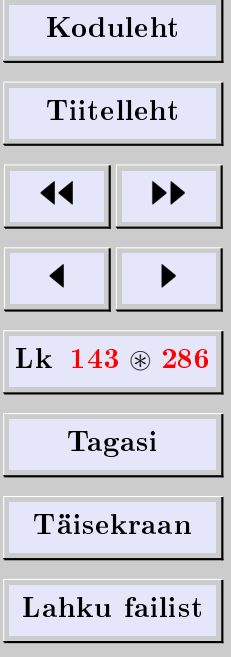

### Vektorisüsteemi astak

VS-i astakuks nimetatakse vektorite arvu tema baas-alam-süs-tee-mis.

*Märkus* 6.64. Selle definitsiooni korrektsus on garanteeritud teoreemiga [6.63.](#page-142-1)

**Teoreem 6.65.** VS-i astak võrdub selle süsteemi lineaarse katte mõõtmega

rank  $S = \dim \text{Lin } S$ 

 $T\tilde{o}estus$ . Järeldub teoreemist [6.62.](#page-142-0)

**Teoreem 6.66** (astakuteoreem). *VS-i astak võrdub selle süsteemi vektorite koordinaa*tide maatriksi astakuga.

Astakuteoreemi on mugav kasutada VS-i astaku leidmiseks. Selle teoreemi tõestame järgmises alapunktis.

**Teoreem 6.67.** Maatriksi A reavektorite süsteemi astak võrdub maatriksi A astakuga ning tema veeruvektorite süsteemi astak võrdub samuti maatriksi  $A$  astakuga. Kuna VS-i  $as\,tak$  võrdub tema lineaarse katte mõõtmega, siis

 $\dim$  Row  $A = \text{rank } A = \dim$  Col A

# 6.12. Lineaarse sõltuvuse uurimine

Kirjeldame, kuidas leida VS-i baasalamsüsteemi ja tõestame astakuteoreemi.

**Ülesanne.** Olgu dim  $V = k$ . Uurida VS-i  $\{v_1, \ldots, v_n\}$  lineaarset sõltuvust.

[Koduleht](http://www.paal.math.ttu.ee) Tiitelleht **JJ** 11  $\blacksquare$ Lk  $144 \otimes 286$ Tagasi Täisekraan Lahku failist
Lahendus. Peame uurima võrrandit (seost)

$$
\lambda_1 v_1 + \lambda_2 v_2 + \dots + \lambda_n v_n = o \tag{*}
$$

Tundmatud on  $\lambda_1, \ldots, \lambda_n$ . Olgu  $B = \{b_1, \ldots, b_k\}$  vektorruumi V baas. Kasutame arendust baasi  $B$  järgi

$$
\begin{cases}\nv_1 = \alpha_{11}b_1 + \alpha_{21}b_2 + \dots + \alpha_{k1}b_k \\
v_2 = \alpha_{12}b_1 + \alpha_{22}b_2 + \dots + \alpha_{k2}b_k \\
\vdots \\
v_n = \alpha_{1n}b_1 + \alpha_{2n}b_2 + \dots + \alpha_{kn}b_k\n\end{cases}
$$

Vektorite  $v_1, \ldots, v_n$ koordinaatide maatriksi tähistame

$$
A = \begin{pmatrix} \alpha_{11} & \alpha_{12} & \dots & \alpha_{1n} \\ \alpha_{21} & \alpha_{22} & \dots & \alpha_{2n} \\ \vdots & \vdots & \vdots & \vdots \\ \alpha_{k1} & \alpha_{k2} & \dots & \alpha_{kn} \end{pmatrix} = \begin{pmatrix} C_B(v_1) & C_B(v_2) & \dots & C_B(v_n) \end{pmatrix}
$$

Asendades ülaltoodud arendused seosesse (∗), saame

$$
\lambda_1 v_1 + \lambda_2 v_2 + \dots + \lambda_n v_n = \lambda_1 (\alpha_{11} b_1 + \alpha_{21} b_2 + \dots + \alpha_{k1} b_k)
$$
  
+ 
$$
\lambda_2 (\alpha_{12} b_1 + \alpha_{22} b_2 + \dots + \alpha_{k2} b_k)
$$
  

$$
\dots
$$
  
+ 
$$
v_n (\alpha_{1n} b_1 + \alpha_{2n} b_2 + \dots + \alpha_{kn} b_k)
$$

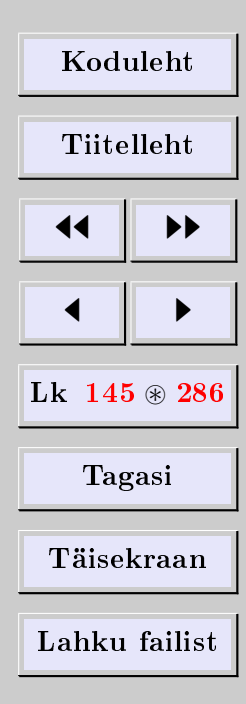

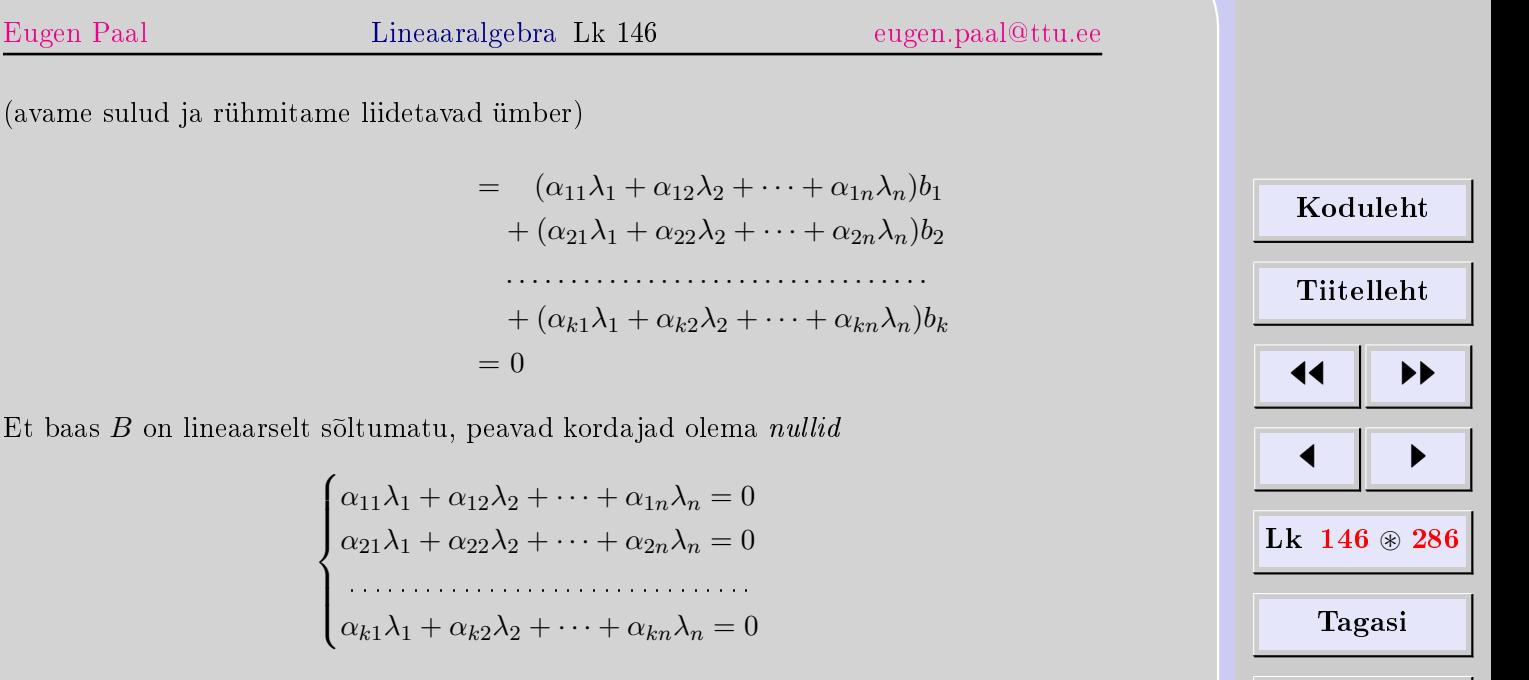

Täisekraan

Lahku failist

Paneme tähele, et selle LVS-i maatriks on vektorite  $v_1, \ldots, v_n$  koordinaatide maatriks  $A = (\alpha_{ij})$ . Olgu r maatriksi A astak. Kasutades Gaussi meetodit, lahendame viimase LVS-i, mis on homogeensuse tõttu kooskõlaline. Vabade tundmatute arv on teatavasti  $n-r$ . Olgu  $\lambda'_1, \ldots, \lambda'_r$  juhttundmatud ning  $\lambda'_{r+1}, \ldots, \lambda'_n$  vabad tundmatud. Juhttundmatud avalduvad lineaarselt vabade tundmatute kaudu (kui leiduvad). Selekteerime ka vektorid vabadeks ja (olemasolu korral) juhtivateks. Vektorit, mis asetseb LK-s vaba tundmatu kõrval, nimetame juhtvektoriks. Vektorit, mis asetseb LK-s juhttundmatu

kõrval, nimetame vabaks vektoriks. Siis võime kirjutada

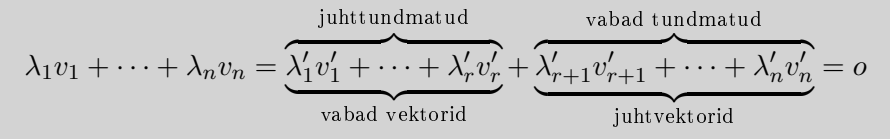

Juhtvektorid (kui leiduvad) avalduvad vabade vektorite lineaarkombinatsioonidena, kui vabadele tundmatutele omistada sobivalt arvväärtusi 1 ja 0. Seega on vabad vektorid antud vektorisüsteemi moodustajad. Näitame, et vabad vektorid on lineaarselt sõltumatud. Seega moodustavad vabad vektorid VS-i baasalamsüsteemi. See tõestabki, et vektorisüsteemi  $\{a_1, \dots, a_n\}$  astak on r.

Tõepoolest, olgu  $\{v'_1,\ldots,v'_r\}$  vabad vektorid ja avaldugu  $v'_1$  vastuväiteliselt ülejäänud vabade vektorite LK-na

$$
v_1' = \beta_2 v_2' + \dots + \beta_r v_r'
$$

Siis avalduvad ka juhtvektorid  $v'_{r+1}, \ldots, v'_{n}$  vektorite  $v'_{2}, \ldots, v'_{r}$  lineaarkombinatsioonidena

$$
\begin{cases}\nv'_{r+1} &= \beta_{2,r+1}v'_2 + \beta_{3,r+1}v'_3 + \cdots + \beta_{r,r+1}v \\
v'_{r+2} &= \beta_{2,r+2}v'_2 + \beta_{3,r+2}v'_3 + \cdots + \beta_{r,r+2}v \\
\cdots \\
v'_n &= \beta_{2n}v'_2 + \beta_{3n}v'_3 + \cdots + \beta_{rn}v'_r\n\end{cases}
$$

Lausest  $6.47$  järeldub, et maatriksi  $A$  veeruvektorite  $C_B(v_j')$  jaoks kehtivad seosed

$$
\begin{cases}\nC_B(v'_1) = \sum_{i=2}^r \beta_i C_B(v'_i) \\
C_B(v'_j) = \sum_{i=2}^r \beta_{ij} C_B(v'_i), \quad j = r+1, \dots, n\n\end{cases} (*)
$$

 $\prime$ r

 $\prime$ r

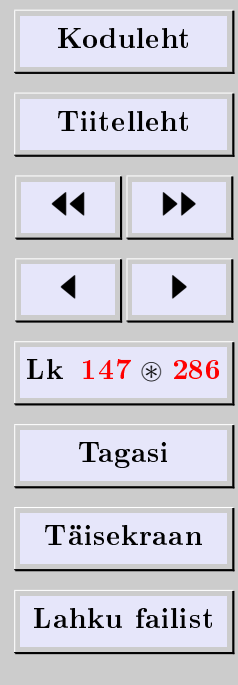

Leiame nüüd maatriksi A astaku veergude elementaarteisenduste (∗∗) abil

$$
A = (C_B(v_1) \quad C_B(v_2) \quad \dots \quad C_B(v_n))
$$
  
~  $\sim (C_B(v'_1) \quad C_B(v'_2) \quad \dots \quad C_B(v'_r) \quad C_B(v'_{r+1}) \quad \dots \quad C_B(v'_n))$   
~  $\sim (0 \quad C_B(v'_2) \quad \dots \quad C_B(v'_r) \quad 0 \quad \dots \quad 0)$ 

Tulemus ütleb, et nullist erinevaid veerge jääb vaid  $r-1$ , s.t maatriksil A peaks astak olema väiksem kui r, mis on vastuolus eeldusega, et maatriksi astak on r. Järelikult peavad vabad vektorid $v_1',\ldots,v_r'$ olema lineaarselt sõltumatud. Seega moodustavad vabad vektorid antud vektorisüsteemi baasalamsüsteemi ja vektorisüsteemi astak on samuti П  $r_{\scriptscriptstyle\perp}$ 

Kui vabu tundmatuid ei ole, siis puuduvad ka juhtvektorid ning VS  $\{v_1, \ldots, v_n\}$ osutub lineaarselt sõltumatuks. Vektorisüsteemi astak on sellisel juhul  $n$ .

# 6.13. Kroneckeri-Capelli teoreem

Vaatleme LVS-i

$$
\begin{cases}\na_{11}x_1 + a_{12}x_2 + \cdots + a_{1n}x_n = b_1 \\
a_{21}x_1 + a_{22}x_2 + \cdots + a_{2n}x_n = b_2 \\
\vdots \\
a_{k1}x_1 + a_{k2}x_2 + \cdots + a_{kn}x_n = b_k\n\end{cases} (1)
$$

[Koduleht](http://www.paal.math.ttu.ee) Tiitelleht **JJ** 11  $\blacksquare$  $Lk$  148  $\otimes$  286 Tagasi Täisekraan Lahku failist

[Eugen Paal](http://www.staff.ttu.ee/~eugen/) Lineaaralgebra Lk 149 [eugen.paal@ttu.ee](mailto:eugen.paal@ttu.ee)

Defineerime veeruvektorid

$$
a_1 = \begin{pmatrix} a_{11} \\ a_{21} \\ \vdots \\ a_{k1} \end{pmatrix}, \quad a_2 = \begin{pmatrix} a_{12} \\ a_{22} \\ \vdots \\ a_{k2} \end{pmatrix}, \dots, \quad a_n = \begin{pmatrix} a_{1n} \\ a_{2n} \\ \vdots \\ a_{kn} \end{pmatrix}, \quad b = \begin{pmatrix} b_1 \\ b_2 \\ \vdots \\ b_k \end{pmatrix}
$$

LVS-i (1) saab samaväärselt esitada vektorkujul

$$
x_1a_1 + x_2a_2 + \dots + x_na_n = b \tag{2}
$$

### Kroneckeri-Capelli teoreem

Teoreem 6.68 (astakutingimus). LVS (1) on kooskõlaline parajasti siis, kui VS-ide  ${a_1, \ldots, a_n}$  ja  ${a_1, \ldots, a_n, b}$  astakud on võrdsed.

Tõestus.  $\implies$ : Olgu LVS (1) kooskõlaline. See tähendab, et süsteemil (1) leidub mingi lahend  $x_1 = \alpha_1, \ldots, x_n = \alpha_n$ . Siis kehtib aga vektorvõrdus (2)

$$
b = \alpha_1 a_1 + \alpha_2 a_2 + \dots + \alpha_n a_n \tag{3}
$$

Olgu  $r = \text{rank}\{a_1, \ldots, a_n\}$ . Siis sisaldavad VS-i  $\{a_1, \ldots, a_n\}$  baasalamsüsteemid r vektorit. Olgu näiteks  $a_1, \ldots, a_r$  lineaarselt sõltumatud, siis avalduvad ülejäänud  $n - r$ vektorit  $a_{r+1}, \ldots, a_n$  vektorite  $a_1, \ldots, a_r$  lineaarkombinatsioonidena. Võrdusest (3) järeldub, et ka vektor b avaldub vektorite  $a_1, \ldots, a_r$  LK-na. Laiendatud vektorisüsteemi  ${a_1, \ldots, a_n, b}$  baasalamsüsteem on seega samuti  ${a_1, \ldots, a_r}$ . Siit järeldub, et rank ${a_1, \ldots, a_n, b}$  = r.

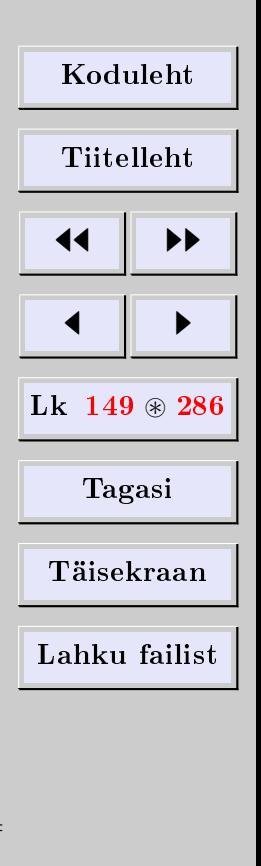

 $\Box$ 

⇐=: Olgu

$$
rank{a_1, \ldots, a_n} = rank{a_1, \ldots, a_n, b} = r
$$

Siis VS-i  $\{a_1, \ldots, a_n\}$  baasalamsüsteemid sisaldavad r vektorit. Olgu näiteks vektorid  $a_1, \ldots, a_r$  lineaarselt sõltumatud. Vaatleme laiendatud VS-i  $\{a_1, \ldots, a_r, b\}$ . Kuna rank $\{a_1, \ldots, a_n, b\} = r$  ja vektorid  $a_1, \ldots, a_r$  on lineaarselt sõltumatud, siis VS  $\{a_1, \ldots, a_r, b\}$ on lineaarselt sõltuv. Kui  $b = 0$ , siis avaldub vektor b vektorite  $a_1, \ldots, a_r$  triviaalse LKna. Kui  $b \neq 0$ , siis peab vektor b avalduma vektorite  $a_1, \ldots, a_r$  LK-na (kasutame teoreemi [6.33\)](#page-123-0). Seega leiduvad sellised skalaarid  $\alpha_1, \ldots, \alpha_r$ , et

 $b = \alpha_1 a_1 + \cdots + \alpha_r a_r$ 

ehk

$$
b = \alpha_1 a_1 + \dots + \alpha_r a_r + 0 a_{r+1} + \dots + 0 a_n
$$

See aga tähendab, et

$$
x_1 = \alpha_1, \cdots, x_r = \alpha_r, \quad x_{r+1} = \cdots = x_n = 0
$$

on LVS-i (1) lahend.

# 6.14. Ülesanded

#### Lineaarkombinatsioonid

**6.14.1** Arendada vektor  $v = (1, -2, 5) \in \mathbb{R}^3$  vektorite

 $b_1 = (1, 1, 1), \quad b_2 = (1, 2, 3), \quad b_3 = (2, -1, 1)$ 

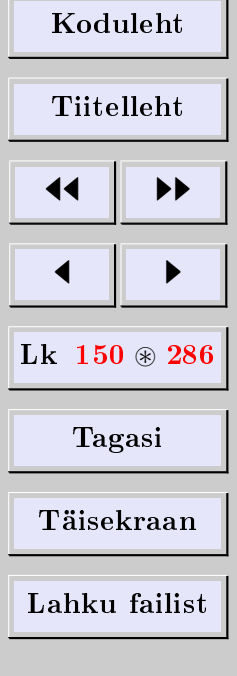

lineaarkombinatsioonina. Kontrollida arendust. **6.14.2** Arendada vektor  $v = (2, -5, 3) \in \mathbb{R}^3$  vektorite

 $b_1 = (1, -3, 2), \quad b_2 = (2, -4, -1), \quad b_3 = (1, -5, 7)$ 

lineaarkombinatsioonina. Kontrollida arendust. 6.14.3 Arendada vektor  $v = (7, 14, -1, 2)$  vektorite

$$
\begin{cases} b_1 = (1, 2, -1, -2), & b_2 = (2, 3, 0, -1) \\ b_3 = (1, 2, 1, 4), & b_4 = (1, 3, -1, 0) \end{cases}
$$

lineaarkombinatsioonina. Kontrollida arendust.

**6.14.4** Arendada maatriks M maatriksite  $A, B, C$  lineaarkombinatsioonina. Kontrollida arendust.

$$
M = \begin{pmatrix} 4 & 7 \\ 7 & 9 \end{pmatrix}, \quad A = \begin{pmatrix} 1 & 1 \\ 1 & 1 \end{pmatrix}, \quad B = \begin{pmatrix} 1 & 2 \\ 3 & 4 \end{pmatrix}, \quad C = \begin{pmatrix} 1 & 1 \\ 4 & 5 \end{pmatrix}
$$

6.14.5 Arendada polünoom  $p = t^2 + 4t - 3$  polünoomide

$$
p_1 = t^2 - 2t + 5, \quad p_2 = 2t^2 - 3t, \quad p_3 = t + 1
$$

lineaarkombinatsioonina. Kontrollida arendust.

# Moodustajad ja lineaarne kate

6.14.6 Näidata, et vektorid

$$
v_1 = (1, 1, 1), v_2 = (1, 2, 3), v_3 = (1, 5, 8)
$$

on vektorruumi  $\mathbb{R}^3$  moodustajad.

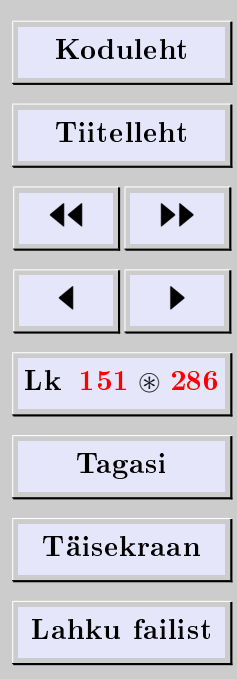

### Lineaarne sõltuvus

**6.14.7** Tõestada, et funktsioonisüsteem  $\{1, \sin^2 x, \cos^2 x | x \in \mathbb{R}\}$  on lineaarselt sõltuv. 6.14.8 Tõestada, et funktsioonisüsteem  $\{\sin x, \cos x | x \in \mathbb{R}\}$  on lineaarselt sõltumatu. 6.14.9 Olgu VS  $\{a, b\}$  lineaarselt sõltumatu. Tõestada, et siis on ka VS  $\{a + b, a - b\}$ lineaarselt sõltumatu.

6.14.10 Tõestada, et funktsioonisüsteem  $\{e^{i\varphi}, e^{-i\varphi} | \varphi \in \mathbb{R}\}$  on lineaarselt sõltumatu.

#### Lineaarse sõltuvuse uurimine

6.14.11 Leida VS-i astak ja mingi baasalamsüsteem, juhtvektorid arendada baasalamsüsteemi järgi. Kontrollida arendusi.

$$
\begin{cases} v_1 = (1, 0, 0, -1), & v_2 = (2, 1, 1, 0) \\ v_3 = (1, 1, 1, 1), & v_4 = (1, 1, 3, 4), & v_5 = (0, 1, 2, 3) \end{cases}
$$

6.14.12 Uurida VS-i

$$
\begin{cases} v_1 = (6, 3, 3, 9), & v_2 = (4, 2, 2, 6), & v_3 = (5, 4, -2, 1) \\ v_4 = (2, 1, 1, 3), & v_5 = (3, 2, 0, 2), & v_6 = (1, 3, -7, 2) \end{cases}
$$

lineaarset sõltuvust. Leida astak ja mingi baasalamsüsteem. Juhtvektorid arendada baasalamsüsteemi järgi. Kontrollida arendusi. 6.14.13 Uurida VS-i

$$
\begin{cases} v_1 = (1, 2, 3, 4), & v_2 = (2, 3, 4, 5) \\ v_3 = (3, 4, 5, 6), & v_4 = (4, 5, 6, 7) \end{cases}
$$

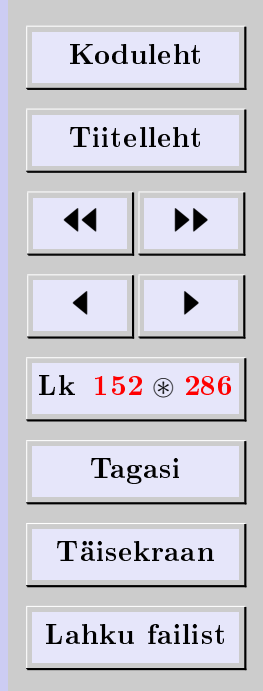

[Eugen Paal](http://www.staff.ttu.ee/~eugen/) Lineaaralgebra Lk 153 [eugen.paal@ttu.ee](mailto:eugen.paal@ttu.ee)

lineaarset sõltuvust. Leida astak ja mingi baasalamsüsteem. Juhtvektorid arendada baasalamsüsteemi järgi. Kontrollida arendusi.

6.14.14 Uurida VS-i

$$
\begin{cases} v_1 = (1, 1, 1, 1), & v_2 = (1, 2, 3, 2) \\ v_3 = (2, 5, 6, 4), & v_4 = (2, 6, 8, 5) \end{cases}
$$

lineaarset sõltuvust. Leida astak ja mingi baasalamsüsteem. Juhtvektorid arendada baasalamsüsteemi järgi. Kontrollida arendusi.

# Baasiteisendused

6.14.15 Leida vektori  $v = (5, 3, 4) \in \mathbb{R}^3$  koordinaadid baasis

 $(1, -1, 0), (1, 1, 0), (0, 1, 1)$ 

Kontrollida arendust.

6.14.16 Leida vektori  $v = (-2, 0, 1) \in \mathbb{R}^3$  koordinaadid baasis

$$
(5,2,1), \quad (-2,0,1), \quad (0,4,-3)
$$

Kontrollida arendust.

6.14.17 Leida vektori  $v = (5, 5, -3) \in \mathbb{R}^3$  koordinaadid baasis

$$
(4, -2, 1), \quad (-7, 3, -1), \quad (0, -8, 6)
$$

Kontrollida arendust.

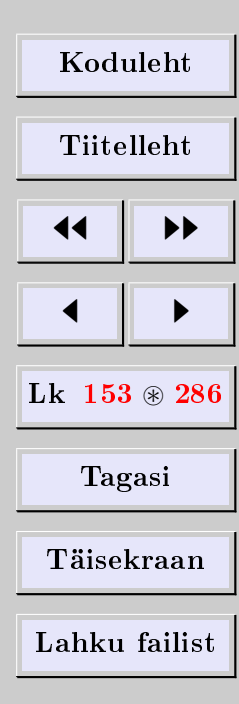

[Eugen Paal](http://www.staff.ttu.ee/~eugen/) Lineaaralgebra Lk 154 [eugen.paal@ttu.ee](mailto:eugen.paal@ttu.ee)

# Homogeense LVS-i lahendite fundamentaalsüsteem

Leida homogeense LVS-i lahendite fundamentaalsüsteem. Üldlahend arendada baasivektorite järgi. Kontrollida lahendit.

6.14.18

$$
\begin{cases} 4x_1 + x_2 + 2x_3 = 0 \\ 7x_1 + 5x_2 + 3x_3 = 0 \\ 6x_1 - 5x_2 + 4x_3 = 0 \end{cases}
$$

6.14.19

$$
\begin{cases}\n2x_1 + x_2 + 5x_3 + 7x_4 = 0 \\
4x_1 - 2x_2 + 7x_3 + 5x_4 = 0 \\
2x_1 - x_2 + x_3 - 5x_4 = 0\n\end{cases}
$$

6.14.20

$$
\begin{cases}\n4x_1 + x_2 + 2x_3 - 3x_5 = 0 \\
9x_1 + 2x_2 + 5x_3 + 2x_4 + x_5 = 0 \\
3x_1 + x_2 + x_3 - 2x_4 - 9x_5 = 0\n\end{cases}
$$

6.14.21

$$
\begin{cases}\n6x_1 + 5x_2 - 2x_3 + 7x_4 + 4x_5 = 0 \\
9x_1 + 7x_2 - 3x_3 + 5x_4 + 6x_5 = 0 \\
3x_1 + 2x_2 - x_3 + 4x_4 + 2x_5 = 0 \\
9x_1 + 5x_2 - 3x_3 + x_4 + 6x_5 = 0\n\end{cases}
$$

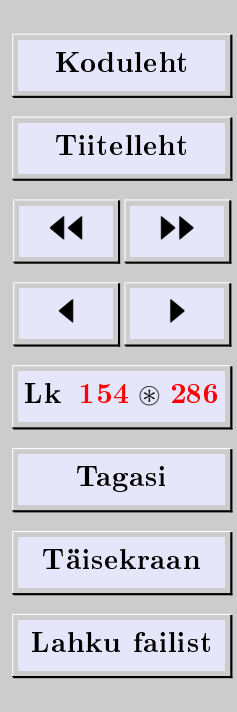

# 7. Skalaarkorrutis

# 7.1. Skalaarkorrutis reaalses vektorruumis

Olgu  $V$  vektorruum üle  $\mathbb{R}$ .

# Skalaarkorrutise mõiste

 $\ddot{O}$ eldakse, et reaalses vektorruumis V on defineeritud *skalaarkorrutis*, kui igale kahele vektorile  $a, b \in V$  on vastavusse seatud reaalarv  $(a|b) \in \mathbb{R}$  nii, et on täidetud järgmised tingimused:

1)  $(a|b) = (b|a)$  (sümmeetria), 2)  $(a + b|c) = (a|c) + (b|c)$  (aditiivsus), 3)  $(\alpha a|b) = \alpha(a|b) \quad \forall \alpha \in \mathbb{R}$  (homogeensus), 4) kui  $V \ni a \neq o$ , siis  $(a|a) > 0$  (positiivsus).

Reaalset skalaarkorrutisega vektorruumi nimetatakse eukleidiliseks vektorruumiks.

Näide 7.1 (skalaarkorrutis nullvektoriga). Skalaarkorrutise omaduse 3) põhjal ilmselt

$$
(o|a) = (0o|a) = 0(o|a) = 0 \qquad \forall a \in V
$$

Siit järeldub, et ka  $(o|o) = 0$ .

Näide 7.2 (skalaarkorrutis reaalses aritmeetilises vektorruumis). Olgu

$$
a = (\alpha_1, ..., \alpha_n) \in \mathbb{R}^n
$$
 ja  $b = (\beta_1, ..., \beta_n) \in \mathbb{R}^n$ 

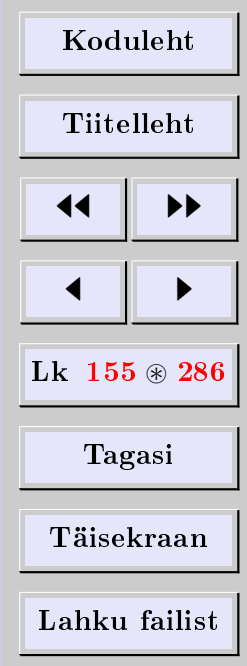

[Eugen Paal](http://www.staff.ttu.ee/~eugen/) Lineaaralgebra Lk 156 [eugen.paal@ttu.ee](mailto:eugen.paal@ttu.ee)

Skalaarkorrutise defineerime valemiga

 $(a|b) \doteq \alpha_1 \beta_1 + \alpha_2 \beta_2 + \cdots + \alpha_n \beta_n \in \mathbb{R}$ 

**Näide 7.3** (skalaarkorrutis funktsiooniruumis). Olgu f ja g lõigul [a, b] pidevad funktsioonid, s.t  $f, g \in C[a, b]$ . Skalaarkorrutise defineerime valemiga

$$
(f|g) \doteq \int_a^b f(x)g(x) \, dx \in \mathbb{R}
$$

# 7.2. Skalaarkorrutis kompleksses vektorruumis

Olgu V vektorruum üle C.

#### Skalaarkorrutise mõiste

 $Oeldakse, et kompleksses vektorruumis V on defineeritud *skalaarkorrutis*, kui igale ka$ hele vektorile  $a, b \in V$  on vastavusse seatud kompleksarv  $(a|b) \in \mathbb{C}$  nii, et on täidetud järgmised tingimused:

1)  $(a|b) = (b|a)^*$  (unitaarne sümmeetria), 2)  $(a + b|c) = (a|c) + (b|c)$  (aditiivsus), 3)  $(\alpha a|b) = \alpha(a|b) \quad \forall \alpha \in \mathbb{C}$  (homogeensus), 4) kui  $V \ni a \neq o$ , siis  $(a|a) > 0$  (positiivsus).

Kompleksset skalaarkorrutisega vektorruumi nimetatakse unitaarseks vektorruumiks.

| Koduleht                 |   |
|--------------------------|---|
| Tiitelleht               |   |
| 4                        | + |
| Lk 156 $\circledast$ 286 |   |
| Tagasi                   |   |
| Täisekraan               |   |
| Lahku failist            |   |

[Eugen Paal](http://www.staff.ttu.ee/~eugen/) Lineaaralgebra Lk 157 [eugen.paal@ttu.ee](mailto:eugen.paal@ttu.ee)

Näide 7.4 (skalaarkorrutis kompleksses aritmeetilises vektorruumis). Kui

 $a = (\alpha_1, \ldots, \alpha_n) \in \mathbb{C}^n$  ja  $b = (\beta_1, \ldots, \beta_n) \in \mathbb{C}^n$ 

siis defineerime skalaarkorrutise valemiga

$$
(a|b) \doteq ab^{\dagger} = \alpha_1 \beta_1^* + \alpha_2 \beta_2^* + \dots + \alpha_n \beta_n^* \in \mathbb{C}
$$

Näide 7.5 (skalaarkorrutis kompleksses funktsiooniruumis). Olgu  $f, g$  pidevad kompleksarvuliste väärtustega reaalmuutuja funktsioonid lõigul  $[a, b]$ . Skalaarkorrutise defineerime valemiga

$$
(f|g) \doteq \int_a^b f(x)g^*(x) \, dx \in \mathbb{C}
$$

## 7.3. Vektori pikkus

#### Vektori pikkuse mõiste

Vektori  $a \in V$  pikkus ehk norm |a| ≐ ||a|| defineeritakse valemiga |a| ≐  $\sqrt{(a|a)}$ . Vektori pikkus on ilmselt mittenegatiivne reaalarv.

Näide 7.6 (aritmeetilise vektori pikkus). Aritmeetilise vektori

 $a = (\alpha_1, \ldots, \alpha_n) \in \mathbb{C}^n$ 

pikkus on

$$
|a| \doteq \sqrt{|\alpha_1|^2 + |\alpha_2|^2 + \cdots + |\alpha_n|^2}
$$

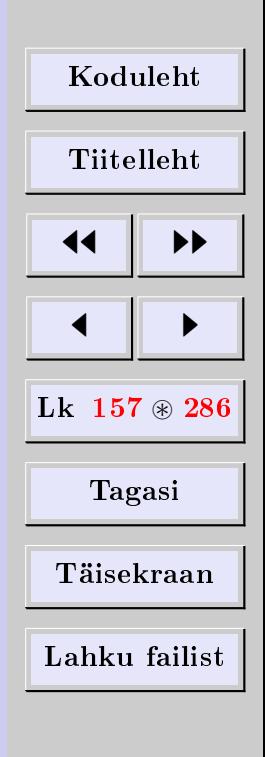

 $\Box$ 

**Näide 7.7** (funktsiooni norm). Funktsiooni  $f \in C[a, b]$  norm on

$$
||f|| \doteq \sqrt{\int_a^b |f(x)|^2 dx}
$$

**Teoreem 7.8** (homogeensus).  $|\alpha a| = |\alpha||a|$   $\forall \alpha \in \mathbb{C}, \forall a \in V$ 

 $T\tilde{o}estus.$  Tõepoolest, arvutame

$$
|\alpha a| = \sqrt{(\alpha a | \alpha a)} = \sqrt{\alpha \alpha^*(a|a)} = \sqrt{|\alpha|^2} \sqrt{(a|a)} = |\alpha||a|
$$

# Ühikvektor

Vektorit pikkusega 1 nimetatakse ühikvektoriks. Ühikvektori kohta öeldakse, et ta on normeeritud.

Näide 7.9. Vektorid

$$
e_i = (\overbrace{0, \ldots, 0}^{i-1}, 1, 0 \ldots, 0)
$$

on ühikvektorid (ehk normeeritud).

**Lause 7.10** (vektori normeerimine). Olgu  $a \neq o$ . Siis on vektor  $\frac{a}{|a|}$  ühikvektor.

 $T\tilde{o}estus.$  Tõepoolest, arvutame

$$
\left|\frac{a}{|a|}\right| = \left|\frac{1}{|a|}a\right| = \frac{1}{|a|}|a| = 1
$$

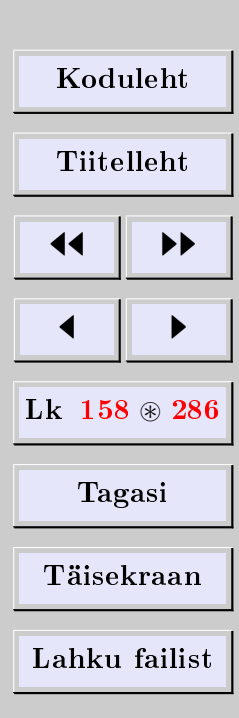

# 7.4. Cauchy-Schwarzi võrratus ja vektoritevaheline nurk

## Cauchy-Schwarzi võrratus

**Teoreem 7.11.** Olgu V unitaarne vektorruum. Siis kehtib nn Cauchy-Schwarzi  $^8$  $^8$  võrratus

$$
|(a|b)| \le |a||b| \qquad \forall \, a, b \in V
$$

Tõestus. Kui  $a = o$  või  $b = o$ , siis on Cauchy-Schwarzi võrratus ilmne. Olgu  $a \neq o$  ja  $b \neq o$ . Iga  $\alpha \in \mathbb{C}$  korral kehtib võrratus

 $|\alpha a - b|^2 \geq 0$ 

Kasutades skalaarkorrutise omadusi, saame

$$
|\alpha a - b|^2 = (\alpha a - b|\alpha a - b)
$$
  
=  $\alpha \alpha^*(a|a) - \alpha(a|b) - \alpha^*(b|a) + (b|b) \ge 0$ 

Nüüd võtame

 $\alpha = \frac{(a|b)}{(b)}$ ∗  $(a|a)$ 

Saame

$$
\alpha \alpha^*(a|a) - \alpha(a|b) - \alpha^*(b|a) + (b|b) =
$$
  
= 
$$
\frac{(a|b)^*(a|b)}{(a|a)(a|a)}(a|a) - \frac{(a|b)^*}{(a|a)}(a|b) - \frac{(a|b)}{(a|a)}(a|b)^* + (b|b)
$$

<span id="page-158-0"></span> $8$ Augustin Louis Cauchy (1789-1857), prantsuse matemaatik. Karl Hermann Schwarz (1843-1921), saksa matemaatik.

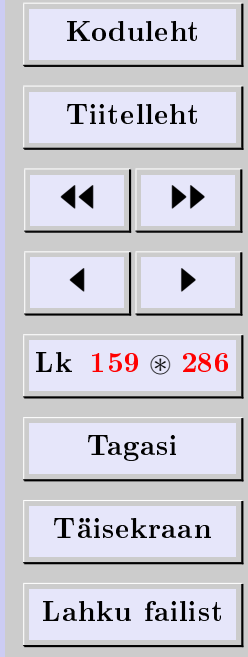

 $\Box$ 

$$
= -\frac{|(a|b)|^2}{(a|a)} + (b|b) \ge 0
$$

Korrutame saadud võrratust *positiivse* arvuga  $(a|a)$ . Tulemuseks saame

$$
(a|a)(b|b) - |(a|b)|^2 \ge 0 \quad \Longrightarrow \quad |(a|b)|^2 \le |a|^2|b|^2
$$
  

$$
\Longrightarrow \quad |(a|b)| \le |a||b|
$$

Näide 7.12 (Cauchy-Schwarzi võrratus aritmeetilises vektorruumis). Kui

$$
a = (\alpha_1, ..., \alpha_n) \in \mathbb{C}^n
$$
 ja  $b = (\beta_1, ..., \beta_n) \in \mathbb{C}^n$ 

siis on Cauchy-Schwarzi võrratus

$$
|\alpha_1\beta_1 + \cdots + \alpha_n\beta_n| \leq \sqrt{|\alpha_1|^2 + \cdots + |\alpha_n|^2}\sqrt{|\beta_1|^2 + \cdots + |\beta_n|^2}
$$

Näide 7.13 (Cauchy-Schwarzi võrratus funktsiooniruumis). Olgu  $f, g \in C[a, b]$ . Siis on Cauchy-Schwarzi võrratus

$$
\left| \int_a^b f(x)g^*(x) dx \right| \le \sqrt{\int_a^b |f(x)|^2 dx} \sqrt{\int_a^b |g(x)|^2 dx}
$$

#### Vektoritevaheline nurk

Olgu V unitaarne vektorruum. Olgu V  $\exists a \neq o$  ja V  $\exists b \neq o$ . Vektorite a ja b vaheline nurk  $\varphi$  defineeritakse valemiga

$$
\cos \varphi \doteq \frac{(a|b)}{|a||b|}, \qquad 0 \le \varphi \le \pi
$$

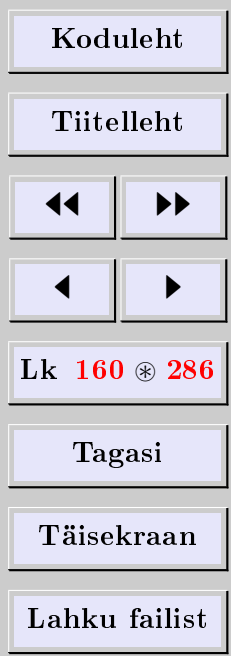

[Eugen Paal](http://www.staff.ttu.ee/~eugen/) Lineaaralgebra Lk 161 [eugen.paal@ttu.ee](mailto:eugen.paal@ttu.ee)

Märkus 7.14. Selle definitsiooni korrektsus on ilmselt garanteeritud Cauchy-Schwarzi võrratusega.

# 7.5. Kolmnurga võrratus

Teoreem 7.15. Olgu V unitaarne vektorruum. Siis

$$
|a+b| \le |a| + |b| \qquad \forall a, b \in V
$$

Tõestus. Kasutades Cauchy-Schwarzi võrratust, arvutame

$$
|a+b|^2 = (a+b|a+b) = (a|a) + (a|b) + (b|a) + (b|b)
$$
  
= (a|a) + (a|b) + (a|b)\* + (b|b)  
= (a|a) + 2\operatorname{re}(a|b) + (b|b)  

$$
\leq (a|a) + 2|\operatorname{re}(a|b)| + (b|b)
$$
  

$$
\leq (a|a) + 2|(a|b)| + (b|b)
$$
  

$$
\leq |a|^2 + 2|a||b| + |b|^2
$$
  
= (|a| + |b|)^2 \implies |a+b| \leq |a| + |b|

 $\Box$ 

Näide 7.16 (kolmnurga võrratus aritmeetilises vektorruumis). Olgu

$$
a = (\alpha_1, ..., \alpha_n) \in \mathbb{C}^n
$$
 ja  $b = (\beta_1, ..., \beta_n) \in \mathbb{C}^n$ 

Siis on kolmnurga võrratus

$$
\sqrt{|\alpha_1 + \beta_1|^2 + \dots + |\alpha_n + \beta_n|^2} \le \sqrt{|\alpha_1|^2 + \dots + |\alpha_n|^2} + \sqrt{|\beta_1|^2 + \dots + |\beta_n|^2}
$$

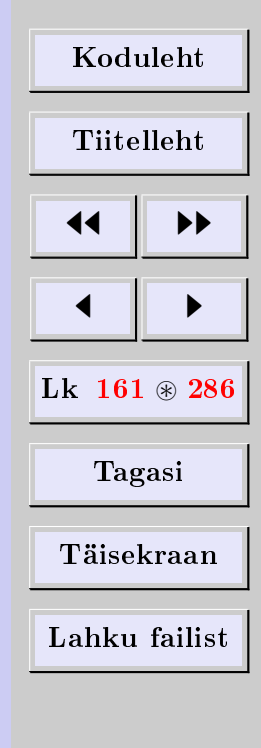

[Eugen Paal](http://www.staff.ttu.ee/~eugen/) Lineaaralgebra Lk 162 [eugen.paal@ttu.ee](mailto:eugen.paal@ttu.ee)

**Näide 7.17** (kolmnurga võrratus funktsiooniruumis). Kui  $f, g \in C[a, b]$ , siis on kolmnurga võrratus

$$
\sqrt{\int_a^b |f(x) + g(x)|^2 dx} \le \sqrt{\int_a^b |f(x)|^2 dx} + \sqrt{\int_a^b |g(x)|^2 dx}
$$

# 7.6. Ortogonaalsus ja ristbaas

#### Ortogonaalsus

Öeldakse, et unitaarse vektorruumi V vektorid a, b ∈ V on ortogonaalsed ehk risti, kui  $(a|b) = 0$ . VS-i nimetatakse *ortogonaalseks*, kui süsteemi iga kaks *erinevat* vektorit on ortogonaalsed. VS-i nimetatakse ortonormeerituks, kui

- 1) ta on ortogonaalne,
- 2) süsteemi vektorid on ühikvektorid, s.t normeeritud.

Näide 7.18. Nullvektor on ortogonaalne unitaarse vektorruumi iga vektoriga, kaasa arvatud iseendaga.

<span id="page-161-0"></span>Teoreem 7.19. Ortogonaalne VS, mis ei sisalda nullvektorit, on lineaarselt sõltumatu.

Tõestus. Olgu VS  $\{a_1, \ldots, a_n\}$  ortogonaalne, s.t

 $(a_i|a_j) = 0 \quad \forall i \neq j$ 

Peame näitama, et

 $\alpha_1a_1 + \cdots + \alpha_na_n = 0 \implies 0 = \alpha_1 = \cdots = \alpha_n$ 

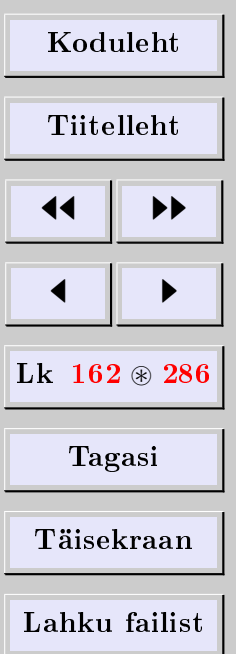

[Eugen Paal](http://www.staff.ttu.ee/~eugen/) Lineaaralgebra Lk 163 [eugen.paal@ttu.ee](mailto:eugen.paal@ttu.ee)

 $\Box$ 

 $\Box$ 

Arvutame

$$
0 = (o|a_j) = (\alpha_1 a_1 + \dots + \alpha_n a_n | a_j)
$$
  
=  $\alpha_1(a_1|a_j) + \dots + \alpha_j(a_j|a_j) + \dots + \alpha_n(a_n|a_j)$   
=  $\alpha_j(a_j|a_j)$ 

Et  $a_j \neq o$ , siis  $(a_j | a_j) \neq 0$ . Järelikult  $\alpha_j = o$   $(j = 1, \ldots, n)$ .

#### Ristbaas

Unitaarse vektorruumi baasi, mis on ortogonaalne, nimetatakse ortogonaalbaasiks. Unitaarse vektorruumi *ortonormeeritud* baasi nimetatakse ka *ristbaasiks*. Ristbaasi  $\{e_1, \ldots, e_n\}$ korral

 $(e_i|e_j) = \delta_{ij}$ 

Teoreem 7.20. Unitaarse ruumi ortogonaalne moodustajate süsteem, mis ei sisalda nullvektorit, on baas.

 $T\tilde{o}estus.$  Järeldub teoreemist [7.19.](#page-161-0)

Teoreem 7.21. Unitaarse vektorruumi ortonormeeritud moodustajate süsteem on ristbaas.

**Teoreem 7.22.** Olgu  $\{e_1, \ldots, e_n\}$  unitaarse vektorruumi V ristbaas. Siis kehtib arenduse

$$
a = \alpha_1 e_1 + \dots + \alpha_n e_n \in V
$$

jaoks  $\alpha_i = (a|e_i)$ .

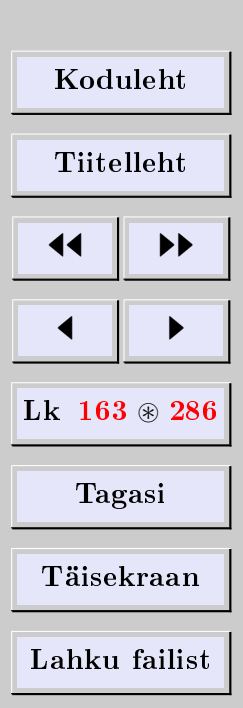

[Eugen Paal](http://www.staff.ttu.ee/~eugen/) Lineaaralgebra Lk 164 [eugen.paal@ttu.ee](mailto:eugen.paal@ttu.ee)

 $\Box$ 

 $\Box$ 

#### $T\tilde{o}estus.$  Tõepoolest, arvutame

$$
(a|e_i) = (\alpha_1e_1 + \dots + \alpha_ne_n|e_i)
$$
  
= (\alpha\_1e\_1|e\_i) + \dots + (\alpha\_ie\_i|e\_i) + \dots + (\alpha\_ne\_n|e\_i)  
= \alpha\_1(e\_1|e\_i) + \dots + \alpha\_i(e\_i|e\_i) + \dots + \alpha\_n(e\_n|e\_i)  
= \alpha\_i(e\_i|e\_i) = \alpha\_i|e\_i|^2 = \alpha\_i

mis tõestabki võrduse.

# 7.7. Baasi ortogonaalimine

Lemma 7.23. Olgu  $\{v_1, \ldots, v_n\}$  ortonormaalne VS unitaarses vektorruumis V. Siis on iga vektori u korral vektor

$$
u' \doteq u - \sum_{i=1}^{n} (u|v_i)v_i
$$

ortogonaalne iga vektoriga  $v_i$   $(i = 1, \ldots, n)$ .

Tõestus. Arvutame vektori  $u'$  skalaarkorrutise vektoriga  $v_j$ 

$$
(u'|v_j) = (u|v_j) - \sum_{i=1}^n (u|v_i)(v_i|v_j)
$$

$$
= (u|v_j) - \sum_{i=1}^n (u|v_i)\delta_{ij}
$$

$$
= (u|v_j) - (u|v_j) = 0
$$

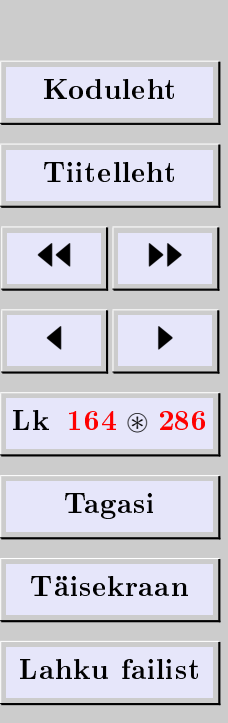

### Grami-Schmidti ortogonaalimismeetod

Olgu  $\{u_1, \ldots, u_n\}$  unitaarse vektorruumi V baas. Siis lineaarse sõltumatuse tõttu ilmselt  $u_i \neq o$  ning  $|u_i| > 0$  iga *i* korral. Näitame, kuidas konstrueerida ortonormeeritud baasi  $\{v_1,\ldots,v_n\}.$ 

Olgu  $v_1 \doteq u_1/|u_1|$ . Lemma [9.2](#page-188-0) põhjal on vektor

$$
u_2' \doteq u_2 - (u_2|v_1)v_1
$$

ortogonaalne vektoriga  $v_1$ . Võttes  $v_2 \doteq u_2'/|u_2'|$ , saame ortonormaalse vektorisüsteemi  ${v_1, v_2}$ . Edasi näeme, et vektor

$$
u_3' \doteq u_3 - (u_3|v_1)v_1 - (u_3|v_2)v_2
$$

on ortogonaalne vektoritega  $v_1$  ja  $v_2$ . Võttes  $v_3 \doteq u_3'/|u_3'|,$  saame ortonormaalse süsteemi  $\{v_1, v_2, v_3\}$ . Nii jätkates saamegi ortonormeeritud süsteemi  $\{v_1, \ldots, v_n\}$ . Selle süsteemi iga vektor on vektorite  $u_1, \ldots, u_n$  lineaarkombinatsioon.

Kuna ortonormeeritud vektorisüsteem on lineaarselt sõltumatu, siis on  $\{v_1, \ldots, v_n\}$ vektorruumi V ortonormeeritud baas.

Ülalkirjeldatud vektorisüsteemi ortogonaalimismeetodit nimetatakse Grami-Schmidti  $9$  ortogonaalimismeetodiks.

Näide 7.24. Ortonormeerida vektorisüsteem

$$
u_1 = (1, 1, 0),
$$
  $u_2 = (2, 1, 0),$   $u_3 = (1, 1, 1)$ 

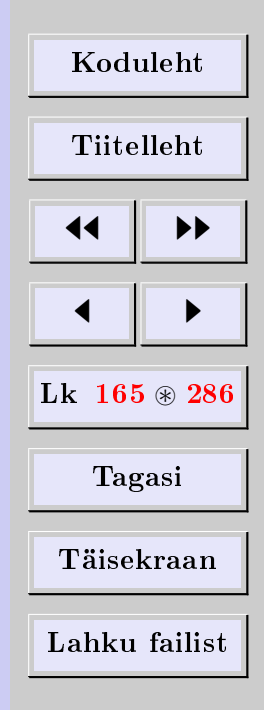

<span id="page-164-0"></span><sup>&</sup>lt;sup>9</sup> Jørgen Pedersen Gram (1850–1916), taani matemaatik. Erhardt Schmidt (1876-1959), saksa matemaatik.

[Eugen Paal](http://www.staff.ttu.ee/~eugen/) Lineaaralgebra Lk 166 [eugen.paal@ttu.ee](mailto:eugen.paal@ttu.ee)

Lahendus. Vektorisüsteem  $\{u_1,u_2,u_3\}$  on vektorruumi  $\mathbb{R}^3$  baas (veenduda). Arvutame

$$
|u_1| = \sqrt{1+1} = \sqrt{2}
$$
  $\implies$   $v_1 = \frac{u_1}{|u_1|} = \frac{(1,1,0)}{\sqrt{2}}$ 

Vektorisüsteem  $\{v_1\}$  moodustab ilmselt ortonormeeritud süsteemi ja me võime kasutada lemmat [9.2](#page-188-0)

$$
u'_2 = u_2 - (u_2|v_1)v_1 = (2, 1, 0) - \frac{2 \cdot 1 + 1 \cdot 1 + 0 \cdot 0}{\sqrt{2}} \cdot \frac{(1, 1, 0)}{\sqrt{2}} = \frac{(1, -1, 0)}{2}
$$

Nüüd arvutame

$$
|u'_2| = \sqrt{\frac{1}{4} + \frac{1}{4}} = \frac{1}{\sqrt{2}}
$$
  $\implies$   $v_2 = \frac{u'_2}{|u'_2|} = \sqrt{2} \cdot \frac{(1, -1, 0)}{2}$   

$$
= \frac{(1, -1, 0)}{\sqrt{2}}
$$

Vektorisüsteem  $\{v_1, v_2\}$  moodustab ilmselt ortonormeeritud süsteemi ja me võime kasutada lemmat [9.2](#page-188-0)

$$
u'_3 = u_3 - (u_3|v_1)v_1 - (u_3|v_2)v_2
$$
  
= (1,1,1) - 
$$
\frac{1 \cdot 1 + 1 \cdot 1 + 1 \cdot 0}{\sqrt{2}} \cdot \frac{(1,1,0)}{\sqrt{2}}
$$
  
- 
$$
\frac{1 \cdot 1 - 1 \cdot 1 + 1 \cdot 0}{\sqrt{2}} \cdot \frac{(1,-1,0)}{\sqrt{2}}
$$

| Koduleht                 |   |
|--------------------------|---|
| Tiitelleht               |   |
| 4                        | 1 |
| 1                        | 2 |
| Lk 166 $\circledast$ 286 |   |
| Tagasi                   |   |
| Täisekraan               |   |
| Lahku failist            |   |

$$
= (0,0,1) - (0,0,0) = (0,0,1)
$$

Lõpuks arvutame

$$
|u'_3| = \sqrt{1} = 1 \implies v_3 = \frac{u'_3}{|u'_3|} = (0,0,1)
$$

Seega Lin ${u_1, u_2, u_3}$  =  $\mathbb{R}^3$  ortonormeeritud baas on

$$
v_1 = \frac{(1, 1, 0)}{\sqrt{2}}, \qquad v_2 = \frac{(1, -1, 0)}{\sqrt{2}}, \qquad v_3 = (0, 0, 1)
$$

Need baasivektorid rahuldavad seoseid  $(v_i|v_j) = \delta_{ij}$  (veenduda).

# 7.8. Ülesanded

[7.8.1](#page-271-0) Olgu

$$
a = (1, 2, 4),
$$
  $b = (2, -3, 5),$   $c = (4, 2, -3)$   $\in \mathbb{R}^3$ 

Leida

$$
(a|b), (a|c), (b|c), (a+b|c), |a|, |b||c|
$$

ning normeerida a, b ja c.

[7.8.2](#page-271-1) Olgu

$$
f(t) = t + 2
$$
,  $g(t) = 3t - 2$ ,  $h(t) = t2 - 2t - 3$ 

Defineerime  $(f|g) = \int_0^1 f(t)g(t)dt$ . Arvutada

$$
(f|g), (f|h), |f|, |g|
$$

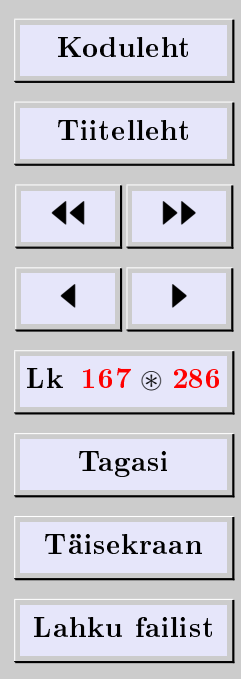

Normeerida f ja g.

7.8.3 Kontrollida skalaarkorrutise omadusi aritmeetilises vektorruumis.

7.8.4 Kontrollida skalaarkorrutise omadusi funktsiooniruumis.

7.8.5 Kontrollida Cauchy-Schwarzi ja kolmnurga võrratust ülesandes 7.8.1 antud vektorite korral.

7.8.6 Kontrollida Cauchy-Schwarzi ja kolmnurga võrratust ülesandes 7.8.2 antud funktsioonide korral.

7.8.7 Tõestada rööpküliku reegel

$$
|a+b|^2 + |a-b|^2 = 2|a|^2 + 2|b|^2
$$

[7.8.8](#page-271-2) Leida  $(a|b)$ , kui  $|a| = 4$ ,  $|b| = 12$  ja  $|a - b| = 10$ . [7.8.9](#page-271-3) Leida  $|a - b|$ , kui  $|a| = 23$ ,  $|b| = 11$  ja  $|a + b| = 20$ . [7.8.10](#page-271-4) Leida  $|a + b|$ , kui  $|a| = 19$ ,  $|b| = 13$  ja  $|a - b| = 22$ . 7.8.11 Olgu

$$
a = (1, 2, 3, -1, 2), \quad b = (2, 4, 7, 2, -1) \quad \in \mathbb{R}^5
$$

Leida alamruumi  $(\text{Lin}\{a,b\})^{\perp}$  baas.

7.8.12 Koosnegu VS S vektorruumi  $\mathbb{R}^4$  järgmistest vektoritest:

$$
v_1 = (1, 1, 0, -1), v_2 = (1, 2, 1, 3)
$$
  
 $v_3 = (1, 1, -9, 2), v_4 = (16, -13, 1, 3)$ 

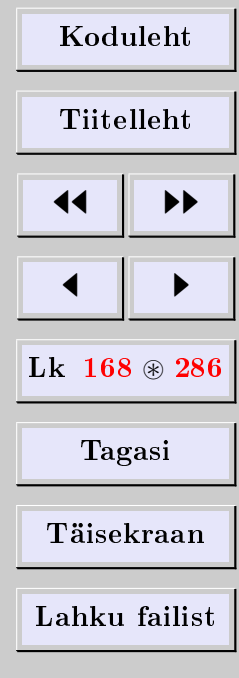

[Eugen Paal](http://www.staff.ttu.ee/~eugen/) Lineaaralgebra Lk 169 [eugen.paal@ttu.ee](mailto:eugen.paal@ttu.ee)

Näidata, et  $S$  on vektorruumi  $\mathbb{R}^4$  ortogonaalne baas. Leida vektori  $a=(1,2,3,4)$  koordinaadid baasis S. Kontrollida arendust.

7.8.13 Koosnegu vektorisüsteem  $S$  vektorruumi  $\mathbb{R}^4$  järgmistest vektoritest:

$$
u_1 = (1, 1, 1, 1), \quad u_2 = (1, 1, 2, 4), \quad u_3 = (1, 2, -4, -3)
$$

Leida Lin S ortonormeeritud baas. Kontrollida tulemuse ortonormeeritust. 7.8.14 Koosnegu vektorisüsteem  $S$  vektorruumi  $\mathbb{R}^4$  järgmistest vektoritest:

$$
u_1 = (1, 2, 2, -1),
$$
  $u_2 = (1, 1, -5, 3),$   $u_3 = (3, 2, 8, -7)$ 

Leida Lin S ortonormeeritud baas. Kontrollida tulemuse ortonormeeritust. 7.8.15 Koosnegu vektorisüsteem  $S$  vektorruumi  $\mathbb{R}^4$  järgmistest vektoritest:

$$
u_1 = (1, 1, -1, 2),
$$
  $u_2 = (5, 8, -2, -3),$   $u_3 = (3, 9, 3, 8)$ 

Leida Lin S ortonormeeritud baas. Kontrollida tulemuse ortonormeeritust. 7.8.16 Koosnegu vektorisüsteem  $S$  vektorruumi  $\mathbb{R}^4$  järgmistest vektoritest:

$$
u_1 = (1, 1, -1, -1),
$$
  $u_2 = (3, 2, 0, 1),$   $u_3 = (1, 0, 1, 0)$ 

Leida Lin S ortonormeeritud baas. Kontrollida tulemuse ortonormeeritust. 7.8.17 Koosnegu vektorisüsteem  $S$  vektorruumi  $\mathbb{R}^4$  järgmistest vektoritest:

$$
u_1 = (2, 1, 3, -1), \quad u_2 = (7, 4, 3, -3)
$$

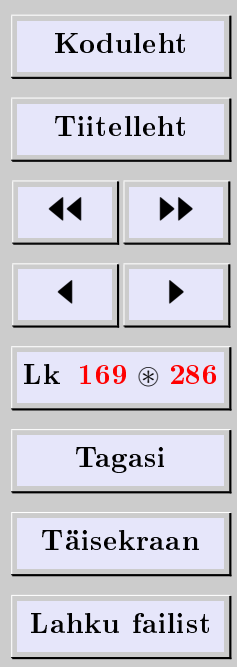

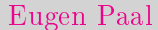

 $u_3 = (1, 1, -6, 0), \quad u_4 = (5, 7, 7, 8)$ 

Leida Lin S ortonormeeritud baas. Kontrollida tulemuse ortonormeeritust.

**7.8.18** Ortonormeerida polünoomisüsteem  $\{1, x, x^2, x^3\}$  lõigul [0, 1]. Kontrollida valikuliselt tulemuse ortonormeeritust.

7.8.19 Ortonormeerida ülesandes 7.8.2 antud polünoomisüsteem lõigul  $[0, 1]$ . Kontrollida tulemuse ortonormeeritust.

[Koduleht](http://www.paal.math.ttu.ee) Tiitelleht 11  $\blacksquare$ Lk  $170 \text{ } \circledast 286$ Tagasi Täisekraan Lahku failist

 $\Box$ 

# 8. Maatriksi omaväärtused ja omavektorid

# 8.1. Omaväärtuse ja omavektori mõiste

# Omaväärtusülesanne

Olgu  $A$  n-järku ruutmaatriks. Maatriksvõrrandit

 $Av = \lambda v, \quad v \neq o$ 

nimetatakse *omaväärtusülesandeks*. Arvu  $\lambda$  nimetatakse maatriksi A omaväärtuseks ja (aritmeetrilist) veeruvektorit  $v \neq o$  nimetatakse (omaväärtusele  $\lambda$  vastavaks) omavektoriks. Võrrandi  $Av = \lambda v$  lahendiruumi  $E_{\lambda}$  nimetatakse omaväärtusele  $\lambda$  vastavaks omaruumiks. Omaruumi  $E_{\lambda}$  mõõdet nimetatakse omaväärtuse  $\lambda$  geomeetriliseks kordsuseks.

Lause 8.1. Kui v on omaväärtusele λ vastav omavektor, siis on αv samuti omaväärtusele  $\lambda$  vastav omavektor.

Tõestus. Tõepoolest, korrutades võrrandit  $Av = \lambda v$  vasakult arvuga  $\alpha$ , saame

$$
\alpha Av = \alpha \lambda v \implies (A\alpha)v = A(\alpha v) = \lambda(\alpha v)
$$

# Karakteristlik võrrand

Omaväärtusülesande võib kirjutada kujul

$$
(A - \lambda I)v = o, \qquad v \neq o
$$

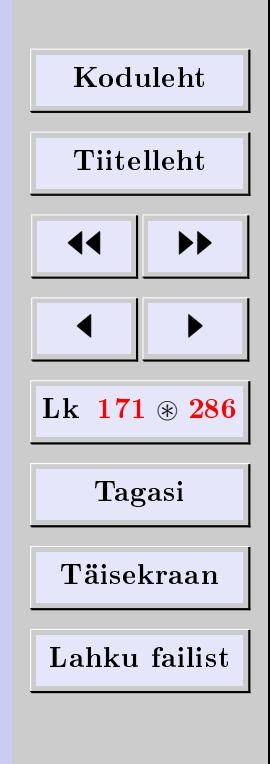

See on homogeenne LVS vektori v komponentide määramiseks. Mittetriviaalne lahend leidub parajasti siis, kui

 $|A - \lambda I| = 0$ 

Kerge on näha, et  $|A - \lambda I|$  on polünoom  $\lambda$  suhtes, mille järk võrdub maatriksi A järguga. Seda polünoomi nimetatakse maatriksi  $A$  karakteristlikuks polünoomiks. Võrrandit  $|A-\lambda I|=0$  nimetatakse maatriksi A karakteristlikuks võrrandiks. Maatriksi A omaväärtusteks on ilmselt karakteristliku polünoomi juured. Juurte arv võrdub ruutmaatriksi  $A$  järguga, need võivad olla kompleksarvulised ja korduda. Karakteristliku polünoomi juure kordsust nimetatakse omaväärtuse *algebraliseks kordsuseks*. Maatriksi  $A$  kõigi omaväärtuste hulka nimetatakse maatriksi A spektriks.

## 8.2. Omaväärtuste ja omavektorite omadusi

Olgu maatriksi A karakteristliku polünoomi juured  $\lambda_1, \ldots, \lambda_n$ , viimased võivad olla kompleksarvulised ja korduda. Siis

$$
|A - \lambda I| = a_0 + a_1 \lambda + \dots + a_n \lambda^n
$$
  
=  $(-1)^n (\lambda - \lambda_1) (\lambda - \lambda_2) \dots (\lambda - \lambda_n)$ 

Siit järeldub, et  $a_n = (-1)^n$  ning

$$
\lambda_1 \lambda_2 \cdots \lambda_n = a_0 = \det A
$$
  

$$
\lambda_1 + \lambda_2 + \cdots + \lambda_n = a_{11} + a_{22} + \cdots + a_{nn} = \text{tr } A
$$

Seega saame omaväärtuste järgmised kaks tähtsat omadust:

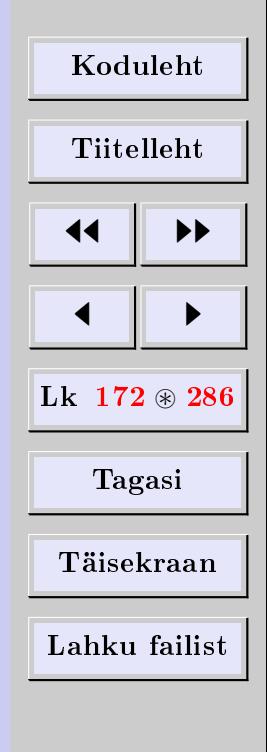

- 1) omaväärtuste korrutis võrdub maatriksi determinandiga,
- 2) omaväärtuste summa võrdub maatriksi jäljega.

Esimesest omadusest järeldub, et maatriks on regulaarne parajasti siis, kui tema omaväärtused erinevad nullist. Teisiti öeldes, maatriks on singulaarne parajasti siis, kui üks tema omaväärtustest võrdub nulliga.

## Omavektorite lineaarne sõltumatus

Teoreem 8.2. Erinevatele omaväärtustele vastavad omavektorid on lineaarselt sõltumatud.

Tõestus. Olgu vektorid  $x_1, \ldots, x_k$  maatriksi A erinevatele omaväärtustele  $\lambda_1, \ldots, \lambda_k$ vastavad omavektorid. Siis

$$
Ax_i = \lambda_i x_i, \qquad i = 1, \dots, k \tag{1}
$$

Oletame vastuväiteliselt, et VS  $x_1, \ldots, x_k$  on lineaarselt sõltuv. Olgu  $r \, \langle \, \langle k \rangle$  suurim selline täisarv, mille korral VS  $x_1, \ldots, x_r$  on lineaarselt sõltumatu. Siis VS  $x_1, \ldots, x_{r+1}$ on lineaarselt sõltuv. Siis peab leiduma nullvektoriga võrduv mittetriviaalne LK

α1x<sup>1</sup> + · · · + αr+1xr+1 = 0 (2)

mittetriviaalne LK

Korrutades vasakult maatriksiga A ja kasutades (1), saame

$$
\alpha_1 \lambda_1 x_1 + \dots + \alpha_{r+1} \lambda_{r+1} x_{r+1} = 0 \tag{3}
$$

Korrutades (2) arvuga  $\lambda_{r+1}$  ja lahutades tulemuse seosest (3), saame

$$
a_1(\lambda_1 - \lambda_{r+1})x_1 + \dots + a_r(\lambda_r - \lambda_{r+1})x_r = 0
$$

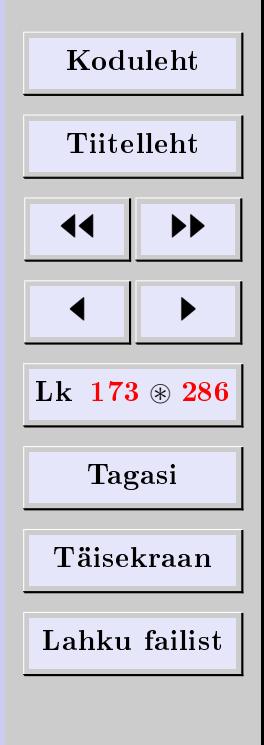

 $\Box$ 

Kuna VS  $x_1, \ldots, x_r$  on lineaarselt sõltumatu ja omaväärtused on erinevad, siis

 $a_1 = \cdots = a_r = 0$ 

Seosest (2) järeldub nüüd  $\alpha_{r+1}x_{r+1} = 0$ . Et  $x_{r+1} \neq 0$ , peab  $\alpha_{r+1} = 0$ . Saime vastuolu eeldusega, et vähemalt üks kordajatest  $\alpha_i$  erineb nullist.  $\Box$ 

## Sarnaste maatriksite omaväärtused ja omavektorid

**Teoreem 8.3.** Olgu  $B = P^{-1}AP$ . Siis on maatriksitel A ja B ühesugused omaväärtused. Kui x on maatriksi A mingile omaväärtusele vastav omavektor, siis on  $P^{-1}x$  maatriksi B samale omaväärtusele vastav omavektor.

Tõestus. Olgu x maatriksi A omaväärtusele  $\lambda$  vastav omavektor. Siis  $Ax = \lambda x$ . Korrutades seda võrrandit vasakult maatriksiga  $P^{-1},$  saame

$$
P^{-1}Ax = \lambda P^{-1}x \implies P^{-1}AIx = \lambda P^{-1}x
$$
  

$$
\implies P^{-1}APP^{-1}x = \lambda P^{-1}x
$$
  

$$
\implies B(P^{-1}x) = \lambda(P^{-1}x)
$$

Seega on  $\lambda$  samuti maatriksi  $B$  omaväärtus ja vastav omavektor on  $P^{-1}x$ .

# Diagonaalmaatriksi omaväärtused ja omavektorid

Diagonaalmaatriksi omaväärtusteks on selle maatriksi peadiagonaalil asetsevad elemendid. Omavektoriteks on standardbaasi vektorid.

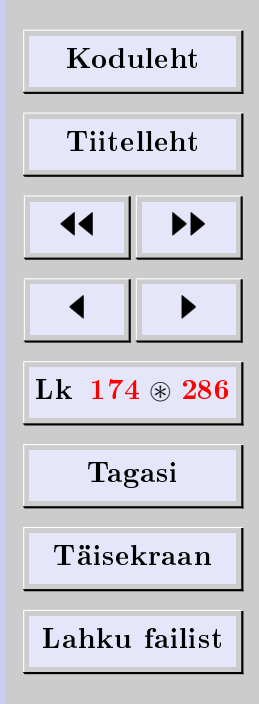

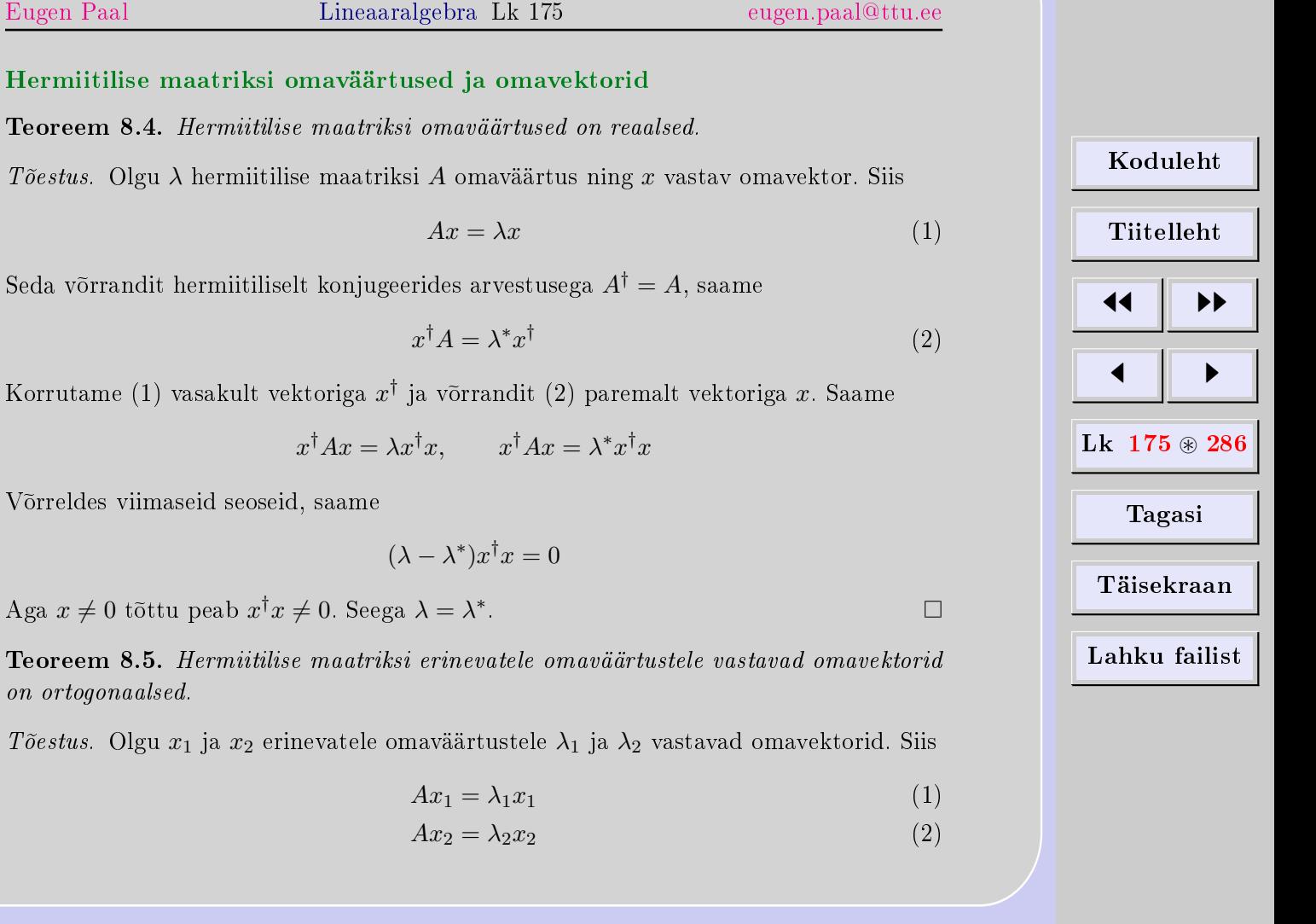

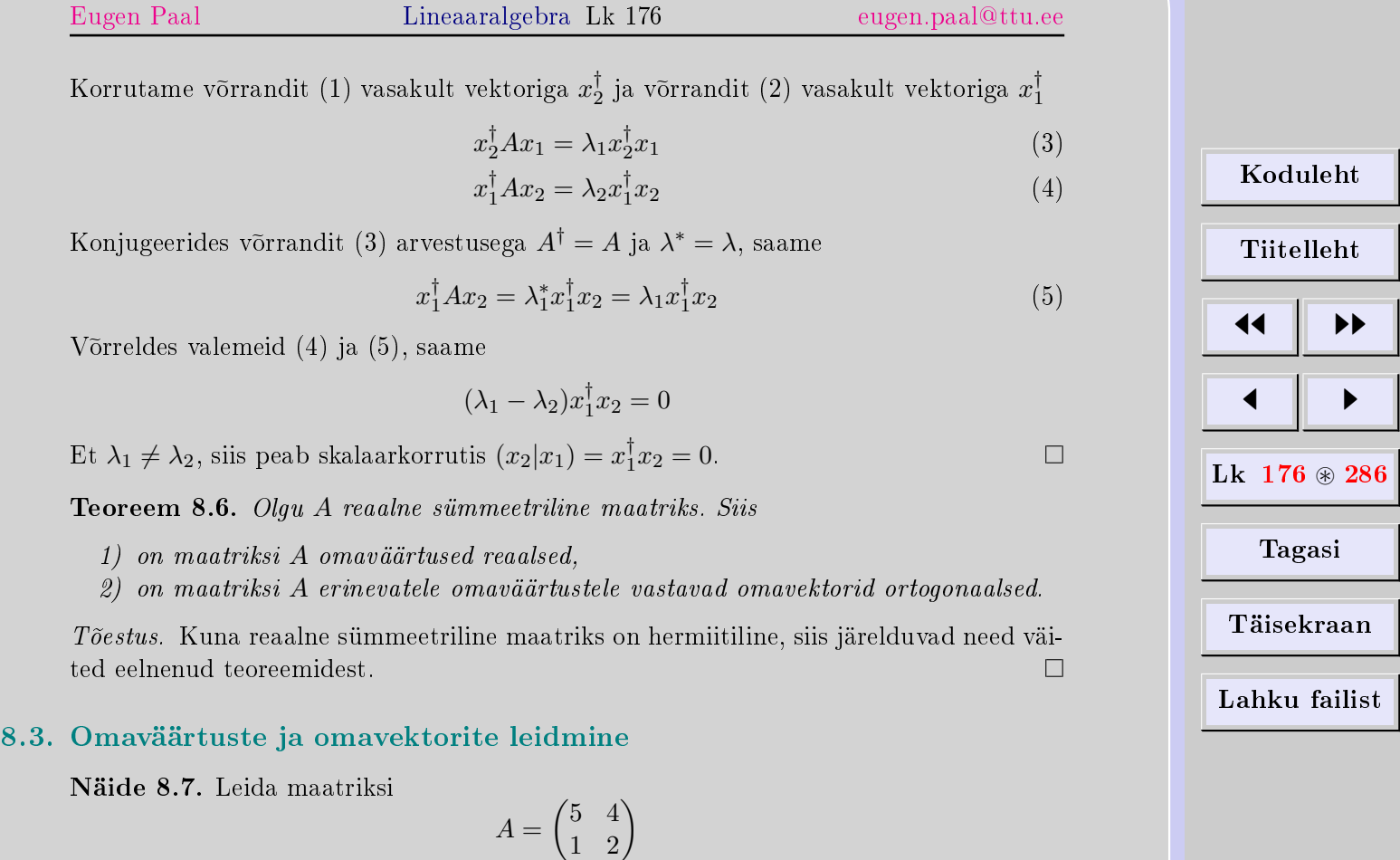

omaväärtused ja omaruumide normeeritud baasivektorid.

Lahendus. Karakteristlik võrrand on

$$
|A - \lambda I| = \begin{vmatrix} 5 - \lambda & 4 \\ 1 & 2 - \lambda \end{vmatrix} = (5 - \lambda)(2 - \lambda) - 4
$$
  
=  $\lambda^2 - 7\lambda + 6 = (\lambda - 1)(\lambda - 6) = 0$ 

Seega on omaväärtused $\lambda_1 = 1$  ja $\lambda_2 = 6.$  Mõlema omaväärtuse algebraline kordsus on 1.

Omaväärtusele $\lambda_1=1$ vastavad omavektorid leiame võrrandist

$$
\begin{pmatrix} 5-1 & 4 \ 1 & 2-1 \end{pmatrix} \begin{pmatrix} x_1 \ x_2 \end{pmatrix} = \begin{pmatrix} 0 \ 0 \end{pmatrix}
$$

ehk

$$
\begin{pmatrix} 4 & 4 \ 1 & 1 \end{pmatrix} \begin{pmatrix} x_1 \ x_2 \end{pmatrix} = \begin{pmatrix} 0 \ 0 \end{pmatrix} \implies x_1 = -x_2
$$

mis annab omavektoriks

$$
v_1 = \begin{pmatrix} 1 \\ -1 \end{pmatrix} \implies |v_1| = \sqrt{1^2 + (-1)^2} = \sqrt{2}
$$

$$
\implies \frac{v_1}{|v_1|} = \frac{1}{\sqrt{2}} \begin{pmatrix} 1 \\ -1 \end{pmatrix}
$$

Viimane vektor on omaväärtusele 1 vastava omaruumi normeeritud baasivektor. Omaväärtuse 1 geomeetriline kordsus on 1.

Omaväärtusele  $\lambda_2 = 6$  vastavad omavektorid leiame võrrandist

$$
\begin{pmatrix} 5-6 & 4 \ 1 & 2-6 \end{pmatrix} \begin{pmatrix} x_1 \ x_2 \end{pmatrix} = \begin{pmatrix} 0 \ 0 \end{pmatrix}
$$

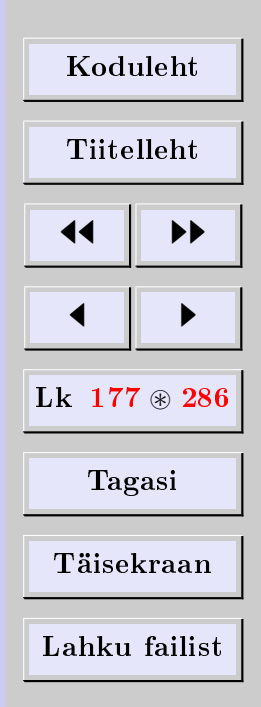

ehk

$$
\begin{pmatrix} -1 & 4 \ 1 & -4 \end{pmatrix} \begin{pmatrix} x_1 \ x_2 \end{pmatrix} = \begin{pmatrix} 0 \ 0 \end{pmatrix} \implies x_1 = 4x_2
$$

mis annab omavektoriks

$$
v_2 = \begin{pmatrix} 4 \\ 1 \end{pmatrix} \implies |v_2| = \sqrt{4^2 + 1^2} = \sqrt{17}
$$

$$
\implies \frac{v_2}{|v_2|} = \frac{1}{\sqrt{17}} \begin{pmatrix} 4 \\ 1 \end{pmatrix}
$$

Viimane on omaväärtusele 6 vastava omaruumi normeeritud baasivektor. Omaväärtuse 6 geomeetriline kordsus on 1.

Näide 8.8. Leida maatriksi

$$
A = \begin{pmatrix} 4 & 2 & 2 \\ 2 & 4 & 2 \\ 2 & 2 & 4 \end{pmatrix}
$$

omaväärtused ja omaruumide normeeritud baasivektorid.

Lahendus. Kõigepealt leiame omaväärtused. Karakteristlik polünoom on

$$
|A - \lambda I| = \begin{vmatrix} 4 - \lambda & 2 & 2 \\ 2 & 4 - \lambda & 2 \\ 2 & 2 & 4 - \lambda \end{vmatrix} - R_3 = \begin{vmatrix} 4 - \lambda & 2 & 2 \\ 0 & 2 - \lambda & -2 + \lambda \\ 2 & 2 & 4 - \lambda \end{vmatrix}
$$
  
=  $(\lambda - 2) \begin{vmatrix} 4 - \lambda & 2 & 2 \\ 0 & -1 & 1 \\ 2 & 2 & 4 - \lambda \end{vmatrix}$ 

| Koduleht                 |   |
|--------------------------|---|
| Tiitelleht               |   |
| 4                        | + |
| Lk 178 $\circledast$ 286 |   |
| Tagasi                   |   |
| Täisekraan               |   |
| Lahku failist            |   |

$$
= (\lambda - 2) \begin{vmatrix} 4 - \lambda & 2 & 4 \\ 0 & -1 & 0 \\ 2 & 2 & 6 - \lambda \end{vmatrix}
$$
  
= -(\lambda - 2) \begin{vmatrix} 4 - \lambda & 4 \\ 2 & 6 - \lambda \end{vmatrix}  
= -(\lambda - 2)[(4 - \lambda)(6 - \lambda) - 8]  
= -(\lambda - 2)[\lambda^2 - 10\lambda + 16] = -(\lambda - 2)^2(\lambda - 8)

Näeme, et juure  $\lambda_1 = 2$  algebraline kordsus on 2 ja juure  $\lambda_1 = 8$  algebraline kordsus on 1.

Omaväärtusele  $\lambda_1 = 2$  vastava omaruumi leiame LVS-ist

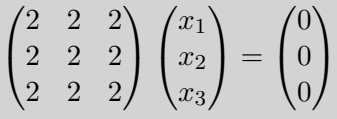

Saame vaid ühe võrrandi

 $x_1 + x_2 + x_3 = 0 \implies x_1 = -x_2 - x_3$ 

LVS-i vabade tundmatute arv on  $3 - 1 = 2$ . Vabadeks tundmatuteks võtame  $x_2$  ja  $x_3$ . Lahendite fundamentaalsüsteem koosneb kahest vektorist, s.t omaväärtuse  $\lambda_1 = 2$ geomeetriline kordsus on 2. Omaväärtusele  $\lambda_1 = 2$  vastava omaruumi baasivektorid on

$$
u_1 = \begin{pmatrix} -1 \\ 1 \\ 0 \end{pmatrix} \quad \text{ja} \quad u_2 = \begin{pmatrix} -1 \\ 0 \\ 1 \end{pmatrix}
$$

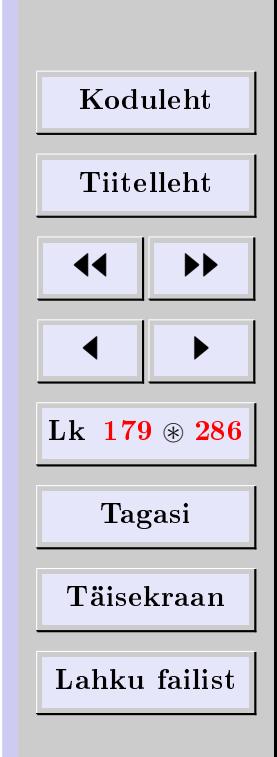

Omaväärtusele 2 vastava omaruumi normeeritud baasivektorid on

$$
\frac{u_1}{|u_1|} = \frac{1}{\sqrt{2}} \begin{pmatrix} -1 \\ 1 \\ 0 \end{pmatrix} \quad \text{ja} \quad \frac{u_2}{|u_2|} = \frac{1}{\sqrt{2}} \begin{pmatrix} -1 \\ 0 \\ 1 \end{pmatrix}
$$

Omaväärtusele $\lambda_2=8$ vastava omaruumi leiame LVS-ist

$$
\begin{pmatrix} -4 & 2 & 2 \ 2 & -4 & 2 \ 2 & 2 & -4 \ \end{pmatrix} \begin{pmatrix} x_1 \ x_2 \ x_3 \end{pmatrix} = \begin{pmatrix} 0 \ 0 \ 0 \end{pmatrix}
$$

Lahendame Gaussi meetodil

$$
\begin{pmatrix}\n-4 & 2 & 2 \\
2 & -4 & 2 \\
2 & 2 & -4\n\end{pmatrix} \cdot \frac{1}{2} \sim\n\begin{pmatrix}\n-2 & 1 & 1 \\
2 & -4 & 2 \\
2 & 2 & -4\n\end{pmatrix}\n+ R_1\n\sim\n\begin{pmatrix}\n-2 & 1 & 1 \\
0 & -3 & 3 \\
0 & 3 & -3\n\end{pmatrix}\n+ R_2\n\sim\n\begin{pmatrix}\n-2 & 1 & 1 \\
0 & -3 & 3 \\
0 & 0 & 0\n\end{pmatrix} \cdot \frac{-1}{3}\n\sim\n\begin{pmatrix}\n2 & -1 & -1 \\
0 & 1 & -1 \\
0 & 0 & 0\n\end{pmatrix}
$$

| Koduleht                 |   |
|--------------------------|---|
| Tiitelleht               |   |
| 4                        | 1 |
| Lk 180 $\circledast$ 286 |   |
| Tagasi                   |   |
| Täisekraan               |   |
| Lahku failist            |   |
LVS-i maatriks on nüüd treppkujul. Vastav LVS on

$$
\begin{cases} 2x_1 - x_2 - x_3 = 0 \\ x_2 - x_3 = 0 \end{cases} \implies x_1 = x_2 = x_3
$$

LVS-i vabade tundmatute arv on  $3 - 2 = 1$ . Lahendite fundamentaalsüsteem koosneb antud juhul ühest vektorist, s.t omaväärtuse  $\lambda_2 = 8$  geomeetriline kordsus on 1. Selleks vektoriks võtame

$$
u_3 = \begin{pmatrix} 1 \\ 1 \\ 1 \end{pmatrix} \implies |u_3| = \sqrt{1^2 + 1^2 + 1^2} = \sqrt{3}
$$

$$
\implies \frac{u_3}{|u_3|} = \frac{1}{\sqrt{3}} \begin{pmatrix} 1 \\ 1 \\ 1 \end{pmatrix}
$$

Viimane vektor on omaväärtusele 8 vastava omaruumi normeeritud baasivektor.

# 8.4. Ülesanded

Leida alljärgnevate maatriksite omaväärtused ja omaruumide normeeritud baasivektorid, samuti omaväärtuste algebralised ja geomeetrilised kordsused. Kontrollida omaväärtusvõrrandi lahendit.

8.4.1 
$$
\begin{pmatrix} 2 & -3 \\ 2 & -5 \end{pmatrix}
$$
 8.4.2  $\begin{pmatrix} 1 & 3 \\ 1 & 3 \end{pmatrix}$  8.4.3  $\begin{pmatrix} 5 & -4 \\ 4 & -3 \end{pmatrix}$  8.4.4  $\begin{pmatrix} 5 & 8 \\ 1 & 7 \end{pmatrix}$ 

| Koduleht                 |   |
|--------------------------|---|
| Tiitelleht               |   |
| 4                        | 4 |
| Lk 181 $\circledast$ 286 |   |
| Tagasi                   |   |
| Täisekraan               |   |
| Lahku failist            |   |

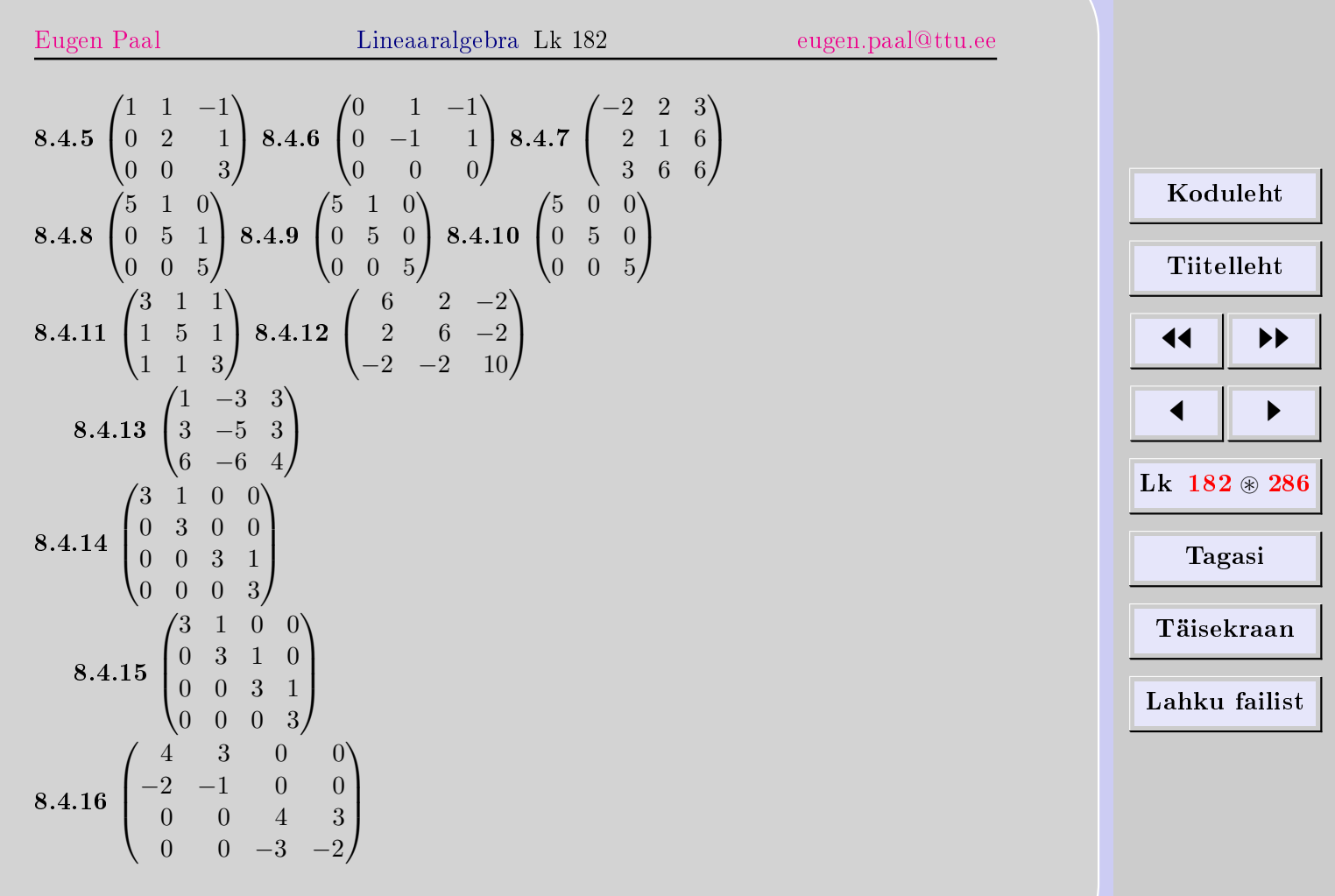

[Eugen Paal](http://www.staff.ttu.ee/~eugen/) Lineaaralgebra Lk 183 [eugen.paal@ttu.ee](mailto:eugen.paal@ttu.ee)

8.4.17 Tõestada, et diagonaalmaatriksi omaväärtusteks on selle maatriksi peadiagonaalil asetsevad elemendid. Omavektoriteks on standardbaasi vektorid.

8.4.18 Tõestada teist ja kolmandat järku ruutmaatriksite korral, et omaväärtuste summa võrdub maatriksi jäljega.

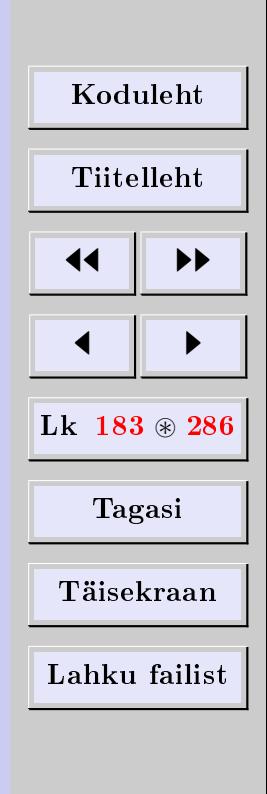

# 9. Diagonaalimine

## 9.1. Diagonaaluvuse tunnused

Ruutmaatriksit nimetatakse diagonaalmaatriksiks, kui tema väljaspool peadiagonaali asetsevad elemendid on nullid. Öeldakse, et ruutmaatriks A on digonaaluv, kui leidub selline pööratav maatriks  $P,$  et  $P^{-1}AP$  on diagonaalmaatriks.

Teoreem 9.1. Kui A on n-järku ruutmaatriks, siis järgmised tingimused on samaväärsed.

- 1. Maatriks A on diagonaaluv.
- 2. Maatriksil  $A$  leidub n lineaarselt sõltumatut omavektorit.
- $3.$  Maatriksi  $\overline{A}$  omaväärtuste algebralised kordsused võrduvad nende geomeetriliste kordsustega.

**Teoreem 9.2.** Kui n-järku ruutmaatriksil A leidub n vektorist koosnev lineaarselt sõltumatu omavektorite süsteem ja P on maatriksi A omavektoritest moodustatud maatriks, siis

$$
D = P^{-1}AP
$$

on diagonaalmaatriks, mille peadiagonaalil asetsevad maatriksi A omaväärtused. Maatriksi P veergudeks on maatriksi A omavektorid.

Tõestus. Olgu  $x_1, \ldots, x_n$  maatriksi A lineaarselt sõltumatud omavektorid, mis vastavad omaväärtustele  $\lambda_1, \ldots, \lambda_n$ . Siis

$$
Ax_i = \lambda_i x_i, \qquad i = 1, \dots, n
$$

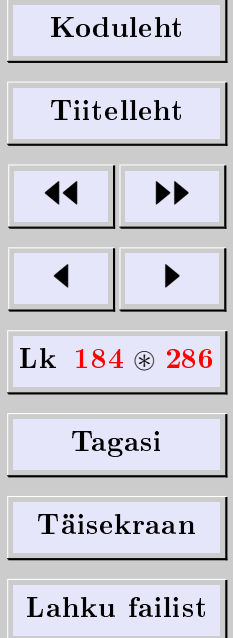

[Eugen Paal](http://www.staff.ttu.ee/~eugen/) Lineaaralgebra Lk 185 [eugen.paal@ttu.ee](mailto:eugen.paal@ttu.ee)

 $\Box$ 

Maatriks P on

$$
P = \begin{pmatrix} x_1 & \cdots & x_n \end{pmatrix}
$$

Kuna maatriksi  $P$  veeruvektorid on lineaarselt sõltumatud, siis on ta regulaarne ja  $P^{\rm -1}$ eksisteerib. Arvutame

$$
AP = A (x_1 \cdots x_n) = (Ax_1 \cdots Ax_n) = (\lambda_1 x_1 \cdots \lambda_n x_n)
$$

$$
= (x_1 \cdots x_n) \begin{pmatrix} \lambda_1 & 0 & \cdots & 0 \\ 0 & \lambda_2 & \cdots & 0 \\ \vdots & \vdots & & \vdots \\ 0 & 0 & \cdots & \lambda_n \end{pmatrix} = PD
$$

Korrutades vasakult maatriksiga  $P^{-1},$  saame

$$
P^{-1}AP = P^{-1}PD = D
$$

Näide 9.3. Diagonaalida maatriks

$$
A = \begin{pmatrix} 5 & 4 \\ 1 & 2 \end{pmatrix}
$$

Lahendus. Omaväärtused on  $\lambda_1 = 1$  ja  $\lambda_2 = 6$  ning omavektorid on

 $v_1 = \begin{pmatrix} 1 \\ 1 \end{pmatrix}$ −1  $v_2 = \begin{pmatrix} 4 \\ 1 \end{pmatrix}$ 1  $\setminus$ 

Diagonaaliv maatriks on

$$
P = \begin{pmatrix} v_1 & v_2 \end{pmatrix} = \begin{pmatrix} 1 & 4 \\ -1 & 1 \end{pmatrix}
$$

| Koduleht                 |   |
|--------------------------|---|
| Tiitelleht               |   |
| 4                        | 4 |
| Lk 185 $\circledast$ 286 |   |
| Tagasi                   |   |
| Täisekraan               |   |
| Lahku failist            |   |

Kerge on näha, et

 $P^{-1} = \frac{1}{5}$ 5  $\begin{pmatrix} 1 & -4 \\ 1 & 1 \end{pmatrix}$ 

Seega

$$
P^{-1}AP = \frac{1}{5} \begin{pmatrix} 1 & -4 \\ 1 & 1 \end{pmatrix} \begin{pmatrix} 5 & 4 \\ 1 & 2 \end{pmatrix} \begin{pmatrix} 1 & 4 \\ -1 & 1 \end{pmatrix}
$$
  
=  $\frac{1}{5} \begin{pmatrix} 1 & -4 \\ 1 & 1 \end{pmatrix} \begin{pmatrix} 1 & 24 \\ -1 & 6 \end{pmatrix} = \frac{1}{5} \begin{pmatrix} 5 & 0 \\ 0 & 30 \end{pmatrix} = \begin{pmatrix} 1 & 0 \\ 0 & 6 \end{pmatrix}$ 

Näide 9.4. Diagonaalida maatriks

$$
A = \begin{pmatrix} 2 & 2 & 1 \\ 1 & 3 & 1 \\ 1 & 2 & 2 \end{pmatrix}
$$

Lahendus. Maatriksi  $A$  karakteristlik võrrand on

$$
|A - \lambda I| = \begin{vmatrix} 2 - \lambda & 2 & 1 \\ 1 & 3 - \lambda & 1 \\ 1 & 2 & 2 - \lambda \end{vmatrix} = -\lambda^3 + 7\lambda^2 - 11\lambda + 5
$$
  
= -(\lambda - 1)<sup>2</sup>(\lambda - 5) = 0

Maatriksi A omaväärtused on seega

$$
\lambda_1 = \lambda_2 = 1, \quad \text{ja} \quad \lambda_3 = 5
$$

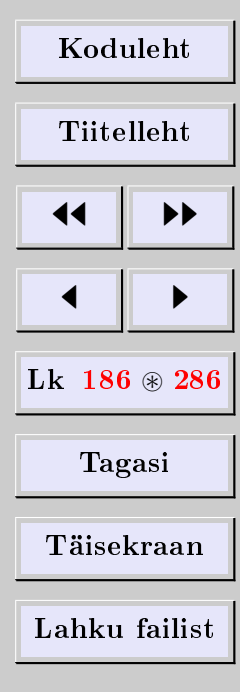

[Eugen Paal](http://www.staff.ttu.ee/~eugen/) Lineaaralgebra Lk 187 [eugen.paal@ttu.ee](mailto:eugen.paal@ttu.ee)

Omaväärtuse 1 algebraline kordsus on 2 ja omaväärtuse 5 algebraline kordsus on 1. Omaväärtusele 1 vastavad omavektorid leiame LVS-ist  $(A - I)u = 0$ 

$$
\begin{pmatrix} 1 & 2 & 1 \ 1 & 2 & 1 \ 1 & 2 & 1 \end{pmatrix} \begin{pmatrix} x_1 \ x_2 \ x_3 \end{pmatrix} = \begin{pmatrix} 0 \ 0 \ 0 \end{pmatrix} \implies x_1 + 2x_2 + x_3 = 0
$$

Viimase LVS-i vabade tundmatute arv on  $3 - 1 = 2$ , s.t omaväärtuse 1 geomeetriline kordsus on samuti 2. Vabadeks tundmatuteks võtame näiteks  $x_2$  ja  $x_3$ . Omaväärtusele 1 vastava omaruumi baasivektorid on selle LVS-i lahendite fundamentaalsüsteem

$$
u_1 = \begin{pmatrix} -2 \\ 1 \\ 0 \end{pmatrix} \quad \text{ja} \quad u_2 = \begin{pmatrix} -1 \\ 0 \\ 1 \end{pmatrix}
$$

Omaväärtusele 5 vastavad omavektorid leiame LVS-ist  $(A - 5I)u = 0$ 

$$
\begin{pmatrix} -3 & 2 & 1 \ 1 & -2 & 1 \ 1 & 2 & -3 \end{pmatrix} \begin{pmatrix} x_1 \ x_2 \ x_3 \end{pmatrix} = \begin{pmatrix} 0 \ 0 \ 0 \end{pmatrix}
$$

Lahendame Gaussi meetodil. LVS-i maatriks on

$$
\begin{pmatrix}\n-3 & 2 & 1 \\
1 & -2 & 1 \\
1 & 2 & -3\n\end{pmatrix}\n\xrightarrow{R_1 \leftrightarrow R_2}\n\sim\n\begin{pmatrix}\n1 & -2 & 1 \\
-3 & 2 & 1 \\
1 & 2 & -3\n\end{pmatrix}\n+3R_1\n\sim\n\begin{pmatrix}\n1 & -2 & 1 \\
0 & -4 & 4 \\
0 & 4 & -4\n\end{pmatrix}\n+R_2
$$

| Koduleht                 |     |
|--------------------------|-----|
| Tiitelleht               |     |
| 4                        | 4   |
| 4                        | 286 |
| Lk 187 $\circledast$ 286 |     |
| Tagasi                   |     |
| Täisekraan               |     |
| Lahku failist            |     |

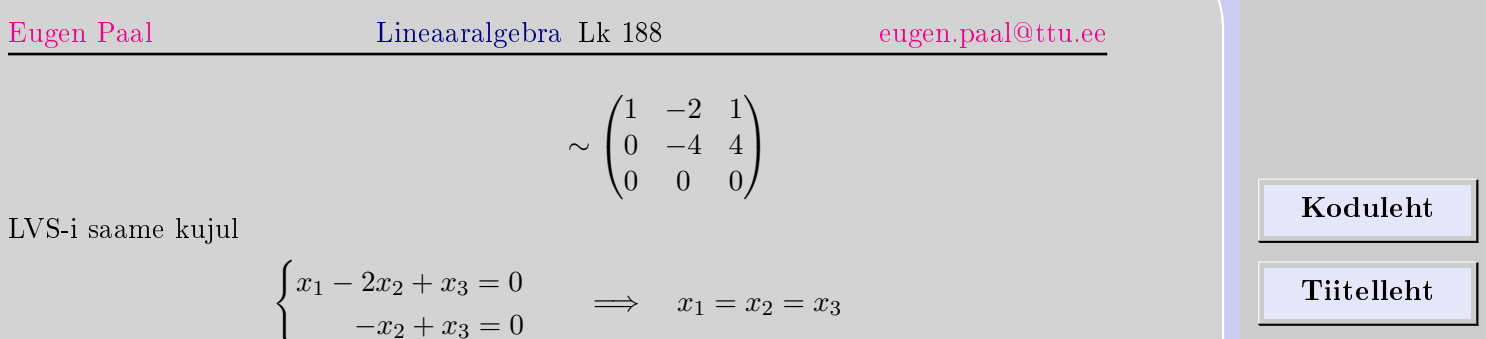

Viimase LVS-i vabade tundmatute arv on 1, s.t omaväärtuse 5 geomeetriline kordsus on samuti 1. Omaväärtusele 5 vastava omaruumi baasivektoriks võtame vektori

$$
u_3 = \begin{pmatrix} 1 \\ 1 \\ 1 \end{pmatrix}
$$

Maatriks A diagonaalub seega maatriksiga

$$
P = \begin{pmatrix} -2 & -1 & 1 \\ 1 & 0 & 1 \\ 0 & 1 & 1 \end{pmatrix}
$$

ning

$$
P^{-1}AP = \begin{pmatrix} -2 & -1 & 1 \\ 1 & 0 & 1 \\ 0 & 1 & 1 \end{pmatrix}^{-1} \begin{pmatrix} 2 & 2 & 1 \\ 1 & 3 & 1 \\ 1 & 2 & 2 \end{pmatrix} \begin{pmatrix} -2 & -1 & 1 \\ 1 & 0 & 1 \\ 0 & 1 & 1 \end{pmatrix}
$$
  
=  $\frac{1}{4} \begin{pmatrix} -1 & 2 & -1 \\ -1 & -2 & 3 \\ 1 & 2 & 1 \end{pmatrix} \begin{pmatrix} -2 & -1 & 5 \\ 1 & 0 & 5 \\ 0 & 1 & 5 \end{pmatrix} = \begin{pmatrix} 1 & 0 & 0 \\ 0 & 1 & 0 \\ 0 & 0 & 5 \end{pmatrix}$ 

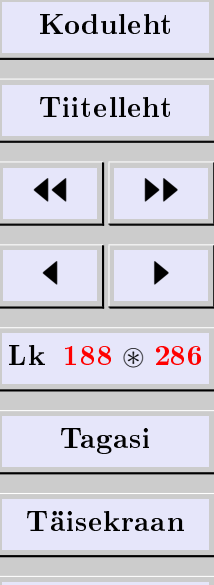

Lahku failist

 $\Box$ 

## 9.2. Ortogonaalne diagonaalimine

#### Ortogonaalmaatriks

Ruutmaatriksit P nimetatakse ortogonaalmaatriksiks, kui

$$
P^{-1} = P^T
$$

Teoreem 9.5. Ruutmaatriks on ortogonaalmaatriks parajasti siis, kui tema reavektorid (veeruvektorid) moodustavad ortonormeeritud süsteemi.

Tõestus. Olgu P ruutmaatriks reavektoritega  $p_1, \ldots, p_n$ . Tema transponeeritud maatriksi  $P^T$  veeruvektorid on samuti  $p_1, \ldots, p_n$ . Maatriksite korrutamise reegli kohaselt

$$
(PPT)ij = (pi|pj)
$$

See valem ütlebki, et

$$
P^T = P^{-1} \qquad \Longleftrightarrow \qquad (p_i|p_j) = \delta_{ij}
$$

### Ortogonaalne diagonaaluvus

Öeldakse, et ruutmaatriks A on ortogonaalselt diagonaaluv, kui leidub ortogonaalmaatriks P nii, et maatriks

$$
D = P^{-1}AP = P^TAP
$$

on diagonaalmaatriks.

| Koduleht                 |   |
|--------------------------|---|
| Tiitelleht               |   |
| 4                        | + |
| Lk 189 $\circledast$ 286 |   |
| Tagasi                   |   |
| Täisekraan               |   |
| Lahku failist            |   |

## Ortogonaalse diagonaaluvuse tunnused

Teoreem 9.6. Olgu A n-järku ruutmaatriks. Siis on järgmised tingimused samaväärsed:

- 1) maatriks A on ortogonaalselt diagonaaluv,
- 2) maatriksil A leidub n ortonormaalset omavektorit,
- 3) maatriks A on sümmeetriline.

Tuletame meelde, et teoreemi [8.6](#page-175-0) järgi on sümmeetrilise maatriksi omaväärtused reaalsed ning erinevatele omaväärtustele vastavad omavektorid on ortogonaalsed.

## Sümmeetrilise maatriksi ortogonaalne diagonaalimine

Olgu A sümmeetriline maatriks. Ortogonaalne diagonaalimine koosneb järgmistest sammudest:

- 1) leia maatriksi A iga omaruumi baas,
- 2) ortonormeeri need baasid,
- 3) moodusta maatriks P, mille veergudeks on eespool leitud ortonormeeritud baasivektorid,
- 4) moodusta diagonaalmaatriks D, mille peadiagonaalil asetsevad maatriksi A omaväärtused. Kahtluse korral kontrolli tulemust valemiga  $D = P^T A P$ .

<span id="page-189-0"></span>Näide 9.7. Leida ortogonaalmaatriks, mis diagonaalib maatriksi

$$
A = \begin{pmatrix} 4 & 2 & 2 \\ 2 & 4 & 2 \\ 2 & 2 & 4 \end{pmatrix}
$$

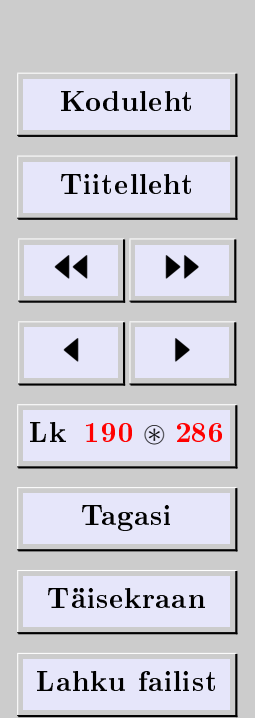

Lahendus. Omaväärtused ja omavektorid leidsime näites [8.8.](#page-177-0) Omaväärtuse  $\lambda_1 = \lambda_2 = 2$ algebraline kordsus on 2 ja omaväärtuse  $\lambda_3 = 8$  algebraline kordsus on 1. Vastavad geomeetrilised kordsused on samasugused, seega on maatriks A diagonaaluv.

Omaväärtusele  $\lambda_1 = \lambda_2 = 2$  vastav omaruum on kahemõõtmeline ning selle baasivektorid on

$$
u_1 = \begin{pmatrix} -1 \\ 1 \\ 0 \end{pmatrix} \quad \text{ja} \quad u_2 = \begin{pmatrix} -1 \\ 0 \\ 1 \end{pmatrix}
$$

Ortogonaalime need vektorid alapunktis [7.7](#page-163-0) näidatud viisil. Arvutame

 $|u_1| = \sqrt{(-1)^2 + 1^2 + 0^2} =$ √ 2

Seega

$$
v_1 = \frac{u_1}{\sqrt{2}} = \frac{1}{\sqrt{2}} \begin{pmatrix} -1 \\ 1 \\ 0 \end{pmatrix}
$$

on normeeritud vektor. Edasi arvutame

$$
(u_2|v_1) = \frac{1}{\sqrt{2}}(u_2|u_1) = \frac{1}{\sqrt{2}}[(-1)(-1) + 1 \cdot 0 + 0 \cdot 1] = \frac{1}{\sqrt{2}}
$$

Siis saame

$$
u'_2 = u_2 - (u_2|v_1)v_1 = \begin{pmatrix} -1 \\ 0 \\ 1 \end{pmatrix} - \frac{1}{\sqrt{2}} \frac{1}{\sqrt{2}} \begin{pmatrix} -1 \\ 1 \\ 0 \end{pmatrix} = \frac{1}{2} \begin{pmatrix} -1 \\ -1 \\ 2 \end{pmatrix}
$$

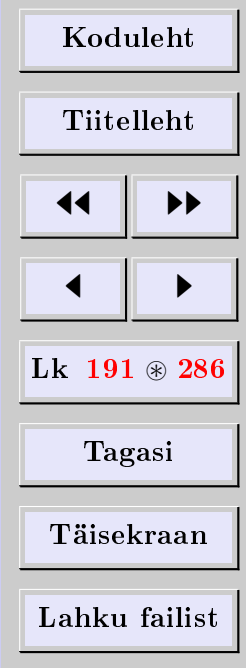

Leiame

$$
|u'_2| = \sqrt{\frac{1}{2} \cdot \frac{1}{2} [(-1)(-1) + (-1)(-1) + 2 \cdot 2]} = \sqrt{\frac{3}{2}}
$$

Normeerime vektori $u_2^\prime$ 

$$
v_2 = \frac{u'_2}{|u'_2|} = \frac{1}{2\sqrt{\frac{3}{2}}} \begin{pmatrix} -1 \\ -1 \\ 2 \end{pmatrix} = \frac{1}{\sqrt{6}} \begin{pmatrix} -1 \\ -1 \\ 2 \end{pmatrix}
$$

Vektorid  $v_1, v_2$  moodustavad ortonormeeritud süsteemi, omaväärtusele  $\lambda_1 = 2$  vastava omaruumi ristbaasi.

Omaväärtusele  $\lambda_3 = 8$  vastav omaruum on ühemõõtmeline ja selle baasivektor on

$$
u_3 = \begin{pmatrix} 1 \\ 1 \\ 1 \end{pmatrix}
$$

Normeerides saame

$$
v_3 = \frac{u_3}{|u_3|} = \frac{u_3}{\sqrt{1 \cdot 1 + 1 \cdot 1 + 1 \cdot 1}} = \frac{1}{\sqrt{3}} \begin{pmatrix} 1 \\ 1 \\ 1 \end{pmatrix}
$$

Vektorid  $v_1, v_2, v_3$  moodustavad ortonormeeritud süsteemi. Maatriksit A diagonaaliv ortogonaalmaatriks on seega

$$
P = (v_1 \quad v_2 \quad v_3) = \begin{pmatrix} -1/\sqrt{2} & -1/\sqrt{6} & 1/\sqrt{3} \\ 1/\sqrt{2} & -1/\sqrt{6} & 1/\sqrt{3} \\ 0 & 2/\sqrt{6} & 1/\sqrt{3} \end{pmatrix}
$$

| Koduleht                 |   |
|--------------------------|---|
| Tiitelleht               |   |
| 4                        | 1 |
| 1                        | 2 |
| Lk 192 $\circledast$ 286 |   |
| Tagasi                   |   |
| Täisekraan               |   |
| Lahku failist            |   |

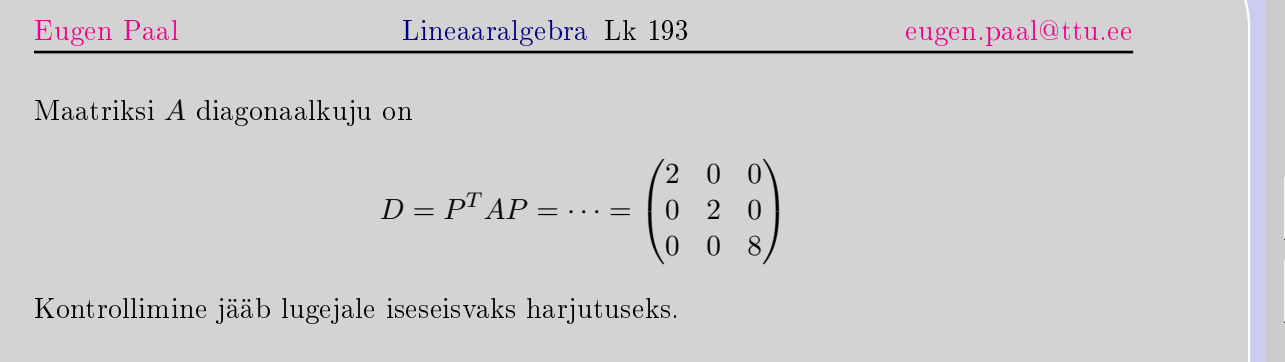

## 9.3. Ruutvormi ortogonaalne diagonaalimine

## Ruutvorm ja selle maatriks

Ruutvormiks nimetatakse avaldist

$$
Q(x) \doteq \sum_{i=1}^{n} \sum_{j=1}^{n} a_{ij} x_i x_j
$$

Lahti kirjutatult

Q(x) .<sup>=</sup> <sup>a</sup>11x1x<sup>1</sup> <sup>+</sup> <sup>a</sup>12x1x<sup>2</sup> <sup>+</sup> · · · <sup>+</sup> <sup>a</sup>1nx1x<sup>n</sup> + a21x2x<sup>1</sup> + a22x2x<sup>2</sup> + · · · + a2nx2x<sup>n</sup> + . . . . . . . . . . . . . . . . . . . . . . . . . . . . . . . . . + an1xnx<sup>1</sup> + an2xnx<sup>2</sup> + · · · + annxnx<sup>n</sup>

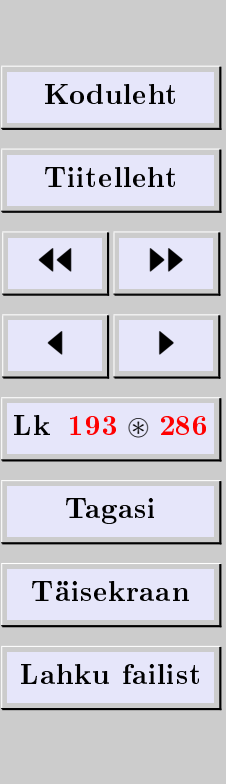

[Eugen Paal](http://www.staff.ttu.ee/~eugen/) Lineaaralgebra Lk 194 [eugen.paal@ttu.ee](mailto:eugen.paal@ttu.ee)

Defineerime vektori  $x$  ja ruutvormi maatriksi  $A$  järgmiselt:

$$
x = \begin{pmatrix} x_1 \\ \vdots \\ x_n \end{pmatrix} \quad \text{ja} \quad A = \begin{pmatrix} a_{11} & a_{12} & \dots & a_{1n} \\ a_{21} & a_{22} & \dots & a_{2n} \\ \vdots & \vdots & \ddots & \vdots \\ a_{n1} & a_{n2} & \dots & a_{nn} \end{pmatrix}
$$

Siis võime kirjutada

$$
Q(x) = x^T A x
$$

Üldsust kitsendamata võib eeldada, et  $a_{ij} = a_{ji}$ , s.t maatriks A on sümmeetriline.

Näide 9.8. Näiteks ruutvormi

$$
(x_1 \ x_2) \begin{pmatrix} 1 & 2 \\ 6 & 3 \end{pmatrix} \begin{pmatrix} x_1 \\ x_2 \end{pmatrix} = x_1^2 + 2x_1x_2 + 6x_2x_1 + 3x_2^2
$$

saab esitada kujul

$$
(x_1 \quad x_2) \begin{pmatrix} 1 & 4 \\ 4 & 3 \end{pmatrix} \begin{pmatrix} x_1 \\ x_2 \end{pmatrix} = x_1^2 + 4x_1x_2 + 4x_2x_1 + 3x_2^2
$$

Mõlemad ruutvormid on võrdsed järgmisega:

$$
x_1^2 + 8x_1x_2 + 3x_2^2
$$

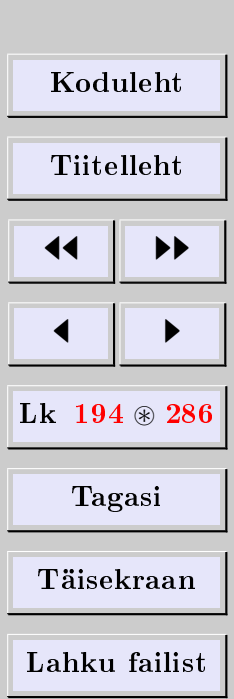

[Eugen Paal](http://www.staff.ttu.ee/~eugen/) Lineaaralgebra Lk 195 [eugen.paal@ttu.ee](mailto:eugen.paal@ttu.ee)

### Ruutvormi ortogonaalne diagonaalimine

Kui ruutvormi maatriks on diagonaalmaatriks, siis öeldakse, et ruutvorm on diagonaalkujul ehk kanoonilisel kujul.

Olgu ruutvormi maatriks A sümmeetriline. Teatavasti on sümmeetriline maatriks ortogonaalselt diagonaaluv, s.t leidub ortogonaalmaatriks P nii, et

$$
D = P^{-1}AP = P^TAP
$$

on diagonaalmaatriks, mille peadiagonaalil asetsevad maatriksi A omaväärtused. Siis

 $A = P D P^{-1} = P D P^{T}$ 

ning asendades viimase seose ruutvormi  $Q(x) = x^T A x$  avaldisse, saame

$$
Q(x) = x^T P D P^T x
$$

Defineerime vektori  $y$  seosega

$$
y = P^T x = P^{-1} x \implies y^T = x^T P
$$

Ruutvormi Q(x) saame nüüd esitada diagonaalkujul

$$
Q(x) = y^T D y = \lambda_1 y_1^2 + \dots + \lambda_n y_n^2 \doteq Q'(y)
$$

Näide 9.9. Diagonaalida teist järku joon

$$
Q(x) = 17x_1^2 - 30x_1x_2 + 17x_2^2 = 128
$$

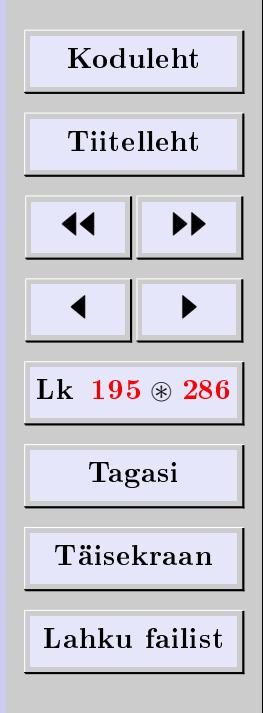

Lahendus. Olgu

$$
x = \begin{pmatrix} x_1 \\ x_2 \end{pmatrix} \quad \text{ja} \quad A = \begin{pmatrix} 17 & -15 \\ -15 & 17 \end{pmatrix}
$$

Siis  $Q(x) = x^T A x$ . Maatriksi A omaväärtused on  $\lambda_1 = 2$  ja  $\lambda_2 = 32$  ning vastavad normeeritud omavektorid on (veenduda)

$$
v_1 = 1/\sqrt{2}\begin{pmatrix}1\\1\end{pmatrix}
$$
 ja  $v_2 = 1/\sqrt{2}\begin{pmatrix}-1\\1\end{pmatrix}$ 

Maatriksit A diagonaaliv ortogonaalmaatriks on

$$
P = 1/\sqrt{2} \begin{pmatrix} 1 & -1 \\ 1 & 1 \end{pmatrix} \implies P^T = 1/\sqrt{2} \begin{pmatrix} 1 & 1 \\ -1 & 1 \end{pmatrix}
$$

Ortogonaalteisenduse valem on

$$
y = P^{T}x = 1/\sqrt{2} \begin{pmatrix} 1 & 1 \\ -1 & 1 \end{pmatrix} \begin{pmatrix} x_1 \\ x_2 \end{pmatrix}
$$

Lahti kirjutatult

$$
\begin{cases} y_1 = (x_1 + x_2)/\sqrt{2} \\ y_2 = (-x_1 + x_2)/\sqrt{2} \end{cases}
$$

Ruutvormi Q(x) diagonaalkuju on

$$
Q(x) = (y_1 \quad y_2) \begin{pmatrix} 2 & 0 \\ 0 & 32 \end{pmatrix} \begin{pmatrix} y_1 \\ y_2 \end{pmatrix} = 2y_1^2 + 32y_2^2
$$

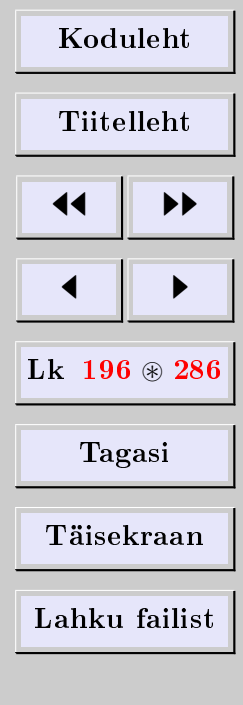

Uutes muutujates on teist järku joone võrrand kujul

$$
2y_1^2 + 32y_2^2 = 128
$$

Pärast lihtsustamist saame

$$
\frac{y_1^2}{8^2} + \frac{y_2^2}{2^2} = 1
$$

Tulemus ütleb, et tegemist on ellipsiga, mille pikem pooltelg on 8 ja lühem pooltelg on 2.

Näide 9.10. Diagonaalida ruutvorm

$$
Q(x) = 4(x_1^2 + x_2^2 + x_3^2 + x_1x_2 + x_1x_3 + x_2x_3)
$$

Lahendus. Ruutvormi maatriks on ilmselt

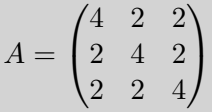

mille diagonaalisime näites [9.7](#page-189-0) ortogonaalmaatriksiga

$$
P = \begin{pmatrix} -1/\sqrt{2} & -1/\sqrt{6} & 1/\sqrt{3} \\ 1/\sqrt{2} & -1/\sqrt{6} & 1/\sqrt{3} \\ 0 & 2/\sqrt{6} & 1/\sqrt{3} \end{pmatrix}
$$

Maatriksi A diagonaalkuju on

$$
D = P^{T}AP = \begin{pmatrix} 2 & 0 & 0 \\ 0 & 2 & 0 \\ 0 & 0 & 8 \end{pmatrix}
$$

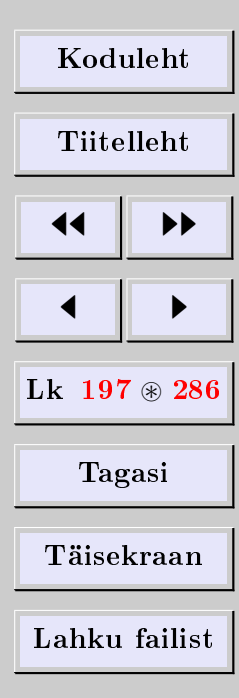

Toome sisse uue vektori  $y = P<sup>T</sup>x$ , s.t

$$
\begin{pmatrix} y_1 \\ y_2 \\ y_3 \end{pmatrix} = \begin{pmatrix} -1/\sqrt{2} & 1/\sqrt{2} & 0 \\ -1/\sqrt{6} & -1/\sqrt{6} & 2/\sqrt{6} \\ 1/\sqrt{3} & 1/\sqrt{3} & 1/\sqrt{3} \end{pmatrix} \begin{pmatrix} x_1 \\ x_2 \\ x_3 \end{pmatrix}
$$

Lahti kirjutatult saame valemid

$$
\begin{cases}\ny_1 = -\frac{1}{\sqrt{2}}x_1 + \frac{1}{\sqrt{2}}x_2 \\
y_2 = -\frac{1}{\sqrt{6}}x_1 - \frac{1}{\sqrt{6}}x_2 + \frac{2}{\sqrt{6}}x_3 \\
y_3 = \frac{1}{\sqrt{3}}x_1 + \frac{1}{\sqrt{3}}x_2 + \frac{1}{\sqrt{3}}x_3\n\end{cases}
$$

Ruutvormi  $Q(x)$  diagonaalkuju on seega

$$
Q(x) = (y_1 \quad y_2 \quad y_3) \begin{pmatrix} 2 & 0 & 0 \\ 0 & 2 & 0 \\ 0 & 0 & 8 \end{pmatrix} \begin{pmatrix} y_1 \\ y_2 \\ y_3 \end{pmatrix} = 2y_1^2 + 2y_2^2 + 8y_3^2
$$

# 9.4. Ülesanded

Diagonaalida ortogonaalmaatriksiga järgmised maatriksid ja ruutvormid. Kontrollida tulemust.

$$
\mathbf{9.4.1} \begin{pmatrix} 5 & 4 \\ 4 & -1 \end{pmatrix} \quad \mathbf{9.4.2} \begin{pmatrix} 4 & -1 \\ -1 & 4 \end{pmatrix} \quad \mathbf{9.4.3} \begin{pmatrix} 7 & 3 \\ 3 & -1 \end{pmatrix}
$$

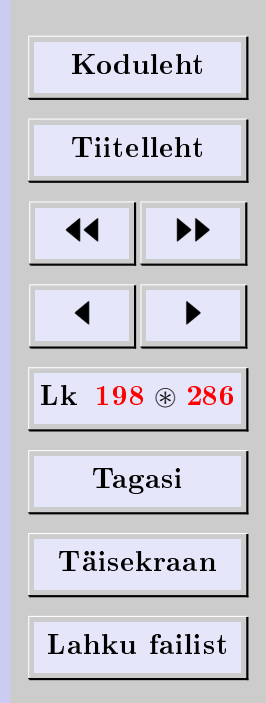

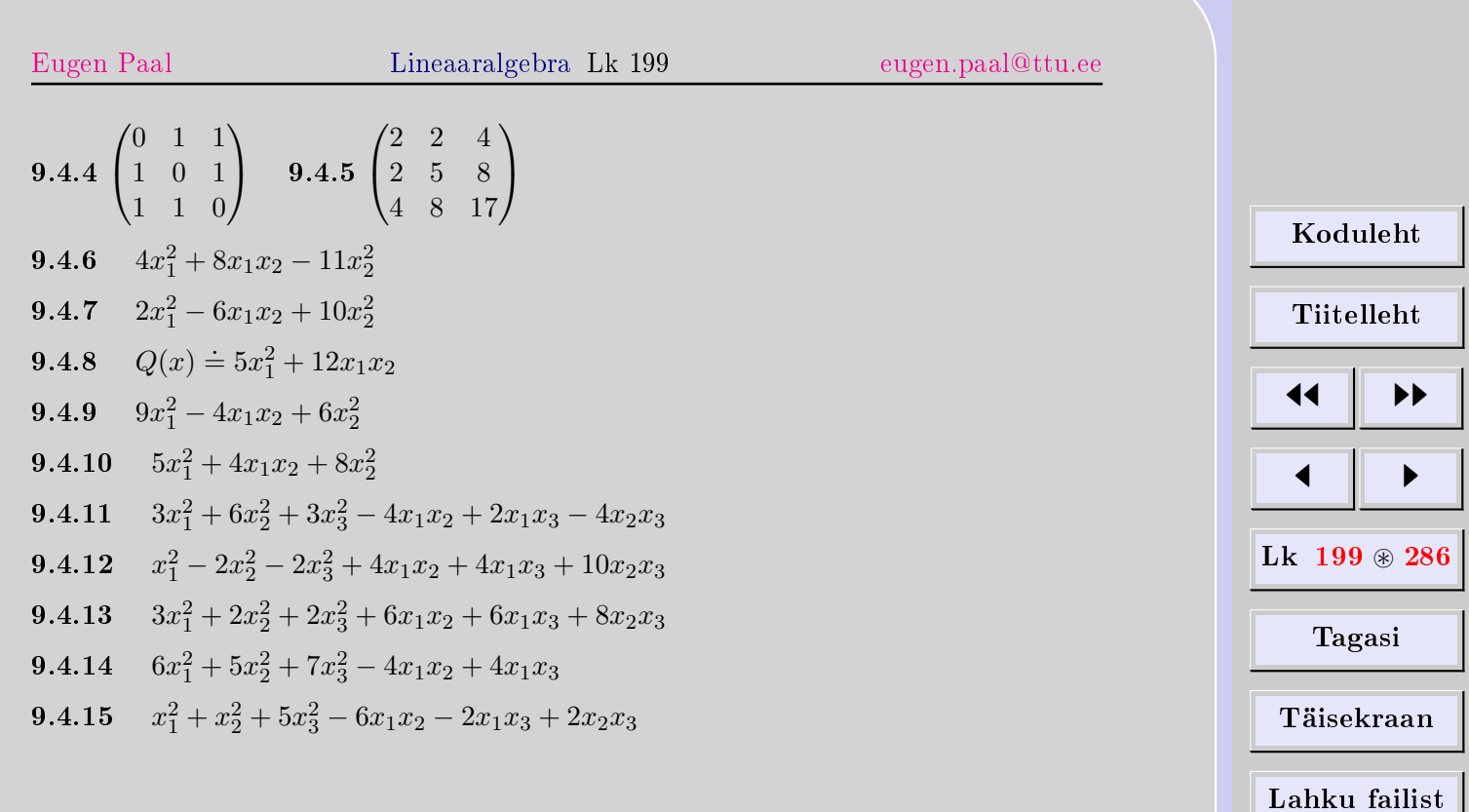

# 10. Maatriksfunktsioonid

## 10.1. Maatriksi astmed

Olgu A ruutmaatriks ja k positiivne täisarv. Maatriksi A aste  $A<sup>k</sup>$  defineeritakse valemiga

 $A^k \doteq A A \cdots A$ k korda

Kui  $A$  on regulaarne maatriks, siis leidub pöördmaatriks  $A^{-1}$ . Maatriks  $A^{-k}$  defineeritakse valemiga

 $A^{-k} \doteq (A^{-1})^k = A^{-1}A^{-1} \cdots A^{-1}$  $\overline{\text{k korda}}$ k korda

Kui  $k = 0$ , siis  $A^0 \doteq I$ .

## 10.2. Maatrikspolünoom

Avaldist kujul

$$
p(A) \doteq b_0 I + b_1 A + \dots + b_k A^k
$$

kus k on mittenegatiivne täisarv, nimetatakse maatrikspolünoomiks. Samuti öeldakse, et maatrikspolünoom  $p(A)$  on polünoomi

$$
p(x) \doteq b_0 + b_1 x + \dots + b_k x^k
$$

väärtus kohal  $x = A$ .

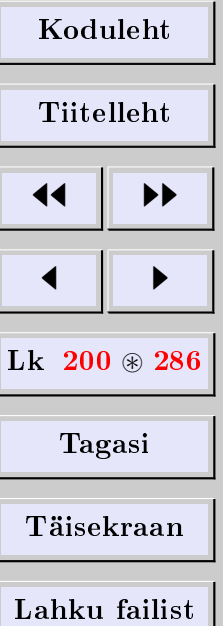

[Eugen Paal](http://www.staff.ttu.ee/~eugen/) Lineaaralgebra Lk 201 [eugen.paal@ttu.ee](mailto:eugen.paal@ttu.ee)

## 10.3. Cayley-Hamiltoni teoreem

Definitsioon 10.1. Defineerime n-järku ruutmaatriksi A karakteristliku polünoomi valemiga

$$
p(\lambda) \doteq |A - \lambda I| = a_0 + a_1 \lambda + a_2 \lambda^2 + \dots + a_n \lambda^n
$$

<span id="page-200-1"></span>Teoreem [10](#page-200-0).2 (Cayley-Hamiltoni<sup>10</sup> teoreem). Iga ruutmaatriks A on oma karakteristliku polünoomi juur, s.t

$$
p(A) = a_0 I + a_1 A + a_2 A^2 + \dots + a_n A^n = 0
$$

Tõestus. Olgu  $B \doteq \text{adj}(A - \lambda I)$  maatriksi  $A - \lambda I$  alamdeterminantide maatriksi transponeering (adjungeeritud maatriks). Siis maatriksi B elemendid on  $(n - 1)$ -astme polünoomid ning

$$
B=B_0+B_1\lambda+B_2\lambda^2+\cdots+B_{n-1}\lambda^{n-1}
$$

Teoreemi [2.28](#page-38-0) abil näeme, et

$$
(A - \lambda I)B = |A - \lambda I|I
$$

Seega

$$
(A - \lambda I)(B_0 + B_1\lambda + B_2\lambda^2 + \dots + B_{n-1}\lambda^{n-1}) = (a_0 + a_1\lambda + a_2\lambda^2 + \dots + a_n\lambda^n)I
$$

Parameetri  $\lambda$  erinevate astmete ees seisvaid kordajaid võrreldes saame seosed

$$
AB_0 = a_0 I
$$

<span id="page-200-0"></span> $10$ Artur Cayley (1821-1895), inglise matemaatik

William Rowan Hamilton (1805-1865), inglise matemaatik

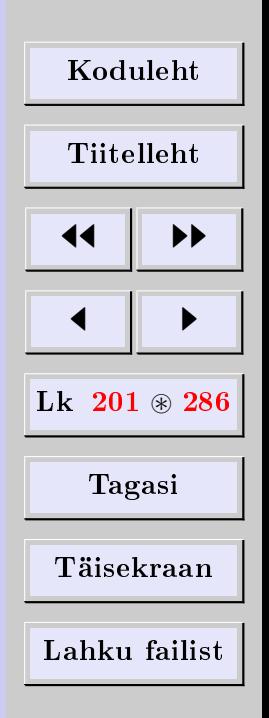

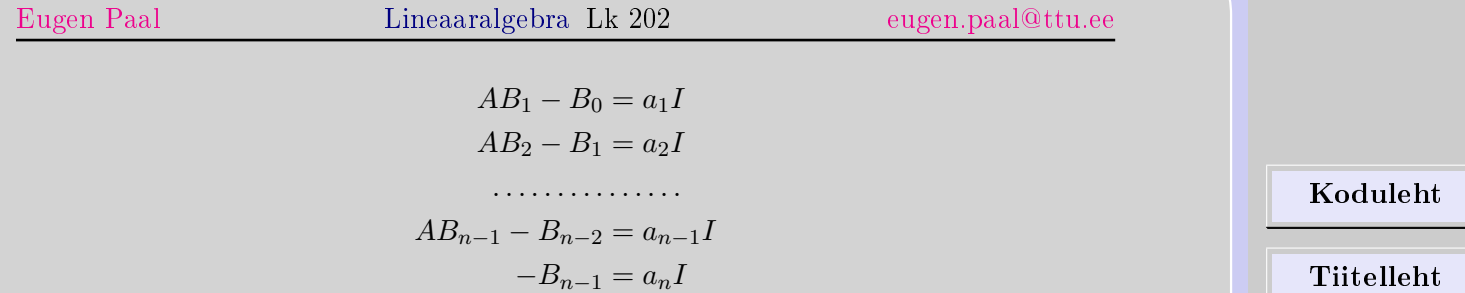

Korrutame nüüd neid seoseid vasakult vastavalt maatriksitega I, A,  $A^2, \, \ldots, \, A^n$  ning liidame. Tulemuseks saame

$$
0 = a_0 I + a_1 A + a_2 A^2 + \dots + a_n A^n \qquad \qquad \Box
$$

Märkus 10.3. Kui  $\lambda_1, \ldots, \lambda_n$  on maatriksi A karakteristliku polünoomi  $p(\lambda)$  juured, siis võib maatriksi  $A$  karakteristliku polünoomi teatavasti esitada kujul

 $p(\lambda) = (-1)^n (\lambda - \lambda_1)(\lambda - \lambda_2) \cdots (\lambda - \lambda_n)$ 

ning Cayley-Hamiltoni valemi saab esitada kujul

$$
(A - \lambda_1 I)(A - \lambda_2 I) \cdots (A - \lambda_n I) = 0
$$

Näide 10.4. Leida maatriksi

$$
A = \begin{pmatrix} 0 & 2 \\ 3 & -1 \end{pmatrix}
$$

karakteristlik polünoom ja kontrollida Cayley-Hamiltoni teoreemi.

Tagasi Täisekraan

**JJ** 11

 $\blacksquare$ 

Lk  $202 \otimes 286$ 

Lahku failist

Esimene lahendus. Maatriksi A karakteristlik polünoom on

$$
\begin{vmatrix} -\lambda & 2 \\ 3 & -1 - \lambda \end{vmatrix} = \lambda^2 + \lambda - 6
$$

Vastavalt Cayley-Hamiltoni teoreemile peab olema

 $A^2 + A - 6I = 0$ 

Tõepoolest, arvutame

$$
A^{2} + A - 6I = \begin{pmatrix} 0 & 2 \\ 3 & -1 \end{pmatrix} \begin{pmatrix} 0 & 2 \\ 3 & -1 \end{pmatrix} + \begin{pmatrix} 0 & 2 \\ 3 & -1 \end{pmatrix} - 6 \begin{pmatrix} 1 & 0 \\ 0 & 1 \end{pmatrix}
$$
  
=  $\begin{pmatrix} 6 & -2 \\ -3 & 7 \end{pmatrix} + \begin{pmatrix} 0 & 2 \\ 3 & -1 \end{pmatrix} - \begin{pmatrix} 6 & 0 \\ 0 & 6 \end{pmatrix}$   
=  $\begin{pmatrix} 6 + 0 - 6 & -2 + 2 + 0 \\ -3 + 3 + 0 & 7 - 1 - 6 \end{pmatrix}$   
=  $\begin{pmatrix} 0 & 0 \\ 0 & 0 \end{pmatrix}$ 

Teine lahendus. Maatriksi A karakteristliku polünoomi juured on

 $\lambda_1 = 2$  ja  $\lambda_2 = -3$ 

Seega

$$
\begin{vmatrix} -\lambda & 2 \\ 3 & -1 - \lambda \end{vmatrix} = \lambda^2 + \lambda - 6 = (\lambda - 2)(\lambda + 3)
$$

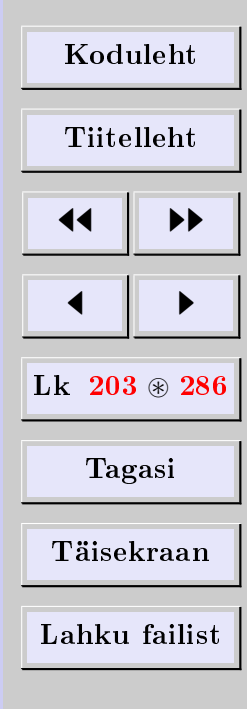

Vastavalt Cayley-Hamiltoni teoreemile peab olema

$$
(A-2I)(A+3I) = 0
$$

Tõepoolest,

$$
(A - 2I)(A + 3I) = \begin{pmatrix} -2 & 2 \\ 3 & -3 \end{pmatrix} \begin{pmatrix} 3 & 2 \\ 3 & 2 \end{pmatrix}
$$

$$
= \begin{pmatrix} -6 + 6 & -4 + 4 \\ 9 - 9 & 6 - 6 \end{pmatrix} = \begin{pmatrix} 0 & 0 \\ 0 & 0 \end{pmatrix}
$$

## 10.4. Maatriksastmeread

Olgu antud (koonduv) astmerida

$$
f(x) = \sum_{k=0}^{\infty} b_k x^k, \qquad |x| < r \quad \text{(koonduvusraadius)}
$$

Sellele reale seame vastavussse maatriksastmerea

$$
f(A) = \sum_{k=0}^{\infty} b_k A^k
$$

ning ütleme, et  $f(A)$  on funktsiooni  $f(x)$  väärtus kohal  $x = A$ .

Seega arendame (kui võimalik) funktsiooni  $f(x)$  koonduvasse astmeritta, seejärel asendame muutuja x maatriksiga A.

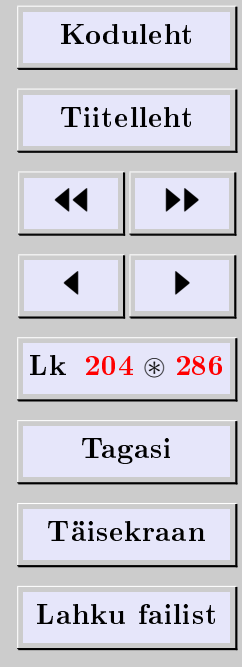

Näide 10.5. Mõnele elementaarfunktsioonile vastavad maatriksread

$$
e^{A} \doteq \sum_{n=0}^{\infty} \frac{A^{n}}{n!}
$$

$$
\sin A \doteq \sum_{n=0}^{\infty} \frac{(-1)^{n} A^{2n+1}}{(2n+1)!}
$$

$$
\cos A \doteq \sum_{n=0}^{\infty} \frac{(-1)^{n} A^{2n}}{(2n)!}
$$

$$
\ln(I + A) \doteq \sum_{n=0}^{\infty} \frac{(-1)^{n} A^{n+1}}{n+1}
$$

$$
(I - A)^{-1} \doteq \frac{1}{I - A} \doteq \sum_{n=0}^{\infty} A^{n}
$$

Teoreem 10.6. Maatriksrida  $f(A)$  koondub parajasti siis, kui vastav astmerida  $f(\lambda)$ koondub maatriksi A iga omaväärtuse  $\lambda$  korral.

**Teoreem 10.7.** Kui  $f(A)$  koondub ning  $\lambda$  on A omaväärtus, siis  $f(\lambda)$  on maatriksi  $f(A)$  omaväärtus.

## 10.5. Diagonaaluva maatriksi astmed

Olgu  $\lambda_1, \ldots, \lambda_n$  diagonaaluva n-järku ruutmaatriksi A omaväärtused. Siis leidub maatriks  $P^{-1}$  nii, et

$$
A = PDP^{-1}
$$

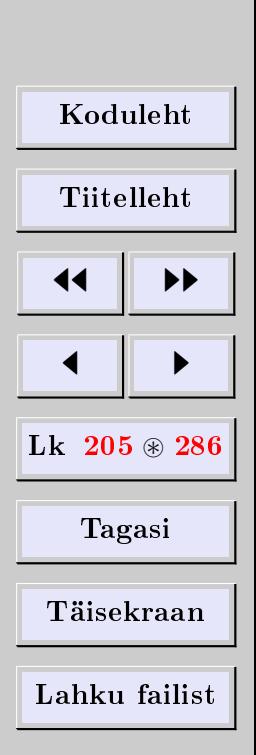

[Eugen Paal](http://www.staff.ttu.ee/~eugen/) Lineaaralgebra Lk 206 [eugen.paal@ttu.ee](mailto:eugen.paal@ttu.ee)

kus

 $D =$  $\sqrt{ }$  $\overline{\mathcal{L}}$  $\lambda_1$   $\cdots$  0 .<br>.<br>.  $0 \quad \cdots \quad \lambda_n$  $\setminus$  $\Big\}$ 

on diagonaalmaatriks, mille peadiagonaalil asetsevad maatriksi A omaväärtused. Arvutame

$$
A^2 = (PDP^{-1})(PDP^{-1}) = PD^2P^{-1}
$$

Samamoodi saame iga positiivse täisarvu k jaoks

$$
A^k = P D^k P^{-1}
$$

Maatriks  $D^k$  on diagonaalmaatriks elementidega

$$
(D^k)_{ij} = \lambda_i^k \delta_{ij}, \qquad i, j = 1, 2, \dots, n
$$

Näide 10.8. Leida  $A^{50}$ , kui

$$
A = \begin{pmatrix} 3 & 1 \\ 1 & 3 \end{pmatrix}
$$

Lahendus. Maatriksi A omaväärtused on

 $\lambda_1 = 2$  ja  $\lambda_2 = 4$ 

ning omavektorid on

$$
u_1 = \begin{pmatrix} 1 \\ -1 \end{pmatrix} \quad \text{ja} \quad u_2 = \begin{pmatrix} 1 \\ 1 \end{pmatrix}
$$

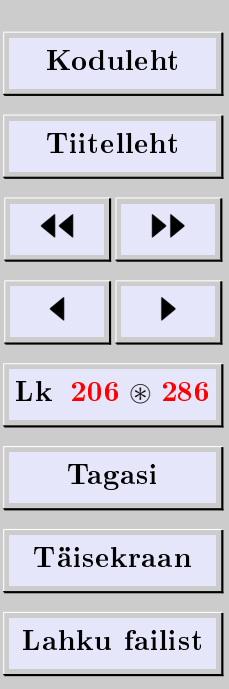

Seega on diagonaaliv maatriks

$$
P = \begin{pmatrix} 1 & 1 \\ -1 & 1 \end{pmatrix} \implies P^{-1} = \frac{1}{2} \begin{pmatrix} 1 & -1 \\ 1 & 1 \end{pmatrix}
$$

ning

$$
D = \frac{1}{2} \begin{pmatrix} 1 & -1 \\ 1 & 1 \end{pmatrix} \begin{pmatrix} 3 & 1 \\ 1 & 3 \end{pmatrix} \begin{pmatrix} 1 & 1 \\ -1 & 1 \end{pmatrix} = \begin{pmatrix} 2 & 0 \\ 0 & 4 \end{pmatrix}
$$

Seega

$$
\begin{aligned}\n\begin{pmatrix}\n3 & 1 \\
1 & 3\n\end{pmatrix}^{50} &= \frac{1}{2} \begin{pmatrix} 1 & 1 \\
-1 & 1\n\end{pmatrix} \begin{pmatrix} 2 & 0 \\
0 & 4\n\end{pmatrix}^{50} \begin{pmatrix} 1 & -1 \\
1 & 1\n\end{pmatrix} \\
&= \frac{1}{2} \begin{pmatrix} 1 & 1 \\
-1 & 1\n\end{pmatrix} \begin{pmatrix} 2^{50} & 0 \\
0 & 4^{50}\n\end{pmatrix} \begin{pmatrix} 1 & -1 \\
1 & 1\n\end{pmatrix} \\
&= \frac{1}{2} \begin{pmatrix} 1 & 1 \\
-1 & 1\n\end{pmatrix} \begin{pmatrix} 2^{50} & -2^{50} \\
4^{50} & 4^{50}\n\end{pmatrix} \\
&= \frac{1}{2} \begin{pmatrix} 2^{50} + 4^{50} & -2^{50} + 4^{50} \\
-2^{50} + 4^{50} & 2^{50} + 4^{50}\n\end{pmatrix}\n\end{aligned}
$$

# 10.6. Diagonaaluva maatriksi funktsioonid

Nüüd arvutame

$$
f(A) = \sum_{k=0}^{\infty} b_k A^k = \sum_{k=0}^{\infty} b_k (PDP^{-1})^k = \sum_{k=0}^{\infty} b_k P D^k P^{-1}
$$

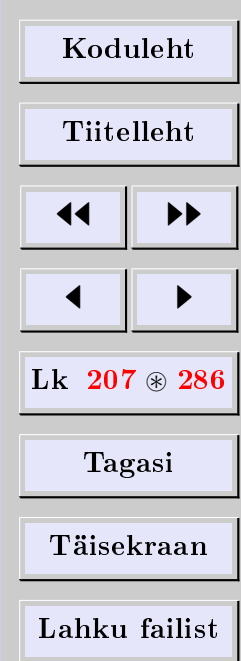

$$
=P\left(\sum_{k=0}^{\infty}b_kD^k\right)P^{-1}=Pf(D)P^{-1}
$$

Diagonaalmaatriksi  $f(D)$  elemendid arvutame valemiga

$$
(f(D))_{ij} = f(\lambda_i)\delta_{ij}, \qquad i, j = 1, 2, \dots, n
$$

<span id="page-207-0"></span>Näide 10.9. Leida  $e^{A}$ , kui

 $A = \begin{pmatrix} 0 & -2 \\ 1 & 3 \end{pmatrix}$ 

Lahendus. Maatriksi A omaväärtused on

$$
\lambda_1 = 1 \quad \text{ja} \quad \lambda_2 = 2
$$

ning vastavad omavektorid on

$$
u_1 = \begin{pmatrix} 2 \\ -1 \end{pmatrix} \quad \text{ja} \quad u_2 = \begin{pmatrix} 1 \\ -1 \end{pmatrix}
$$

Diagonaaliv maatriks on

$$
P = \begin{pmatrix} 2 & 1 \\ -1 & -1 \end{pmatrix} \text{ ja } P^{-1} = \begin{pmatrix} 1 & 1 \\ -1 & -2 \end{pmatrix}
$$

Seega

$$
e^{A} = \begin{pmatrix} 2 & 1 \\ -1 & -1 \end{pmatrix} \begin{pmatrix} e & 0 \\ 0 & e^{2} \end{pmatrix} \begin{pmatrix} 1 & 1 \\ -1 & -2 \end{pmatrix} = \begin{pmatrix} 2e - e^{2} & 2e - 2e^{2} \\ -e + e^{2} & -e + 2e^{2} \end{pmatrix}
$$

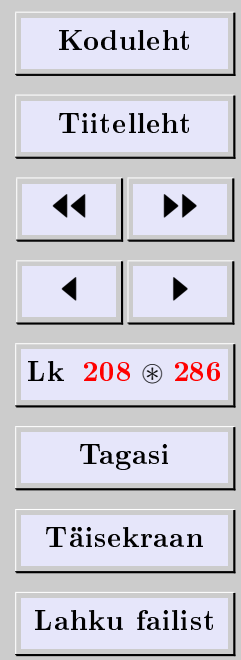

[Eugen Paal](http://www.staff.ttu.ee/~eugen/) Lineaaralgebra Lk 209 [eugen.paal@ttu.ee](mailto:eugen.paal@ttu.ee)

## 10.7. Maatriksfunktsiooni arvutamine

Kui maatriks pole diagonaaluv, siis ei sobi eespool kirjeldatud meetod maatriksfunktsiooni arvutamiseks. Sellisel juhul võib kasutada Cayley-Hamiltoni teoreemi

 $p(A) = a_0 I + a_1 A + a_2 A^2 + \cdots + (-1)^n A^n = 0$ 

Maatriksi  $A<sup>n</sup>$  avaldame nüüd eelnevate astmete lineaarkombinatsioonina

$$
(-1)^n A^n = -a_0 I - a_1 A - a_2 A^2 - \dots - a_{n-1} A^{n-1}
$$

Funktsioonile  $f(x)$  vastavas maatriksastmereas

$$
f(A) = \sum_{i=0}^{\infty} b_i A^i
$$

seda valemit korduvalt kasutades, saame

$$
f(A) = \alpha_0 I + \alpha_1 A + \dots + \alpha_{n-1} A^{n-1} \doteq \phi(A)
$$

kus  $\alpha_1, \ldots, \alpha_{n-1}$  on (tundmatud) skalaarsed kordajad, n on aga maatriksi A järk. Kui maatriksi  $A$  omaväärtuse  $\lambda_i$  algebraline kordsus on  $k_i,$  siis kordajate  $\alpha_i$  määramiseks on LVS

$$
\begin{cases}\nf(\lambda_i) = \phi(\lambda_i) \\
f'(\lambda_i) = \phi'(\lambda_i) \\
f''(\lambda_i) = \phi''(\lambda_i) \\
\dots \\
f^{(k_i-1)}(\lambda_i) = \phi^{(k_i-1)}(\lambda_i), \quad i = 1, 2, \dots, n\n\end{cases}
$$

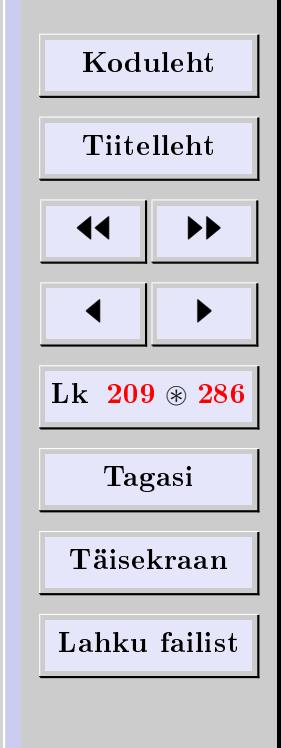

**Näide 10.10.** Leida  $e^A$ , kui

 $A = \begin{pmatrix} 0 & -2 \\ 1 & 3 \end{pmatrix}$ 

Lahendus. Maatriksi A omaväärtused on

$$
\lambda_1=1\quad\text{ja}\quad\lambda_2=2
$$

Maatriksi järk on 2 ning maatriksit  $e^A$  võib otsida kujul

 $f(A) = e^{A} = \phi(A) = \alpha_0 I + \alpha_1 A \implies \phi(\lambda) = \alpha_0 + \alpha_1 \lambda$ 

Arvutame

$$
\begin{cases} e^{\lambda_1} = \phi(\lambda_1) \\ e^{\lambda_2} = \phi(\lambda_2) \end{cases} \implies \begin{cases} e = \alpha_0 + \alpha_1 \\ e^2 = \alpha_0 + 2\alpha_1 \end{cases} \implies \begin{cases} \alpha_0 = 2e - e^2 \\ \alpha_1 = e^2 - e \end{cases}
$$

Seega

$$
e^{A} = (2e - e^{2}) \begin{pmatrix} 1 & 0 \\ 0 & 1 \end{pmatrix} + (e^{2} - e) \begin{pmatrix} 0 & -2 \\ 1 & 3 \end{pmatrix}
$$

$$
= \begin{pmatrix} 2e - e^{2} & 2e - 2e^{2} \\ -e + e^{2} & -e + 2e^{2} \end{pmatrix}
$$

Vastus langeb kokku ülesande [10.9](#page-207-0) vastusega.

Näide 10.11. Leida ln A, kui

$$
A = \begin{pmatrix} -1 & 3\\ 1 & 1 \end{pmatrix}
$$

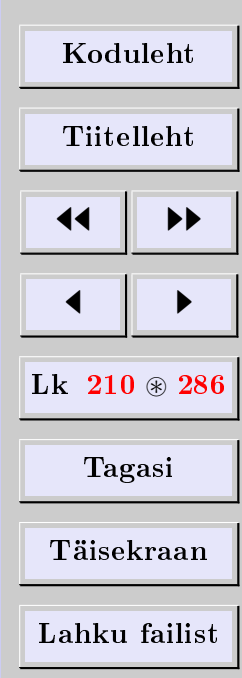

Lahendus. Maatriksi A omaväärtused on

$$
\lambda_1 = 2
$$
 ja  $\lambda_2 = -2$ 

Karakteristliku polünoomi aste on 2 ning maatriksit ln  $A$  võib otsida kujul

$$
f(A) = \ln A = \phi(A) = \alpha_0 I + \alpha_1 A \implies \phi(\lambda) = \alpha_0 + \alpha_1 \lambda
$$

Arvutame

$$
\begin{aligned}\n\begin{cases}\n\ln \lambda_1 &= \phi(\lambda_1) \\
\ln \lambda_2 &= \phi(\lambda_2)\n\end{cases} \implies\n\begin{cases}\n\ln 2 &= \alpha_0 + 2\alpha_1 \\
\ln(-2) &= \alpha_0 - 2\alpha_1\n\end{cases} \\
\implies\n\begin{cases}\n\alpha_0 &= (\ln 2 + \ln(-2))/2 \\
\alpha_1 &= (\ln 2 - \ln(-2))/4\n\end{cases}\n\end{aligned}
$$

Seega

$$
\ln A = \frac{\ln 2 + \ln(-2)}{2} \begin{pmatrix} 1 & 0 \\ 0 & 1 \end{pmatrix} + \frac{\ln 2 - \ln(-2)}{4} \begin{pmatrix} -1 & 3 \\ 1 & 1 \end{pmatrix}
$$

$$
= \frac{1}{4} \begin{pmatrix} \ln 2 + 3\ln(-2) & 3\ln 2 - 3\ln(-2) \\ \ln 2 - \ln(-2) & 3\ln 2 + \ln(-2) \end{pmatrix}
$$

Kompleksarvu ln(−2) (peaväärtuse) arvutame järgmiselt:

$$
\ln(-2) = \ln(2e^{i\pi}) = \ln 2 + \ln e^{i\pi} = \ln 2 + i\pi \ln e = \ln 2 + i\pi
$$

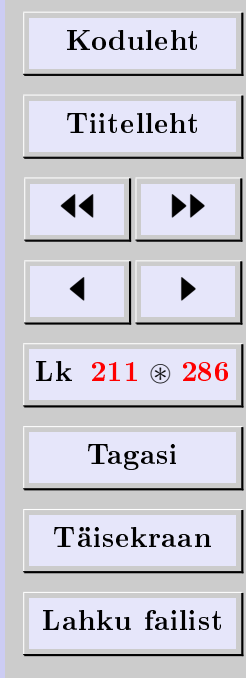

Näide 10.12. Leida cos A, kui

$$
A = \begin{pmatrix} 2 & 4 \\ 1 & 2 \end{pmatrix}
$$

Lahendus. Maatriksi $A$ omaväärtused on $\lambda_1=0$  ja $\lambda_2=4.$  Arvutame

$$
\cos A = \phi(A) = \alpha_0 I + \alpha_1 A = \alpha_0 \begin{pmatrix} 1 & 0 \\ 0 & 1 \end{pmatrix} + \alpha_1 \begin{pmatrix} 2 & 4 \\ 1 & 2 \end{pmatrix}
$$

$$
= \begin{pmatrix} \alpha_0 + 2\alpha_1 & 4\alpha_1 \\ \alpha_1 & \alpha_0 + 2\alpha_1 \end{pmatrix} \implies \phi(\lambda) = \alpha_0 + \alpha_1 \lambda
$$

Tundmatud kordajad $\alpha_0$ ja  $\alpha_1$ arvutame järgmiselt:

$$
\begin{aligned}\n\begin{cases}\n\cos \lambda_1 &= \phi(\lambda_1) \\
\cos \lambda_2 &= \phi(\lambda_2)\n\end{cases} \implies \begin{cases}\n\cos 0 &= \alpha_0 + 0\alpha_1 \\
\cos 4 &= \alpha_0 + 4\alpha_1\n\end{cases} \\
\implies \begin{cases}\n\alpha_0 &= \cos 0 = 1 \\
\alpha_1 &= (\cos 4 - 1)/4\n\end{cases}\n\end{aligned}
$$

Tulemuseks saame

$$
\cos A = \frac{1}{4} \begin{pmatrix} 2(\cos 4 + 1) & 4(\cos 4 - 1) \\ \cos 4 - 1 & 2(\cos 4 + 1) \end{pmatrix}
$$

$$
= \begin{pmatrix} 0, 173178 & -1, 653644 \\ -0, 413411 & 0, 173178 \end{pmatrix}
$$

**Näide 10.13.** Leida  $e^{At}$ , kui

$$
A = \begin{pmatrix} 0 & 1 \\ 8 & -2 \end{pmatrix}
$$

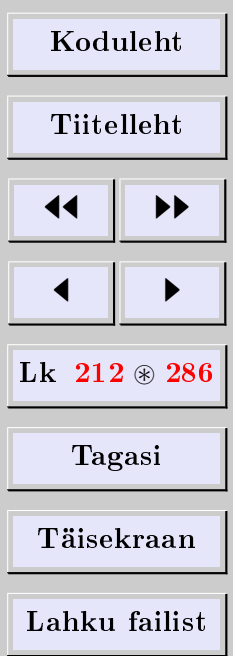

Lahendus. Maatriksi  $B = At$  omaväärtused on

 $\lambda_1 = 2t$  ja  $\lambda_2 = -4t$ 

Maatriksi  $B$  järk on 2 ning maatriksit  $e^B$  võib otsida kujul

$$
e^{B} = \phi(B) = \alpha_0 I + \alpha_1 B \implies \phi(\lambda) = \alpha_0 + \alpha_1 \lambda
$$

Arvutame

$$
\begin{aligned}\n\begin{cases}\ne^{\lambda_1} = \phi(\lambda_1) \\
e^{\lambda_2} = \phi(\lambda_2)\n\end{cases} \implies\n\begin{cases}\ne^{2t} = \alpha_0 + \alpha_1 \cdot 2t \\
e^{-4t} = \alpha_0 - \alpha_1 \cdot 4t\n\end{cases} \\
\implies\n\begin{cases}\n\alpha_0 = \frac{1}{3}(2e^{2t} - e^{-4t}) \\
\alpha_1 = \frac{1}{6t}(e^{2t} - e^{-4t})\n\end{cases}\n\end{aligned}
$$

Seega

$$
e^{At} = \frac{1}{3} (2e^{2t} - e^{-4t}) \begin{pmatrix} 1 & 0 \\ 0 & 1 \end{pmatrix} + \frac{1}{6t} (e^{2t} - e^{-4t}) t \begin{pmatrix} 0 & 1 \\ 8 & -2 \end{pmatrix}
$$
  
=  $\frac{1}{6} \begin{pmatrix} 4e^{2t} + 2e^{-4t} & e^{2t} - e^{-4t} \\ 8e^{2t} - 8e^{-4t} & 2e^{2t} + 4e^{-4t} \end{pmatrix}$ 

Näide 10.14. Leida  $e^{-A}$ , kui

$$
A = \begin{pmatrix} 3 & 1 & -1 \\ 2 & 2 & -1 \\ 2 & 2 & 0 \end{pmatrix}
$$

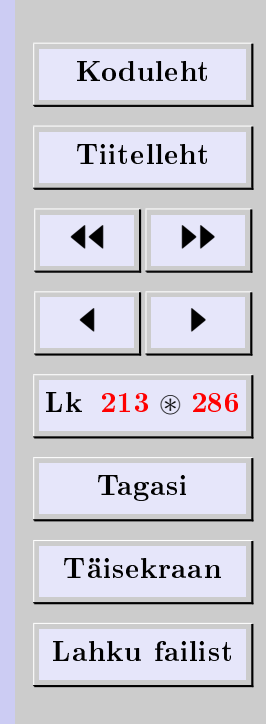

Lahendus. Maatriksi A omaväärtused on (veenduda)

$$
\lambda_1 = 1 \quad \text{ja} \quad \lambda_{2,3} = 2
$$

Omaväärtuse 2 algebraline kordsus on 2. Maatriksit  $e^{-A}$  võime otsida kujul

$$
e^{-A} = \phi(A) = \alpha_0 I + \alpha_1 A + \alpha_2 A^2 \implies \phi(\lambda) = \alpha_0 + \alpha_1 \lambda + \alpha_2 \lambda^2
$$

Kordajad  $\alpha_0, \alpha_1, \alpha_2$  arvutame järgmiselt:

$$
\begin{cases}\ne^{-\lambda_1} = \phi(\lambda_1) \\
e^{-\lambda_2} = \phi(\lambda_2) \\
(e^{-\lambda})' \big|_{\lambda = \lambda_2} = \phi'(\lambda_2)\n\end{cases}\n\Longrightarrow\n\begin{cases}\ne^{-1} = \alpha_0 + \alpha_1 + \alpha_2 \\
e^{-2} = \alpha_0 + 2\alpha_1 + 4\alpha_2 \\
-e^{-2} = \alpha_1 + 4\alpha_2\n\end{cases}\n\Longrightarrow\n\begin{cases}\n\alpha_0 = -5e^{-2} + 4e^{-1} \\
\alpha_1 = 7e^{-2} - 4e^{-1} \\
\alpha_2 = -2e^{-2} + e^{-1}\n\end{cases}
$$

Nüüd saame arvutada

$$
e^{-A} = (-5e^{-2} + 4e^{-1}) \begin{pmatrix} 1 & 0 & 0 \\ 0 & 1 & 0 \\ 0 & 0 & 1 \end{pmatrix} + (7e^{-2} - 4e^{-1}) \begin{pmatrix} 3 & 1 & -1 \\ 2 & 2 & -1 \\ 2 & 2 & 0 \end{pmatrix}
$$

$$
+ (-2e^{-2} + e^{-1}) \begin{pmatrix} 9 & 3 & -4 \\ 8 & 4 & -4 \\ 10 & 6 & -4 \end{pmatrix}
$$

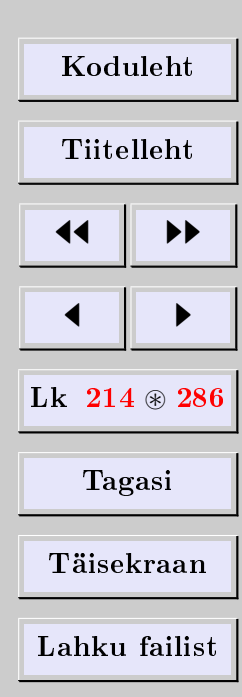

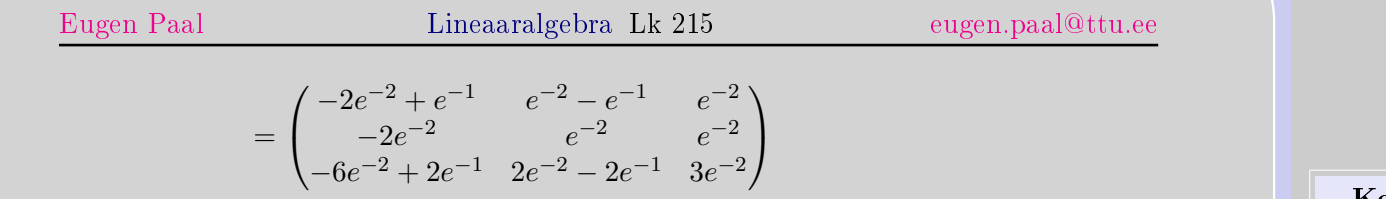

# 10.8. Ülesanded

Leida maatriksi karakteristlik polünoom ja kontrollida Cayley-Hamiltoni teoreemi [10.2.](#page-200-1)

10.8.1 
$$
\begin{pmatrix} 1 & 3 \\ 1 & 3 \end{pmatrix}
$$
 10.8.2  $\begin{pmatrix} 1+i & 1-i \\ 1-i & 1+i \end{pmatrix}$  10.8.3  $\begin{pmatrix} a & b \\ c & d \end{pmatrix}$   
10.8.4  $\begin{pmatrix} 2 & 2 & 3 \\ 2 & 1 & 6 \\ 3 & 6 & 6 \end{pmatrix}$ 

Arvutada maatriksfunktsioonid.

10.8.5 
$$
A^{100}
$$
,  $A = \begin{pmatrix} 0 & 2 \ -3 & 5 \end{pmatrix}$  10.8.6  $A^{50}$ ,  $A = \begin{pmatrix} 1 & 1 \ -1 & 3 \end{pmatrix}$   
10.8.7  $3A^{57} + 2A^{18}$ ,  $A = \begin{pmatrix} 3 & -2 \ 4 & -3 \end{pmatrix}$   
10.8.8  $\sin A$ ,  $A = \begin{pmatrix} 3 & 2 \ 4 & 1 \end{pmatrix}$   
10.8.9  $\sin A$ ,  $A = \begin{pmatrix} \pi - 1 & 1 \ -1 & \pi + 1 \end{pmatrix}$   
10.8.10  $\cos A$ ,  $A = \begin{pmatrix} 3 & -2 \ 4 & -3 \end{pmatrix}$ 

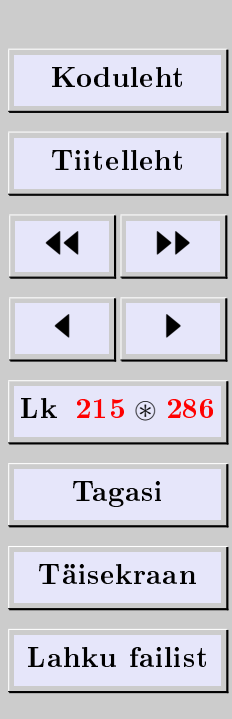

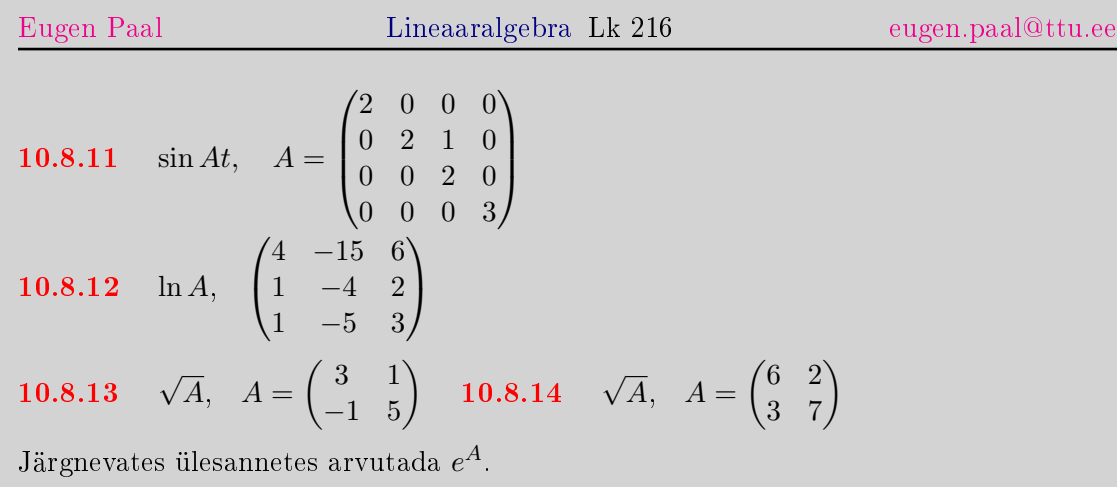

10.8.15 
$$
\begin{pmatrix} 3 & 2 \\ 4 & 1 \end{pmatrix}
$$
 10.8.16  $\begin{pmatrix} 4 & -2 \\ 6 & -3 \end{pmatrix}$  10.8.17  $\begin{pmatrix} 3 & -1 \\ 1 & 1 \end{pmatrix}$   
10.8.18  $\begin{pmatrix} 4 & 2 & -5 \\ 6 & 4 & -9 \\ 5 & 3 & -7 \end{pmatrix}$ 

Arvutada  $e^{At}$ .

10.8.19 
$$
\begin{pmatrix} -2 & 0 \\ 0 & -3 \end{pmatrix}
$$
 10.8.20  $\begin{pmatrix} 5 & 6 \\ -4 & -5 \end{pmatrix}$  10.8.21  $\begin{pmatrix} 2 & 1 \\ 0 & 2 \end{pmatrix}$   
10.8.22  $\begin{pmatrix} 4 & 5 \\ -4 & -4 \end{pmatrix}$  10.8.23  $\begin{pmatrix} 0 & 1 \\ -1 & 0 \end{pmatrix}$  10.8.24  $\begin{pmatrix} 0 & 1 \\ -25 & -8 \end{pmatrix}$   
10.8.25  $\begin{pmatrix} 4 & -2 \\ 8 & 2 \end{pmatrix}$  10.8.26  $\begin{pmatrix} 2 & 1 & 0 \\ 0 & 2 & 1 \\ 0 & 0 & 2 \end{pmatrix}$  10.8.27  $\begin{pmatrix} 2 & 0 & 0 \\ 0 & 2 & 1 \\ 0 & 0 & 2 \end{pmatrix}$ 

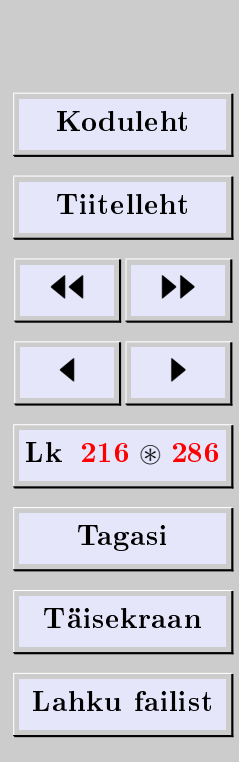
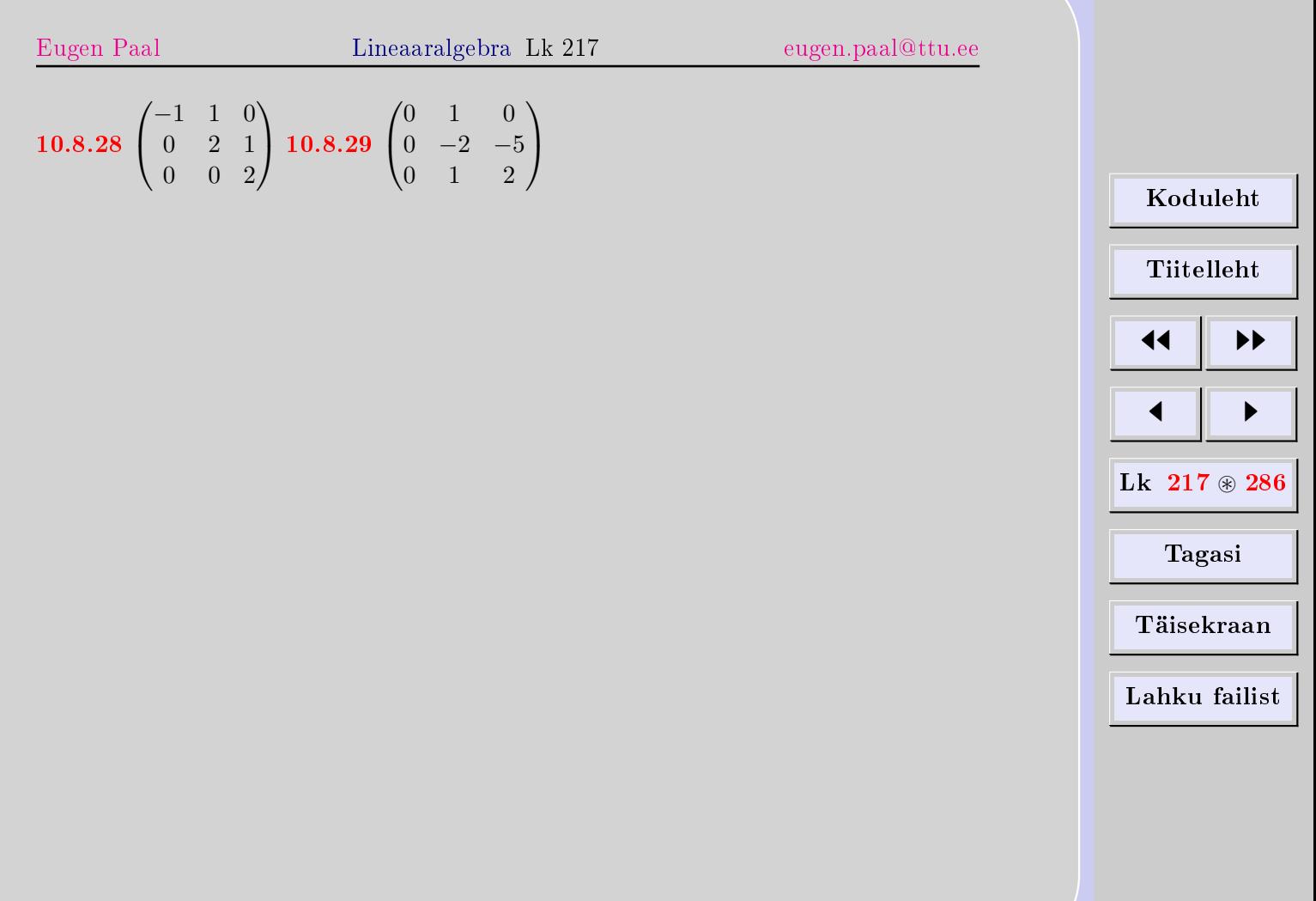

# 11. Lineaarkujutused

Olgu V ja U vektorruumid üle ühe ja sama korpuse  $K$ 

## $11.1.$  Lineaarkujutuse mõiste

Kujutust  $F: V \to U$  nimetatakse lineaarkujutuseks e lineaarteisenduseks, kui

1)  $F(a + b) = F(a) + F(b)$   $\forall a, b \in V$  (aditiivsus), 2)  $F(\lambda a) = \lambda F(a) \quad \forall \lambda \in \mathbb{K}, \forall a \in V$  (homogeensus).

Kõigi lineaarkujutuste hulka vektorruumist V vektorruumi U kordajatega korpusest K tähistatakse Hom<sub>K</sub> $(V, U)$ . Kui  $U = V$ , siis nimetatakse lineaarkujutust F ka lineaarseks operaatoriks e lineaaroperaatoriks.

Võttes  $\lambda = 0$  tingimuses 2), saame  $F(0) = 0$ . Seega kujutab lineaarkujutus nullvektori nullvektoriks.

Ulaltoodud kaks tingimust võib kokku võtta ühe tingimusena

 $F(\alpha a + \beta b) = \alpha F(a) + \beta F(b)$   $\forall \alpha, \beta \in \mathbb{K}, \forall a, b \in V$ 

Siit järeldub (matemaatilise induktsiooniga) üldisem omadus skalaaride  $\alpha_i \in \mathbb{K}$  ja vektorite  $a_i \in V$  korral

$$
F(\alpha_1 a_1 + \dots + \alpha_k a_k) = \alpha_1 F(a_1) + \dots + \alpha_k F(a_k)
$$

Teiste sõnadega, lineaarkujutus teisendab (kujutab) lineaarkombinatsiooni lineaarkombinatsiooniks.

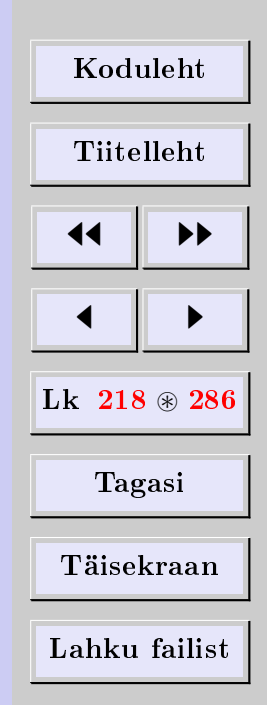

**Näide 11.1.** Defineerime kujutuse  $F: \mathbb{K}^2 \to \mathbb{K}^3$  valemiga

$$
F\begin{pmatrix} \alpha \\ \beta \end{pmatrix} = \begin{pmatrix} \alpha + \beta \\ \alpha - 2\beta \\ 3\alpha \end{pmatrix} \qquad \forall \begin{pmatrix} \alpha \\ \beta \end{pmatrix} \in \mathbb{K}^2
$$

Näitame, et F on lineaarkujutus. Lahendus. Olgu

$$
\begin{pmatrix} \alpha \\ \beta \end{pmatrix} \in \mathbb{K}^2, \qquad \begin{pmatrix} \alpha_1 \\ \beta_1 \end{pmatrix} \in \mathbb{K}^2
$$

Arvutame

$$
F\left[\begin{pmatrix} \alpha \\ \beta \end{pmatrix} + \begin{pmatrix} \alpha_1 \\ \beta_1 \end{pmatrix} \right] = F\begin{pmatrix} \alpha + \alpha_1 \\ \beta + \beta_1 \end{pmatrix} = \begin{pmatrix} (\alpha + \alpha_1) + (\beta + \beta_1) \\ (\alpha + \alpha_1) - 2(\beta + \beta_1) \\ 3(\alpha + \alpha_1) \end{pmatrix}
$$

$$
= \begin{pmatrix} \alpha + \beta \\ \alpha - 2\beta \\ 3\alpha \end{pmatrix} + \begin{pmatrix} \alpha_1 + \beta_1 \\ \alpha_1 - 2\beta_1 \\ 3\alpha_1 \end{pmatrix}
$$

$$
= F\begin{pmatrix} \alpha \\ \beta \end{pmatrix} + F\begin{pmatrix} \alpha_1 \\ \beta_1 \end{pmatrix}
$$

Niisamuti

$$
F\left[\lambda \begin{pmatrix} \alpha \\ \beta \end{pmatrix}\right] = F\begin{pmatrix} \lambda \alpha \\ \lambda \beta \end{pmatrix} = \begin{pmatrix} \lambda \alpha + \lambda \beta \\ \lambda \alpha - 2\lambda \beta \\ 3\lambda \alpha \end{pmatrix} = \lambda \begin{pmatrix} \alpha + \beta \\ \alpha - 2\beta \\ 3\alpha \end{pmatrix} = \lambda F\begin{pmatrix} \alpha \\ \beta \end{pmatrix}
$$

Tulemus ütleb, et  $F$  on lineaarkujutus.

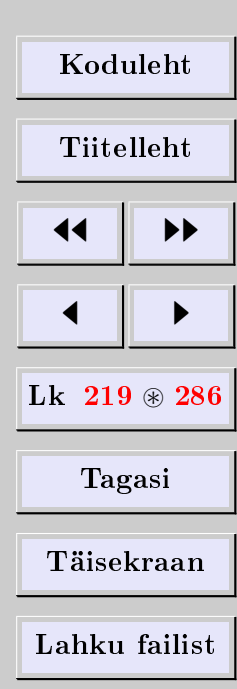

[Eugen Paal](http://www.staff.ttu.ee/~eugen/) Lineaaralgebra Lk 220 [eugen.paal@ttu.ee](mailto:eugen.paal@ttu.ee)

**Näide 11.2** (projekteerimine). Defineerime projekteeriva kujutuse  $F: \mathbb{K}^3 \to \mathbb{K}^3$  valemiga

$$
F(\alpha, \beta, \gamma) = (\alpha, \beta, 0)
$$

Näitame, et F on lineaarkujutus. Lahendus. Olgu

$$
a = (\alpha_1, \alpha_2, \alpha_3) \in \mathbb{K}^3
$$
 ja  $b = (\beta_1, \beta_2, \beta_3) \in \mathbb{K}^3$ 

Arvutame

$$
F(a + b) = F(\alpha_1 + \beta_1, \alpha_2 + \beta_2, \alpha_3 + \beta_3) = (\alpha_1 + \beta_1, \alpha_2 + \beta_2, 0)
$$
  
= (\alpha\_1, \alpha\_2, 0) + (\beta\_1, \beta\_2, 0) = F(a) + F(b)  

$$
F(\lambda a) = F(\lambda \alpha_1, \lambda \alpha_2, \lambda \alpha_3) = (\lambda \alpha_1, \lambda \alpha_2, 0) = \lambda(\alpha_1, \alpha_2, 0)
$$
  
=  $\lambda F(a)$ 

Seega on  $F$  lineaarne.

**Näide 11.3** (diferentseerimine). Olgu  $C^{\infty}(a, b)$  vahemikus  $(a, b)$  siledate funktsioonide ruum. Defineerime kujutuse  $D: C^{\infty}(a, b) \to C^{\infty}(a, b)$  valemiga

$$
D(f) = f', \qquad f \in C^{\infty}(a, b)
$$

Matemaatilisest analüüsist on teada, et

$$
(f+g)' = f' + g', \qquad (cf)' = cf'
$$

Seega

$$
D(f+g) = D(f) + D(g), \qquad D(cf) = cD(f)
$$

mis ütleb, et kujutus  $D$  on lineaarne.

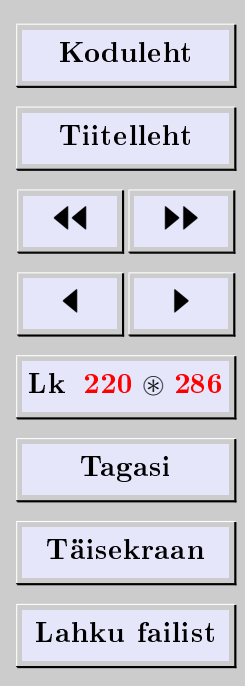

**Näide 11.4** (integreerimine). Olgu  $C(a, b)$  vahemikus  $(a, b)$  pidevate funktsioonide ruum. Defineerime kujutuse  $J: C(a, b) \to \mathbb{R}$  valemiga

$$
J(f) = \int_{a}^{b} f(x)dx, \qquad f \in C(a, b)
$$

Matemaatilisest analüüsist on teada, et

$$
\int_{a}^{b} (f(x) + g(x))dx = \int_{a}^{b} f(x)dx + \int_{a}^{b} g(x)dx
$$

$$
\int_{a}^{b} cf(x)dx = c \int_{a}^{b} f(x)dx
$$

Seega

 $J(f + q) = J(f) + J(q), \qquad J(cf) = cJ(f)$ 

mis ütleb, et kujutus J on lineaarne.

Näide 11.5 (nullkujutus). Defineerime kujutuse  $F: V \to U$  valemiga  $F(a) = 0$  iga vektori  $a \in V$  korral. Siis

 $F(a + b) = 0 = 0 + 0 = F(a) + F(b),$   $F(\alpha a) = 0 = \alpha 0 = \alpha F(a)$ 

mis ütleb, et F on lineaarne. Seda kujutust nimetatakse nullkujutuseks ja tähistatakse 0.

**Näide 11.6** (samasuskujutus). Defineerime kujutuse id $_V: V \to V$  valemiga id $_V a = a$ iga  $a \in V$  korral. Siis

$$
id_V(a+b) = a+b = id_V(a) + id_V(b), \quad id_V(\alpha a) = \alpha a = \alpha id_V(a)
$$

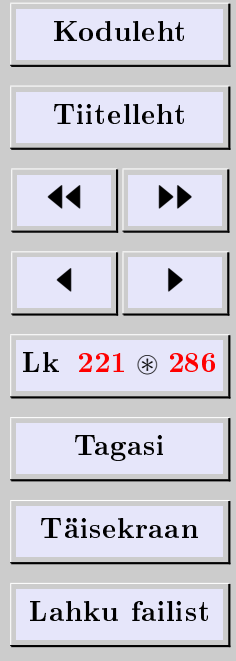

[Eugen Paal](http://www.staff.ttu.ee/~eugen/) Lineaaralgebra Lk 222 [eugen.paal@ttu.ee](mailto:eugen.paal@ttu.ee)

mis ütleb, et kujutus id $_V$  on lineaarne. Seda kujutust nimetatakse vektorruumi V sa $massu s kujutuseks$ . Samasuskujutust tähistatakse ka 1 $V$ .

**Näide 11.7** (maatrikskujutus). Olgu  $A ∈ Mat_{k×n}(\mathbb{K})$ . Defineerime maatrikskujutuse  $L_A: \mathbb{K}^n \to \mathbb{K}^k$  valemiga

$$
L_A(v) = Av \qquad \forall v \in \mathbb{K}^n
$$

Siis järeldub maatriksarvutuse seadustest, et

$$
L_A(a + b) = A(a + b) = Aa + Ab = L_A(a) + L_A(b)
$$
  

$$
L_A(\lambda a) = A(\lambda a) = (A\lambda)a = (\lambda A)a = \lambda(Aa) = \lambda L_A(a)
$$

mis ütleb, et maatrikskujutus  $L_A$  on lineaarkujutus.

Maatrikskujutust nimetatakse sageli ka maatriksteisenduseks ja maatriksi toimeks.

#### Kujutuste võrdsus

Kui  $F(v) = G(v)$  iga  $v \in V$  korral, siis ütleme, et kujutused F ja G on võrdsed ning kirjutame  $F = G$ .

<span id="page-221-0"></span>**Teoreem 11.8.** Olgu  $F: V \to U$  ja  $G: V \to U$  lineaarkujutused ning

$$
V=\mathrm{Lin}\{v_1,\ldots,v_n\}
$$

Kui  $F(v_i) = G(v_i)$  iga  $i = 1, \ldots, n$  korral, siis  $F = G$ .

| Koduleht                 |   |
|--------------------------|---|
| Tiitelleht               |   |
| 4                        | + |
| 1                        | + |
| Lk 222 $\circledast$ 286 |   |
| Tagasi                   |   |
| Täisekraan               |   |
| Lahku failist            |   |

[Eugen Paal](http://www.staff.ttu.ee/~eugen/) Lineaaralgebra Lk 223 [eugen.paal@ttu.ee](mailto:eugen.paal@ttu.ee)

Tõestus. Esitades  $v \in V$  kujul

$$
v = \alpha_1 v_1 + \dots + \alpha_n v_n
$$

arvutame

$$
F(v) = F(\alpha_1 v_1 + \dots + \alpha_n v_n) = \alpha_1 F(v_1) + \dots + \alpha_n F(v_n)
$$
  
=  $\alpha_1 G(v_1) + \dots + \alpha_n G(v_n)$   
=  $G(\alpha_1 v_1 + \dots + \alpha_n v_n) = G(v)$ 

<span id="page-222-0"></span>**Teoreem 11.9.** Olgu vektorisüsteem  $\{v_1, \ldots, v_n\}$  vektorruumi V baas ning olgu  $u_1, \ldots, u_n \in$ U suvalised vektorid. Siis leidub parajasti üks lineaarkujutus  $F: V \to U$  nii, et

$$
F(v_1) = u_1, \quad \dots \quad , F(v_n) = u_n
$$

Tõestus. Tõestuse jagame kolmeks sammuks.

- 1. Defineerime kujutuse  $F: V \to U$  nii, et  $F(v_i) = u_i$  iga  $i = 1, ..., n$  korral.
- 2. Näitame, et  $F$  on lineaarne.
- 3. Näitame, et  $F$  on üheselt määratud.

1. Olgu  $v \in V$ . Kuna  $\{v_1, \ldots, v_n\}$  on V baas, siis leiduvad üheselt skalaarid  $\alpha_1, \ldots, \alpha_n \in$ K nii, et

$$
v = \alpha_1 v_1 + \dots + \alpha_n v_n
$$

Defineerime kujutuse  $F: V \to U$  valemiga

$$
F(v) \doteq \alpha_1 u_1 + \dots + \alpha_n u_n
$$

[Koduleht](http://www.paal.math.ttu.ee) Tiitelleht **JJ** 11  $\blacksquare$ Lk  $223 \text{ } \circledast 286$ Tagasi Täisekraan Lahku failist

 $\Box$ 

[Eugen Paal](http://www.staff.ttu.ee/~eugen/) Lineaaralgebra Lk 224 [eugen.paal@ttu.ee](mailto:eugen.paal@ttu.ee)

Kuna skalaarid  $\alpha_i$  on üheselt määratud, on kujutus F korrektselt defineeritud. Nüüd paneme tähele, et

 $v_i = 0v_1 + \cdots + 1v_i + \cdots + 0v_n$ 

Seega

$$
F(v_i)=0u_1+\cdots+1u_i+\cdots+0u_n=u_i
$$

Tõestuse esimene samm on läbitud.

2. Olgu

$$
a = \alpha_1 v_1 + \dots + \alpha_n v_n
$$
 ja  $b = \beta_1 v_1 + \dots + \beta_n v_n$ 

Siis ilmselt

 $a+b=(\alpha_1+\beta_1)v_1+\cdots+(\alpha_n+\beta_n)v_n$ 

ning iga  $\lambda \in \mathbb{K}$  jaoks

$$
\lambda a = \lambda \alpha_1 v_1 + \dots + \lambda \alpha_n v_n
$$

Vastavalt kujutuse  $F$  definitsioonile

$$
F(a) = \alpha_1 u_1 + \dots + \alpha_n u_n, \quad F(b) = \beta_1 u_1 + \dots + \beta_n u_n
$$

Seega

$$
F(a + b) = (\alpha_1 + \beta_1)u_1 + \dots + (\alpha_n + \beta_n)u_n
$$
  
= (\alpha\_1u\_1 + \dots + \alpha\_nu\_n) + (\beta\_1u\_1 + \dots + \beta\_nu\_n)  
= F(a) + F(b)  

$$
F(\lambda a) = \lambda(\alpha_1u_1 + \dots + \alpha_nu_n) = \lambda F(a)
$$

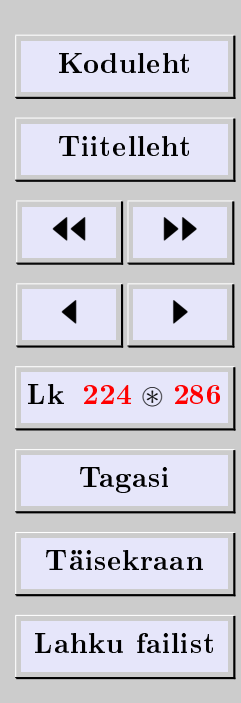

 $\Box$ 

Tulemus ütleb, et kujutus  $F$  on lineaarne.

3. Olgu  $G \colon V \to V$  veel üks lineaarne kujutus ning  $G(v_i) = u_i, i = 1, \ldots, n$ . Olgu

 $a = \alpha_1 v_1 + \cdots + \alpha_n v_n$ 

Siis

$$
G(a) = G(\alpha_1 v_1 + \dots + \alpha_n v_n) = \alpha_1 G(v_1) + \dots + \alpha_n G(v_n)
$$
  
=  $\alpha_1 u_1 + \dots + \alpha_n u_n = F(a)$ 

Kuna  $G(a) = F(a)$  iga  $a \in V$  korral, peab  $G = F$ . Seega on kujutus F üheselt määratud.

**Näide 11.10.** Lineaarkujutus  $F : \mathbb{K}^2 \to \mathbb{K}^2$  on antud valemitega

$$
\begin{cases} F(1,2) = (-2,1) \\ F(-1,1) = (5,-7) \end{cases}
$$

Leida  $F(\alpha, \beta)$ .

Lahendus. Tähistame

 $e_1 = (1, 0), \qquad e_2 = (0, 1)$ 

Siis

$$
(1,2) = e_1 + 2e_2,
$$
  
\n
$$
(-1,1) = -e_1 + e_2,
$$
  
\n
$$
(5,-7) = 5e_1 - 7e_2
$$

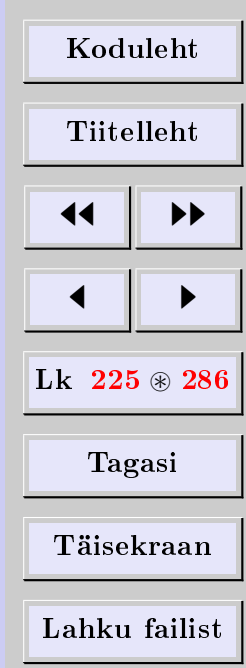

ning

$$
\begin{aligned}\n\begin{cases}\nF(e_1 + 2e_2) &= -2e_1 + e_2 \\
F(-e_1 + e_2) &= 5e_1 - 7e_2\n\end{cases} \implies \begin{cases}\nF(e_1) + 2F(e_2) &= -2e_1 + e_2 \\
-F(e_1) + F(e_2) &= 5e_1 - 7e_2\n\end{cases} \\
\implies \begin{cases}\nF(e_1) &= -4e_1 + 5e_2 \\
F(e_2) &= e_1 - 2e_2\n\end{cases}\n\end{aligned}
$$

Nüüd saame arvutada

$$
F(\alpha, \beta) = F(\alpha e_1 + \beta e_2) = \alpha F(e_1) + \beta F(e_2)
$$
  
=  $\alpha(-4e_1 + 5e_2) + \beta(e_1 - 2e_2)$   
=  $(-4\alpha + \beta)e_1 + (5\alpha - 2\beta)e_2 = (-4\alpha + \beta, 5\alpha - 2\beta)$ 

Lause 11.11. Olgu lineaarkujutus  $F: V \to U$  selline, et kujutisvektorid  $F(v_1), \ldots, F(v_k)$ on lineaarselt sõltumatud. Siis on ka originaalid  $v_1, \ldots, v_k \in V$  lineaarselt sõltumatud.

Tõestus. Oletame, et leiduvad skalaarid  $\lambda_1, \ldots, \lambda_k$  nii, et

$$
\lambda_1 v_1 + \dots + \lambda_k v_k = 0
$$

Siis

$$
0 = F(0) = F(\lambda_1 v_1 + \dots + \lambda_k v_k) = \lambda_1 F(v_1) + \dots + \lambda_k F(v_k)
$$

Kuna  $F(v_1), \ldots, F(v_k)$  on lineaarselt sõltumatud, peab  $\lambda_1 = \cdots = \lambda_k = 0$ . Tulemus ütleb, et  $v_1, \ldots, v_k$  on lineaarselt sõltumatud.  $\Box$ 

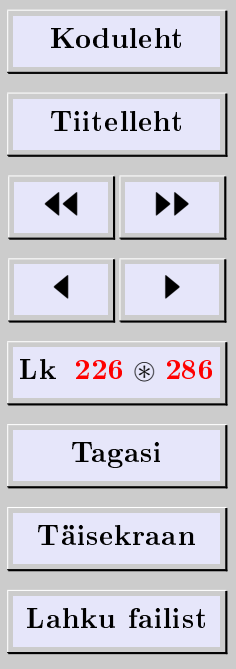

 $\Box$ 

## 11.2. Lineaarkujutuse tuum ja muutumispiirkond

#### Lineaarkujutuse tuum

Lineaarkujutuse  $F: V \to U$  tuum Ker  $F \subseteq V$  koosneb vektorruumi V sellistest vektoritest, mis kujutuvad vektorruumi  $U$  nullvektoriks

$$
\operatorname{Ker} F \doteq \{ v \in V | F(v) = 0 \}
$$

### Lineaarkujutuse muutumispiirkond

Lineaarkujutuse  $F: V \to U$  muutumispiirkond Im  $F \subset U$  koosneb vektorruumi U sellistest vektoritest, millel leiduvad originaalid vektorruumis V

$$
\operatorname{Im} F \doteq F(V) \doteq \{ F(v) \in U | v \in V \}
$$

Lause 11.12. Olgu  $F: V \to U$  lineaarkujutus. Siis

- 1) Ker F on vektorruumi V alamruum,
- 2) Im F on vektorruumi U alamruum.

Tõestus. 1) Kuna  $F(0) = 0$ , siis  $0 \in \text{Ker } F$ . Olgu  $a, b \in \text{Ker } F$  ning  $\alpha, \beta \in \mathbb{K}$ . Siis  $F(a) = 0$  ja  $F(b) = 0$  ning

$$
F(\alpha a + \beta b) = \alpha F(a) + \beta F(b) = \alpha 0 + \beta 0 = 0 + 0 = 0
$$
  

$$
\implies \alpha a + \beta b \in \text{Ker } F
$$

<span id="page-226-0"></span>2) Kuna  $F(0) = 0$ , siis  $0 \in \text{Im } F$ . Olgu  $u, u' \in \text{Im } F$  ning  $\alpha, \beta \in \mathbb{K}$ . Siis leiduvad  $v, v' \in V$ nii, et  $F(v) = u$  ja  $F(v') = u'$  ning

$$
F(\alpha v + \beta v') = \alpha F(v) + \beta F(v') = \alpha u + \beta u' \in \text{Im}\,F
$$

| Koduleht                 |   |
|--------------------------|---|
| Tiitelleht               |   |
| 4                        | 4 |
| Lk 227 $\circledast$ 286 |   |
| Tagasi                   |   |
| Täisekraan               |   |
| Lahku failist            |   |

[Eugen Paal](http://www.staff.ttu.ee/~eugen/) Lineaaralgebra Lk 228 [eugen.paal@ttu.ee](mailto:eugen.paal@ttu.ee)

Lause 11.13. Olgu  $\{v_1, \ldots, v_m\}$  vektorruumi V moodustajate süsteem ning olgu  $F: V \to V$ U lineaarkujutus. Siis  $\{F(v_1), \ldots, F(v_m)\}$  on ruumi Im F moodustajate süsteem.

Tõestus. Olgu  $u \in \text{Im } F$ . Siis leidub  $v \in V$  nii, et  $F(v) = u$ . Kuna  $\{v_1, \ldots, v_m\}$  on vektorruumi V moodustajate süsteem, siis leiduvad  $\alpha_1, \ldots, \alpha_m \in \mathbb{K}$  nii, et

$$
v = \alpha_1 v_1 + \dots + \alpha_m v_m
$$

Seega

$$
u = F(v) = F(\alpha_1 v_1 + \dots + \alpha_m v_m) = \alpha_1 F(v_1) + \dots + \alpha_m F(v_m)
$$

Tulemus ütlebki, et VS  $\{F(v_1),...,F(v_m)\}$  on ruumi Im F moodustajate süsteem.  $\Box$ 

**Näide 11.14** (maatrikskujutuse tuum ja muutumispiirkond). Vaatleme näiteks  $3 \times 4$ järku maatriksit  $A$  ning vektorruumi  $\mathbb{K}^4$  standardbaasi

$$
A = \begin{pmatrix} a_1 & a_2 & a_3 & a_4 \\ b_1 & b_2 & b_3 & b_4 \\ c_1 & c_2 & c_3 & c_4 \end{pmatrix}
$$

$$
e_1 = \begin{pmatrix} 1 \\ 0 \\ 0 \\ 0 \end{pmatrix}, \quad e_2 = \begin{pmatrix} 0 \\ 1 \\ 0 \\ 0 \end{pmatrix}, \quad e_3 = \begin{pmatrix} 0 \\ 0 \\ 1 \\ 0 \end{pmatrix}, \quad e_4 = \begin{pmatrix} 0 \\ 0 \\ 0 \\ 1 \end{pmatrix}
$$

Maatriksit  $A$  võib teatavasti vaadelda lineaarkujutusena  $L_A: \mathbb{K}^4 \rightarrow \mathbb{K}^3.$  Ilmselt

 $L_Ae_1 = Ae_1$ ,  $L_Ae_2 = Ae_2$ ,  $L_Ae_3 = Ae_3$ ,  $L_Ae_4 = Ae_4$   $\in$  Im  $L_A$ 

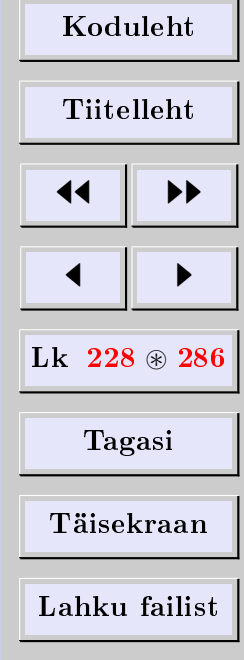

Kuna standardbaasi vektorid on vektorruumi  $\mathbb{K}^4$  moodustajate süsteem, siis on vektorisüsteem  $\{Ae_1, Ae_2, Ae_3, Ae_4\}$  lineaarkujutuse  $L_A$  muutumispiirkonna Im  $L_A$  moodustajate süsteem. Kuid vektorid  $Ae_1, Ae_2, Ae_3, Ae_4$  on parajasti maatriksi A veeruvektorid

$$
Ae_1 = \begin{pmatrix} a_1 \\ b_1 \\ c_1 \end{pmatrix}, \quad Ae_2 = \begin{pmatrix} a_2 \\ b_2 \\ c_2 \end{pmatrix}, \quad Ae_3 = \begin{pmatrix} a_3 \\ b_3 \\ c_3 \end{pmatrix}, \quad Ae_4 = \begin{pmatrix} a_4 \\ b_4 \\ c_4 \end{pmatrix}
$$

Maatriksi A veeruvektorite lineaarset katet tähistasime Col A. Maatriksi A veeruvektorid on seega vektorruumi Col A moodustajad. Seega ühtib Im L<sup>A</sup> parajasti maatriksi A veeruvektorite lineaarse kattega, s.t Im  $L_A = \text{Col }A$ .

Maatrikskujutuse  $L_A$  tuum koosneb sellistest vektoritest  $v\in\mathbb{K}^4,$  mis rahuldavad tingimust  $Av = 0$ , s.t Ker $L_A$  on homogeense LVS-i  $Av = 0$  lahendiruum. Seda ruumi nimetatakse maatriksi A nullruumiks ja sageli tähistatakse Ker  $A \doteq$ Ker $L_A$ .

**Näide 11.15.** Defineerime kujutuse  $F : \text{Mat}_{n \times n}(\mathbb{K}) \to \text{Mat}_{n \times n}(\mathbb{K})$  valemiga  $F(A) \doteq$  $A - A^T$  iga ruutmaatriksi  $A \in \operatorname{Mat}_{n \times n}(\mathbb{K})$  korral. Siis  $F$  on lineaarkujutus (veenduda) ning

- a) Ker F elementideks on parajasti kõik sümmeetrilised maatriksid,
- b) Im  $F$  elementideks on parajasti kõik antisümmeetrilised maatriksid.

Tõestus. Lause a) tõestamiseks paneme tähele, et  $A \in \text{Ker } F$  parajasti siis, kui

$$
F(A) = A - A^T = 0 \implies A^T = A
$$

Lause b) tõestamiseks paneme tähele, et vektorruum Im F koosneb maatriksitest  $F(A)$ , kus  $A \in Mat_{n \times n}(\mathbb{K})$ , kusjuures iga selline maatriks  $F(A)$  on antisümmeetriline, sest

$$
F(A)^{T} = (A - A^{T})^{T} = A^{T} - A = -F(A)
$$

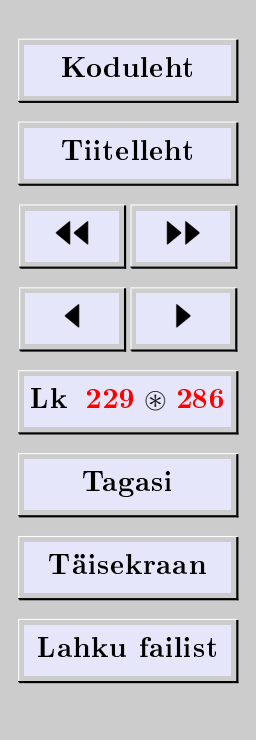

[Eugen Paal](http://www.staff.ttu.ee/~eugen/) Lineaaralgebra Lk 230 [eugen.paal@ttu.ee](mailto:eugen.paal@ttu.ee)

Teisest küljest, kui Q on antisümmeetriline maatriks (s.t  $Q^T = -Q$ ), siis  $Q \in \text{Im } F$ . Tõepoolest,

$$
Q = \frac{1}{2}(Q+Q) = \left(\frac{1}{2}Q\right) - \left(\frac{1}{2}Q\right)^T = F\left(\frac{1}{2}Q\right)
$$

### 11.3. Lineaarkujutuse astak

<span id="page-229-0"></span>Lineaarkujutuse  $F: V \to U$  astakuks nimetatakse vektorruumi Im F mõõdet.

**Teoreem 11.16.** Olgu V lõplikumõõtmeline vektorruum ning olgu F : V  $\rightarrow$  U lineaarkujutus. Siis

 $\dim V = \dim(\text{Ker } F) + \dim(\text{Im } F)$ 

Tõestus. Olgu dim(Ker F) = r ning  $\{w_1, \ldots, w_r\}$  vektorruumi Ker F baas. Olgu dim(Im F) = s ning  $\{u_1, \ldots, u_s\}$  vektorruumi Im F baas. Lausest [11.13](#page-226-0) järeldub, et Im F on lõplikumõõtmeline. Kuna  $u_j \in \text{Im } F$ , siis peavad leiduma vektorid  $v_1, \ldots, v_s \in V$  nii, et

$$
F(v_1) = u_1, \quad \cdots \quad , F(v_s) = u_s
$$

Me tõestame, et vektorisüsteem

$$
B \doteq \{w_1, \ldots, w_r, v_1, \cdots, v_s\}
$$

on vektorruumi V baas, s.t

- 1)  $B$  on vektorruumi  $V$  moodustajate süsteem,
- 2)  $B$  on lineaarselt sõltumatu.

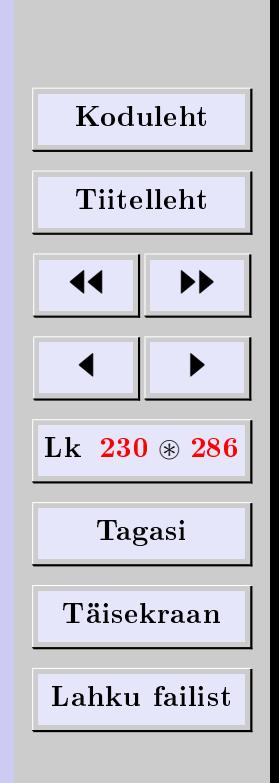

[Eugen Paal](http://www.staff.ttu.ee/~eugen/) Lineaaralgebra Lk 231 [eugen.paal@ttu.ee](mailto:eugen.paal@ttu.ee)

Kui 1) ja 2) on tõestatud, siis ilmselt

 $\dim V = r + s = \dim(\text{Ker } F) + \dim(\text{Im } F)$ 

Tõestame 1). Olgu  $v \in V$ . Siis  $F(v) \in \text{Im } F$ . Kuna vektorisüsteem  $\{u_1, \ldots, u_s\}$  on vektorruumi Im F baas, siis peavad leiduma sellised skalaarid  $\alpha_1, \ldots, \alpha_s \in \mathbb{K}$  nii, et

$$
F(v) = \alpha_1 u_1 + \dots + \alpha_s u_s
$$

Olgu

 $\hat{v} \doteq \alpha_1 v_1 + \cdots + \alpha_s v_s - v$ 

Siis

$$
F(\hat{v}) = F(\alpha_1 v_1 + \dots + \alpha_s v_s - v)
$$
  
=  $\alpha_1 F(v_1) + \dots + \alpha_s F(v_s) - F(v)$   
=  $\alpha_1 u_1 + \dots + \alpha_s u_s - F(v) = 0$ 

Seega  $\hat{v} \in \text{Ker } F$ . Kuna  $\{w_1, \ldots, w_r\}$  on vektorruumi Ker F baas, siis peavad leiduma skalaarid  $\beta_1, \ldots, \beta_r$  nii, et

 $\hat{v} = \beta_1 w_1 + \cdots + \beta_r w_r = \alpha_1 v_1 + \cdots + \alpha_s v_s - v$ 

Seega

$$
v = \alpha_1 v_1 + \dots + \alpha_s v_s - \beta_1 w_1 - \dots - \beta_r w_r
$$

ning  $B$  on tõepoolest vektorruumi  $V$  moodustajate süsteem.

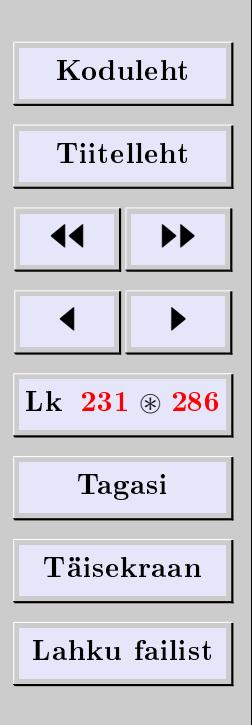

[Eugen Paal](http://www.staff.ttu.ee/~eugen/) Lineaaralgebra Lk 232 [eugen.paal@ttu.ee](mailto:eugen.paal@ttu.ee)

Tõestame 2). Olgu

$$
x_1w_1 + \dots + x_rw_r + y_1v_1 + \dots + y_sv_s = 0 \tag{1}
$$

kus  $x_i, y_i \in \mathbb{K}$ . Siis

$$
0 = F(0) = F(x_1w_1 + \dots + x_rw_r + y_1v_1 + \dots + y_sv_s)
$$
  
=  $x_1F(w_1) + \dots + x_rF(w_r) + y_1F(v_1) + \dots + y_sF(v_s)$  (2)

Kuid  $F(w_i) = 0$ , sest  $w_i \in \text{Ker } F$ , ning  $F(v_j) = u_j$ . Asendades valemisse (2), saame

$$
y_1u_1 + \dots + y_su_s = 0
$$

millest vektorite  $u_j$  lineaarse sõltumatuse tõttu järelduvad  $y_1 = \cdots = y_s = 0$ . Need võrdused asendame nüüd omakorda valemisse (1). Siis saame

$$
x_1w_1 + \dots + x_rw_r = 0
$$

Kuna vektorid  $w_i$  on lineaarselt sõltumatud, siis  $x_1 = \cdots = x_r = 0$ . Seega on B lineaarselt sõltumatu.  $\Box$ 

**Näide 11.17.** Lineaarkujutus  $F: \mathbb{K}^4 \to \mathbb{K}^3$  on defineeritud valemiga

$$
F(x_1, x_2, x_3, x_4) =
$$
  
=  $(x_1 - x_2 + x_3 + x_4, 2x_1 - 2x_2 + 3x_3 + 4x_4,$   

$$
3x_1 - 3x_2 + 4x_3 + 5x_4)
$$

| Koduleht                 |   |
|--------------------------|---|
| Tiitelleht               |   |
| 4                        | + |
| 4                        | + |
| Lk 232 $\circledast$ 286 |   |
| Tagasi                   |   |
| Täisekraan               |   |
| Lahku failist            |   |

Leida

- 1) Im  $F$  baas ja mõõde,
- 2) Ker  $F$  baas ja mõõde

ning kontrollida teoreemi [11.16.](#page-229-0)

 ${\bf Lahendus}.$  Kõigepealt leiame  $\mathbb{K}^4$  standardbaasi vektorite kujutised

$$
F(1,0,0,0) = (1,2,3), \quad F(0,1,0,0) = -(1,2,3)
$$
  

$$
F(0,0,1,0) = (1,3,4), \quad F(0,0,0,1) = (1,4,5)
$$

Nüüd kasutame lauset [11.13:](#page-226-0) ülaltoodud vektorid on ruumi Im F moodustajate süsteem. Moodustame koordinaatide maatriksi

$$
\begin{pmatrix} 1 & 2 & 3 \ -1 & -2 & -3 \ 1 & 3 & 4 \ 1 & 4 & 5 \end{pmatrix} \sim \begin{pmatrix} 1 & 2 & 3 \ 0 & 0 & 0 \ 0 & 1 & 1 \ 0 & 2 & 2 \end{pmatrix} \sim \begin{pmatrix} 1 & 2 & 3 \ 0 & 1 & 1 \ 0 & 0 & 0 \ 0 & 0 & 0 \end{pmatrix}
$$

Seega moodustavad vektorid  $(1, 2, 3)$  ja  $(0, 1, 1)$  vektorruumi Im F baasi ning dim Im F = 2.

Et leida dim Ker F, olgu  $F(v) = 0$ , kus  $v = (x_1, x_2, x_3, x_4)$ 

$$
\begin{cases}\nx_1 - x_2 + x_3 + x_4 = 0 \\
2x_1 - 2x_2 + 3x_3 + 4x_4 = 0 \\
3x_1 - 3x_2 + 4x_3 + 5x_4 = 0\n\end{cases}\n\sim\n\begin{cases}\nx_1 - x_2 + x_3 + x_4 = 0 \\
x_3 + 2x_4 = 0 \\
x_3 + 2x_4 = 0\n\end{cases}
$$
\n
$$
\sim\n\begin{cases}\nx_1 - x_2 + x_3 + x_4 = 0 \\
x_3 + 2x_4 = 0 \\
x_3 + 2x_4 = 0\n\end{cases}
$$

| Koduleht                 |   |
|--------------------------|---|
| Tittelleht               |   |
| 4                        | 4 |
| Lk 233 $\circledast$ 286 |   |
| Tagasi                   |   |
| Täisekraan               |   |
| Lahku failist            |   |

[Eugen Paal](http://www.staff.ttu.ee/~eugen/) Lineaaralgebra Lk 234 [eugen.paal@ttu.ee](mailto:eugen.paal@ttu.ee)

Vabadeks tundmatuteks võtame  $x_2$  ja  $x_4$ . Seega dim Ker  $F = 2$ . Leiame Ker F baasi. Selleks on ülaltoodud LVS-i lahendite fundamentaalsüsteem.

- 1. Olgu  $x_2 = 1, x_4 = 0$ , siis saame lahendivektoriks  $(1, 1, 0, 0)$ .
- 2. Olgu  $x_2 = 0, x_4 = 1$ , siis saame lahendivektoriks  $(1, 0, -2, 1)$ .

Vektorid  $(1, 1, 0, 0)$  ja  $(1, 0, -2, 1)$  moodustavadki Ker F baasi. Nüüd on kerge kontrollida teoreemi [11.16](#page-229-0)

 $\dim \mathrm{Im} F + \dim \mathrm{Ker} F = 2 + 2 = 4$ 

## 11.4. Singulaarne ja regulaarne lineaarkujutus

Olgu  $F: V \to U$  lineaarkujutus. Tuletame meelde, et  $F(0) = 0$ . Oeldakse, et F on singulaarne, kui leidub vektor  $0 \neq v \in V$  nii, et  $F(v) = 0$ . Kui Ker  $F = \{0\}$ , siis nimetatakse lineaarkujutust F regulaarseks ehk mittesingulaarseks.

Teoreem 11.18. Regulaarne lineaarkujutus kujutab lineaarselt sõltumatu vektorisüstee $mi$  lineaarselt sõltumatuks vektorisüsteemiks.

Tõestus. Olgu F : V  $\rightarrow U$  regulaarne lineaarkujutus ning vektorid  $v_1, \ldots, v_n \in V$  lineaarselt sõltumatud. Peame tõestama, et vektorid  $F(v_1), \ldots, F(v_n) \in \text{Im } F$  on samuti lineaarselt sõltumatud. Olgu

$$
\alpha_1 F(v_1) + \cdots + \alpha_n F(v_n) = 0
$$

kus  $\alpha_1, \ldots, \alpha_n \in \mathbb{K}$ . Kuna F on lineaarne, siis

 $F(\alpha_1v_1 + \cdots + \alpha_nv_n) = 0 \implies \alpha_1v_1 + \cdots + \alpha_nv_n \in \text{Ker } F$ 

[Koduleht](http://www.paal.math.ttu.ee) Tiitelleht **JJ** 11  $\blacksquare$ Lk  $234 \otimes 286$ Tagasi Täisekraan Lahku failist

 $\Box$ 

Kuid F on regulaarne, s.t Ker  $F = \{0\}$ . Seega

 $\alpha_1v_1+\cdots+\alpha_nv_n=0$ 

Kuna vektorid  $v_i$  on lineaarselt sõltumatud, peab  $\alpha_1 = \cdots = \alpha_n = 0$ . Tulemus ütlebki, et vektorisüsteem  $F(v_1), \ldots, F(v_n) \in \text{Im } F$  on lineaarselt sõltumatu. ш

### 11.5. Isomorfism

#### Pealekujutus, üksühene kujutus ja bijektiivne kujutus

Olgu  $F: V \to U$  lineaarkujutus. Oeldakse, et

- 1) F on üksühene e injektiivne, kui võrdusest  $F(a) = F(b)$  järeldub  $a = b$ ,
- 2) F on pealekujutus e sürjektiivne, kui Im  $F = U$ ,
- 3) F on bijektiivne, kui ta on üksühene pealekujutus, s.t ta on injektiivne ja sürjektiivne.

Lause 11.19. Lineaarkujutus on üksühene parajasti siis, kui ta on regulaarne.

Tõestus.  $\implies$ : Olgu lineaarkujutus F: V → U üksühene. Siis ilmselt Ker F = {0} ning seega on  $F$  regulaarne.

 $\Longleftarrow$ : Olgu F regulaarne ning  $F(a) = F(b)$ . Siis järeldub lineaarsusest, et

 $F(a - b) = F(a) - F(b) = 0 \implies a - b = 0 \implies a = b$ 

mis ütleb, et  $F$  on üksühene.

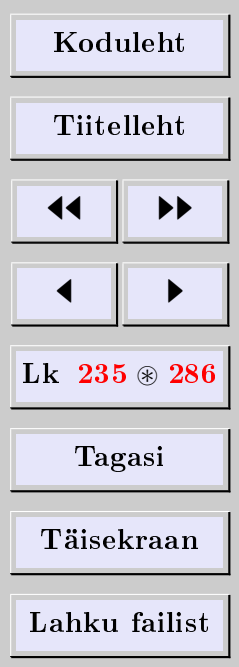

[Eugen Paal](http://www.staff.ttu.ee/~eugen/) Lineaaralgebra Lk 236 [eugen.paal@ttu.ee](mailto:eugen.paal@ttu.ee)

 $\Box$ 

Näide 11.20. Vaatleme lineaarteisendusi

$$
F: \mathbb{R}^3 \to \mathbb{R}^2, \qquad F(x_1, x_2, x_3) \doteq (x_1 + x_2, x_1 - x_2)
$$
  

$$
G: \mathbb{R}^2 \to \mathbb{R}^3, \qquad G(x_1, x_2) \doteq (x_1 + x_2, x_1 - x_2, x_1)
$$

Näidata, et

- 1) F on pealekujutus, kuid ei ole üksühene,
- 2) G on üksühene, kuid ei ole pealekujutus.

Lahendus. 1) F ei ole üksühene, sest  $(0, 0, 1) \in \text{Ker } F$ , kuid on pealekujutus, s.t Im  $F =$  $\mathbb{R}^2$ . Tõepoolest, olgu  $(y_1, y_2) \in \mathbb{R}^2$ . Peame näitama, et leidub  $(x_1, x_2, x_3) \in \mathbb{R}^3$  nii, et

$$
\begin{cases} y_1 = x_1 + x_2 \\ y_2 = x_1 - x_2 \end{cases} \Longrightarrow \begin{cases} x_1 = \frac{1}{2}(y_1 + y_2) \\ x_2 = \frac{1}{2}(y_1 - y_2) \end{cases}
$$

2)  $G$  on üksühene, sest

$$
\operatorname{Ker} G = \{(x_1, x_2) \in \mathbb{R}^2 | x_1 + x_2 = x_1 - x_2 = 0\} = \{(0, 0)\}
$$

s.t Ker  $G$  koosneb vaid nullvektorist. Kuid  $G$  ei ole pealekujutus. Näiteks puudub vektoril  $(0,0,1) \in \mathbb{R}^3$  originaal vektorruumis  $\mathbb{R}^2$ . Tõepoolest

$$
(0,0,1) = (x_1 + x_2, x_1 - x_2, x_1) \qquad \Longrightarrow \begin{cases} x_1 + x_2 = 0 \\ x_1 - x_2 = 0 \\ x_1 = 1 \end{cases}
$$

Viimane süsteem on aga vasturääkiv (lahendid puuduvad).

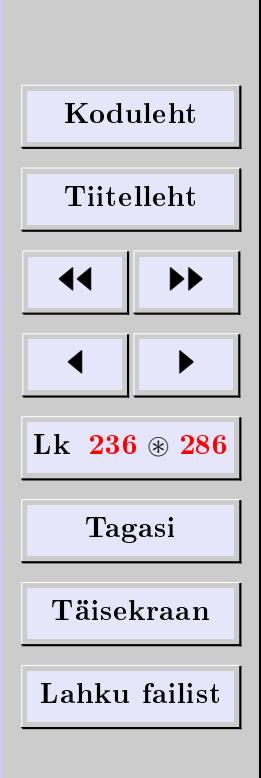

#### Isomorfism

Oeldakse, et lineaarkujutus  $F: V \to U$  on *isomorfism*, kui ta on bijektiivne. Kui leidub isomorfism  $F: V \to U$ , siis öeldakse, et vektorruumid V ja U on isomorfsed ning kirjutatakse  $V \cong U$ .

**Näide 11.21** (samasusukujutus). Samasuskujutus  $1_V: V \rightarrow V$  on ismorfism iga vektorruumi V korral.

Näide 11.22 (transponeerimine). Defineerime kujutuse

$$
F\colon \operatorname{Mat}_{k\times n}(\mathbb{K})\to \operatorname{Mat}_{n\times k}(\mathbb{K})
$$

valemiga  $F(A) = A^T$ . Kujutus F on lineaarsus järeldub teoreemist ??. Näitame, et F on isomorfism ning seega

$$
\mathrm{Mat}_{k \times n}(\mathbb{K}) \cong \mathrm{Mat}_{n \times k}(\mathbb{K})
$$

Tõepoolest,  $F$  on ilmselt pealekujutus, sest iga maatriks on mingi maatriksi transponeeritud maatriks. Kujutus F on ilmselt ka üksühene, sest võrdusest  $F(A) = A^T = 0$ järeldub  $(A^T)^T = A = 0$ .  $\Box$ 

Näide 11.23 (koordinaatisomorfism). Olgu  $B = \{b_1, \ldots, b_n\}$  vektorruumi V baas. Vektori

$$
v = \alpha_1 b_1 + \dots + \alpha_n b_n \tag{*}
$$

koordinaatvektoriks baasis B nimetasime teatavasti üheveerulist maatriksit

$$
C_B(v) = \begin{pmatrix} \alpha_1 \\ \vdots \\ \alpha_n \end{pmatrix}
$$

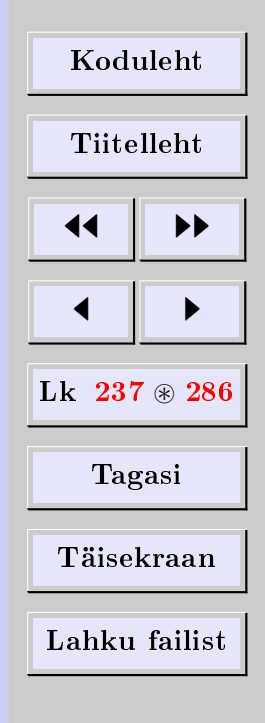

[Eugen Paal](http://www.staff.ttu.ee/~eugen/) Lineaaralgebra Lk 238 [eugen.paal@ttu.ee](mailto:eugen.paal@ttu.ee)

Näitame, et kujutus  $C_B: V \to \mathbb{K}^n$  on isomorfism. Seda kujutust nimetatakse koordinaa $t$ *isomorfismiks.* 

Kujutuse  $C_B$  lineaarsus järeldub lausest [6.47.](#page-132-0) Kontrollime, et  $C_B$  on üksühene. Tõepoolest, olgu

$$
v = \alpha_1 b_1 + \dots + \alpha_n b_n, \qquad u = \beta_1 b_1 + \dots + \beta_n b_n
$$

kaks vektorit vektorruumis V. Võrdus  $C_B(v) = C_B(u)$  tähendab, et

$$
\begin{pmatrix} \alpha_1 \\ \vdots \\ \alpha_n \end{pmatrix} = \begin{pmatrix} \beta_1 \\ \vdots \\ \beta_n \end{pmatrix} \implies \alpha_i = \beta_i, \quad i = 1, \dots, n \implies u = v
$$

Jääb üle näidata, et  $C_B$  on pealekujutus. Olgu  $x \doteq (\alpha_1 \dots \alpha_n)^T \in \mathbb{K}^n$  mingi veeruvektor. Defineerime vektori  $v \in V$  valemiga (\*). Siis ilmselt  $x = C_B(v)$ , st  $C_B$  on tõepoolest pealekujutus.  $\Box$ 

<span id="page-237-0"></span>**Teoreem 11.24** (isomorfismi kriteerium). Olgu V ja U lõplikumõõtmelised vektorruumid ning  $F: V \to U$  lineaarkujutus. Siis on järgmised tingimused samaväärsed:

- 1)  $F$  on isomorfism,
- 2) kui  $\{v_1, \ldots, v_n\}$  on vektorruumi V suvaline baas, siis vektorisüsteem  $\{F(v_1), \ldots, F(v_n)\}$ on vektorruumi U baas,
- 3) vektorruumis V leidub baas  $\{v_1, \ldots, v_n\}$  nii, et vektorisüsteem  $\{F(v_1), \ldots, F(v_n)\}$ on vektorruumi U baas.

[Koduleht](http://www.paal.math.ttu.ee) Tiitelleht **JJ** 11  $\blacksquare$ Lk  $238 \circledast 286$ Tagasi Täisekraan Lahku failist

Tõestus. 1) ⇒ 2) Olgu  $\{v_1, \ldots, v_n\}$  vektorruumi V baas. Vaatleme võrdust

$$
\alpha_1 F(v_1) + \dots + \alpha_n F(v_n) = F(\alpha_1 v_1 + \dots + \alpha_n v_n) = 0
$$

kus  $\alpha_i \in \mathbb{K}$ . Kuna F on isomorfism, siis Ker  $F = \{0\}$ . Seega

$$
\alpha_1v_1 + \dots + \alpha_nv_n = 0
$$

millest vektorite  $v_i$  lineaarse sõltumatuse tõttu järeldub, et  $\alpha_i = 0$   $(i = 1, \ldots, n)$ . Vektorisüsteem  $\{F(v_1), \ldots, F(v_n)\}$  on seega lineaarselt sõltumatu.

Jääb üle näidata, et  $\{F(v_1), \ldots, F(v_n)\}$  on vektorruumi U moodustajate süsteem. Olgu  $u \in U$ . Kuna F on pealekujutus, siis peab leiduma  $v \in V$ nii, et  $u = F(v)$ . Kirjutades

$$
v = \lambda_1 v_1 + \dots + \lambda_n v_n
$$

saame

$$
u = F(v) = F(\lambda_1 v_1 + \dots + \lambda_n v_n)
$$
  
=  $\lambda_1 F(v_1) + \dots + \lambda_n F(v_n)$ 

mis ütleb, et  $\{F(v_1), \ldots, F(v_n)\}$  on tõepoolest U moodustajate süsteem.

 $2) \Longrightarrow 3)$  Ilmne. 3) ⇒ 1) Olgu  $F(v) = 0$ . Kirjutame

 $v = \lambda_1 v_1 + \cdots + \lambda_n v_n$ 

Saame

$$
0 = F(v) = F(\lambda_1 v_1 + \dots + \lambda_n v_n)
$$

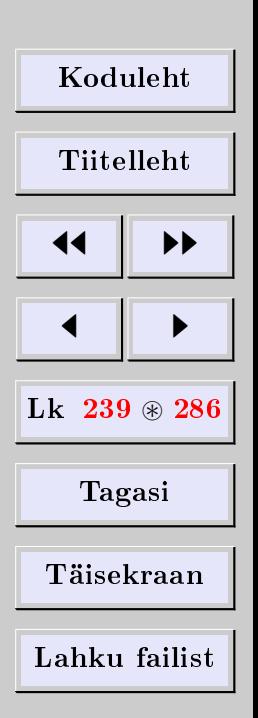

 $\Box$ 

 $\Box$ 

 $=\lambda_1F(v_1)+\cdots+\lambda_nF(v_n)$ 

millest tingimuse 3) tõttu järeldub  $\lambda_i = 0$   $(i = 1, ..., n)$ . Seega  $v = 0$  ja Ker  $F = \{0\},$ millest omakorda järeldub, et  $F$  on üksühene. Jääb üle näidata, et  $F$  on pealekujutus.

Olgu  $u \in U$  suvaline vektor. Tingimusest 3) järeldub, et

$$
u = \beta_1 F(v_1) + \dots + \beta_n F(v_n)
$$
  
=  $F(\beta_1 v_1 + \dots + \beta_n v_n)$ 

mis ütlebki, et  $F$  on pealekujutus.

**Tähelepanek 11.25.** Vektorruumide isomorfism kujutab baasi baasiks.

<span id="page-239-0"></span>Teoreem 11.26 (isomorfismi kriteerium). Olgu V ja U lõplikumõõtmelised vektorruumid. Siis on järgmised tingimused samaväärsed:

1)  $V \cong U$ 2) dim  $V = \dim U$ 

Tõestus. 1)  $\Rightarrow$  2) Olgu V ≅ U ning F : V → U olgu isomorfism. Kui  $\{v_1, \ldots, v_n\}$  on vektorruumi V baas, siis teoreemi [11.24](#page-237-0) põhjal  $\{F(v_1), \ldots, F(v_n)\}$  on vektorruumi U baas. Seega

 $\dim V = n = \dim U$ 

2)  $\Rightarrow$  1) Olgu {*v*<sub>1</sub>, . . . , *v*<sub>n</sub>} vektorruumi *V* baas ja {*u*<sub>1</sub>, . . . , *u*<sub>n</sub>} vektorruumi *U* baas. Teoreemi [11.9](#page-222-0) põhjal leidub selline lineaarkujutus  $F: V \to U$ , et

$$
F(v_i) = u_i, \qquad i = 1, \ldots, n
$$

Kuna  $\{F(v_1), \ldots, F(v_n)\}$  on baas, siis teoreemi [11.24](#page-237-0) põhjal on F isomorfism.

[Koduleht](http://www.paal.math.ttu.ee) Tiitelleht **JJ** 11  $\blacksquare$ Lk  $240 \text{ } \circledast 286$ Tagasi Täisekraan Lahku failist

Näide 11.27. Kuna

 $\mathrm{Mat}_{k \times n}(\mathbb{K}) \cong \mathrm{Mat}_{n \times k}(\mathbb{K})$ 

siis on nendel ruumidel ühesugune mõõde

 $\dim \operatorname{Mat}_{k \times n}(\mathbb{K}) = \dim \operatorname{Mat}_{n \times k}(\mathbb{K})$ 

**Näide 11.28.** Kuna dim Row  $A = \dim \text{Col } A$  (vt teoreemi [6.67\)](#page-143-0), siis on need ruumid isomorfsed, s.t Row  $A \cong \text{Col } A$ .

**Teoreem 11.29.** Olgu V ja U lõplikumõõtmelised ning dim V = dim U. Lineaarkujutus  $F: V \to U$  on isomorfism parajasti siis, kui ta on regulaarne.

Tõestus.  $\implies$ : Kui F on isomorfism, siis on ta üksühene ja seega Ker  $F = \{0\}$ , millest järaldub regulaarsus.

 $\leftarrow$ : Olgu F regulaarne. Siis on ta üksühene ning dim(Ker F) = 0. Teoreemist [11.16](#page-229-0) järeldub, et

 $\dim U = \dim V = \dim(\operatorname{Im} F)$ 

Siit järeldub eelneva teoreemi [11.26](#page-239-0) põhjal, et Im  $F \cong U$ . See tulemus ütleb, et F on ka pealekujutus. Kuna  $F$  on kokkuvõttes bijektiivne, on ta isomorfism. П

#### Isomorfismi omadusi

Vektorruumide isomorfism on *ekvivalentsirelatsioon*, s.t tal on järgmised omadused.

- 1. Refleksiivsus.  $V \cong V$ .
- 2. Sümmeetria. Kui  $V \cong U$  siis  $U \cong V$ .

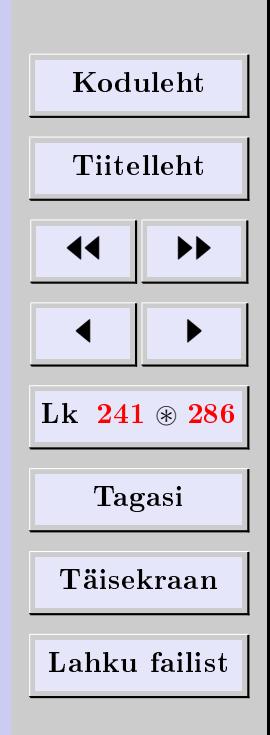

3. Transitiivsus. Kui  $V \cong U$  ja  $U \cong W$ , siis  $V \cong W$ .

Lõplikumõõtmeliste vektorruumide korral järelduvad need omadused kergesti teoreemi [11.26](#page-239-0) abil.

## 11.6. Tehted lineaarkujutustega

Lineaarkujutuste kombineerimisega on võimalik saada uusi lineaarkujutusi ning hulk  $\operatorname{Hom}_{\mathbb{K}}(V, U)$  osutub vektorruumiks üle K.

### Lineaarkujutuste liitmine ja korrutamine arvuga

Olgu  $F, G \in \text{Hom}_{\mathbb{K}}(V, U), \lambda \in \mathbb{K}$ . Summa  $F + G$  ja korrutis  $\lambda F$  defineeritakse valemitega

 $(F+G)(v) \doteq F(v) + G(v), \qquad (\lambda F)(v) \doteq \lambda F(v) \qquad \forall v \in V$ 

Lause 11.30. Lineaarkorrutiste summa ja korrutis arvuga on samuti lineaarkujutused.

Tõestus. Olgu  $a, b \in V$ . Arvutame

$$
(F+G)(\alpha a + \beta b) = F(\alpha a + \beta b) + G(\alpha a + \beta b)
$$
  
=  $\alpha F(a) + \beta F(b) + \alpha G(a) + \beta G(b)$   
=  $\alpha [F(a) + G(a)] + \beta [F(b) + G(b)]$   
=  $\alpha (F+G)(a) + \beta (F+G)(b)$ 

| Koduleht                 |   |
|--------------------------|---|
| Tiitelleht               |   |
| 4                        | + |
| Lk 242 $\circledast$ 286 |   |
| Tagasi                   |   |
| Täisekraan               |   |
| Lahku failist            |   |

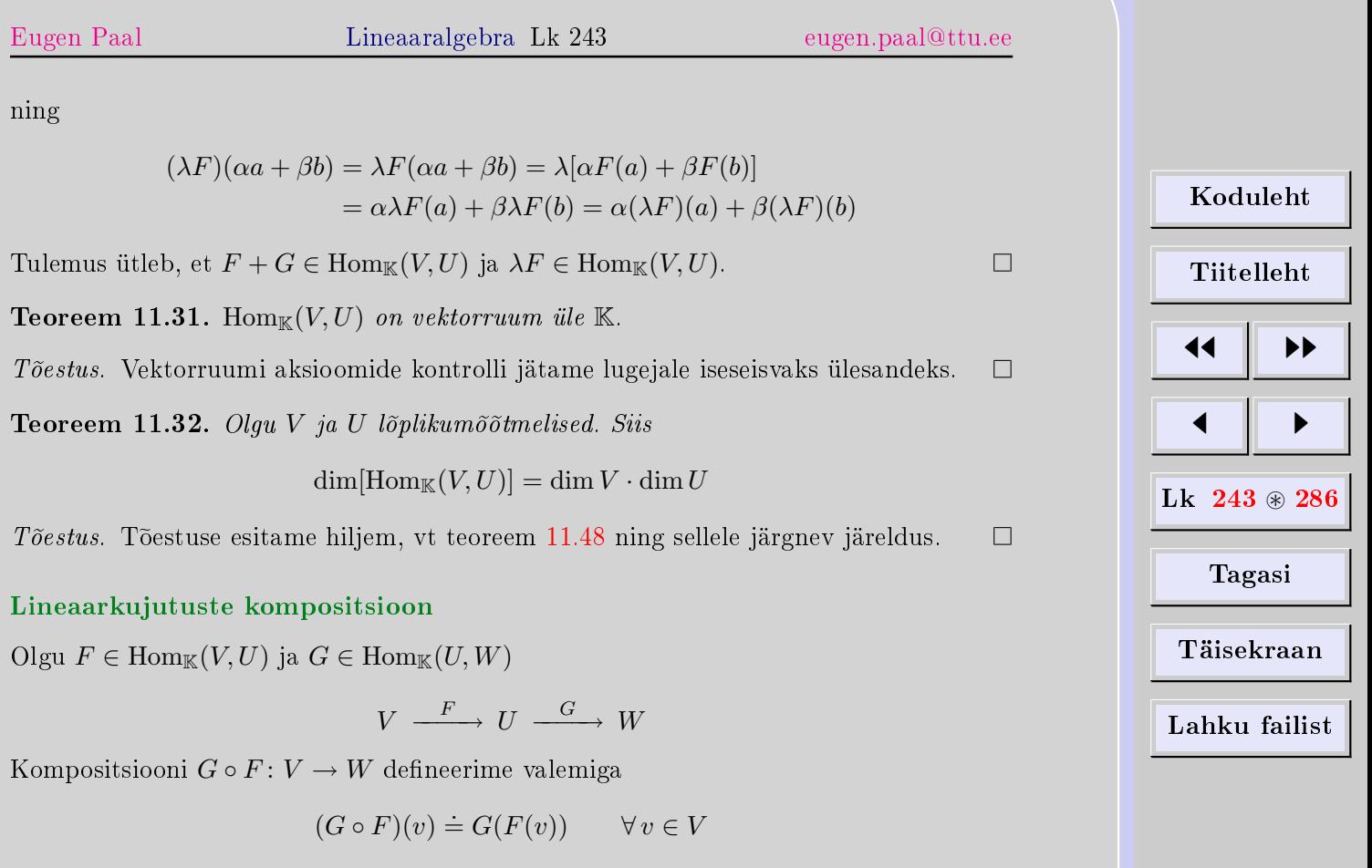

 $M\ddot{a}rkus$ 11.33. Sageli kompositsiooni märki  $\circ$ ei eksponeerita. Seega kirjutatakse  $GF\doteq$  $G \circ F$ .

[Eugen Paal](http://www.staff.ttu.ee/~eugen/) Lineaaralgebra Lk 244 [eugen.paal@ttu.ee](mailto:eugen.paal@ttu.ee)

 $\Box$ 

Lause 11.34. Olgu  $F \in \text{Hom}_{\mathbb{K}}(V, U)$  ja  $G \in \text{Hom}_{\mathbb{K}}(U, W)$ . Siis on  $G \circ F$  samuti lineaarkujutus ning  $G \circ F \in \text{Hom}_{\mathbb{K}}(V, W)$ 

Tõestus. Olgu  $\alpha, \beta \in \mathbb{K}$  ning  $a, b \in V$ . Siis

$$
(G \circ F)(\alpha a + \beta b) = G(F(\alpha a + \beta b)) = G(\alpha F(a) + \beta F(b))
$$
  
=  $\alpha G(F(a)) + \beta G(F(b))$   
=  $\alpha (G \circ F)(a) + \beta (G \circ F)(b)$ 

Tulemus ütlebki, et  $G \circ F \in \text{Hom}_{\mathbb{K}}(V, W)$ .

**Teoreem 11.35** (kompositsiooni omadusi). Olgu V, U, W vektorruumid üle K ning olgu järgmised kujutused lineaarsed:

$$
F: V \to U
$$
,  $F': V \to U$  ja  $G: U \to W$ ,  $G': U \to W$ 

Siis

1) 
$$
G \circ (F + F') = G \circ F + G \circ F'
$$
  
\n2)  $(G + G') \circ F = G \circ F + G' \circ F$   
\n3)  $\lambda(G \circ F) = (\lambda G) \circ F = G \circ (\lambda F), \forall \lambda \in \mathbb{K}$ 

Tõestus. Nende valemite kontrolli jätame lugajale iseseisvaks ülesandeks. Kasutada kompositsiooni definitsiooni.  $\Box$ 

Teoreem 11.36 (kompositsiooni omadusi). Olgu

$$
V \xrightarrow{F} U \xrightarrow{G} W \xrightarrow{H} Z
$$

lineaarkujutused. Siis

![](_page_243_Picture_474.jpeg)

1)  $F \circ 1_V = F$  ja  $1_U \circ F = F$ 2)  $(H \circ G) \circ F = H \circ (G \circ F)$ 

Tõestus. Nende valemite kontroll jääb iseseisvaks ülesandeks. Kasutada kompositsiooni definitsiooni.  $\Box$ 

## 11.7. Pöördkujutus

#### Pöördkujutuse mõiste

Lineaarkujutuse  $F\colon V\to U$  pöördkujutuseks nimetatakse kujutust  $F^{-1}\colon U\to V,$  mis rahuldab tingimusi  $F^{-1} \circ F = 1_V$  ja  $F \circ F^{-1} = 1_U$ . Kujutust nimetatakse *pööratavaks*, kui tal leidub pöördkujutus.

**Teoreem 11.37.** Bijektiivse lineaarkujutuse (isomorfismi) pöördkujutus on samuti lineaarne.

Tõestus. Olgu F : V  $\rightarrow U$  bijektiivne lineaarkujutus (isomorfism) ning  $u, u' \in U$ . Siis leiduvad üheselt määratud vektorid  $v, v' \in V$  nii, et  $F(v) = u$  ja  $F(v') = u'$ . Kuna  $F$  on lineaarne, siis

 $F(v + v') = F(v) + F(v') = u + u'$  ja  $F(\lambda v) = \lambda F(v) = \lambda u$ 

Kuna  $F^{-1}$  on pöördkujutus, siis

$$
F^{-1}(u) = v, \quad F^{-1}(u') = v'
$$
  

$$
F^{-1}(u + u') = v + v', \quad F^{-1}(\lambda u) = \lambda v
$$

![](_page_244_Figure_13.jpeg)

 $\Box$ 

Siis aga

$$
F^{-1}(u+u') = v + v' = F^{-1}(u) + F^{-1}(u')
$$

$$
F^{-1}(\lambda u) = \lambda v = \lambda F^{-1}(u)
$$

mis ütlebki, et  $F^{-1}$  on lineaarne.

**Teoreem 11.38.** Olgu V ja U vektorruumid ja  $F: V \rightarrow U$  lineaarkujutus. Siis on järgmised tingimused samaväärsed:

- 1)  $F$  on isomorfism,
- 2) F on pööratav.

Kujutuse F pöördkujutus G on isomorfism ning üheselt määratud kujutusega F: kui  $U \ni b = F(a)$ , siis  $G(b) = a$ .

Tõestus. Esitame tõestuse vaid sellise olukorra jaoks, kus V ja U on lõplikumõõtmelised. 1)  $\implies$  2): Kui  $B = \{v_1, \ldots, v_n\}$  on V baas, siis on teoreemi [11.24](#page-237-0) järgi  $D =$  ${F(v_1), \ldots, F(v_n)}$  vektorruumi U baas. Defineerime kujutuse  $G: U \to V$  valemiga

$$
G[F(v_i)] = (G \circ F)(v_i) = v_i, \qquad i = 1, ..., n \tag{*}
$$

Teoreemi [11.8](#page-221-0) kasutades saame seose  $G \circ F = 1_V$ . Rakendades kujutust F valemile (\*), saame

$$
F[G[F(v_i)]] = (F \circ G)(F(v_i)) = F[v_i], \qquad i = 1, ..., n
$$

mis annab teoreemi [11.8](#page-221-0) tõttu  $F \circ G = 1_U$ .

![](_page_245_Picture_475.jpeg)

 $\Box$ 

 $\Box$ 

2)  $\implies$  1): Kui  $F(a) = F(b)$ , siis  $G[F(a)] = G[F(b)]$ . Kuna  $G \circ F = 1_V$ , saame  $a = b$ . Siit järeldub, et F on üksühene. Kui  $b \in U$ , siis seos  $F \circ G = 1_U$  tähendab, et  $b = F[G(b)]$ . Seega on F pealekujutus.

Kujutus G on üheselt määratud seosega  $G \circ F = 1_V$ , sest sellest seosest järeldub (\*). G on isomorfism, sest ta teisendab baasi D baasiks B. Lõpuks saame etteantud  $b \in U$ esitada kujul

$$
b = \alpha_1 F(v_1) + \dots + \alpha_n F(v_n) = F(a)
$$

kus

$$
a = \alpha_1 v_1 + \dots + \alpha_n v_n
$$

Siis ilmselt  $G(b) = a$ .

Teoreem 11.39. Olgu V, U ja W vektorruumid.

- 1.  $1_V^{-1} = 1_V$ .
- 2. Kui lineaarkujutus  $F\colon V\to U$  on pööratav, siis ka  $F^{-1}\colon U\to V$  on pööratav ning  $k*e*htib  $(F^{-1})^{-1} = F$ .$
- 3. Kui  $V \stackrel{F}{\rightarrow} U \stackrel{G}{\rightarrow} W$  on pööratavad lineaarkujutused, siis on kujutus  $G \circ F \colon V \to W$ samuti pööratav ning  $(G \circ F)^{-1} = F^{-1} \circ G^{-1}$ .

Teoreem 11.40. Isomorfismi pöördkujutus on samuti isomorfism. Isomorfismide kompositsioon on samuti isomorfism.

Tõestus. See järeldub eelnenud teoreemidest.

![](_page_246_Picture_465.jpeg)

### 11.8. Maatrikskujutuse omadusi

Eespool näitasime, et iga maatriks defineerib ühe (sellele maatriksile vastava) lineaarkujutuse. Olgu  $A \in Mat_{k \times n}(\mathbb{K})$ . Kujutuse  $L_A: \mathbb{K}^n \to \mathbb{K}^k$  defineerisime valemiga  $L_A(v) =$  $Av$  iga  $v \in \mathbb{K}^n$  korral. Järgmine teoreem näitab selle konstruktsiooni pööratavust.

**Teoreem 11.41.** Olgu  $F: \mathbb{K}^n \to \mathbb{K}^k$  lineaarkujutus. Esitame vektorruumide  $\mathbb{K}^n$  ja  $\mathbb{K}^k$ vektorid veeruvektoritena.

- 1. Leidub  $k \times n$ -järku maatriks A nii, et  $F(v) = Av$  iga vektori  $v \in \mathbb{K}^n$  korral.
- 2. Maatriksi A veergudeks on vastavalt vektorid  $F(e_1), \ldots, F(e_n)$ , kus  $\{e_1, \ldots, e_n\}$ on vektorruumi $\mathbb{K}^n$ standardbaas

 $A = (F(e_1) \cdots F(e_n))$ 

Tõestus. Olgu  ${e_1, \ldots, e_n}$  on vektorruumi  $\mathbb{K}^n$  standardbaas ning kirjutame

$$
F(e_1) = \begin{pmatrix} a_{11} \\ a_{21} \\ \vdots \\ a_{k1} \end{pmatrix}, \quad F(e_2) = \begin{pmatrix} a_{12} \\ a_{22} \\ \vdots \\ a_{k2} \end{pmatrix}, \quad \cdots, \quad F(e_n) = \begin{pmatrix} a_{1n} \\ a_{2n} \\ \vdots \\ a_{kn} \end{pmatrix}
$$

Siis on  $A = (a_{ij})$   $k \times n$ -järku maatriks, mille j-is veerg on  $F(e_j)$ . Olgu  $v \in \mathbb{K}^n$ . Siis

$$
v = \alpha_1 e_1 + \alpha_2 e_2 + \dots + \alpha_n e_n
$$

Arvutame

$$
F(v) = \alpha_1 F(e_1) + \alpha_2 F(e_2) + \cdots + \alpha_n F(e_n)
$$

![](_page_247_Figure_15.jpeg)

![](_page_248_Figure_0.jpeg)

 $Märkus$  11.42. Maatriksit A nimetatakse lineaarkujutuse F standardmaatriksiks.

Näide 11.43. Leida lineaarkujutuse

$$
F: \mathbb{K}^3 \to \mathbb{K}^2, \qquad F\begin{pmatrix} x_1 \\ x_2 \\ x_3 \end{pmatrix} = \begin{pmatrix} x_1 + 2x_2 + x_3 \\ x_1 + x_3 \end{pmatrix}
$$

standardmaatriks.

Lahendus. Esitame lineaarteisenduse F maatrikskujul

$$
F\begin{pmatrix} x_1 \\ x_2 \\ x_3 \end{pmatrix} = \begin{pmatrix} 1 & 2 & 1 \\ 1 & 0 & 1 \end{pmatrix} \begin{pmatrix} x_1 \\ x_2 \\ x_3 \end{pmatrix}
$$

Seega

$$
A = \begin{pmatrix} 1 & 2 & 1 \\ 1 & 0 & 1 \end{pmatrix}
$$

 $\Box$ 

![](_page_248_Picture_424.jpeg)

[Eugen Paal](http://www.staff.ttu.ee/~eugen/) Lineaaralgebra Lk 250 [eugen.paal@ttu.ee](mailto:eugen.paal@ttu.ee)

Standardmaatriksi võib arvutada ka standardvektorite  $e_1, e_2, e_3$  abil. Maatriksi A veergudeks on vektorid  $F(e_1), F(e_2), F(e_3)$ .

Teoreem 11.44 (maatrikskujutuse omadusi). Olgu A ja B maaatriksid ning allpool olevad tehted määratud. Siis

1) Kui  $L_A = L_B$ , siis  $A = B$ 2)  $L_I = 1_{\mathbb{K}^n}$ 3)  $L_A \circ L_B = L_{AB}$ 4)  $L_A^{-1} = L_{A^{-1}}$ 5) Im  $L_A = \text{Col } A$  ning rank  $L_A = \text{rank } A$ .

### 11.9. Lineaarkujutuse maatriksesitus

Olgu  $B = \{v_1, \ldots, v_n\}$  vektorruumi V baas ning  $D = \{u_1, \ldots, u_k\}$  vektorruumi U baas. Vektorid

$$
v = \alpha_1 v_1 + \dots + \alpha_n v_n \in V \quad \text{ja} \quad u = \beta_1 u_1 + \dots + \beta_k u_k \in U
$$

võime teatavasti esitada veeruvektorina

$$
C_B(v) = \begin{pmatrix} \alpha_1 \\ \vdots \\ \alpha_n \end{pmatrix}, \qquad C_D(u) = \begin{pmatrix} \beta_1 \\ \vdots \\ \beta_k \end{pmatrix}
$$

Kujutused  $C_B\colon V\,\to\,\mathbb{K}^n$  ja  $C_D\colon U\,\to\,\mathbb{K}^k$  on teatavasti isomorfismid, seega on nad pööratavad. Paneme tähele, et veeruvektor  $C_B(v_i)$  on ühikmaatriksi j-is veerg.

![](_page_249_Picture_439.jpeg)

Olgu  $F: V \to U$  lineaarkujutus. Lineaarkujutusele F vastav maatriks A on üheselt defineeritud kommutatiivse diagrammiga

> $V \xrightarrow{F} U$  $C_B$   $C_D$   $\downarrow$  $\mathbb{K}^n \xrightarrow{L_A} \mathbb{K}^k$

Maatriksi A ühesus järeldub implikatsioonist

 $L_A = L_{A'} \implies A = A'$ 

Selle diagrammi kohaselt

 $C_D \circ F = L_A \circ C_B$ 

Lineaarkujutus  $L_A\colon \mathbb{K}^n\to \mathbb{K}^k$  toimib veeruvektoritele järgmiselt:

 $L_A$  $\sqrt{ }$  $\left\lfloor \right\rfloor$  $\alpha_1$ . . .  $\alpha_n$  $\setminus$  $\Bigg| = A$  $\sqrt{ }$  $\left\lfloor \right\rfloor$  $\alpha_1$ . . .  $\alpha_n$  $\setminus$  $\Big\}$ 

Seega

$$
C_D[F(v)] = L_A[C_B(v)] = AC_B(v) \quad \forall v \in V
$$

See tingimus määrabki maatriksi  $A \doteq M_{DB}(F)$ , s.t

$$
C_D[F(v)] = M_{DB}(F)C_B(v), \qquad \forall \ v \in V
$$

| Koduleht                 |   |
|--------------------------|---|
| Tiitelleht               |   |
| 4                        | + |
| Lk 251 $\circledast$ 286 |   |
| Tagasi                   |   |
| Täisekraan               |   |
| Lahku failist            |   |

![](_page_251_Figure_0.jpeg)

Lk  $252 \text{ } \circledast 286$ 

Tagasi

Täisekraan

Lahku failist

Seda maatriksit nimetatakse lineaarkujutuse  $F: V \to U$  maatriksiks baasides B ja D. Valem defineerib kujutuse

$$
M_{DB} : \text{Hom}_{\mathbb{K}}(V, U) \to \text{Mat}_{k \times n}(\mathbb{K})
$$

mille omadusi vaatleme järgmises alapunktis.

**Näide 11.45.** Defineerime  $F: P_2(\mathbb{K}) \to \mathbb{K}^2$  valemiga

$$
F(\alpha_0 + \alpha_1 x + \alpha_2 x^2) = (\alpha_0 + 2\alpha_2, \alpha_0 + 3\alpha_1 + 4\alpha_2)
$$

Baasid valime järgmiselt:

 $B \doteq \{v_1 = 1, v_2 = x, v_3 = x^2\}, \qquad D \doteq \{u_1 = (1, 0), u_2 = (0, 1)\}\$
$F(v_1) = (1, 1) = u_1 + u_2$  $F(v_2) = (0, 3) = 3u_2$ 

 $F(v_3) = (2, 4) = 2u_1 + 4u_2$ 

Leiame  $M_{DB}(F)$ . Lahendus. Kõigepealt arvutame

Seega

$$
M_{DB}(F) \doteq \begin{pmatrix} C_D[F(v_1)] & C_D[F(v_2)] & \dots & C_D[F(v_n)] \end{pmatrix}
$$

$$
= \begin{pmatrix} 1 & 0 & 2 \\ 1 & 3 & 4 \end{pmatrix}
$$

 $\operatorname{Sama}$ tulemuseni jõuame ka teisel viisil. Kuna

$$
v = \alpha_0 + \alpha_1 x + \alpha_2 x^2 = \alpha_0 v_1 + \alpha_1 v_2 + \alpha_2 v_3
$$

siis

$$
F(v) = \alpha_0 F(v_1) + \alpha_1 F(v_2) + \alpha_2 F(v_3)
$$
  
=  $\alpha_0(u_1 + u_2) + \alpha_1(3u_2) + \alpha_2(2u_1 + 4u_2)$   
=  $(\alpha_0 + 2\alpha_2)u_1 + (\alpha_0 + 3\alpha_1 + 4\alpha_2)u_2$ 

Seega

$$
C_D[F(v)] = \begin{pmatrix} \alpha_0 + 2\alpha_2 \\ \alpha_0 + 3\alpha_1 + 4\alpha_2 \end{pmatrix} = \begin{pmatrix} 1 & 0 & 2 \\ 1 & 3 & 4 \end{pmatrix} \begin{pmatrix} \alpha_0 \\ \alpha_1 \\ \alpha_2 \end{pmatrix}
$$

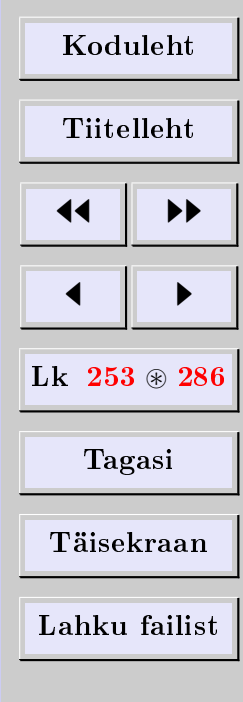

$$
= M_{DB}(F)C_B(v) \quad \Longrightarrow \quad M_{DB}(F) = \begin{pmatrix} 1 & 0 & 2 \\ 1 & 3 & 4 \end{pmatrix}
$$

<span id="page-253-0"></span>**Näide 11.46** (maatrikskujutuse esitus). Olgu  $A \in \text{Mat}_{k \times n}(\mathbb{K})$  ning  $L_A: \mathbb{K}^n \to \mathbb{K}^k$ maatrikskujutus, mis on defineeritud valemiga  $L_A(v) = Av$  iga  $v \in \mathbb{K}^n$  korral. Olgu  $B$  ja  $D$  vektorruumide  $\mathbb{K}^n$  ja  $\mathbb{K}^k$  vastavad standardbaasid. Siis  $B = \{e_1, \ldots, e_n\}$  ning  $C_D(u) = u$  iga  $u \in \mathbb{K}^k$  korral. Seega

$$
M_{DB}(L_A) = (C_D[L_A(e_1)] \quad C_D[L_A(e_2)] \quad \cdots \quad C_D[L_A(e_n)])
$$
  
=  $(L_A(e_1) \quad L_A(e_2) \quad \cdots \quad L_A(e_n))$   
=  $(Ae_1 \quad Ae_2 \quad \cdots \quad Ae_n) = A$ 

Teiste sõnadega, lineaarkujutuse  $L_A$  maatriksiks on parajasti maatriks A.

Näide 11.47.  $M_{BB}(1_V) = I, M_{DB}(0) = 0$ 

## 11.10. Lineaarkujutuse maatriksesituse omadusi

**Teoreem 11.48.** Olgu V ja U vektorruumid ning dim  $V = n$  ja dim  $U = k$ . Olgu B ja D vektorruumide V ja U vastavad baasid. Siis kujutus

$$
M_{DB} : \text{Hom}_{\mathbb{K}}(V, U) \to \text{Mat}_{k \times n}(\mathbb{K})
$$

 $on$  vektorruumide isomorfism.

Tõestus. Kõigepealt tõestame kujutuse  $M_{DB}$  lineaarsuse. Olgu  $B = \{v_1, \ldots, v_n\}$  vektorruumi V baas. Etteantud  $F, G \in \text{Hom}_{\mathbb{K}}(V, U)$  korral on maatriksi  $M_{DB}(F+G)$  j-is veerg

 $C_D[(F+G)(v_i)] = C_D[F(v_i) + G(v_i)] = C_D[F(v_i] + C_D[G(v_i)]$ 

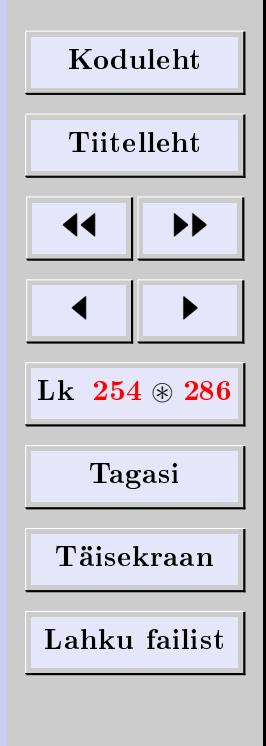

 $\Box$ 

sest  $C_D$  on lineaarne. Viimase valemi parem pool on maatriksite  $M_{DB}(F)$  ja  $M_{DB}(G)$ j-indate veergude summa, seega

$$
M_{DB}(F+G) = M_{DB}(F) + M_{DB}(G)
$$

Nüüd arvutame maatriksi  $M_{DB}(\lambda F)$  j-inda veeru

$$
C_D[(\lambda F)(v_j)] = C_D[\lambda F(v_j)] = \lambda C_D[F(v_j)]
$$

sest  $C_D$  on lineaarne. Viimase valemi parem pool on aga maatriksi  $\lambda M_{DB}(F)$  j-is veerg. Seega

$$
M_{DB}(\lambda F) = \lambda M_{DB}(F)
$$

Näitame, et kujutus  $M_{DB}$  on üksühene. Piisab, kui näitame, et tuum Ker $M_{DB} =$  ${0}$ . Kui  $M_{DB}(F) = 0$ , siis  $C_D[F(v_i)] = 0$  iga  $j = 1, ..., n$  korral. Kuid  $C_D$  on üksühene, seega  $F(v_i) = 0$  iga j korral. Kuna vektorid  $v_i$  moodustavad baasi, siis peab  $F = 0$ .

Näitame, et kujutus  $M_{DB}$  on pealekujutus. Olgu  $A \in \text{Mat}_{k \times n}(\mathbb{K})$ . Konstrueerime lineaarkujutuse  $F: V \to U$  nii, et  $M_{DB}(F) = A$ . See tähendab, et  $C_D[F(v_i)]$  oleks maatriksi A j-is veerg. Kui  $D = \{u_1, \ldots, u_k\}$ , siis peab olema

$$
F(v_j) = a_{1j}u_1 + a_{2j}u_2 + \cdots + a_{kj}u_k
$$
iga *j* korral

Kuid teoreemi [11.9](#page-222-0) põhjal selline lineaarkujutus leidub.

**Järeldus 11.49.** dim  $\text{Hom}_{\mathbb{K}}(V, U) = \dim V \cdot \dim U$ 

[Koduleht](http://www.paal.math.ttu.ee) Tiitelleht 44 || **))**  $\blacksquare$ Lk  $255 \circledast 286$ Tagasi Täisekraan Lahku failist

<span id="page-255-0"></span>

[Eugen Paal](http://www.staff.ttu.ee/~eugen/) Lineaaralgebra Lk 256 [eugen.paal@ttu.ee](mailto:eugen.paal@ttu.ee)

## 11.11. Kompositsiooni maatriksesitus

**Teoreem 11.50.** Olgu V  $\stackrel{F}{\rightarrow}$  U  $\stackrel{G}{\rightarrow}$  W lineaarkujutused ning olgu B, D ja E vektorruumide V, U ja W vastavad baasid. Siis

 $M_{EB}(G \circ F) = M_{ED}(G)M_{DB}(F)$ 

Tõestus. Tähistame

$$
X = M_{DB}(F), \qquad Y = M_{ED}(G), \qquad Z = M_{EB}(G \circ F)
$$

Peame näitama, et  $Z = YX$ . Olgu n, k ja l vektorruumide V, U ja W vastavad mõõtmed. Maatriksid X, Y ja Z on üheselt määratud järgmiste kommutatiivsete diagrammidega:

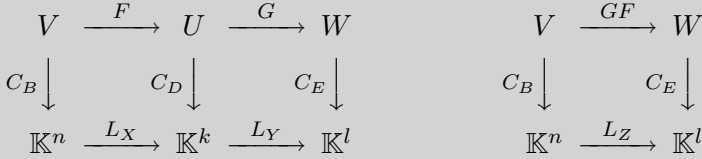

Nende diagrammide kohaselt (kompositsiooni märki ◦ ei eksponeeri)

$$
C_D F = L_X C_B, \qquad C_E G = L_Y C_D, \qquad C_E G F = L_Z C_B
$$

Nüüd arvutame nende valemite abil

$$
C_EGF = (C_EG)F = (L_YC_D)F = L_Y(C_DF) = L_Y(L_XC_B)
$$

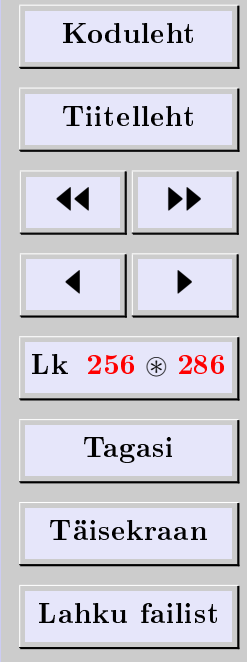

$$
= (L_Y L_X)C_B = L_{YX} C_B
$$

Võrreldes seda tulemust valemiga  $C_EGF = LZC_B$ , saamegi maatriksi Z ühesusest tulenevalt  $Z = YX$ .  $\Box$ 

**Teoreem 11.51.** Olgu  $F: V \to U$  lineaarkujutus ning dim  $V = \dim U$ . Siis on järgmised tingimused samaväärsed:

- 1) kujutus  $F$  on isomorfism,
- 2) maatriks  $M_{DB}(F)$  on pööratav vastavalt iga V ja U baasi B ja D korral,
- 3) maatriks  $M_{DB}(F)$  on pööratav vastavalt mingi V ja U baasi B ja D korral.

Kehtib valem  $M_{DB}(F)^{-1} = M_{BD}(F^{-1}).$ 

Tõestus. 1)  $\Rightarrow$  2) Olgu dim V = dim U = n. Vaatleme kujutuste kompositsiooni

$$
V \xrightarrow{F} U \xrightarrow{F^{-1}} V
$$

Seega saame eelmise teoreemi põhjal

$$
M_{BD}(F^{-1})M_{DB}(F) = M_{BB}(F^{-1}F) = M_{BB}(1_V) = I_n
$$

Samamoodi  $M_{DB}(F)M_{BD}(F^{-1}) = I_n$ , millega tingimus 2) ja viimane väide on tõestatud.

 $2) \implies 3)$  Ilmne.

3)  $\implies$  1) Olgu  $M_{DB}(F)$  pööratav mingite baaside B ja D korral. Kirjutame mugavuse huvides  $A = M_{DB}(F)$ . Siis  $C_pF = L_A C_B$ . Kuna  $C_p$  on isomorfism, siis saame  $F = C_D^{-1} L_A C_B$ . Kuna F on isomorfismide  $C_D^{-1}$ ,  $L_A$  ja  $C_B$  kompositsioon, siis peab ta samuti olema isomorfism.  $\Box$ 

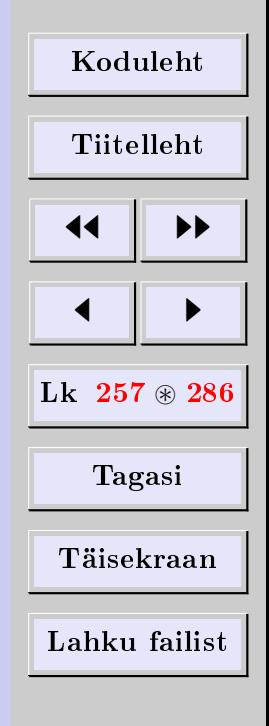

<span id="page-257-0"></span>[Eugen Paal](http://www.staff.ttu.ee/~eugen/) Lineaaralgebra Lk 258 [eugen.paal@ttu.ee](mailto:eugen.paal@ttu.ee)

 $\Box$ 

**Teoreem 11.52.** Olgu V ja U lõplikumõõtmelised vektorruumid vastavate baasidega B ja D. Olgu  $F: V \to U$  lineaarne kujutus. Siis rank  $F = \text{rank } M_{DB}(F)$ .

Tõestus. Tähistame mugavuse huvides  $A \doteq M_{DB}(F)$  ning  $n \doteq \dim V$ . Näitest [11.14](#page-227-0) teame, et Col  $A = \text{Im } L_A = \{Ax | x \in \mathbb{K}^n\} \doteq W$ , s.t maatriksi A veeruruum ühtib lineaarkujutuse  $L_A$  muutumispiirkonnaga. Astakuteoreemi põhjal rank  $A = \dim W$ . Kuna rank  $F = \dim \text{Im } F$ , siis piisab mingi isomorfismi  $S : \text{Im } F \to W$  konstrueerimisest.

Paneme tähele, et iga vektor  $u \in \text{Im } F$  esitub kujul  $u = F(v)$  ning vektor  $C_D[F(v)] =$  $AC_B(v) \in W$ . Defineerime kujutuse  $S: \text{Im } F \to W$  valemiga

 $S[F(v)] \doteq C_D[F(v)] \quad \forall F(v) \in \text{Im } F$ 

Kuna  $C_D$  on lineaarne üksühene kujutus, peab seda olema ka  $S$ . Jääb üle vaid näidata, et S pealekujutus. Olgu  $Ax \in W$  mingi vektor, kus  $x \in \mathbb{K}^n$ . Kuna  $C_B$  on pealekujutus, siis  $x = C_B(v)$  mingi vektori  $v \in V$  korral. Seda arvestades saame

 $Ax = AC_B(v) = C_D[F(v)] = S[F(v)]$ 

seega  $F$  on pealekujutus. Kokkuvõttes saame, et  $S$  on isomorfism.

### 11.12. Operaatoralgebra

Vaatleme hulka  $A(V) \doteq \text{Hom}_{\mathbb{K}}(V, V)$ . Hulga  $A(V)$  elemente nimetatakse *lineaaroperaa*toriteks, aga ka lineaarteisendusteks. Kui dim  $V = n$ , siis dim  $A(V) = n^2$ . Hulk  $A(V)$  on vektorruum üle K ning on kinnine kompositsiooni suhtes

$$
F, G \in A(V) \qquad \Longrightarrow \qquad FG \doteq F \circ G \in A(V)
$$

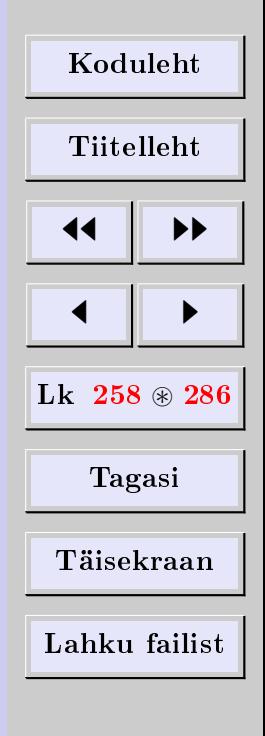

<span id="page-258-0"></span>

Kompositsiooni ◦:  $A(V) \times A(V) \rightarrow A(V)$  võib vaadelda operaatorite korrutamisena. Hulka  $A(V)$  nimetatakse seepärast *operaatoralgebraks*. Peale vektorruumi omaduse kehtivad operaatoralgebras veel järgmised arvutusseadused iga  $F, G, H \in A(V)$  ja iga  $\lambda \in \mathbb{K}$  korral:

1)  $(H \circ G) \circ F = H \circ (G \circ F)$  (assotsiatiivsus), 2)  $H \circ (F + G) = H \circ F + H \circ G$  (distributiivsus), 3)  $(F+G) \circ H = F \circ H + G \circ H$  (distributiivsus), 4)  $(\lambda G) \circ F = \lambda (G \circ F) = G \circ (\lambda F)$  (arvuga korrutamise assotsiatiivsus), 5)  $1_V \circ F = F = F \circ 1_V$  (unitaalus).

Üldiselt on kompositsioon aga mittekommutatiivne, s.t  $F \circ G \neq G \circ F$ .

### 11.13. Baasiteisendused

Uurime nüüd lineaarsete operaatorite käitumist baasiteisendusel.

Olgu  $B = \{b_1, \dots, b_n\}$  ja  $B' = \{b'_1, \dots, b'_n\}$  vektorruumi V baasid ning olgu  $F: V \to V$ V lineaarkujutus. Tähistame  $M_B(F) \doteq M_{BB}(F)$ . Üleminekumaatriks baasilt B baasile  $B'$  on

$$
P \doteq P_{B' \leftarrow B} = (C_{B'}(b_1) \quad C_{B'}(b_2) \quad \cdots \quad C_{B'}(b_n))
$$

Vektori  $v \in V$  koordinaadid baasides B ja B' on seotud valemiga

 $C_{B}(v) = P_{B'\leftarrow B}C_B(v)$   $\forall v \in V$   $\iff$   $C_{B'} = P_{B'\leftarrow B}C_B$ 

Me teame, et

$$
C_B F = M_B(F) C_B, \quad C_{B'} F = M_{B'}(F) C_{B'}
$$

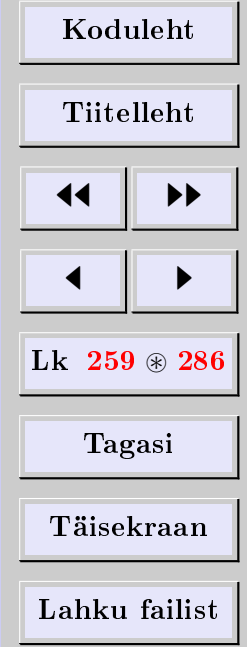

Korrutades vasakpoolset valemit vasakult üleminekumaatriksiga P, saame

$$
PM_B(F)C_B = PC_BF = C_{B'}F = M_{B'}(F)C_{B'}
$$

$$
= M_{B'}(F)PC_B
$$

Nüüd korrutame saadud valemit paremalt lineaarkujutusega  $C_B^{-1}$  $B^{-1}$  Saame

$$
PM_B(F) = M_{B'}(F)P
$$

millest

$$
M_B(F) = P_{B' \leftarrow B}^{-1} M_{B'}(F) P_{B' \leftarrow B}
$$

Saadud valem seobki lineaaroperaatori  $F$  maatriksid baasides  $B'$  ja  $B$ .

<span id="page-259-0"></span>**Näide 11.53.** Lineaaroperaator  $F: \mathbb{R}^3 \to \mathbb{R}^3$  on defineeritud valemiga

$$
F(x_1, x_2, x_3) = (2x_1 - x_2, x_2 + x_3, -3x_1 + x_3)
$$

Leida maatriksesitused baasides

$$
B' = \{e_1, e_2, e_3\} \text{ standardbaas}
$$

$$
B = \{(1, 1, 0), (1, 0, 1), (0, 1, 0)\}
$$

Lahendus. Kõigepealt arvutame

$$
\begin{cases}\nF(e_1) = F(1,0,0) = (2,0,-3) \\
F(e_2) = F(0,1,0) = (-1,1,0) \\
F(e_3) = F(0,0,1) = (0,1,1)\n\end{cases}
$$

| Koduleht                 |   |
|--------------------------|---|
| Tiitelleht               |   |
| 4                        | + |
| Lk 260 $\circledast$ 286 |   |
| Tagasi                   |   |
| Täisekraan               |   |
| Lahku failist            |   |

Siis

$$
M_{B'}(F) = (C_{B'}[F(e_1)] \quad C_{B'}[F(e_2)] \quad C_{B'}[F(e_3)]
$$
  
=  $(C_{B'}(2, 0, -3) \quad C_{B'}(-1, 1, 0) \quad C_{B'}(0, 1, 1))$   
=  $\begin{pmatrix} 2 & -1 & 0 \\ 0 & 1 & 1 \\ -3 & 0 & 1 \end{pmatrix}$ 

Nüüd leiame üleminekumaatriksi $P_{B'\leftarrow B}.$  Paneme tähele, et

$$
\begin{cases}\n(1,1,0) = 1e_1 + 1e_2 + 0e_3 \\
(1,0,1) = 1e_1 + 0e_2 + 1e_3 \\
(0,1,0) = 0e_1 + 1e_2 + 0e_3\n\end{cases} \implies P_{B' \leftarrow B} = \begin{pmatrix}\n1 & 1 & 0 \\
1 & 0 & 1 \\
0 & 1 & 0\n\end{pmatrix}
$$

Jääb üle vaid arvutada

$$
M_B(F) = P_{B'\leftarrow B}^{-1} M_{B'}(F) P_{B'\leftarrow B}
$$
  
=  $\begin{pmatrix} 1 & 1 & 0 \\ 1 & 0 & 1 \\ 0 & 1 & 0 \end{pmatrix}^{-1} \begin{pmatrix} 2 & -1 & 0 \\ 0 & 1 & 1 \\ -3 & 0 & 1 \end{pmatrix} \begin{pmatrix} 1 & 1 & 0 \\ 1 & 0 & 1 \\ 0 & 1 & 0 \end{pmatrix}$   
=  $\begin{pmatrix} 1 & 0 & -1 \\ 0 & 0 & 1 \\ -1 & 1 & 1 \end{pmatrix} \begin{pmatrix} 1 & 2 & -1 \\ 1 & 1 & 1 \\ -3 & -2 & 0 \end{pmatrix} = \begin{pmatrix} 4 & 4 & -1 \\ -3 & -2 & 0 \\ -3 & -3 & 2 \end{pmatrix}$ 

| Koduleht                 |   |
|--------------------------|---|
| Tiitelleht               |   |
| 4                        | + |
| Lk 261 $\circledast$ 286 |   |
| Tagasi                   |   |
| Lahku failist            |   |

# 11.14. Ülesanded

## Lineaarkujutuse mõiste

11.14.1 Defineerime kujutuse  $F: \mathbb{R}^2 \to \mathbb{R}^2$  valemiga

 $F(x, y) = (x + y, x)$ 

Näidata, et F on lineaarne. 11.14.2 Defineerime kujutuse  $F: \mathbb{R}^3 \to \mathbb{R}^2$  valemiga

$$
F(x, y, z) = (x + y + z, 2x - 3y + 4z)
$$

Näidata, et F on lineaarne.

11.14.3 Olgu V fikseeritud järguga ruutmaatriksite vektorruum. Olgu  $M$  mingi maatriks vektorruumist V. Defineerime kujutuse  $F: V \to V$  valemiga  $F(A) = AM + MA$ . Näidata, et F on lineaarne.

11.14.4 Olgu V fikseeritud järguga ruutmaatriksite vektorruum. Olgu M mingi maatriks vektorruumist V. Defineerime kujutuse  $F: V \to V$  valemiga  $F(A) = AM - MA$ . Näidata, et F on lineaarne.

[11.14.5](#page-274-0) Defineerime lineaarkujutuse  $F: \mathbb{R}^2 \to \mathbb{R}^2$  valemitega

 $F(1, 2) = (2, 3), \qquad F(0, 1) = (1, 4)$ 

Leida  $F(x, y)$ .

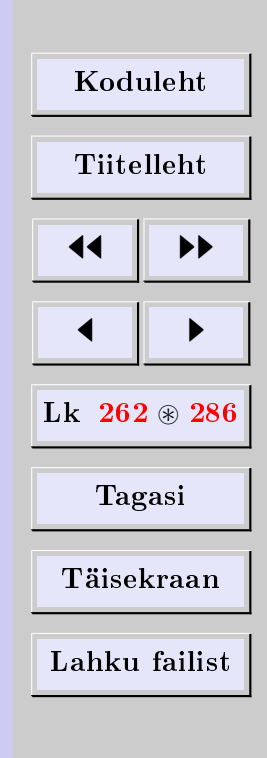

## Lineaarkujutuse tuum ja muutumispiirkond

[11.14.6](#page-274-1) Lineaarkujutus  $F: \mathbb{R}^4 \to \mathbb{R}^3$  on defineeritud valemiga

 $F(x, y, z, t) = (x - y + z + t, x + 2z - t, x + y + 3z - 3t)$ 

Leida Im  $F$  ja Ker  $F$  baasid ja dimensioonid.

[11.14.7](#page-274-2) Lineaarkujutus  $F: \mathbb{R}^3 \to \mathbb{R}^3$  on defineeritud valemiga

 $F(x, y, z) = (x + 2y - z, y + z, x + y - 2z)$ 

Leida Im  $F$  ja Ker  $F$  baasid ja dimensioonid.

[11.14.8](#page-274-3) Olgu  $A: \mathbb{R}^4 \to \mathbb{R}^3$  maatrikskujutus, kus

$$
A = \begin{pmatrix} 1 & 2 & 3 & 1 \\ 1 & 3 & 5 & -2 \\ 3 & 8 & 13 & -3 \end{pmatrix}
$$

Leida Im A ja Ker A baasid ja dimensioonid.

## Regulaarne ja singulaarne lineaarkujutus

[11.14.9](#page-274-4) Uurida kas alljärgnevad lineaarkujutused on singulaarsed. Singulaarsuse korral leida vektor  $v \neq o$ , mille kujutis on o.

(1)  $F: \mathbb{R}^2 \to \mathbb{R}^2$  on defineeritud valemiga  $F(x, y) = (x - y, x - 2y)$ (2)  $F: \mathbb{R}^2 \to \mathbb{R}^2$  on defineeritud valemiga

$$
F(x, y) = (2x - 4y, 3x - 6y)
$$

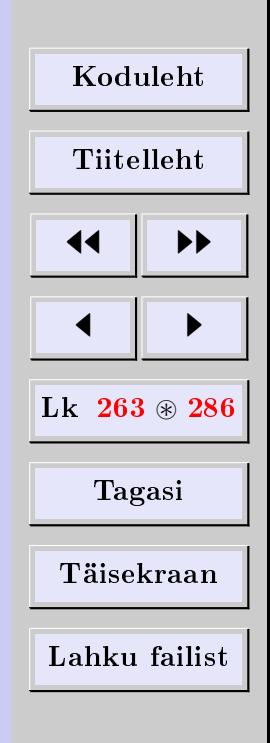

## Tehted lineaarkujutustega

[11.14.10](#page-274-5) Lineaarkujutused  $F: \mathbb{R}^3 \to \mathbb{R}^2$  ja  $G: \mathbb{R}^3 \to \mathbb{R}^2$  on defineeritud valemitega

 $F(x, y, z) = (2x, y + z)$  ja  $G(x, y, z) = (x - z, y)$ 

Leida (1)  $F + G$ , (2)  $3F$ , (3)  $2F - 5G$ .

[11.14.11](#page-274-6) Lineaarkujutused  $F: \mathbb{R}^3 \to \mathbb{R}^2$  ja  $G: \mathbb{R}^3 \to \mathbb{R}^2$  on defineeritud valemitega

 $F(x, y, z) = (y, x + z)$  ja  $G(x, y, z) = (2z, x + y)$ 

Leida (1)  $F + G$  (2)  $3F - 2G$ .

[11.14.12](#page-274-7) Defineerime lineaarkujutuse  $H : \mathbb{R}^2 \to \mathbb{R}^2$  valemiga  $H(x, y) = (y, 2x)$  ning defineerime  $F, G$  nagu ülesandes 11.14.11. Leida

(1)  $H \circ F$  ja  $G \circ H$ (2)  $F \circ H$  ja  $G \circ H$ (3)  $H \circ (F + G)$  ja  $H \circ F + H \circ G$ 

[11.14.13](#page-274-8) Lineaaroperaatorid  $F$  ja  $G$  on defineeritud valemitega

$$
F(x, y) = (y, x)
$$
 ja  $G(x, y) = (0, x)$ 

Leida (1)  $F + G$  (2)  $2F - 3G$  (3)  $FG$  (4)  $GF$  (5)  $F^2$  (6)  $G^2$ [11.14.14](#page-274-9) Lineaarkujutus  $F: \mathbb{R}^2 \to \mathbb{R}^2$  on defineeritud valemiga

$$
F(x, y) = (2x + y, 3x + 2y)
$$

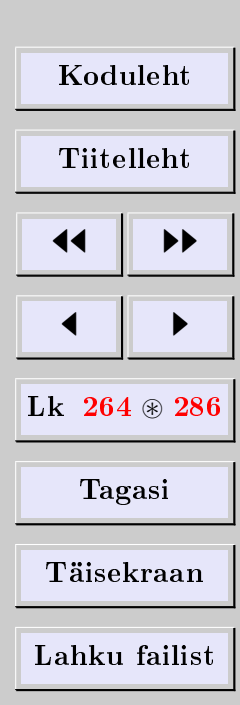

Leida pöördkujutus  $F^{-1}$ .

[11.14.15](#page-274-10) Lineaarkujutus  $F: \mathbb{R}^3 \to \mathbb{R}^3$  on defineeritud valemiga

$$
F(x, y, z) = (x - 3y - 2z, y - 4z, z)
$$

Leida pöördkujutus  $F^{-1}$ .

**[11.14.16](#page-274-11)** Lineaaroperaator  $F : \mathbb{R}^3 \to \mathbb{R}^3$  on defineeritud valemiga

 $F(x, y, z) = (x + z, x - y, y)$ 

Leida  $F^{-1}$ . 11.14.17 Tõestada teoreemis [11.35](#page-243-0) esitatud kompositsiooni omadused.

## Lineaarkujutuse maatriksesitus

[11.14.18](#page-275-0) Leida maatriksi

$$
A = \begin{pmatrix} 1 & 3 & -2 \\ 2 & -4 & 1 \\ 3 & -1 & 2 \end{pmatrix}
$$

esitus baasis

$$
B = \{u_1, u_2, u_3\} = \{(1, 0, 1), (2, 1, 2), (1, 2, 2)\}
$$

[11.14.19](#page-275-0) Lineaarkujutus  $F: \mathbb{R}^2 \to \mathbb{R}^2$  on defineeritud valemiga

$$
F(x, y) = (2x + 3y, 4x - 5y)
$$

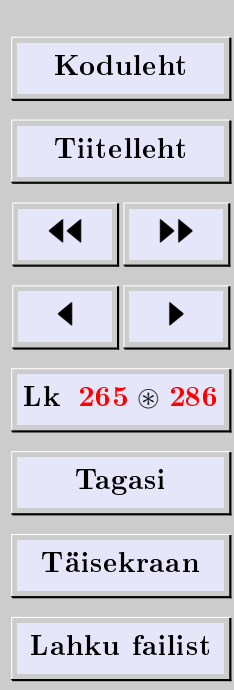

Leida kujutuse  $F$  maatriksesitus baasis

$$
B = \{u_1, u_2\} = \{(1, -2), (2, -5)\}
$$

[11.14.20](#page-275-1) Lineaaroperaator  $F : \mathbb{R}^2 \to \mathbb{R}^2$  on defineeritud valemiga

$$
F(x, y) = (5x - y, 2x + y)
$$

Olgu antud kaks baasi

 $E = \{e_1, e_2\} = \{(1, 0), (0, 1)\}, B = \{u_1, u_2\} = \{(1, 4), (2, 7)\}$ 

Leida (1) üleminekumaatriks  $P_{B\leftarrow E}$ , (2) kujutuse F maatriksesitus baasis E, (3) kujutuse  $F$  maatriksesitus baasis  $B$ .

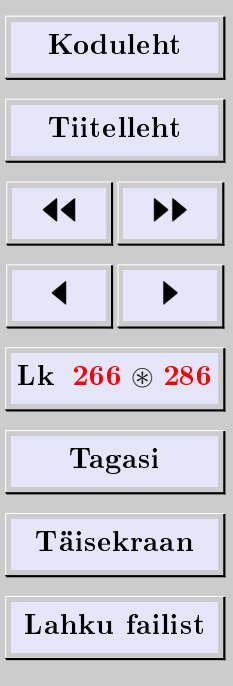

# A. Eksamitöö tüüpülesanded

- 1) Arvutada determinant. Näide [1.8.](#page-15-0)
- 2) Tehted maatriksitega (+, −, korrutamine arvuga, korrutamine). Näited [2.1,](#page-21-0) [2.2,](#page-22-0) [2.10,](#page-27-0) [2.11,](#page-28-0) [2.12.](#page-28-1)
- 3) Tehted aritmeetiliste vektoritega (liitmine, lahutamine, skalaariga korrutamine).
- 4) Leida pöördmaatriks ja kontrollida tulemust. Näide [2.30.](#page-39-0)
- 5) Lahendada maatriksvõrrand ja kontrollida lahendit. Näide [2.35.](#page-42-0)
- 6) Leida maatriksi astak. Näide [3.4.](#page-52-0)
- 7) Lahendada LVS ja kontrollida lahendit. Näide [4.10.](#page-67-0)
- 8) Leida homogeense LVSi üldlahend ja kontrollida lahendit. Näide [6.46.](#page-131-0)
- 9) Leida homogeense LVSi lahendite fundamentaalsüsteem. Kontrollida lahendit. Näide [6.46.](#page-131-0)
- 10) Tehted kompleksarvudega algebralisel, trigonomeetrilisel ja eksponentkujul. Astendamine ja juurimine. Ühejuurte arvutamine. Näited [5.5,](#page-78-0) [5.9,](#page-80-0) [5.20,](#page-87-0) [5.21,](#page-89-0) [5.27,](#page-96-0) [5.28,](#page-97-0) [5.29,](#page-98-0) [5.33,](#page-101-0) [5.34,](#page-101-1) [5.36.](#page-102-0)
- 11) Lahendada ruutvõrrand üle kompleksarvude ja kontrollida lahendit. Näide [5.25.](#page-92-0)

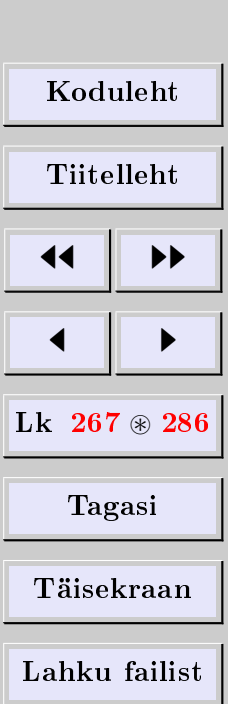

- 12) Leida vektori koordinaadid etteantud baasis ja kontrollida arendust. Tene sõnastus: leida vektori arendus etteantud baasis.
- 13) Uurida vektorisüsteemi lineaarset sõltuvust: leida vektorisüsteemi astak, juhtvektorid arendada vabade kaudu. Kontrollida arendusi. Vihje: kasuta astakuteoreemi [6.66](#page-143-0) ja uuri alapunkti [6.12.](#page-143-1)
- 14) Leida vektori koordinaadid baasis  $B'$  kui on teada vektori koordinaadid baasis  $B$ . Kontrollida arendust. Näide [6.51.](#page-136-0)
- 15) Ortonormeerida vektorisüsteem ja kontrollida tulemuse ortonormeeritust. Näide [7.24.](#page-164-0)
- 16) Leida maatriksi omaväärtused ja omaruumide baasivektorid. Kontrollida tulemust omaväärtusvõrrandiga. Näide [8.7,](#page-175-0) [8.8.](#page-177-0)
- 17) Leida ruutmaatriksi karakteristlik polünoom ja kontrollida Cayley-Hamiltoni teoreemi.

Näide [10.4.](#page-201-0)

- 18) Diagonaalida maatriks ja kontrollida tulemust. Näited [9.3,](#page-184-0) [9.3.](#page-184-0)
- 19) Diagonaalida ruutvorm/sümmeetriline maatriks ortogonaalteisendusega ja kontrollida tulemust.

Näited [9.9,](#page-194-0) [9.10.](#page-196-0)

- 20) Arvutada maatriksfunktsioon. Näited [10.8,](#page-205-0) [10.9,](#page-207-0) [10.10,](#page-208-0) [10.11,](#page-209-0) [10.12,](#page-210-0) [10.13,](#page-211-0) [10.14.](#page-212-0)
- 21) Kontrollida kujutuse lineaarsust. Näide [11.1.](#page-217-0)

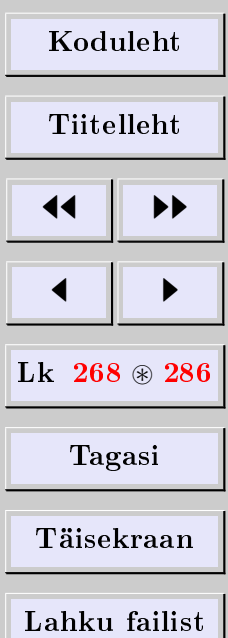

- 22) Lineaarkujutuse konstrueerimine. Näide [11.10.](#page-224-0)
- 23) Leida Im  $F$  ja Ker  $F$ . Näited [11.14,](#page-227-0) [11.15.](#page-228-0)
- 24) Leida Im  $F$  baas ja mõõde. Leida Ker  $F$  baas ja mõõde. Näide [11.17.](#page-231-0)
- 25) Leida lineaarkujutuse maatriks etteantud baasis. Näited [11.43,](#page-248-0) [11.45.](#page-251-0)
- 26) Leida lineaarkujutuse maatriks baasis  $B'$  kui on teada tema maatriks baasis  $B$ . Näide [11.53](#page-259-0)

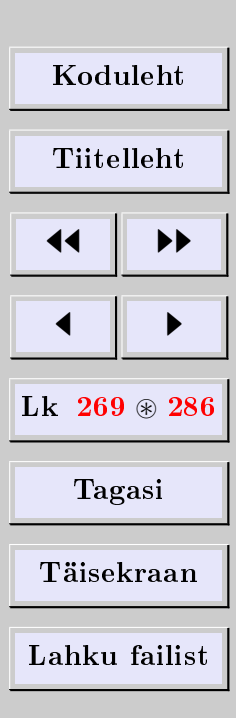

# B. Vastused

B.1. Determinandid

1.4.1 -2 1.4.2 -1 1.4.3 -1 1.4.4 4ab 1.4.5 1  
\n1.4.6 sin(
$$
\alpha - \beta
$$
) 1.4.7 cos( $\alpha + \beta$ ) 1.4.8 0 1.4.9 1  
\n1.4.10 1 1.4.12 40 1.4.13 -3 1.4.14 100 1.4.15 -5  
\n1.4.16 0 1.4.17 1 1.4.18 1 1.4.19 2 1.4.20 4  
\n1.4.21 -8 1.4.22 0 1.4.23 3abc -  $a^3 - b^3 - c^3$   
\n1.4.24 2 $x^3 - (a + b + c)x^2 + abc$  1.4.25  $(ab + bc + ca)x + abc$   
\n1.4.26 sin( $\beta - \gamma$ ) + sin( $\gamma - \alpha$ ) + sin( $\alpha - \beta$ ) 1.4.28 -8  
\n1.4.29 -3 1.4.30 -9 1.4.31 18 1.4.32 -10 1.4.33 150 1.4.34 5 1.4.35  
\n52 1.4.36 1932 1.4.37 100 1.4.38 -336 1.4.39 10 1.4.40  $\prod_{k>i}(x_k - x_i)$ 

## B.2. Maatriksarvutus

$$
2.7.5 AB = \begin{pmatrix} -5 & 0 \\ -7 & 5 \end{pmatrix}, BA = \begin{pmatrix} 1 & -2 & -2 \\ -1 & 3 & 4 \\ -3 & 1 & -4 \end{pmatrix}
$$
  

$$
2.7.6 AB = 0, BA = \begin{pmatrix} 0 & -3 & 6 \\ 0 & 30 & -36 \\ 0 & 25 & 30 \end{pmatrix}
$$

$$
2.7.8 \begin{pmatrix} 13 & -14 \\ 21 & -22 \end{pmatrix}
$$
  

$$
2.7.9 \begin{pmatrix} 304 & -61 \\ 305 & -62 \end{pmatrix}
$$

$$
2.7.10 \begin{pmatrix} 1 & n \\ 0 & 1 \end{pmatrix}
$$

$$
2.7.11 \begin{pmatrix} \lambda^n & n\lambda^{n-1} \\ 0 & \lambda^n \end{pmatrix}
$$
  

$$
2.7.12 D(\alpha)D(\beta) = \begin{pmatrix} \cos(\alpha + \beta) & -\sin(\alpha + \beta) \\ \sin(\alpha + \beta) & \cos(\alpha + \beta) \end{pmatrix},
$$

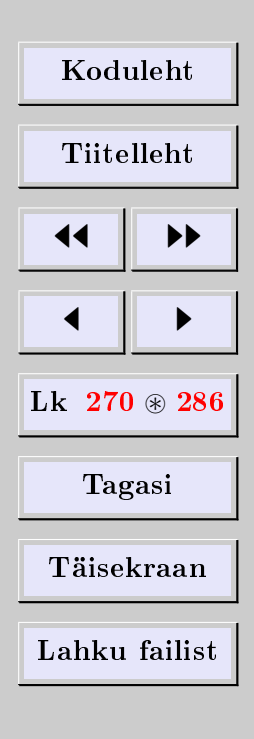

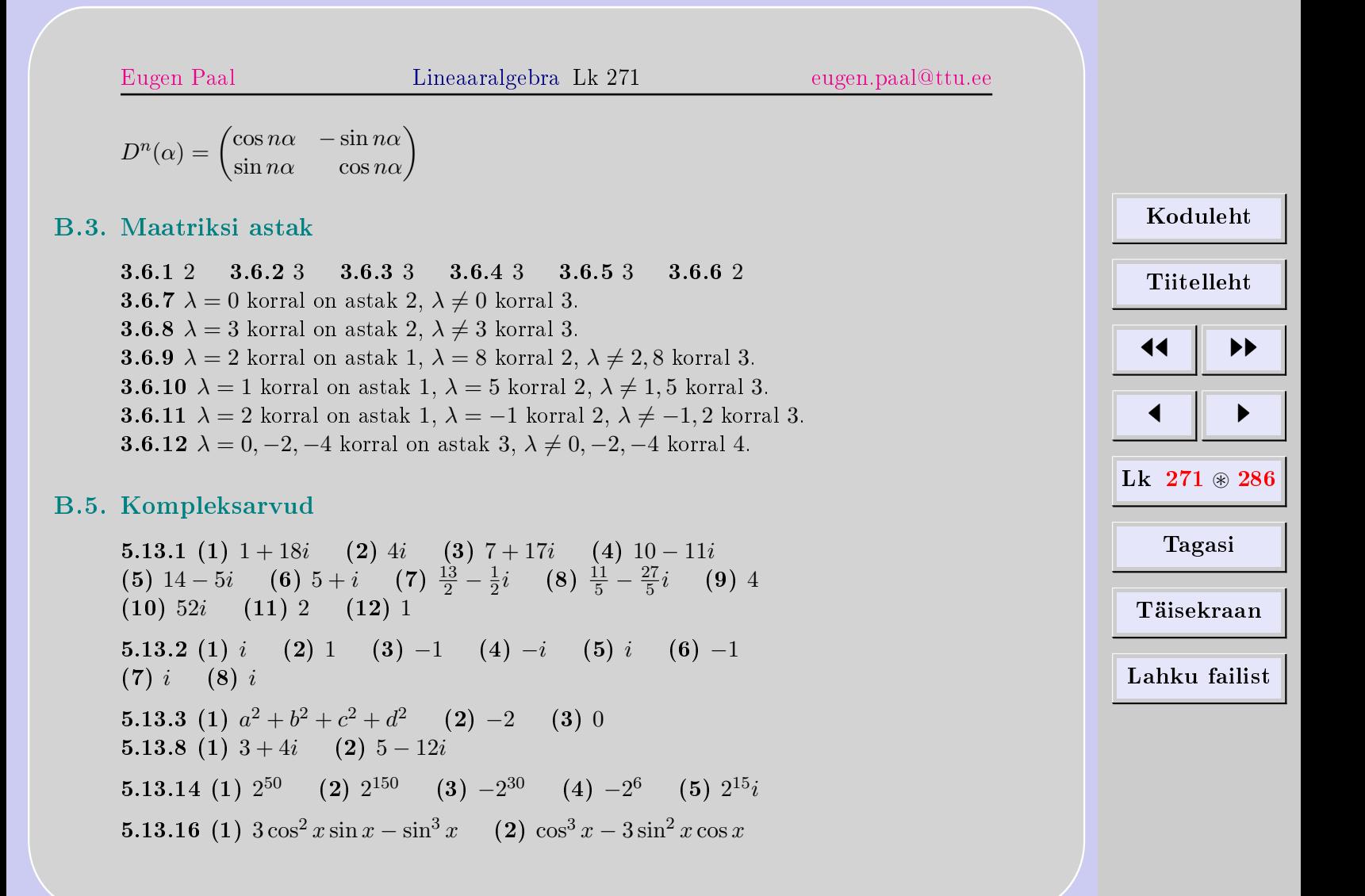

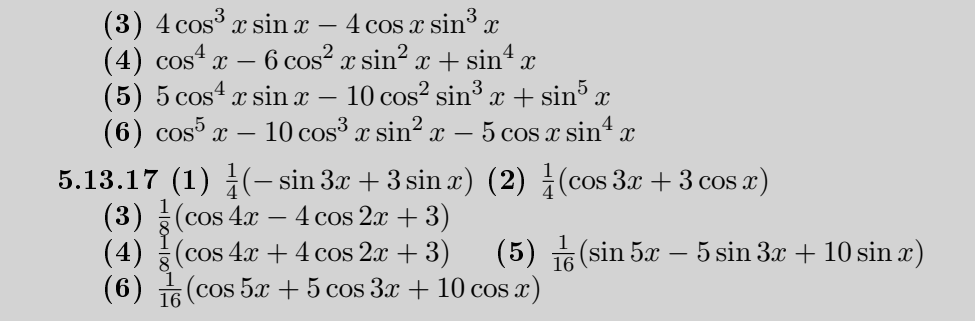

## B.7. Skalaarkorrutis

**7.8.1** (*a*|*b*) = 16, (*a*|*c*) = -4, (*b*|*c*) = -13, (*a* + *b*|*c*) = -17, 
$$
|a| = \sqrt{21}
$$
,  $|b| = \sqrt{38}$ ,  $|c| = \sqrt{29}$  **7.8.2** (*f*|*g*) = -1, (*f*|*h*) =  $-\frac{37}{4}$ ,  $|f| = \frac{\sqrt{57}}{3}$ ,  $|g| = 1$ ,  $\frac{f}{|f|} = \frac{3(t+2)}{\sqrt{57}}$ ,  $\frac{g}{|g|} = 3t-2$   
**7.8.8** (*a*|*b*) = 30 **7.8.9**  $|a - b| = 30$  **7.8.10**  $|a + b| = 24$ 

## B.10. Maatriksfunktsioonid

$$
10.8.5\begin{pmatrix}3\cdot 2^{100} - 2\cdot 3^{100} & 2(3^{100} - 2^{100}) \\ -3(3^{100} - 2^{100}) & 3^{101} - 2^{101}\end{pmatrix} \mathbf{10.8.6} 2^{50} \begin{pmatrix} -24 & 25 \\ -25 & 26\end{pmatrix}
$$
  
\n
$$
10.8.7 \begin{pmatrix} 11 & -6 \\ 12 & -7 \end{pmatrix}
$$
  
\n
$$
10.8.8 \frac{1}{6} \begin{pmatrix} 4\sin 5 + 2\sin(-1) & 2\sin 5 - 2\sin(-1) \\ 4\sin 5 - 4\sin(-1) & 2\sin 5 + 4\sin(-1) \end{pmatrix} =
$$
  
\n
$$
= \begin{pmatrix} -0,919773 & -0,039151 \\ -0,078302 & -0,880622 \end{pmatrix}
$$

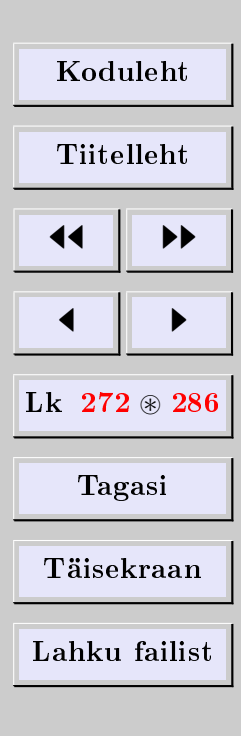

10.8.9 
$$
\begin{pmatrix} 1 & -1 \ 1 & -1 \end{pmatrix}
$$
  
\n10.8.10  $\frac{1}{2} \begin{pmatrix} 4\cos 1 - 2\cos(-1) & -2\cos 1 + 2\cos(-1) \ 4\cos 1 - 4\cos(-1) & -2\cos 1 + 4\cos(-1) \end{pmatrix} =$   
\n $= \begin{pmatrix} 0,540302 & 0 \ 0 & 0,540302 \end{pmatrix}$   
\n10.8.11  $\begin{pmatrix} \sin 2t & 0 & 0 & 0 \ 0 & \sin 2t & t\cos 2 & 0 \ 0 & 0 & \sin 3t \end{pmatrix}$   
\n10.8.12  $\begin{pmatrix} 3+2\pi in & -15 & 6 \ 1 & -5+2\pi in & 2 \ 1 & -5 & 2+2\pi in \end{pmatrix}$ ,  $n \in \mathbb{Z}$   
\n10.8.13  $\pm \frac{1}{4} \begin{pmatrix} 7 & 1 \ -1 & 9 \end{pmatrix}$  10.8.14  $\pm \frac{1}{5} \begin{pmatrix} 12 & 2 \ 3 & 13 \end{pmatrix}$ ,  $\pm \begin{pmatrix} 0 & 2 \ 3 & 1 \end{pmatrix}$   
\n10.8.15  $\frac{1}{6} \begin{pmatrix} 4e^5 + 2e^{-1} & 2e^5 - 2e^{-1} \ 4e^5 - 4e^{-1} & 2e^5 + 4e^{-1} \end{pmatrix} = \begin{pmatrix} 99,0647 & 49,3484 \ 98,6969 & 49,7263 \end{pmatrix}$   
\n10.8.16  $\begin{pmatrix} 4e - 3 & 2 - 2e \ 6e - 6 & 4 - 3e \end{pmatrix}$  10.8.17  $\begin{pmatrix} 2e^2 & -e^2 \ e^2 & 0 \end{pmatrix}$   
\n10.8.18  $\begin{pmatrix} 3e - 1 & e & -3e + 1 \ 3e & e + 3 & -3e - 3 \end{pmatrix} = (e - 2)A^2 + A + I$ 

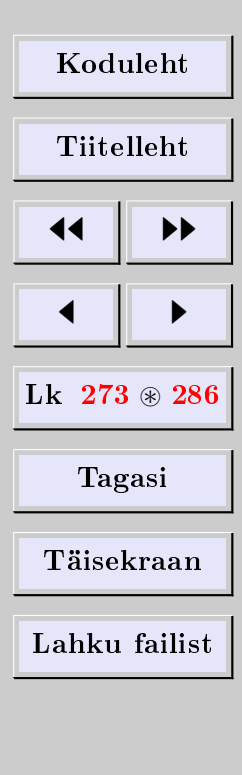

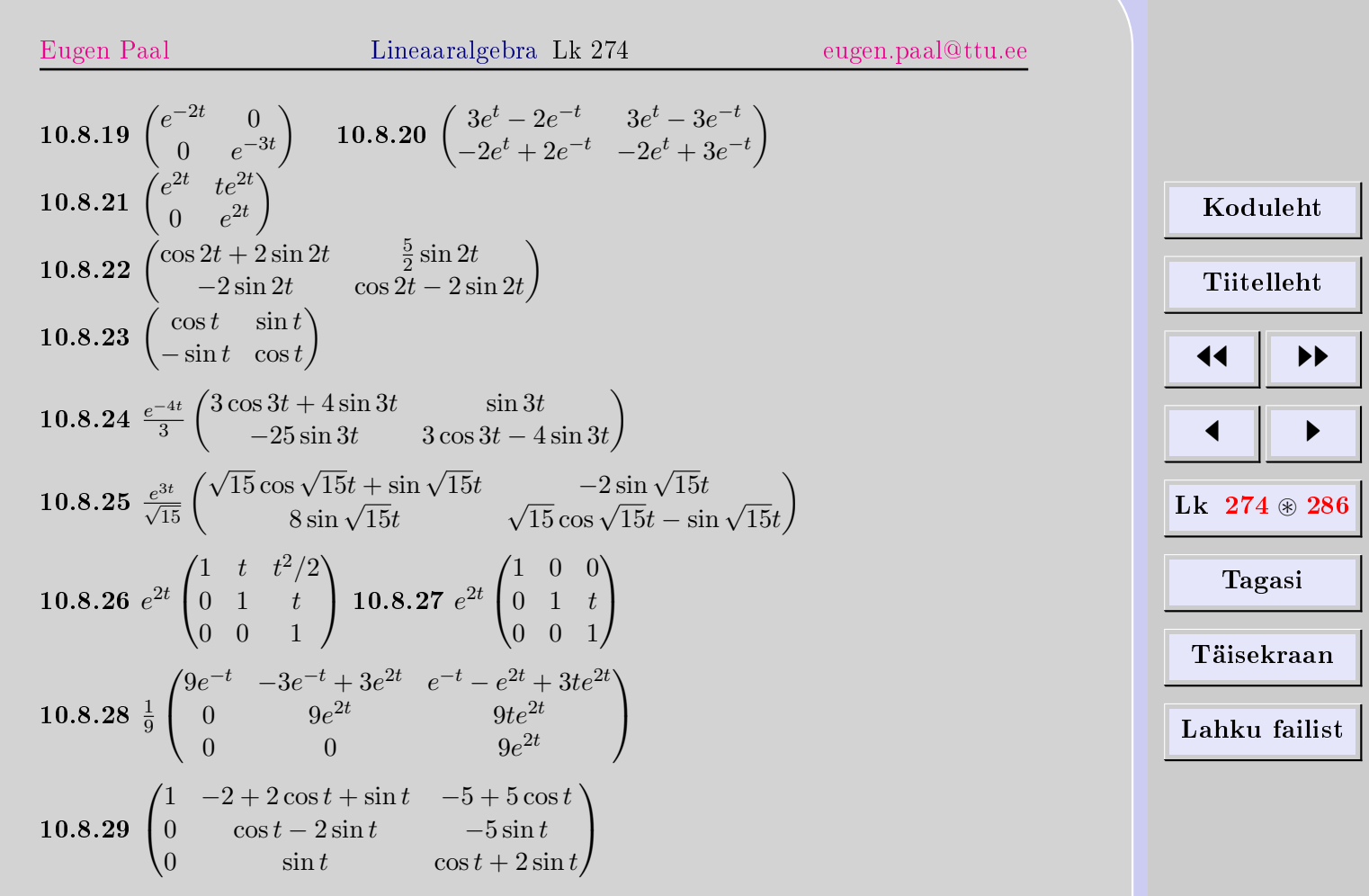

## B.11. Lineaarkujutused

<span id="page-274-11"></span><span id="page-274-10"></span><span id="page-274-9"></span><span id="page-274-8"></span><span id="page-274-7"></span><span id="page-274-6"></span><span id="page-274-5"></span><span id="page-274-4"></span><span id="page-274-3"></span><span id="page-274-2"></span><span id="page-274-1"></span><span id="page-274-0"></span>11.14.5  $F(x, y) = (y, -5x + 4y)$ 11.14.6 dim Im  $F = 2$ , dim Ker  $F = 2$ 11.14.7 dim Im  $F = 2$ , dim Ker  $F = 1$ 11.14.8 dim Im  $F = 2$ , dim Ker  $F = 2$ 11.14.9 (1) Ei ole singulaarne (2) Singulaarne 11.14.10 (1)  $(F+G)(x, y, z) = (x - z, y)$ (2)  $(3F)(x, y, z) = (6x, 3y + 3z)$ (3)  $(2F - 5G)(x, y, z) = (-x + 5z, -3y + 2z)$ 11.14.11 (1)  $(F+G)(x, y, z) = (y + 2z, 2x - y + z)$ (2)  $(2F - 5G)(x, y, z) = (3y - 4z, x + 2y + 3z)$ 11.14.12 (1)  $(H \circ F)(x, y, z) = (x + y, 2y),$  $(H \circ G)(x, y, z) = (x - y, 4z)$ (2) ei ole määratud (3)  $(H \circ (F+G))(x, y, z) = (H \circ F + H \circ G)(x, y, z) =$  $= (2x - y + z, 2y + 4z)$ 11.14.13 (1)  $(F+G)(x, y) = (y, 2x)$ (2)  $(2F - 3G)(x, y) = (2y, -x)$ (3)  $(FG)(x, y) = (x, 0)$  (4)  $(GF)(x, y) = (0, y)$  (5)  $F<sup>2</sup> = I$ (6)  $G^2 = 0$ 11.14.14  $F^{-1}(x, y) = (2x - y, -3x + 2y)$ 11.14.15  $F^{-1}(x, y, z) = (x + 3y + 14z, y - 4z, z)$ 11.14.16  $F^{-1}(x, y, z) = (y + z, y, x - y - z)$ 

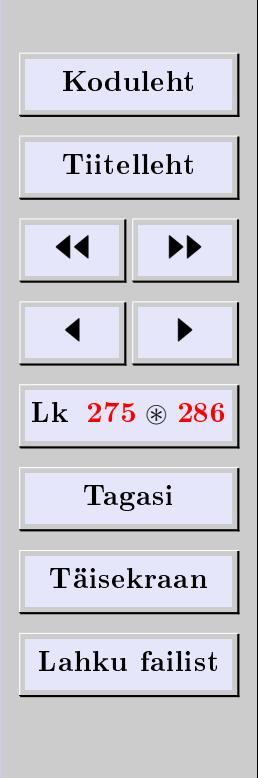

<span id="page-275-1"></span><span id="page-275-0"></span>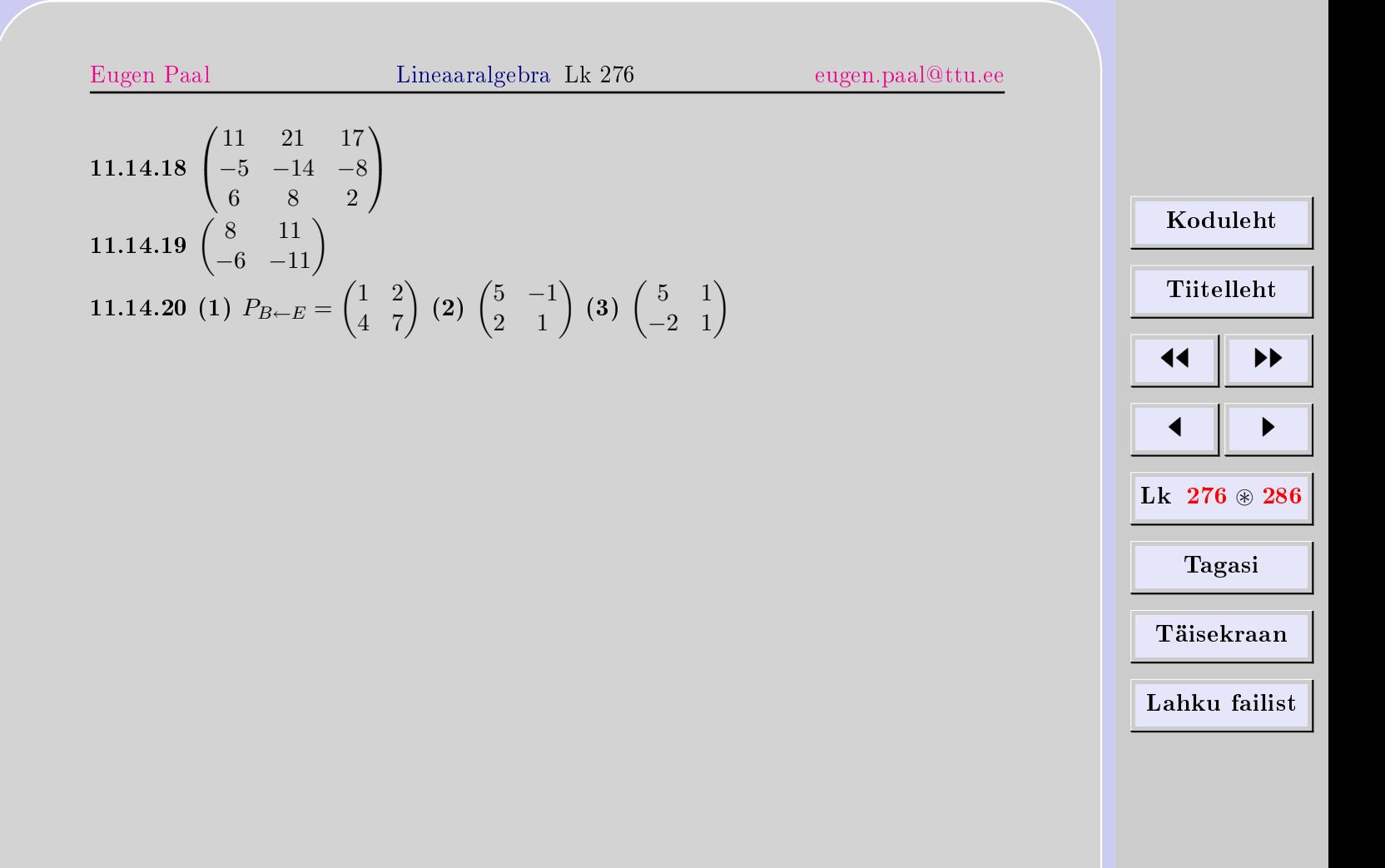

# Kirjandus

- [1] H. Anton and C. Rorres. Elementary Linear Algebra: Applications Versions. 8th Edition. John Wiley & Sons, Inc., New York, 2000
- [2] C. W. Curtis. Linear Algebra. Springer-Verlag, New York-Berlin-Heidelberg-Tokyo, 1984.
- [3] W. Greub. Linear Algebra. Springer-Verlag, New York-Heidelberg-Berlin, 1981.
- [4] G. Kangro. Kõrgem algebra. Eesti Riiklik Kirjastus. Tallinn, 1962.
- [5] M. Kilp. Algebra I, II. Tartu, 1998.
- [6] S. Lang. Introduction to Linear Algebra. Springer-Verlag, New York-Berlin-Heidelberg, 1994.
- [7] S. Lang. Linear Algebra. Springer-Verlag, New York-Berlin-Heidelberg, 1993.
- [8] C. D. Lay. Linear Algebra and Its Applications. Addison-Wesley Publishing Company, Reading, Massachusetts, 1993.
- [9] S. Lipschutz and M. Lipson. Schaum's Outline of Linear Algebra. McGraw-Hill, New York-London-Tokyo, 2001.
- [10] A. L~ohmus, I. Petersen, H. Roos. K~orgema matemaatika ülesannete kogu. Valgus. Tallinn, 1982.
- [11] W. K. Nicholson. Elementary Linear Algebra with Applications. PWS-KENT Publishing Company, Boston, 1990.

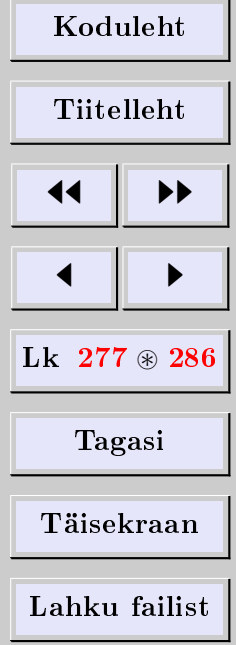

- [12] P. Puusemp. Lineaaralgebra. Avita, Tallinn, 2000.
- [13] R. J. Valenza. Linear Algebra. Springer-Verlag, New York-Berlin-Heidelberg-London, 1993.

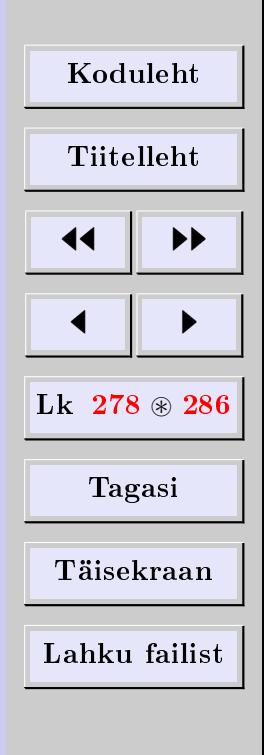

# Aineregister

adjungeeritud maatriks, [39,](#page-38-0) [201](#page-200-0) alamdeterminant, [12](#page-11-0) alamruum, [141](#page-140-0) mittetriviaalne, [140](#page-139-0) triviaalne, [141](#page-140-0) algebra põhiteoreem, [101](#page-100-0) algebraline kordsus, [172](#page-171-0) algebraline täiend, [12](#page-11-0) arendusteoreemid, [14](#page-13-0) arendusvalemid, [14](#page-13-0) aritmeetiline vektor, [22](#page-21-1) komponendid, [22](#page-21-1) koordinaadid, [22](#page-21-1) skalaarkorrutis, [27](#page-26-0) aritmeetiline vektorruum, [111](#page-110-0) astakuteoreem, [144](#page-143-2) astakutingimus, [63](#page-62-0)

baas, [126](#page-125-0) baasiteisendused, [135,](#page-134-0) [259](#page-258-0)

Capelli, Alfredo, [63](#page-62-0) Cauchy, Augustin Louis, [159](#page-158-0)

Cauchy-Schwarzi võrratus, [159](#page-158-0) Cayley, Artur, [201](#page-200-0) Cayley-Hamiltoni teoreem, [201](#page-200-0) Cramer, Gabriel, [61](#page-60-0) Crameri peajuht, [61](#page-60-0) Crameri valemid, [61](#page-60-0) de Moivre, Abraham, [99](#page-98-1) de Moivre'i valem, [99](#page-98-1) determinant  $n$ -järku, [12](#page-11-0) alamdeterminant, [12](#page-11-0) arendusteoreemid, [14](#page-13-0) arendusvalemid, [14](#page-13-0) arvutamine, [16](#page-15-1) esimest järku, [10](#page-9-0) kolmandat järku, [11](#page-10-0) kolmnurkne, [15](#page-14-0) miinor, [12](#page-11-0) omadused, [15](#page-14-0) teist järku, [10](#page-9-0) Vandermonde'i, [20](#page-19-0) diagonaalimine, [184](#page-183-0)

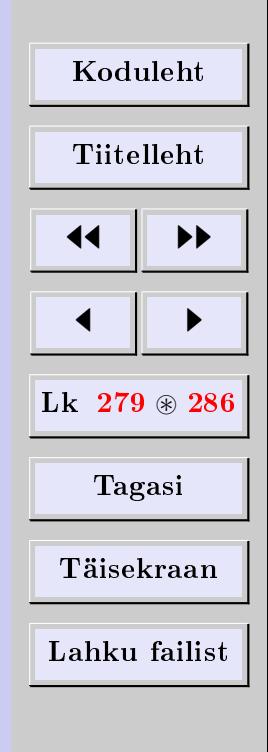

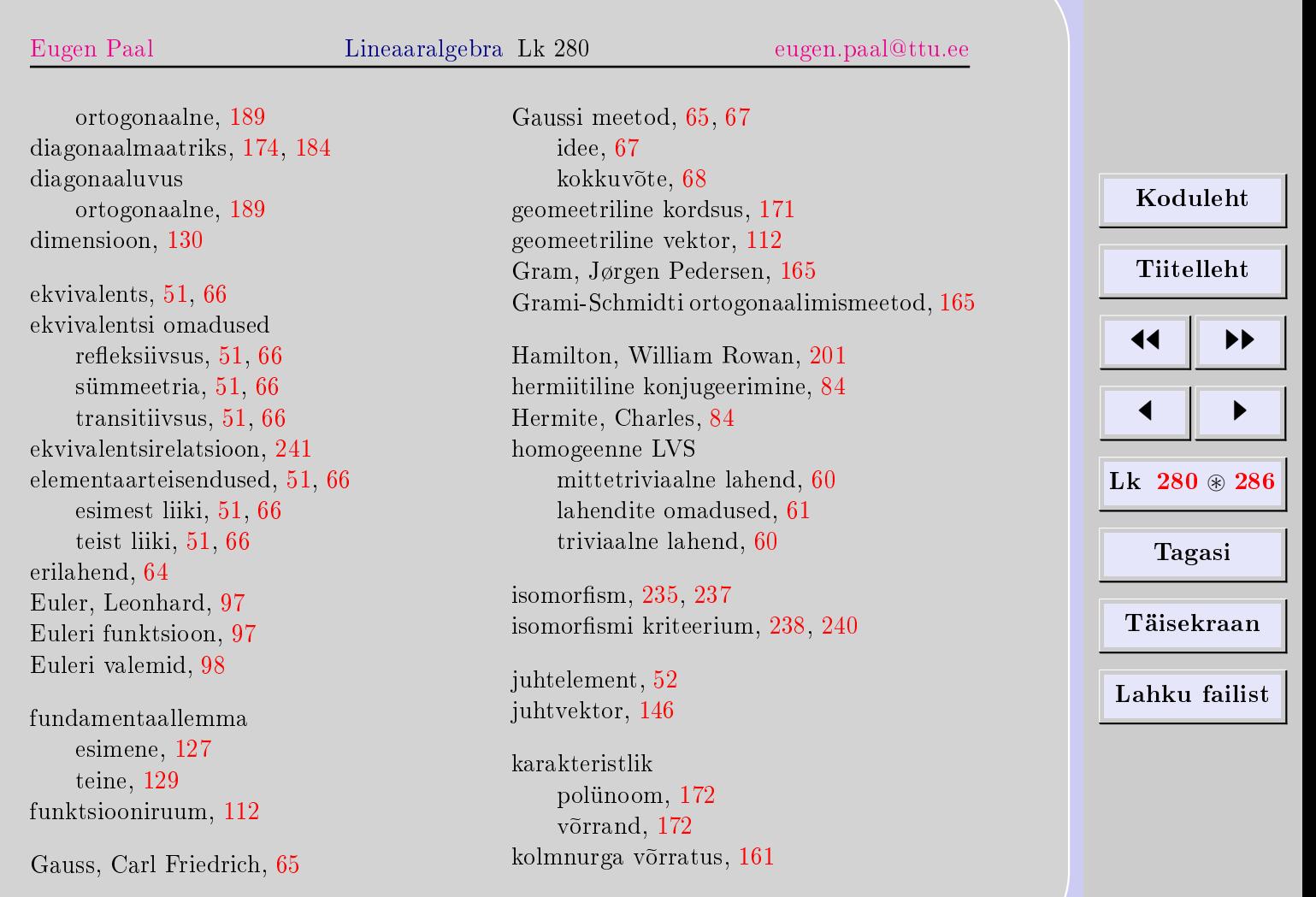

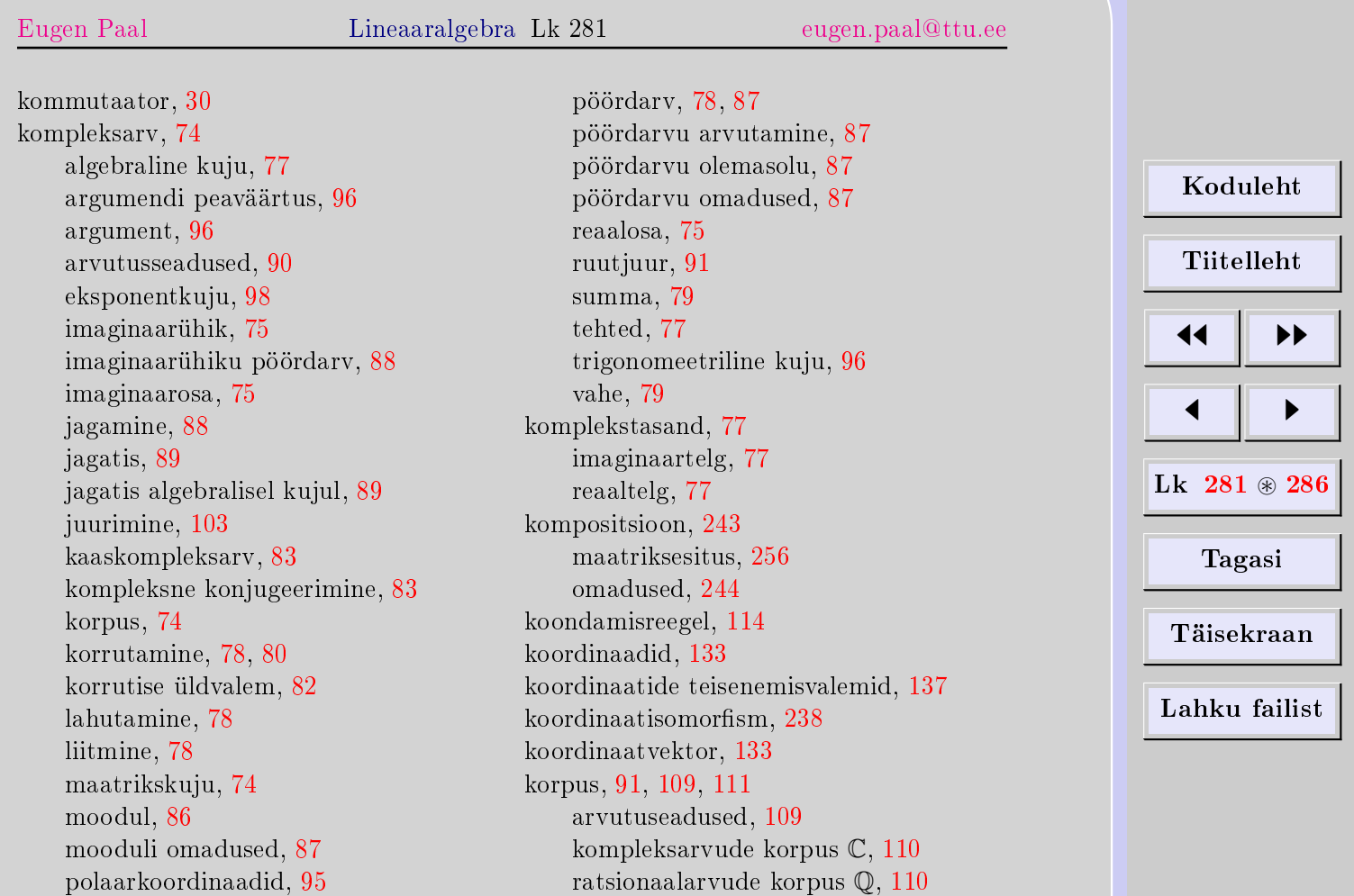

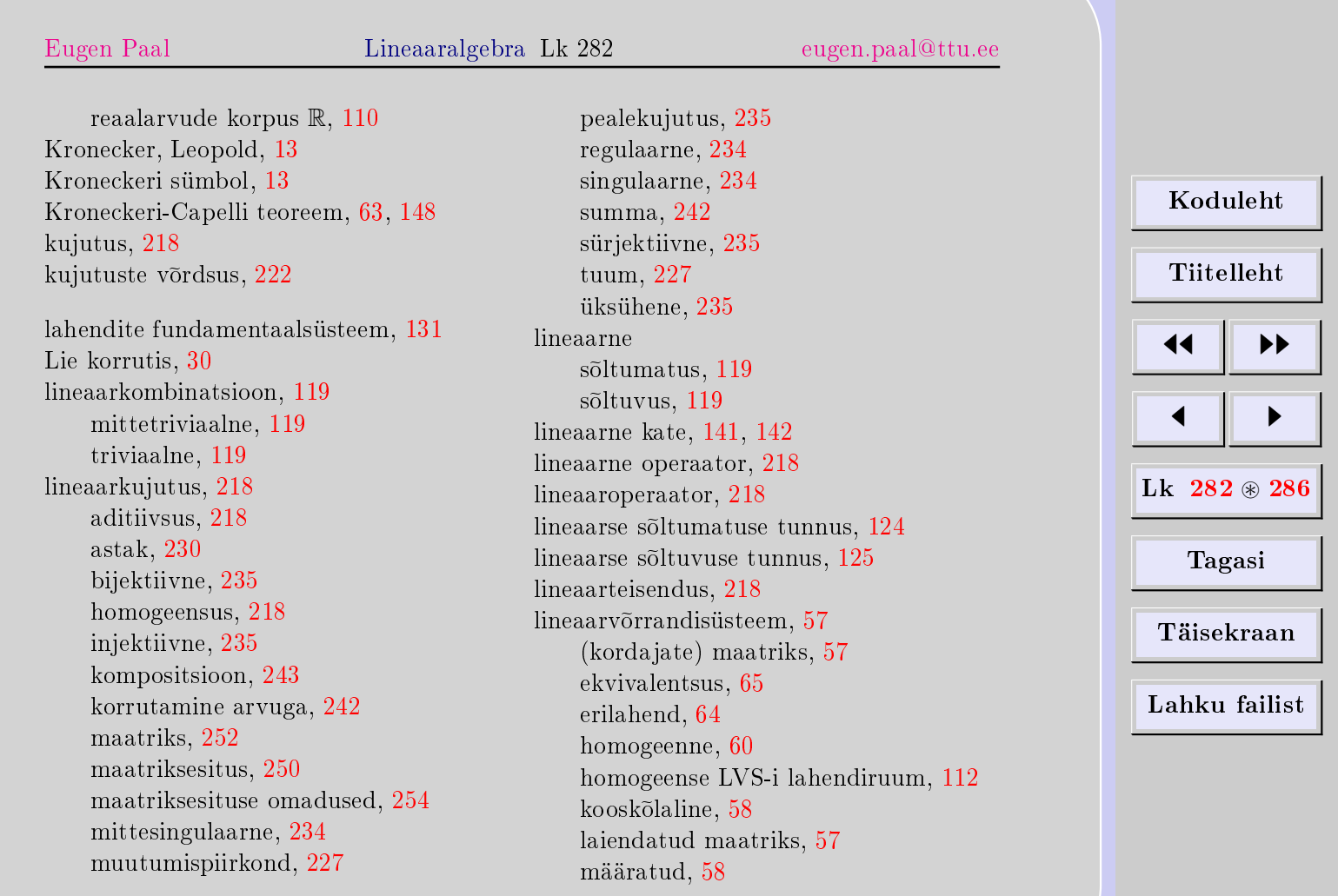

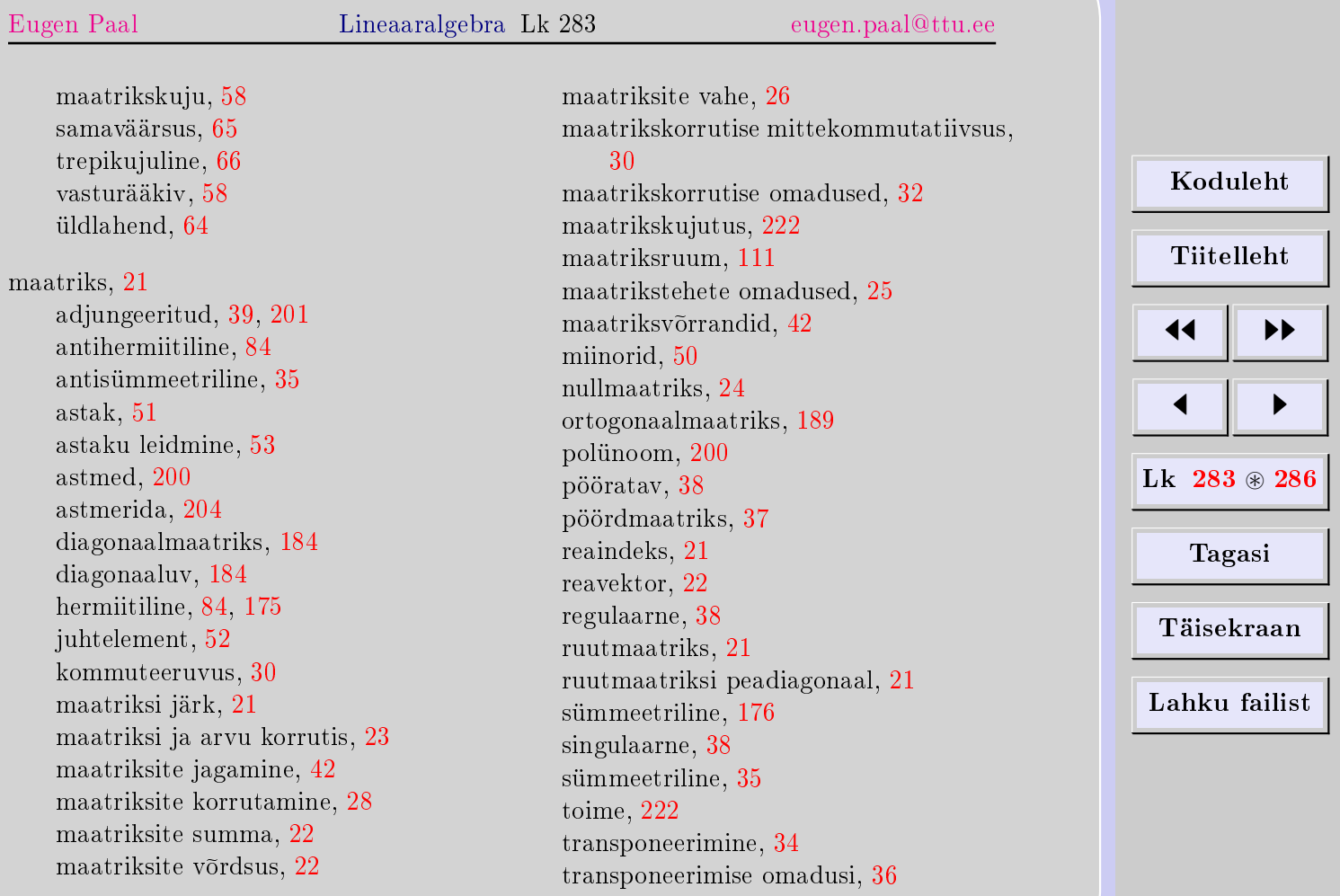

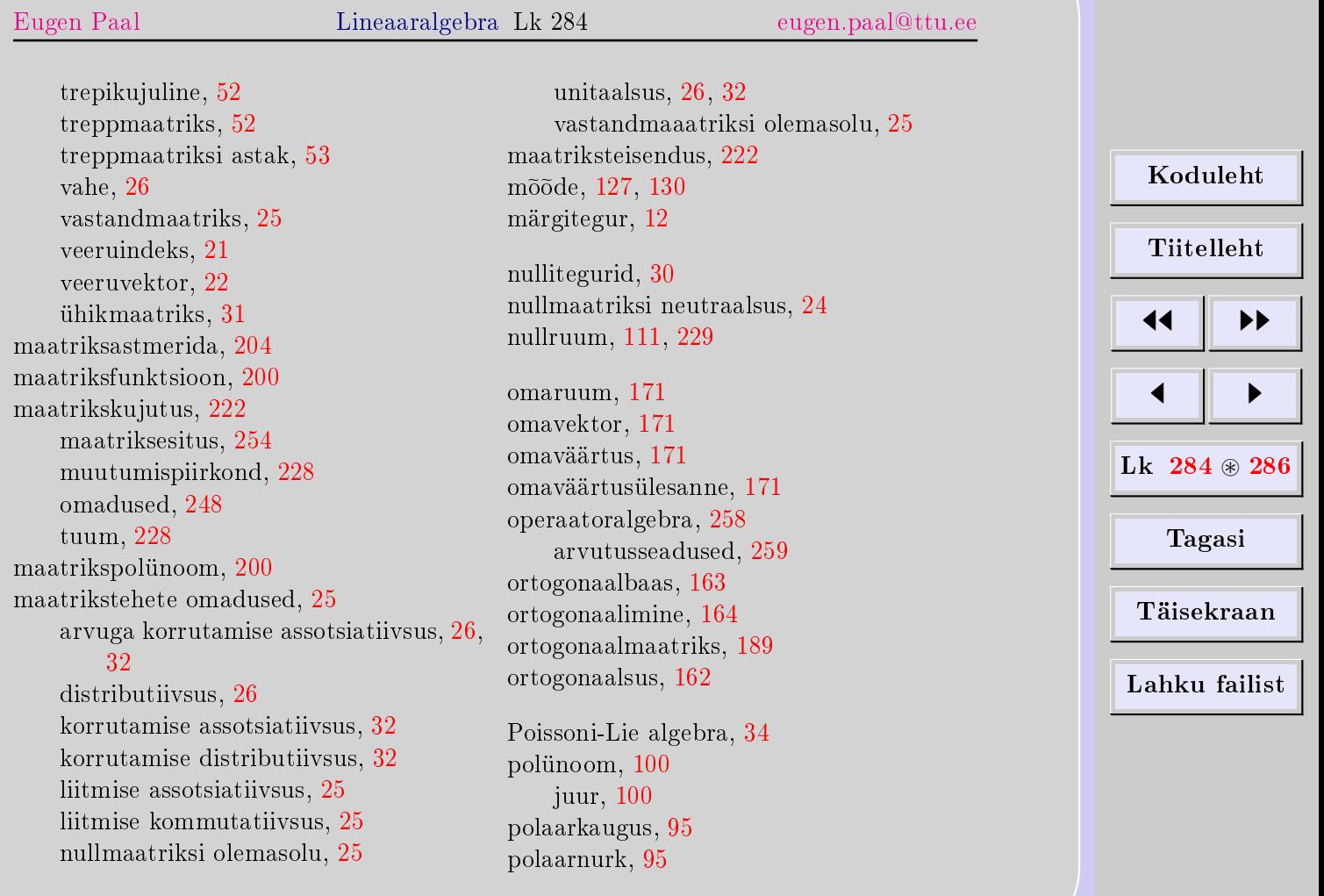

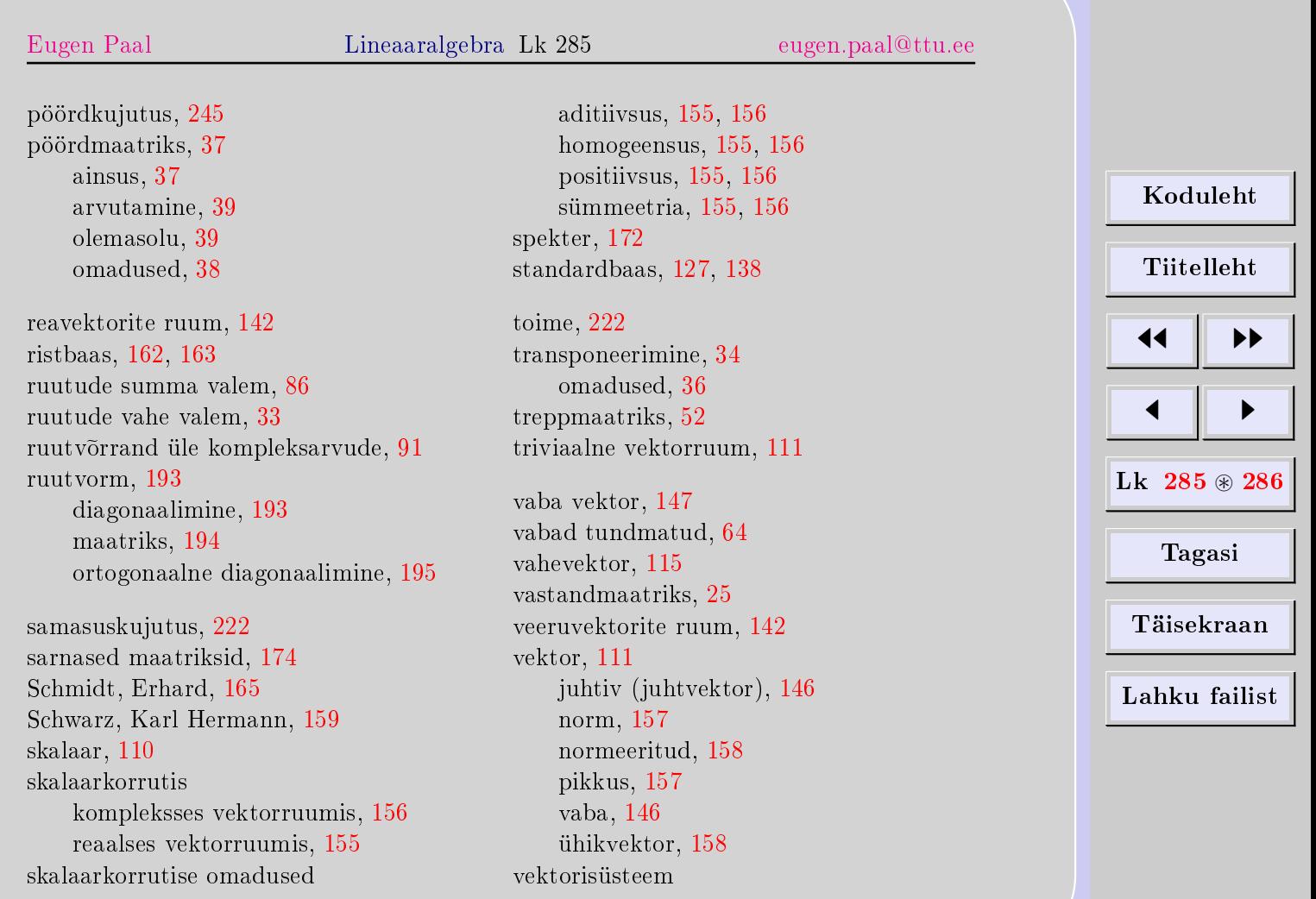

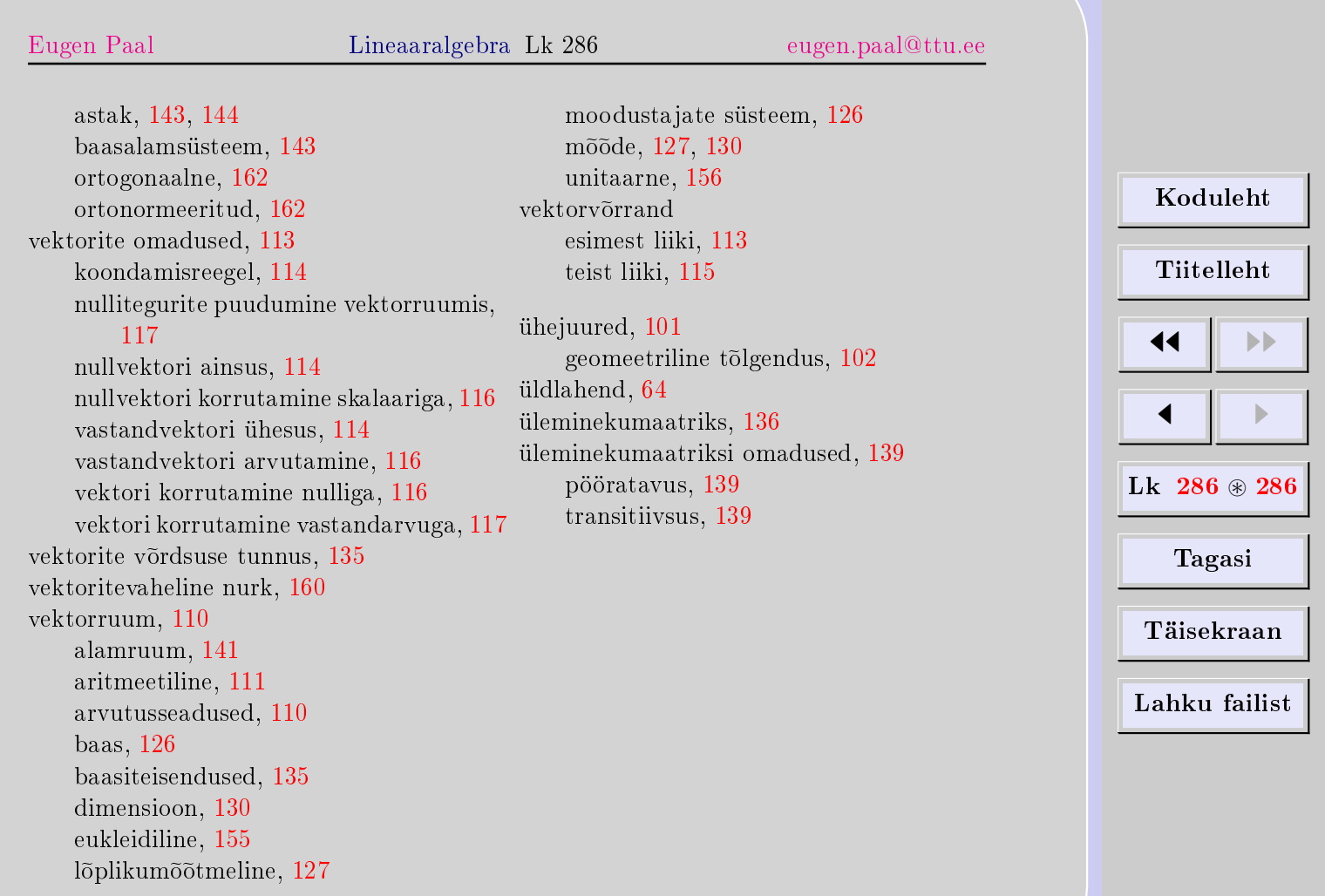